# **IQT3-FP-IO-V1**

**IO-Link RFID-Schreib- /Lesegerät 13,56 MHz, ISO 15693**

**Handbuch**

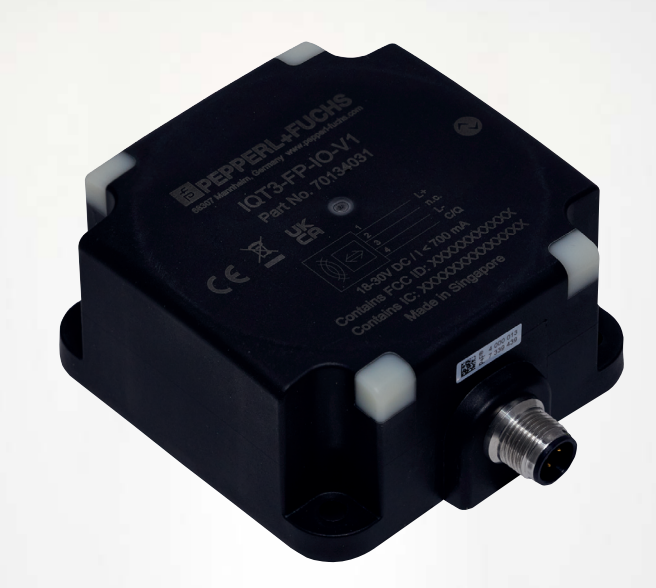

**O** IO-Link

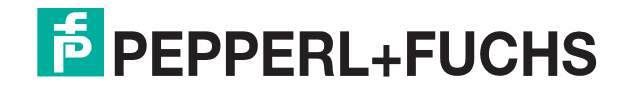

Your automation, our passion.

Es gelten die Allgemeinen Lieferbedingungen für Erzeugnisse und Leistungen der Elektroindustrie, herausgegeben vom Zentralverband Elektroindustrie (ZVEI) e. V. in ihrer neuesten Fassung sowie die Ergänzungsklausel: "Erweiterter Eigentumsvorbehalt".

#### **Weltweit**

Pepperl+Fuchs-Gruppe Lilienthalstr. 200 68307 Mannheim Deutschland Telefon: +49 621 776 - 0 E-Mail: info@de.pepperl-fuchs.com [https://www.pepperl-fuchs.com](http://pepperl-fuchs.com)

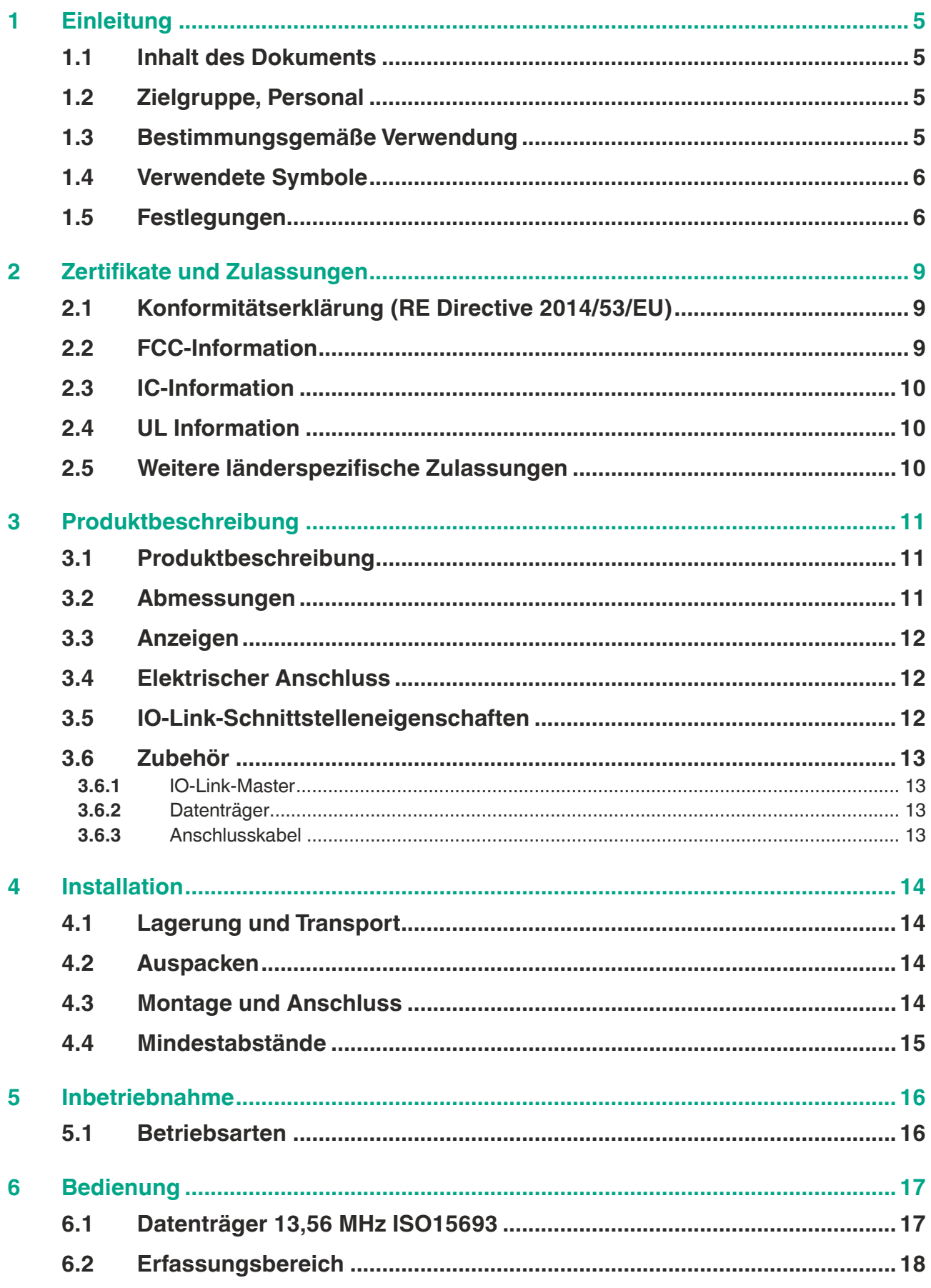

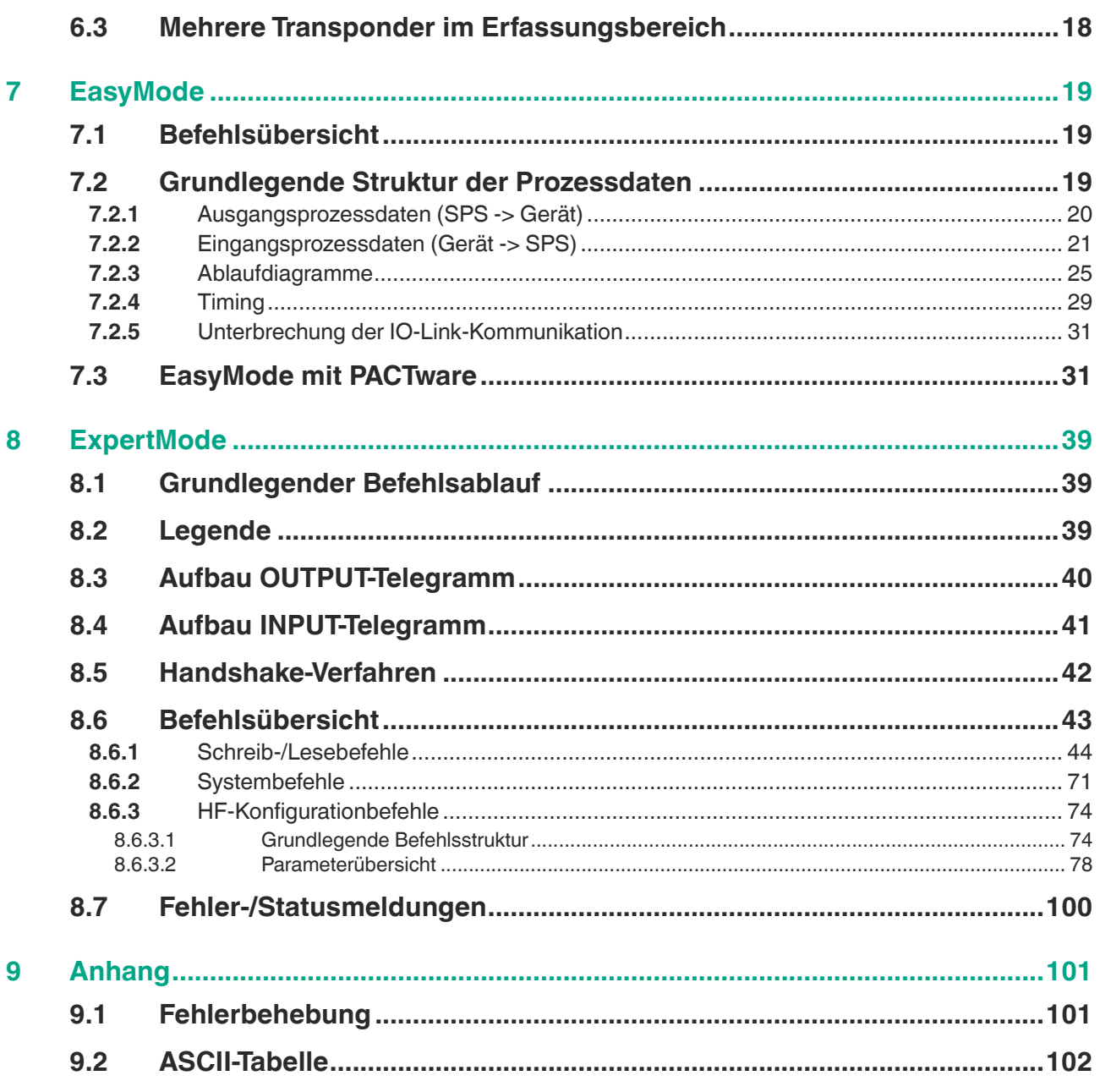

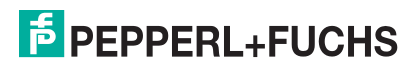

# **1 Einleitung**

### **1.1 Inhalt des Dokuments**

<span id="page-4-1"></span><span id="page-4-0"></span>Dieses Dokument beinhaltet Informationen, die Sie für den Einsatz Ihres Produkts in den zutreffenden Phasen des Produktlebenszyklus benötigen. Dazu können zählen:

- Produktidentifizierung
- Lieferung, Transport und Lagerung
- Montage und Installation
- Inbetriebnahme und Betrieb
- Instandhaltung und Reparatur
- **Störungsbeseitigung**
- **Demontage**
- Entsorgung

#### **Hinweis!**

Entnehmen Sie die vollständigen Informationen zum Produkt der weiteren Dokumentation im Internet unter www.pepperl-fuchs.com.

Die Dokumentation besteht aus folgenden Teilen:

- vorliegendes Dokument
- **Datenblatt**
- IO-Link-Parameterdatenblatt

Zusätzlich kann die Dokumentation aus folgenden Teilen bestehen, falls zutreffend:

- EU-Baumusterprüfbescheinigung
- EU-Konformitätserklärung
- Konformitätsbescheinigung
- Zertifikate
- **Control Drawings**
- **Betriebsanleitung**
- Handbuch funktionale Sicherheit
- <span id="page-4-2"></span>• weitere Dokumente

### **1.2 Zielgruppe, Personal**

Die Verantwortung hinsichtlich Planung, Montage, Inbetriebnahme, Betrieb, Instandhaltung und Demontage liegt beim Anlagenbetreiber.

Nur Fachpersonal darf die Montage, Inbetriebnahme, Betrieb, Instandhaltung und Demontage des Produkts durchführen. Das Fachpersonal muss die Betriebsanleitung und die weitere Dokumentation gelesen und verstanden haben.

<span id="page-4-3"></span>Machen Sie sich vor Verwendung mit dem Gerät vertraut. Lesen Sie das Dokument sorgfältig.

### **1.3 Bestimmungsgemäße Verwendung**

Betreiben Sie das Gerät ausschließlich wie in dieser Anleitung beschrieben. Nur so ist die sichere Funktion des Geräts und der angeschlossenen Systeme gewährleistet.

Der Schutz von Betriebspersonal und Anlage ist nur gegeben, wenn das Gerät entsprechend seiner bestimmungsgemäßen Verwendung eingesetzt wird.

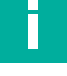

2023-11

### **1.4 Verwendete Symbole**

<span id="page-5-0"></span>Dieses Dokument enthält Symbole zur Kennzeichnung von Warnhinweisen und von informativen Hinweisen.

#### **Warnhinweise**

Sie finden Warnhinweise immer dann, wenn von Ihren Handlungen Gefahren ausgehen können. Beachten Sie unbedingt diese Warnhinweise zu Ihrer persönlichen Sicherheit sowie zur Vermeidung von Sachschäden.

Je nach Risikostufe werden die Warnhinweise in absteigender Reihenfolge wie folgt dargestellt:

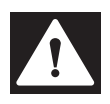

### **Gefahr!**

Dieses Symbol warnt Sie vor einer unmittelbar drohenden Gefahr.

Falls Sie diesen Warnhinweis nicht beachten, drohen Personenschäden bis hin zum Tod.

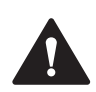

#### **Warnung!**

Dieses Symbol warnt Sie vor einer möglichen Störung oder Gefahr.

Falls Sie diesen Warnhinweis nicht beachten, können Personenschäden oder schwerste Sachschäden drohen.

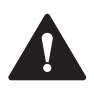

### **Vorsicht!**

Dieses Symbol warnt Sie vor einer möglichen Störung.

Falls Sie diesen Warnhinweis nicht beachten, können das Produkt oder daran angeschlossene Systeme und Anlagen gestört werden oder vollständig ausfallen.

#### **Informative Hinweise**

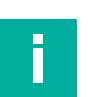

#### **Hinweis!**

Dieses Symbol macht auf eine wichtige Information aufmerksam.

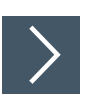

### **Handlungsanweisung**

**1.** Dieses Symbol markiert eine Handlungsanweisung. Sie werden zu einer Handlung oder Handlungsfolge aufgefordert.

### **1.5 Festlegungen**

<span id="page-5-1"></span>Das Darstellungsformat von Daten variiert in der nachfolgenden Dokumentation. Es werden nachfolgende Formate verwendet:

#### **ASCII**

Beispiel: "A"; "B"; "1"; "2"

Ein ASCII-Zeichen entspricht einem Byte. Es können  $2^8$  = 256 unterschiedliche Zeichen dargestellt werden.

#### **Binär**

Beispiel: 1001<sub>bin</sub> Binärzahlen sind durch ein bin gekennzeichnet.

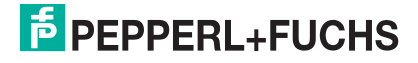

### **DEZIMAL**

Beispiel: 1234

Dezimalzahlen werden ohne zusätzliche Kennzeichnung dargestellt.

#### **HEX**

Beispiel: 0x41; 0x42; 0x31; 0x32

Die hexadezimale Darstellung eines Bytes besteht aus zwei Ziffern (z. B. 0x41). Der Teilbereich auf der linken Seite ist das höherwertige Nibble (0x4). Auf der rechten Seite befindet sich das niederwertige Nibble (0x1). Der Wertebereich erstreckt sich zwischen 0x00 ... 0xFF.

#### **Hinweis!**

Im TIA-Portal von Siemens werden hexadezimale Zahlen wie folgt dagestellt:

#### **Beispiel:**

16#00 (entspricht 0x00)

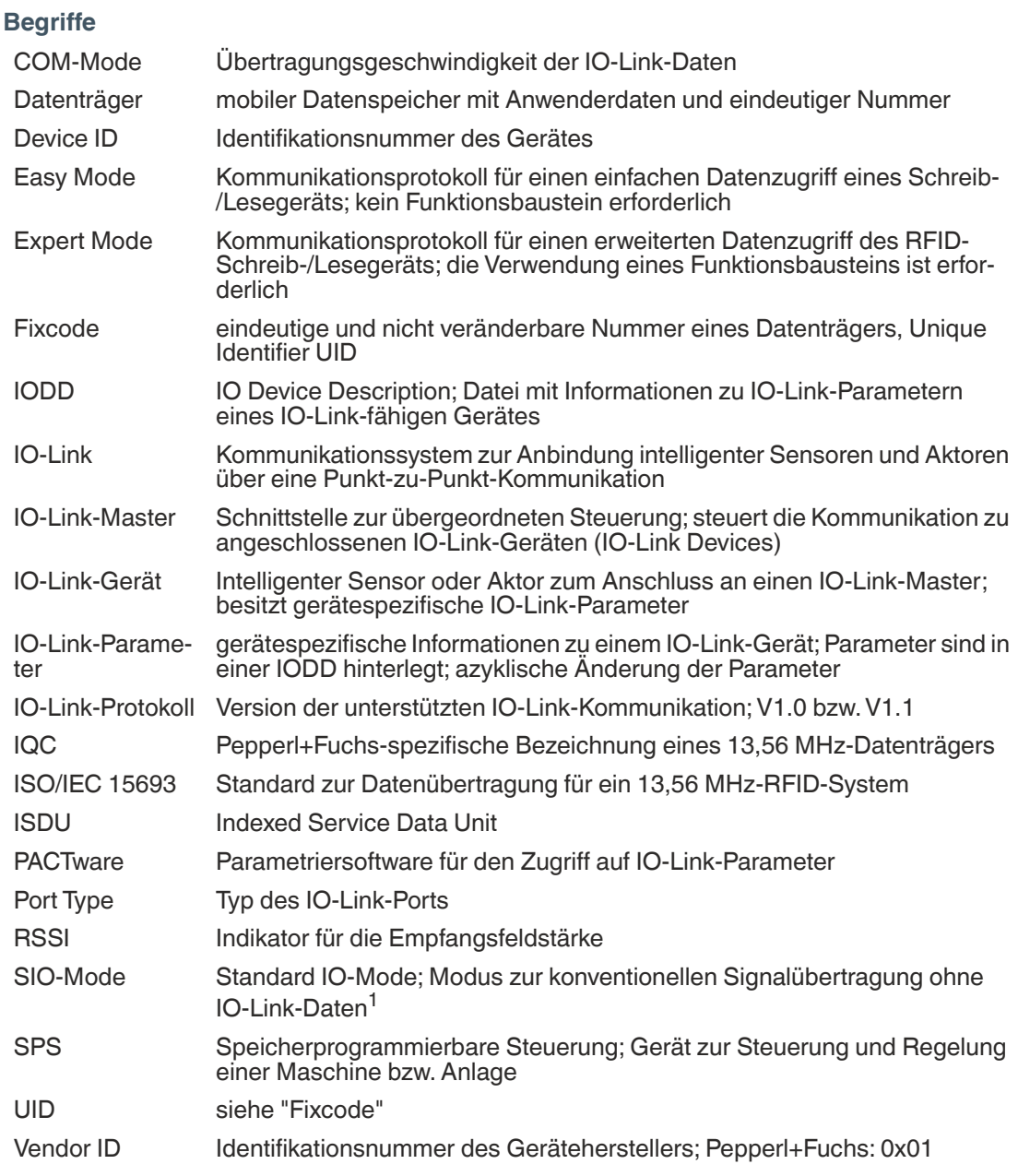

2023-11

1. nicht unterstützt

### IQT3-FP-IO-V1 Einleitung

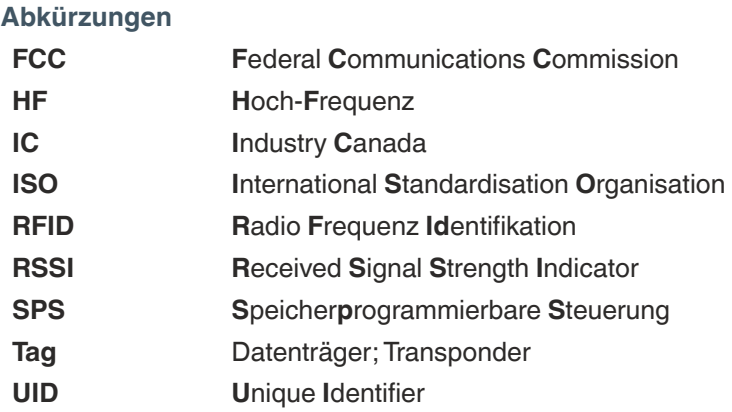

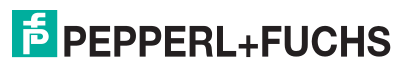

# **2 Zertifikate und Zulassungen**

### **2.1 Konformitätserklärung (RE Directive 2014/53/EU)**

<span id="page-8-1"></span><span id="page-8-0"></span>Dieses Produkt wurde unter Beachtung geltender europäischer Normen und Richtlinien entwickelt und gefertigt.

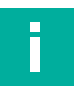

### **Hinweis!**

Eine Konformitätserklärung kann beim Hersteller angefordert oder im Internet unter www.pepperl-fuchs.com heruntergeladen werden.

Der Hersteller des Produkts, die Pepperl+Fuchs SE in 68307 Mannheim, besitzt ein zertifiziertes Qualitätssicherungssystem gemäß ISO 9001.

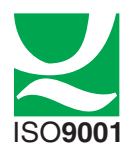

### **2.2 FCC-Information**

<span id="page-8-2"></span>This device complies with Part 15 of the FCC Rules. Operation is subject to the following two conditions:

- 1. this device may not cause harmful interference, and
- 2. this device must accept any interference received, including interference that may cause undesired operation.

#### **Attention:**

Changes or modifications not expressly approved by the party responsible for compliance could void the user's authority to operate the equipment.

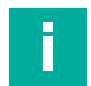

#### **Hinweis!**

This equipment has been tested and found to comply with the limits for a Class A digital device, pursuant to part 15 of the FCC Rules. These limits are designed to provide reasonable protection against harmful interference when the equipment is operated in a commercial environment. This equipment generates, uses, and can radiate radio frequency energy and, if not installed and used in accordance with the instruction manual, may cause harmful interference to radio communications. Operation of this equipment in a residential area is likely to cause harmful interference in which case the user will be required to correct the interference at his own expense.

### **FCC Notice**

To comply with FCC part 15 rules in the United States, the system must be professionally installed to ensure compliance with the Part 15 certification. It is the responsibility of the operator and professional installer to ensure that only certified systems are deployed in the United States. The use of the system in any other combination (such as co-located antennas transmitting the same information) is expressly forbidden.

#### **FCC Exposure Information**

To comply with FCC RF exposure compliance requirements, the antennas used for this transmitter must be installed to provide a separation distance of at least 20 cm from all persons and must not be co-located or operated in conjunction with any other antenna or transmitter.

### **2.3 IC-Information**

<span id="page-9-0"></span>This device complies with Industry Canada licence-exempt RSS standard(s) and with part 15 of the FCC Rules. Operation is subject to the following two conditions:

- 1. this device may not cause interference, and
- 2. this device must accept any interference, including interference that may cause undesired operation of the device.

Le présent appareil est conforme aux CNR d'Industrie Canada applicables aux appareils radio exempts de licence. L'exploitation est autorisée aux deux conditions suivantes : 1. l'appareil ne doit pas produire de brouillage, et

2. l'utilisateur de l'appareil doit accepter tout brouillage radioélectrique subi, même si le brouillage est susceptible d'en compromettre le fonctionnement.

### **IC Exposure Information**

To comply with IC RF exposure compliance requirements, the antennas used for this transmitter must be installed to provide a separation distance of at least 20 cm from all persons and must not be co-located or operated in conjunction with any other antenna or transmitter.

### **2.4 UL Information**

### <span id="page-9-1"></span>**Technical Data and Environmental Conditions**

This device is for indoor use only.

This device may be operated in altitudes up to 5000 m.

The ambient temperature range is from -20  $^{\circ}$ C  $...$  +70  $^{\circ}$ C for operation with non-transmission periods, or -25 °C ... +55 °C for continuous transmission mode. The Pollution degree is 2.

The maximum relative humidity is 80 % for temperatures up to 31 °C decreasing linearly to 50 % relative humidity at 40 °C.

Nominal power supply voltage is 24  $V_{DC}$ , voltage range is 18 V ... 30  $V_{DC}$ . Supply must be LEC (Limited Energy Circuit), LPS (Limited Power Source) or CLASS 2. The Overvoltage Category II is applied.

The enclosure type is 1.

The products are intended for use in or with industrial machinery applications as defined in the Electrical Standard for Industrial Machinery, NFPA 79.

Protection class IP67 is not included in the UL approval. The protection class is tested by Pepperl+Fuchs SE.

The ext. circuits are intended to be connected to this unit shall be galv. separated from mains supply or hazardous live voltage by reinforced or double insulation and meet the limits of clauses 6.3 and 9.4 of UL 61010-1.

### **2.5 Weitere länderspezifische Zulassungen**

<span id="page-9-2"></span>[Alle derzeit gültigen Zulassungen finden Sie auf dem Datenblatt Ihres Geräts unter www.pep](www.pepperl-fuchs.com)perl-fuchs.com.

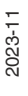

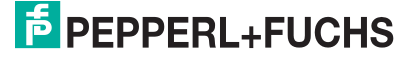

# **3 Produktbeschreibung**

### **3.1 Produktbeschreibung**

### <span id="page-10-1"></span><span id="page-10-0"></span>**Einsatz und Anwendung**

Bei diesem Gerät handelt es sich um ein RFID-Schreib-/Lesegerät mit einer IO-Link-Kommunikationsschnittstelle (IO-Link-Gerät). Das Gerät unterstützt Transponder im Frequenzbereich von 13,56 MHz nach dem Standard ISO15693 und wird über einen integrierten M12-Stecker an einen IO-Link-Master angeschlossen.

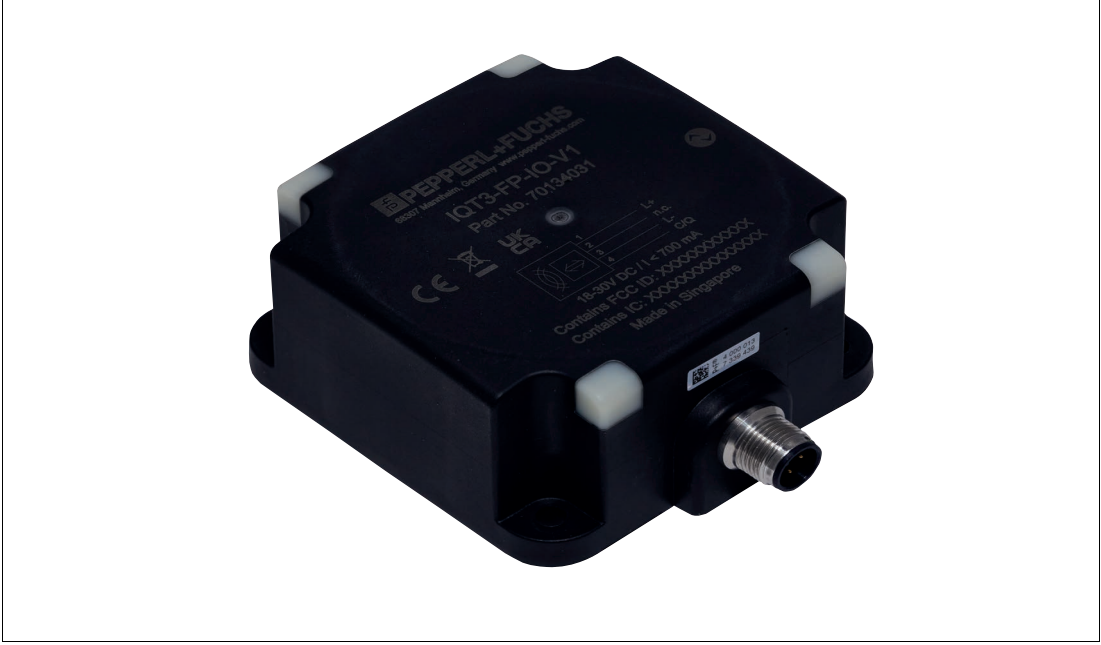

<span id="page-10-2"></span>Abbildung 3.1

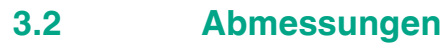

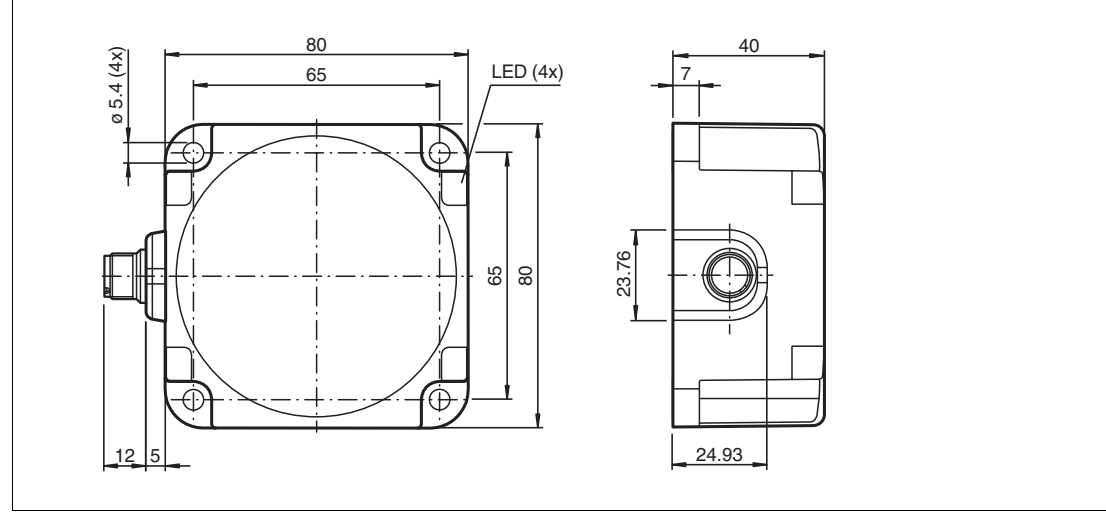

Abbildung 3.2

2023-11

### **3.3 Anzeigen**

<span id="page-11-0"></span>Das RFID-Schreib-/Lesegerät besitzt LEDs zur Anzeige des Betriebszustands. Die verschiedenen Anzeigen bedeuten:

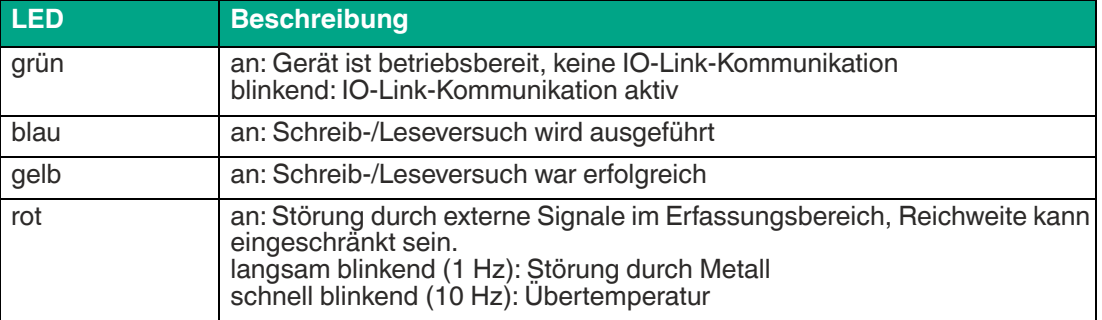

### **3.4 Elektrischer Anschluss**

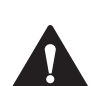

# <span id="page-11-1"></span>**Vorsicht!**

Kabelspezifikationen

Die zulässige Höchsttemperatur des Anschlusskabels muss mindestens +70 °C betragen. Der Mindestdurchmesser des Anschlusskabels muss 22 AWG oder 0,34 mm² betragen.

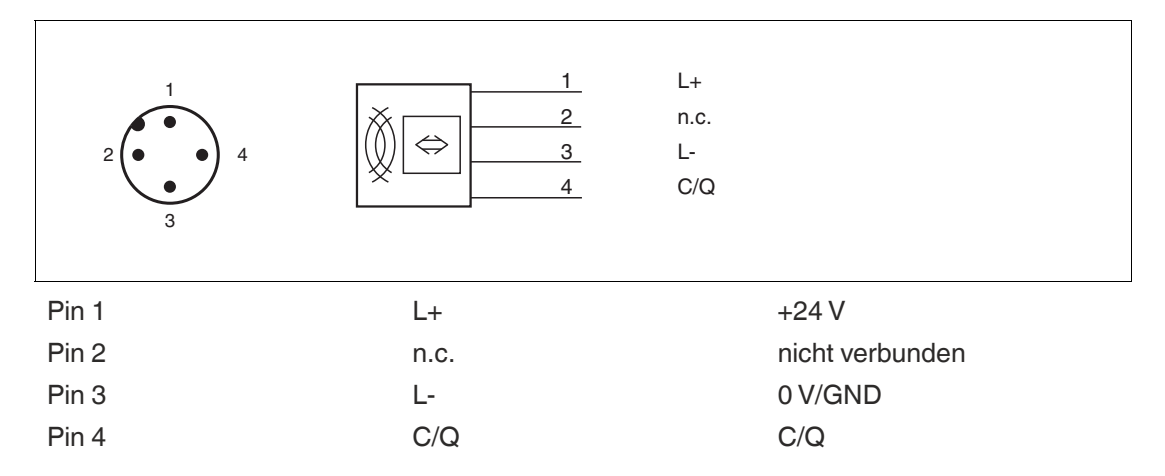

Das RFID-Schreib-/Lesegerät wird über eine Punkt-zu-Punkt-Verbindung an einen IO-Link-Master angeschlossen. Gemäß der IO-Link-Installationsvorschrift darf die Länge der Anschlussleitung 20 Meter nicht überschreiten. Das RFID-Schreib-/Lesegerät wird durch den IO-Link-Master mit Energie versorgt. Technische Details siehe Produktdatenblatt.

### **3.5 IO-Link-Schnittstelleneigenschaften**

<span id="page-11-2"></span>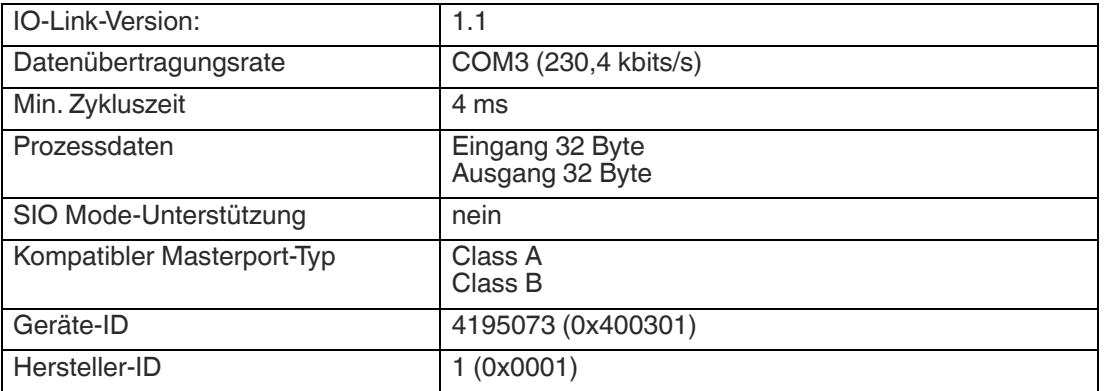

2023-11

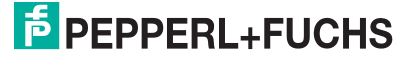

## **3.6 Zubehör**

### **3.6.1 IO-Link-Master**

<span id="page-12-1"></span><span id="page-12-0"></span>Sie können das RFID-Schreib-/Lesegerät an jeden IO-Link-Master anschließen, sofern dieser den IO-Link Standard V1.1 unterstützt und über eine ausreichende Stromversorgung verfügt. Unter anderem sind folgende IO-Link-Master von Pepperl+Fuchs erhältlich:

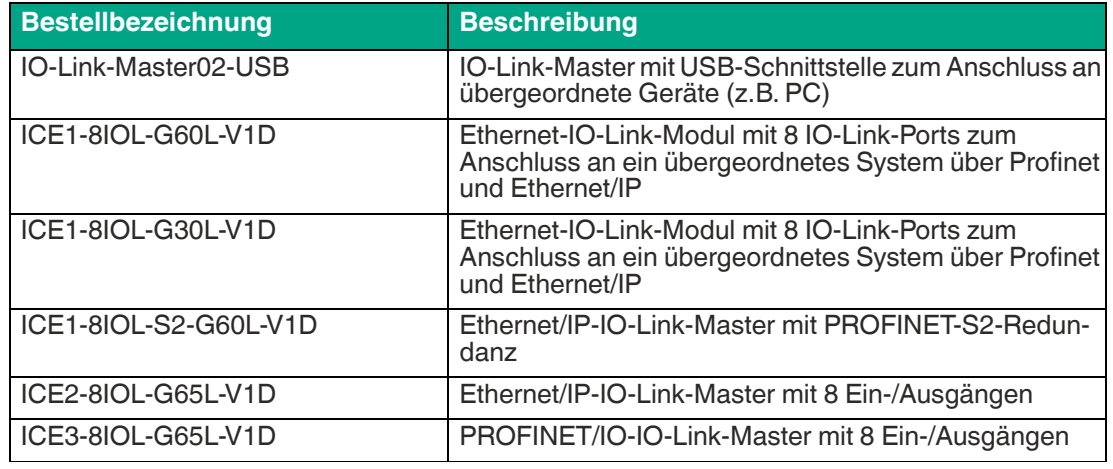

Tabelle 3.1

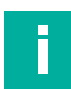

#### **Hinweis!**

Überprüfen Sie die Leistungsfähigkeit der Stromversorgung am Anschluss des Masters und den Kabelquerschnitt des Verbindungskabels, um eine stabile Kommunikation zu gewährleisten.

### **3.6.2 Datenträger**

<span id="page-12-2"></span>Das RFID-Schreib-/Lesegerät kann auf jeden Datenträger zugreifen, der den Standard ISO15693 erfüllt. Für eine Übersicht über mögliche Datenträger . Es können beispielsweise folgende Datenträger von Pepperl+Fuchs verwendet werden:

- IQC21-16 50pcs
- IQC21-30 25pcs
- IQC21-50 25pcs
- IQC33-30 25pcs
- IQC33-50 25pcs
- <span id="page-12-3"></span>• IQC22-C1 10pcs

### **3.6.3 Anschlusskabel**

Zum Anschluss des RFID-Schreib-/Lesegeräts an einen IO-Link-Master können Sie ungeschirmte, drei- oder vieradrige Kabel mit einem M12-Stecker mit einer maximalen Länge von 20m verwenden. Es können beispielsweise folgende Anschlusskabel von Pepperl+Fuchs verwendet werden:

- V1-G-2M-PUR-V1-W
- V1-G-5M-PUR-V1-W
- V1-G-10M-PUR-V1-W
- V1-G-20M-PUR-V1-W

[Weiteres passendes Zubehör finden Sie auf unserer Webseite http://www.pepperl-fuchs.com.](http://www.pepperl-fuchs.com)

#### **Hinweis!**

2023-11

Geben Sie in der Produktsuche die Bestellbezeichnung Ihres RFID-Schreib-/Lesegeräts ein. Auf der Produktdetailseite finden Sie eine Liste der zugehörigen Produkte.

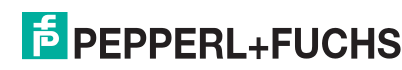

# **4 Installation**

### **4.1 Lagerung und Transport**

<span id="page-13-1"></span><span id="page-13-0"></span>Bewahren Sie die Originalverpackung auf. Lagern oder transportieren Sie das Gerät immer in der Originalverpackung.

<span id="page-13-2"></span>Lagern Sie das Gerät immer in trockener und sauberer Umgebung. Beachten Sie die zulässigen Umgebungsbedingungen, siehe Datenblatt.

### **4.2 Auspacken**

Prüfen Sie die Ware beim Auspacken auf Beschädigungen. Benachrichtigen Sie im Falle eines Sachschadens die Post bzw. den Spediteur und verständigen Sie den Lieferanten.

Überprüfen Sie den Lieferumfang anhand Ihrer Bestellung und der Lieferpapiere auf:

- Liefermenge
- Gerätetyp und Ausführung laut Typenschild
- gegebenenfalls mitbestelltes Zubehör

Bewahren Sie die Originalverpackung für den Fall auf, dass Sie das Gerät zu einem späteren Zeitpunkt einlagern oder verschicken.

<span id="page-13-3"></span>Bei Fragen wenden Sie sich bitte an Pepperl+Fuchs.

### **4.3 Montage und Anschluss**

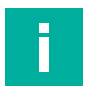

#### **Hinweis!**

Das RFID-Schreib-/Lesegerät ist für die Wandmontage und die Montage an Halterungen im Innenbereich vorgesehen.

Montieren Sie das Gerät auf einer ebenen Fläche und befestigen Sie es nur mit den am Gehäuse vorhandenen Löchern.

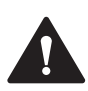

### **Warnung!**

Unkontrolliert angesteuerte Prozesse gefährden die Anlage

Stellen Sie vor der Inbetriebnahme sicher, dass keine Gefahr für die Anlage entstehen kann, in die das Gerät eingebunden ist.

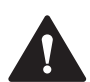

### **Vorsicht!**

#### Heiße Oberflächen

Verbrennungsgefahr beim Hantieren mit dem Schreib-/Lesegerät! Lassen Sie das Gerät nach dem Abschalten für mindestens eine halbe Stunde abkühlen, bevor Sie es berühren.

Verwenden Sie zum Befestigen des Schreib-/Lesegeräts 4 Schrauben mit 4 mm Durchmesser, passende Unterlegscheiben und Befestigungsmaterial, dass auf die Beschaffenheit des Untergrunds abgestimmt ist. Das Anzugsdrehmoment der Schrauben richtet sich nach der Art der Befestigung. Wir empfehlen ein Anzugsdrehmoment von 1,8 Nm. Verwenden Sie ein max. Anzugsdrehmoment von 2,4 Nm, um Beschädigungen am Kunststoffgehäuse zu vermeiden.

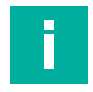

#### **Hinweis!**

Verlegen Sie das Anschlusskabel des Schreib-/Lesegeräts und des IO-Link Masters nicht in den Laufbahnbereich der Datenträger. Halten Sie mindestens einen Abstand von 10 cm ein.

Bei zu geringem Abstand kann es in seltenen Fällen zu einer fehlerhaften Erfassung von Datenträger durch induktive Kopplungen am Anschlusskabel kommen.

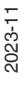

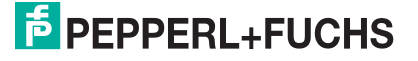

### **4.4 Mindestabstände**

<span id="page-14-0"></span>Beim gleichzeitigen Betrieb mehrerer Schreib-/Lesegeräte darf zu jedem Zeitpunkt jeweils nur ein Gerät mit einem Transponder kommunizieren. Wählen Sie den Abstand zwischen den Schreib-/Lesegeräten so, dass die Erfassungsbereiche nicht überlappen. Sie können den Erfassungsbereich durch entsprechende Änderung der Sendeleistung vergrößern oder verkleinern. Ermitteln Sie den Erfassungsbereich jedes Geräts am Montageort.

Halten Sie bei der Montage mehrerer Schreib-/Lesegeräte einen **Mindestabstand von 750 mm** ein.

# **5 Inbetriebnahme**

### **5.1 Betriebsarten**

<span id="page-15-1"></span><span id="page-15-0"></span>Das Gerät unterstützt zwei Betriebsarten:

• **EasyMode**

Der EasyMode ermöglicht eine vereinfachte Inbetriebnahme mit eingeschränktem Funktionsumfang. Bei Standardanwendungen ist diese Betriebsart zu bevorzugen.

• **ExpertMode**

Im ExpertMode steht der komplette Befehlssatz zur Verfügung. Zur Nutzung des vollstän- digen Funktionsumfangs ist ein Funktionsbaustein für die Integration in die SPS notwen- dig.

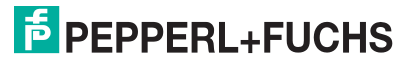

# **6 Bedienung**

### **6.1 Datenträger 13,56 MHz ISO15693**

<span id="page-16-1"></span><span id="page-16-0"></span>Die Datenträger eines RFID-Systems mit 13,56 MHz bieten eine deutlich höhere Zugriffsgeschwindigkeit auf die Daten als ein vergleichbares RFID-System auf Basis einer Arbeitsfrequenz von 125 kHz. Das 13,56-MHz-System ist durch die ISO15693 standardisiert. Es wird eine Vielzahl an Datenträgern verschiedener Hersteller unterstützt, die jeweils unterschiedliche RFID-Chips verwenden.

Zur Einstellung des RFID-Schreib-/Lesegeräts auf den verwendeten Datenträger wird die Parametrierung des zugehörigen Datenträgertyps (TagType) empfohlen. Im Auslieferungszustand des RFID-Schreib-/Lesegeräts ist der Datenträgertyp 20 voreingestellt. Mit dieser Einstellung ist der Zugriff auf den Fixcode ISO15693-konformer Datenträger gewährleistet.

Die nachfolgende Tabelle zeigt die für das RFID-Schreib-/Lesegerät spezifizierten und empfohlenen Datenträgertypen.

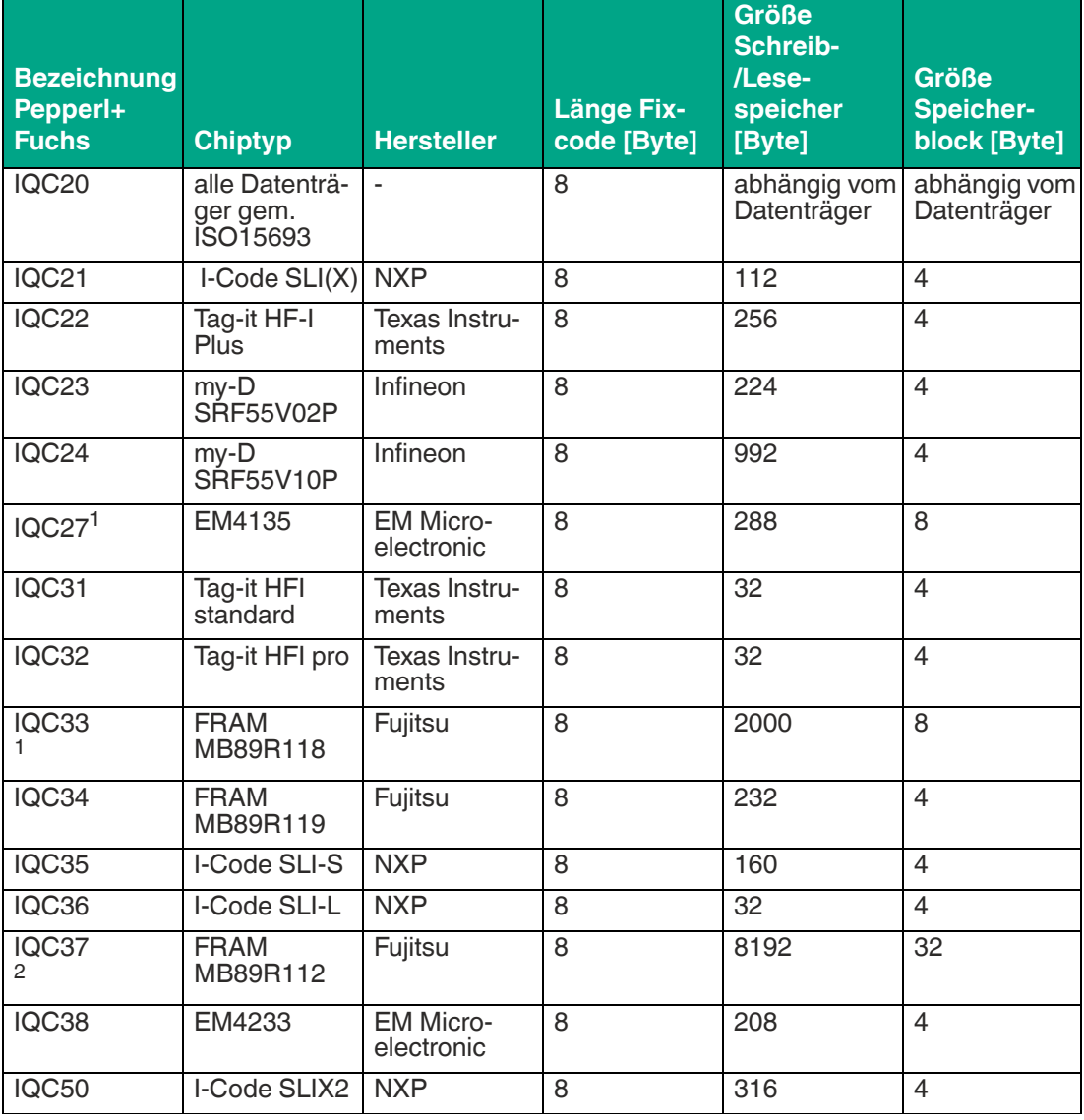

#### **Transpondertypen 13,56 MHz / ISO 15693**

Tabelle 6.1 Transpondertypen 13,56 MHz gem. ISO 15693

1. Ausnahme: Blockgröße = 8 Byte

'Anzahl Bytes' muss Vielfaches von 8 sein

2. Ausnahme: Blockgröße = 32 Byte 'Anzahl Bytes' muss Vielfaches von 32 sein

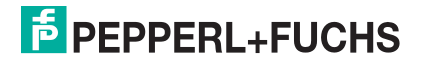

Alle ISO15693-konformen Datenträger verfügen über einen 8 Byte langen und eindeutigen Fixcode. Der Fixcode wird vom Chip-Herstellers festgelegt. Er kann durch den Anwender nur gelesen, aber nicht geändert werden. Zusätzlich besitzen die Datenträger einen Speicherbereich für Anwenderdaten. Dieser kann mit anwendungsspezifischen Daten beschrieben sowie ausgelesen werden. In Abhängigkeit des Datenträgertyps hat der Speicher für die Anwenderdaten eine unterschiedliche Größe.

Der Speicherbereich unterteilt sich dabei in Blöcke mit einer Länge von 4 Byte. Es gibt aber auch Ausnahmen mit einer Blocklänge von 8 Byte bzw. 32 Byte. Aufgrund der Blocklänge von 32 Byte unterstützt der Easy Mode den Datenträgertyp IQC37 nicht.

Die Lese- bzw. Schreibbefehle verwenden die Parameter "Anzahl Bytes" und "Anfangsadresse". Dadurch wird definiert, ab welcher Speicheradresse auf wie viele Bytes auf den Speicherbereich der Anwenderdaten zugegriffen wird. Hat der verwendete Datenträgertyp z.B. eine Blocklänge von 4 Byte, so müssen die Werte der Parameter "Anzahl Bytes" und "Anfangsadresse" ein Vielfaches von 4 sein. Bei einer Blocklänge von 8 bzw. 32 Byte sind es Vielfache von 8 bzw. 32.

### **6.2 Erfassungsbereich**

<span id="page-17-0"></span>Das Schreib-/Lesegerät ist mit einer Erfassungsreichweite von bis zu 30 cm klassifiziert. Die Reichweite des Geräts ist abhängig von den zu identifizierenden Transpondern und kann dadurch variieren. Sie können den Erfassungsbereich durch entsprechende Änderung der Sendeleistung vergrößern oder verkleinern.

#### **Hinweis!**

Um den Grenzwert der magnetischen Feldstärke von max. 10 A/m gemäß ISO 15693-1 einzuhalten, müssen Sie bei einer Sendeleistung PT > 1 ein Mindestabstand von 50 mm zwischen Transponder und Schreib-/Lesegerät einhalten. Es besteht sonst die Gefahr, dass ein Transponder im Nahbereich beschädigt wird. Reduzieren Sie die Sendeleistung des Schreib- /Lesegeräts auf PT = 1, um den Grenzwert bei kleinen Mindestabständen einzuhalten.

### **6.3 Mehrere Transponder im Erfassungsbereich**

<span id="page-17-1"></span>Das Verhalten bei der Identifikation von Transpondern im Erfassungsbereich ist abhängig vom gewählten Betriebsmodus.

### **EasyMode**

Alle erkannten Datenträger werden übertragen. Eine Filterung auf einzelne Transponder ist nicht möglich.

#### **ExpertMode**

Jeder Lese- und Schreibbefehl kann auf einen, mehrere oder alle im Erfassungsbereich befindlichen Transponder zugreifen. Zur Steuerung werden Filtermasken verwendet, die mit dem Parameter **TI** verwaltet werden. Mit diesem Befehl können Sie gezielt bestimmte Transponder im Erfassungsbereich ansprechen. Siehe "[Setzen eines Filters "Tag ID Filter \(TI\)"](#page-94-0)" auf Seite [95.](#page-94-0)

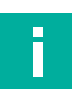

#### **Hinweis!**

Verwenden Sie bei Multi-Tag-Anwendungen gleiche Transpondertypen.

Für den Multi-Tag-Betrieb muss der IO-Link Parameter "Input Representation" auf "Long-Form" gestellt werden.

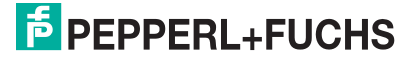

18

# **7 EasyMode**

<span id="page-18-0"></span>Das RFID-Schreib-/Lesegerät verwendet zur Datenübertragung an ein übergeordnetes System das Kommunikationsprotokoll "EasyMode" auf Basis von IO-Link. Bei Verwendung dieses Protokolls kann das RFID-Schreib-/Lesegerät ohne zusätzlichen Funktionsbaustein an einer Steuerung in Betrieb genommen werden. Dadurch vereinfacht sich der Aufwand zur Inbetriebnahme des Schreib-/Lesegeräts.

Bei der Nutzung des "EasyMode" wird zwischen Parameter- und Prozessdaten unterschieden. Die Parameterdaten sind IO-Link-Parameter, die azyklisch übertragen werden. Dabei handelt es sich um Daten für die Konfiguration der Schreib-/Leseaufträge, zur Parametrierung der Geräteeigenschaften, z.B. Sendeleistung und Servicedaten, z.B. Betriebsstundenzähler. Die Prozessdaten werden zyklisch übertragen. Die Prozessdaten unterteilen sich in Eingangs- und Ausgangsdaten. Sie haben eine Länge von je 32 Byte und beinhalten die Steuerwerte zur Ausführung der Lese- und Schreibbefehle und die zugehörigen Werte.

Die IO-Link-Parameter zur Einstellung des RFID-Schreib-/Lesegeräts sind durch eine gerätespezifische IODD-Datei definiert. Die Einstellung der IO-Link-Parameter erfolgt mit einer geeigneten Konfigurations-Software. Dabei werden die IO-Link-Parameter nichtflüchtig in dem RFID-Schreib-/Lesegerät gespeichert.

### **7.1 Befehlsübersicht**

<span id="page-18-1"></span>Der Easy Mode unterstützt die folgenden Lese- und Schreibbefehle:

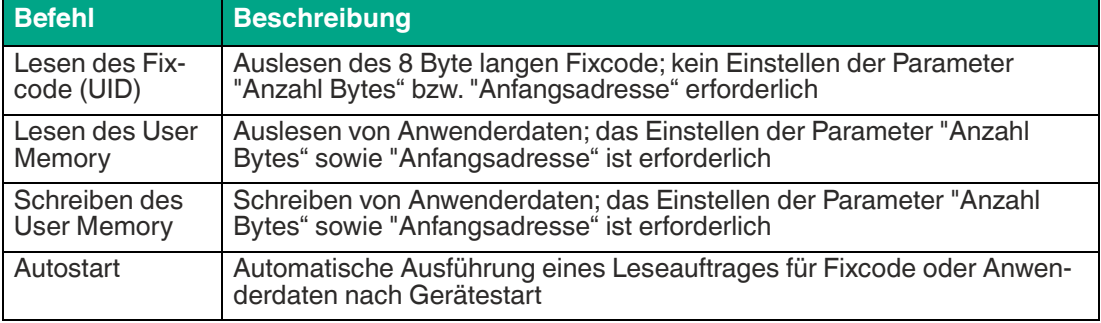

### **7.2 Grundlegende Struktur der Prozessdaten**

<span id="page-18-2"></span>Die Prozessdaten des Geräts werden zyklisch zwischen einem übergeordneten System (z. B. einer SPS) und dem Gerät ausgetauscht. Dabei wird zwischen den Ausgangsprozessdaten und den Eingangsprozessdaten unterschieden. Die Prozessdaten der Ausgänge werden von der Steuerung in Richtung Gerät übertragen. Die Prozessdaten der Eingänge werden vom Gerät in Richtung Steuerung übertragen.

[Eine detaillierte Beschreibung der Prozessdaten finden Sie in der IODD oder auf dem IO-Link-](https://www.pepperl-fuchs.com/)Parameterdatenblatt des Geräts. Sie finden die IODD und das Parameterdatenblatt auf der Produktdetailseite unter www.pepperl-fuchs.com.

Die Ein- und Ausgangsdaten der Prozessdaten haben eine feste Länge von 32 Byte.

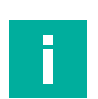

#### **Hinweis!**

Ausgangsprozessdaten werden vom Gerät ignoriert, wenn das "valid"-Flag nicht gesetzt ist. Ein nicht gesetztes "valid"-Flag markiert ungültige Prozessdaten.

### **7.2.1 Ausgangsprozessdaten (SPS -> Gerät)**

<span id="page-19-0"></span>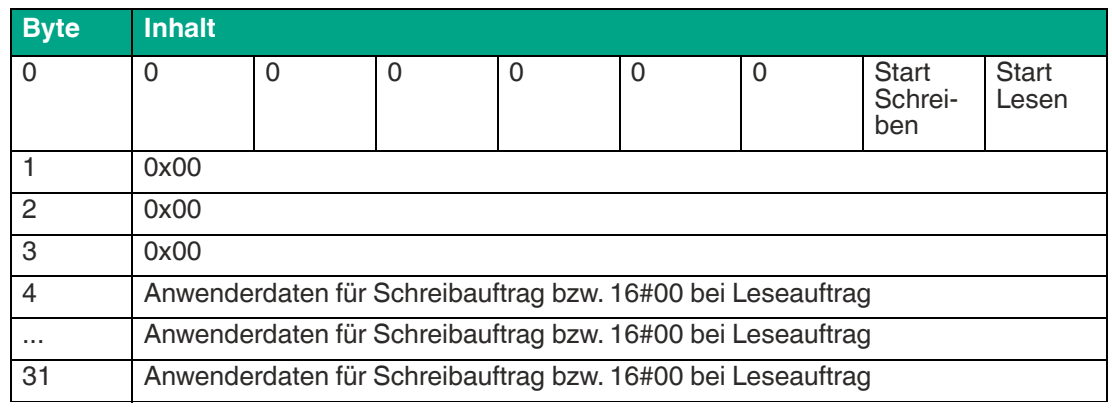

Tabelle 7.1

**Byte 0** Dieses Byte beinhaltet die Steuerbits zum Start eines Leseauftrags bzw. eines Schreibauftrags. Wenn die Autostart-Funktion aktiviert ist, haben die Steuerbits keine Auswirkung. **Start Lesen**: Sobald dieses Bit gesetzt wird (TRUE), wird ein Leseauftrag gestartet, entsprechend der Konfiguration durch den Parameter "Read Task" in der IODD-Datei. Der Leseauftrag wird dabei kontinuierlich ausgeführt. Um den Leseauftrag abzubrechen, setzen Sie das Bit zurück (FALSE). **Start Schreiben**: Sobald dieses Bit gesetzt wird (TRUE), wird ein Schreibauftrag gestartet. Der Schreibauftrag überträgt die Anwenderdaten, die ab Byte 4 hinterlegt sein müssen, entsprechend der Konfiguration durch den Parameter "Write Task" in der IODD-Datei. Der Schreibauftrag wird dabei kontinuierlich ausgeführt. Um den Schreibauftrag abzubrechen, setzen Sie das Bit zurück (FAL-SE). Beachten Sie, dass beide Bits nicht gleichzeitig gesetzt werden. Die restlichen Bits haben keine Bedeutung. **Byte 1/2/3** Diese Bytes werden beim Easy-Modes nicht verwendet. Stellen Sie den Wert 0x00 ein.

**Byte 4 … 31** Bei der Ausführung eines Leseauftrags haben diese Bytes keine Bedeutung und sind mit dem Wert 0x00 belegt. Bei der Ausführung eines Schreibauftrags sind in diesem Bereich die Anwenderdaten, die auf den Datenträger geschrieben werden sollen, hinterlegt.

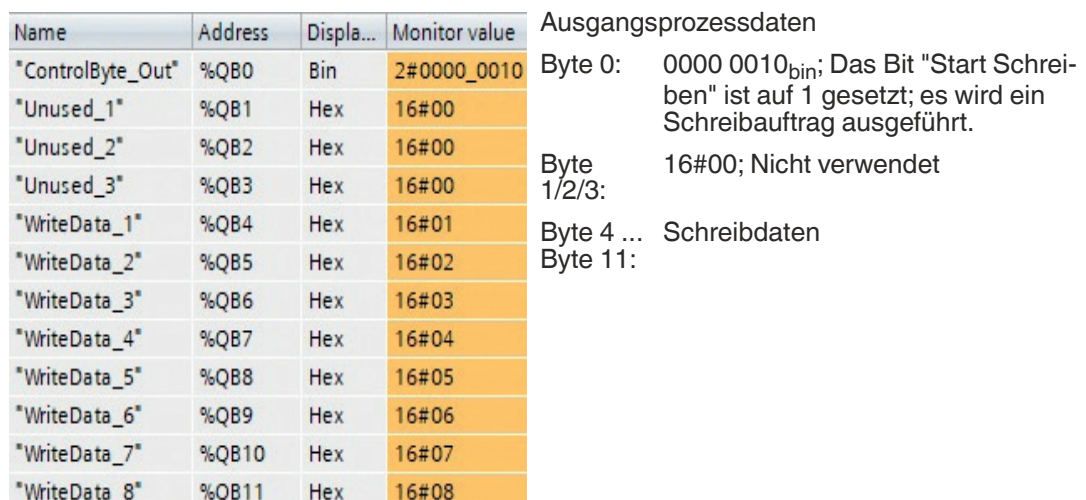

### **Beispiel: Schreiben User Memory im TIA-Portal**

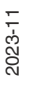

### **7.2.2 Eingangsprozessdaten (Gerät -> SPS)**

<span id="page-20-0"></span>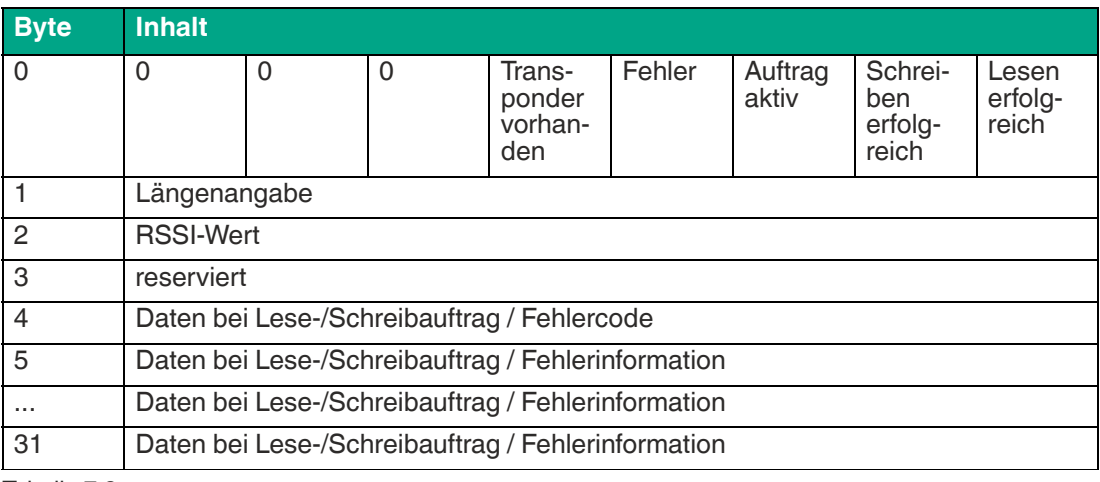

Tabelle 7.2

**Byte 0** Dieses Byte beinhaltet die Steuerbits zur Signalisierung des Zustands der Ausführung des Lese- bzw. Schreibauftrags.

> **Lesen erfolgreich**: Dieses Bit signalisiert ein erfolgreiches Einlesen von Daten eines Datenträgers. Wenn ein Datenträger in den Erfassungsbereich eintritt und die Daten erfolgreich eingelesen wurden, wird dieses Bit gesetzt. Während der Datenträger sich innerhalb des Erfassungsbereichs aufhält, bleibt das Bit gesetzt. Sobald der Datenträger diesen Bereich verlassen hat, wird das Bit wieder zurückgesetzt. Bei mehreren Datenträgern, die sich gleichzeitig im Erfassungsbereich befinden, wird durch einen positiven Flankenwechsel<sup>1</sup> die Übertragung eines weiteren Datenträgers signalisiert.

> **Schreiben erfolgreich**: Dieses Bit signalisiert ein erfolgreiches Schreiben von Daten auf einen Datenträger. Wenn ein Datenträger in den Erfassungsbereich eintritt und die Daten erfolgreich geschrieben wurden, wird dieses Bit gesetzt. Während der Datenträger sich innerhalb des Erfassungsbereichs aufhält, bleibt das Bit gesetzt. Sobald der Datenträger diesen Bereich verlassen hat, wird das Bit wieder zurückgesetzt. Bei mehreren Datenträgern, die sich gleichzeitig im Erfassungsbereich befinden, wird durch einen positiven Flankenwechsel das erfolgreiche Schreiben eines weiteren Datenträgers signalisiert.

> **Auftrag aktiv**: Während der Lese- bzw. Schreibauftrag ausgeführt wird, ist dieses Bit gesetzt. Sobald der Auftrag beendet ist, wird dieses Bit wieder zurückgesetzt.

> **Fehler**: Falls bei der Durchführung eines Lese- bzw. Schreibauftrags ein Fehler auftritt oder die Einstellung eines Parameters nicht korrekt ist, wird dies durch dieses Bit signalisiert. Gleichzeitig befindet sich in den Prozessdaten zusätzliche Fehlerinformation in Form eines Fehlercodes.

> **Transponder vorhanden**: Bit ist gesetzt, wenn sich ein oder mehrere Datenträger im Erfassungsbereich befinden. Befindet sich kein Datenträger im Erfassungsbereich, hat dieses Bit den Wert FALSE.

**Byte 1** Dieses Byte enthält die Anzahl der übertragenen Bytes. Wenn ein Datenträger in den Erfassungsbereich eintritt und die Daten erfolgreich gelesen wurden (Lesen erfolgreich = TRUE), zeigt dieses Byte die Länge der eingelesenen Daten an. Wenn bei der Ausführung eines Auftrags ein Fehler auftritt (Fehler = TRUE), enthält das Byte eine Längenangabe zur Fehlerinformation.

2023-11

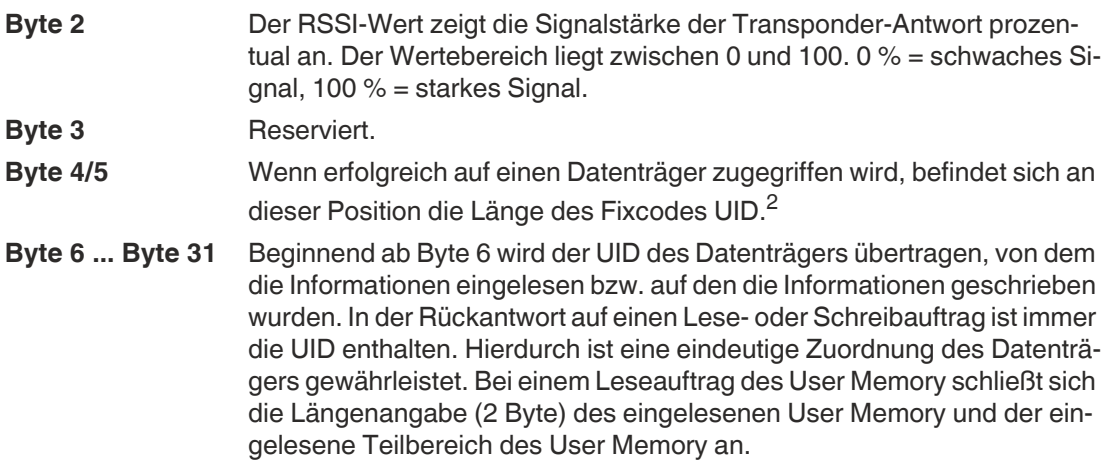

1. Positiver Flankenwechsel: Wechsel von 0 auf 1

2. Gilt nur für das Long-Form-Datenformat. Im Short-Form-Datenformat wird ab Byte 4 direkt die UID bzw. den Nutzspeicher des Transponders übertragen.

Wenn bei der Ausführung eines Lese- oder Schreibauftrags ein Fehler auftritt (Bit "Fehler" = TRUE), enthält Byte 4 einen Fehlercode. Im Fehlerzustand wird beginnend ab Byte 5 eine Fehlermeldung in Klarschrift (ASCII) übertragen. Hierdurch wird auf eine möglichen Fehlerursache hingewiesen.

#### **Beispiel: Lesen Fixcode (UID), Long-Form-Datenformat**

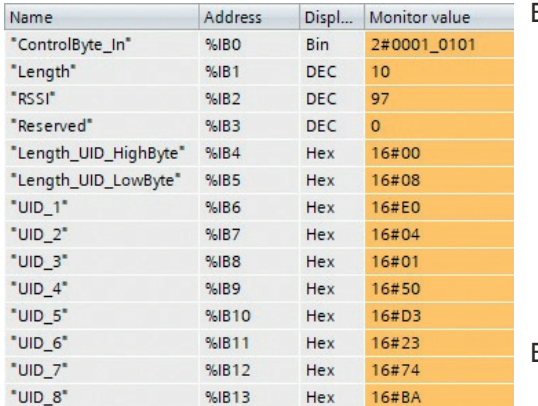

- Byte 0: 0001 0101<sub>bin</sub>; Das Bit "Auftrag Aktiv"<br>ist auf 1 gesetzt und es wird hierdurch signalisiert, dass eine Lese-<br>auftrag aktiviert ist. Ebenso ist das Bit "Lesen erfolgreich" auf 1 gesetzt. ger im Erfassungsbereich und die<br>Daten wurden eingelesen. Zusätzlich ist das Bit "Transponder vorhan-<br>den" gesetzt, da sich mindestens ein Transponder in der Erfassungszone befindet.
- Byte 1: 10; Das Byte zeigt die Länge der übertragenen Informationen an. Es wird durch dieses Telegramm eine<br>10 Byte lange Information übertragen. Die Information beginnt ab Byte 4.
- Byte 2: 97; RSSI-Wert
- Byte 3: 0; reserviert
- Byte 4/5: 16#0008; Längenangabe der UID. Die Information hat eine Länge von 2 Byte. Die Länge der UID ist immer 8 Byte.
- Byte 8 ... Byte 13: UID des Datenträgers, der ausgelesen wurde
- 2023-11

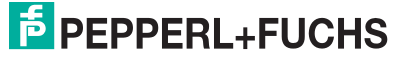

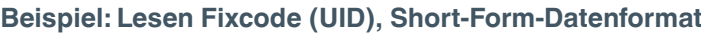

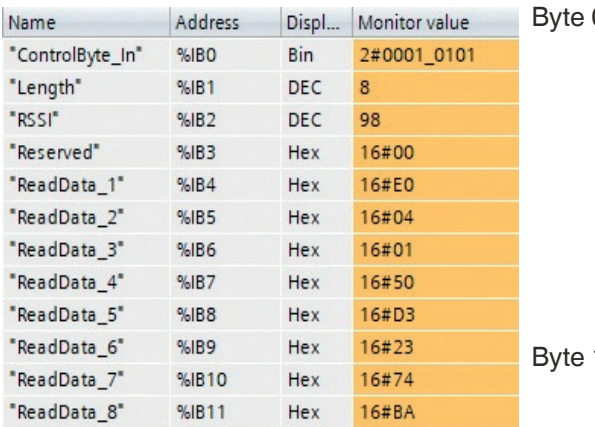

0: 0001 0101<sub>bin</sub>; Das Bit "Auftrag Aktiv" ist auf 1 gesetzt und es wird hierdurch signalisiert, dass eine Leseauftrag aktiviert ist. Ebenso ist das Bit "Lesen erfolgreich" auf 1 gesetzt. Es befindet sich somit ein Datenträger im Erfassungsbereich und die Daten wurden eingelesen. Zusätzlich ist das Bit "Transponder vorhanden" gesetzt, da sich mindestens ein Transponder in der Erfassungszone befindet.

Byte 1: 8; Das Byte zeigt die Länge der übertragenen Informationen an. Es wird durch dieses Telegramm eine 8 Byte lange Information übertragen. Die Information beginnt ab Byte 4.

- Byte 2: 98; RSSI-Wert
- Byte 3: 16#00; reserviert
- Byte 4 ... Byte 11: UID des Datenträgers, der ausgele- sen wurde.

### **Beispiel: Lesen User Memory, Long-Form-Datenformat**

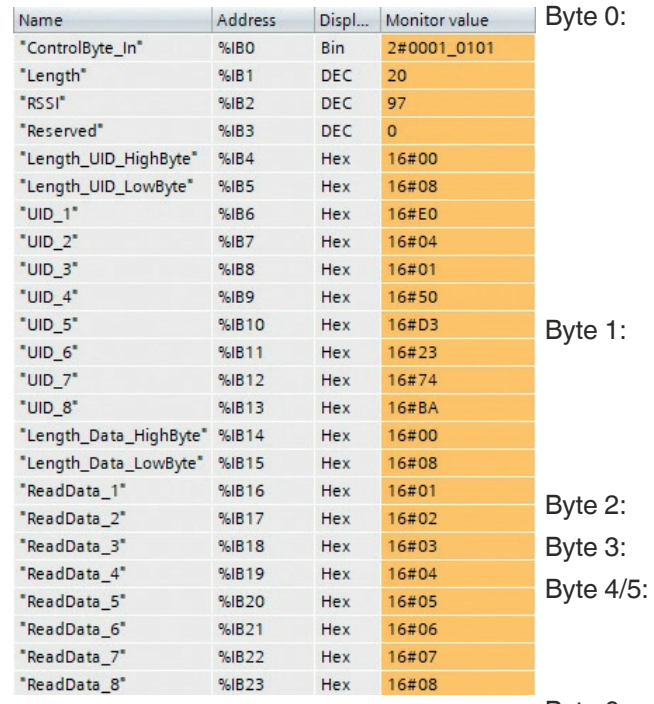

0001 0101<sub>bin</sub>; Das Bit "Auftrag Aktiv" ist auf 1 gesetzt und signalisierteinen aktiven Leseauftrag. Das Bit "Lesen erfolgreich" ist auf 1 gesetzt. Es befindet sich ein Datenträger im Erfassungsbereich und die Daten wurden eingelesen. Zusätzlich ist das Bit "Transponder vorhanden" gesetzt, da sich mindestens ein Transponder in der Erfassungszone befindet.

20; Das Byte zeigt die Länge der übertragenen Informationen an. Es wird durch dieses Telegramm eine<br>20 Byte lange Information übertragen. Die Information beginnt ab Byte 4.

- 97; RSSI-Wert
- 0: reserviert
- 16#0008; Längenangabe der UID. Die Information hat eine Länge von 2 Byte. Die Länge der UID ist immer 8 Byte.
- Byte 6 ... Byte 13: UID des identifizierten Datenträgers
- Byte 14/15: 16#0008; Längenangabe des eingelesenen User Memory
- Byte 16 .. . Byte 23: eingelesener Teilbereich des User **Memory**

#### **Beispiel: Lesen User Memory, Short-Form-Datenformat**

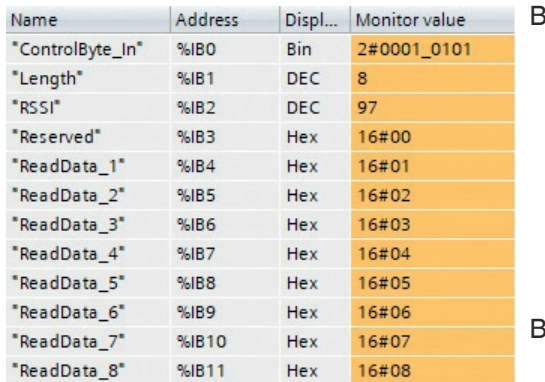

- lyte 0: 0001 0101<sub>bin</sub>; Das Bit "Auftrag Aktiv" ist auf 1 gesetzt und signalisiert einen aktiven Leseauftrag. Das Bit "Lesen erfolgreich" ist auf 1 gesetzt. Es befindet sich ein Datenträger im Erfassungsbereich und die Daten wurden eingelesen. Zusätzlich ist das Bit "Transponder vorhanden" gesetzt, da sich mindestens ein Transponder in der Erfassungszone befindet.
- Byte 1: 8; Das Byte zeigt die Länge der übertragenen Informationen an. Es wird durch dieses Telegramm eine 8 Byte lange Information übertragen. Die Information beginnt ab Byte 4.
- Byte 2: 97; RSSI-Wert
- Byte 3: 16#00; reserviert
- Byte 4 ... eingelesener Teilbereich des User
- Byte 11: Memory

#### **Beispiel: Schreiben User Memory, Long-Form-Datenformat**

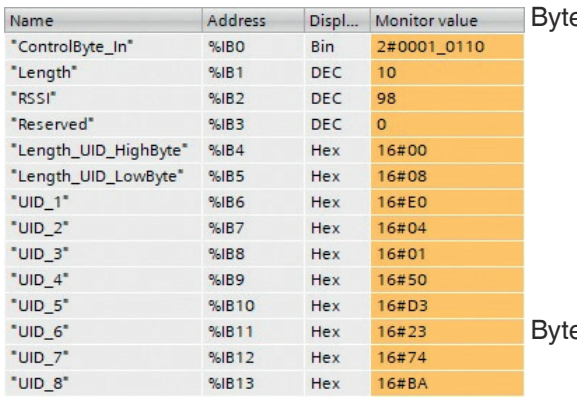

- e 0: 0001 0110<sub>bin</sub>; Das Bit "Auftrag Aktiv" ist auf 1 gesetzt und signalisiert, dass einen aktivierten Schreibauftrag. Das Bit" Schreiben erfolgreich" auf 1 gesetzt. Es befindet sich ein Datenträger im Erfassungsbereich und die Daten wurden erfolgreich geschrieben. Zusätzlich ist das Bit "Transponder vorhanden" gesetzt, da sich mindestens ein Transponder im Erfassungsbereich befindet.
- e 1: 10; Das Byte zeigt die Länge der übertragenen Informationen an. Es wird durch dieses Telegramm eine 10 Byte lange Information übertragen. Die Information beginnt ab Byte 4.
- Byte 2: 98; RSSI-Wert
- Byte 3: 0; reserviert
- Byte 4/5: 16#0008; Längenangabe der UID. Die Information hat eine Länge von 2 Byte. Die Länge der UID ist immer 8 Byte.
- Byte 6 ... Byte 13: UID des Datenträgers, auf den die Daten geschrieben wurden.

2023-11

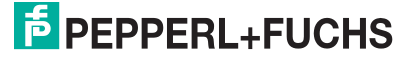

#### **Beispiel: Schreiben User Memory, Short-Form-Datenformat**

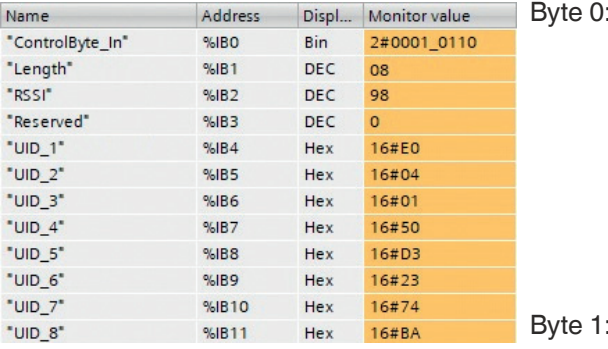

- 0001 0110<sub>bin</sub>; Das Bit "Auftrag Aktiv" ist auf 1 gesetzt und signalisiert einen aktiven Schreibauftrag. Das Bit "Schreiben erfolgreich" ist auf 1 gesetzt. Es befindet sich ein Datenträger im Erfassungsbereich und die Daten wurden erfolgreich geschrieben. Zusätzlich ist das Bit "Transponder vorhanden" gesetzt, da sich mindestens ein Transponder in der Erfassungszone befindet.
- 8; Das Byte zeigt die Länge der über-<br>tragenen Informationen an. Es wird durch dieses Telegramm eine 8 Byte lange Information übertragen. Die Information beginnt ab Byte 4.
- Byte 2: 98; RSSI-Wert
- Byte 3: 0; reserviert
- Byte 4 ... UID des Datenträgers, auf den die
- Byte 11: Daten geschrieben wurden.

### **7.2.3 Ablaufdiagramme**

#### <span id="page-24-0"></span>**Leseauftrag ohne Autostart-Funktion**

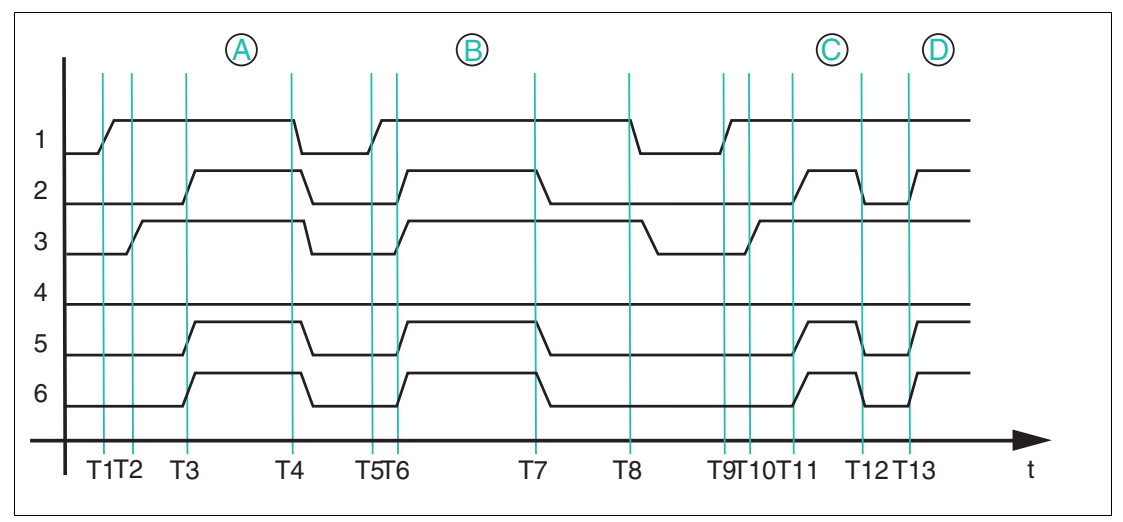

Abbildung 7.1 Zeitlicher Ablauf der Bits im Byte 0

- **1** Start Lesen
- **2** Lesen erfolgreich
- **3** Auftrag aktiv
- **4** Fehler
- **5** Transponder vorhanden
- **6** Daten (Eingang)

Wenn die Autostart-Funktion nicht verwendet wird, wird der Leseauftrag durch das Bit "Start Lesen" gestartet. Der Leseauftrag wird so lange ausgeführt, bis das Bit "Start Lesen" wieder auf FALSE zurückgesetzt wird.

T1: Starten des Leseauftrags durch Setzen des Bits "Start Lesen" auf TRUE

T2: Leseauftrag wird ausgeführt und durch das Bit "Auftrag aktiv" signalisiert ("Auftrag aktiv" = TRUE)

T3: Datenträger A tritt in den Erfassungsbereich ein; "Lesen erfolgreich" und "Transponder vorhanden" werden auf TRUE gesetzt und die eingelesenen Daten befinden sich im Eingangsfeld der Prozessdaten

T4: Abbruch des Leseauftrags durch Rücksetzen des Bits "Start Lesen" auf FALSE während sich der Datenträger im Erfassungsbereich befindet; das Bit "Auftrag aktiv", das Bit "Lesen erfolgreich" und das Bit "Transponder vorhanden" werden auf FALSE gesetzt und die Prozessdaten mit 0x00 aufgefüllt

T5: Starten des Leseauftrags durch Setzen des Bits "Start Lesen" auf TRUE; zum Zeitpunkt des Starts befindet sich bereits ein Datenträger B im Erfassungsbereich

T6: Leseauftrag wird ausgeführt ("Auftrag aktiv" = TRUE) und die Daten werden erfolgreich eingelesen ("Lesen erfolgreich" und "Transponder vorhanden" = TRUE); die eingelesenen Daten befinden sich innerhalb im Eingangsfeld der Prozessdaten

T7: Datenträger verlässt den Erfassungsbereich ("Lesen erfolgreich" und "Transponder vorhanden" = FALSE); der Bereich des Eingangsfeldes mit den eingelesenen Prozessdaten wird auf den Wert 0x00 gesetzt

T8: Abbruch des Leseauftrags ("Start Lesen" = FALSE); das Bit "Auftrag aktiv" wird zurückgesetzt

T9: Starten des Leseauftrags durch Setzen des Bits "Start Lesen" auf TRUE; zum Zeitpunkt des Starts befindet sich kein Datenträger im Erfassungsbereich; Leseauftrag bleibt dauerhaft aktiv

T10: Der Leseauftrag wird ausgeführt ("Auftrag aktiv" = TRUE)

T11: Datenträger C tritt in den Erfassungsbereich ein und die Daten werden gelesen ("Lesen erfolgreich" und "Transponder vorhanden" = TRUE); eingelesene Daten befinden sich im Eingangsfeld der Prozessdaten

T12: Der Datenträger C verlässt den Erfassungsbereich ("Lesen erfolgreich" und "Transponder vorhanden" = FALSE)

T13: Datenträger D tritt in den Erfassungsbereich ein

#### **Leseauftrag mit Autostart-Funktion**

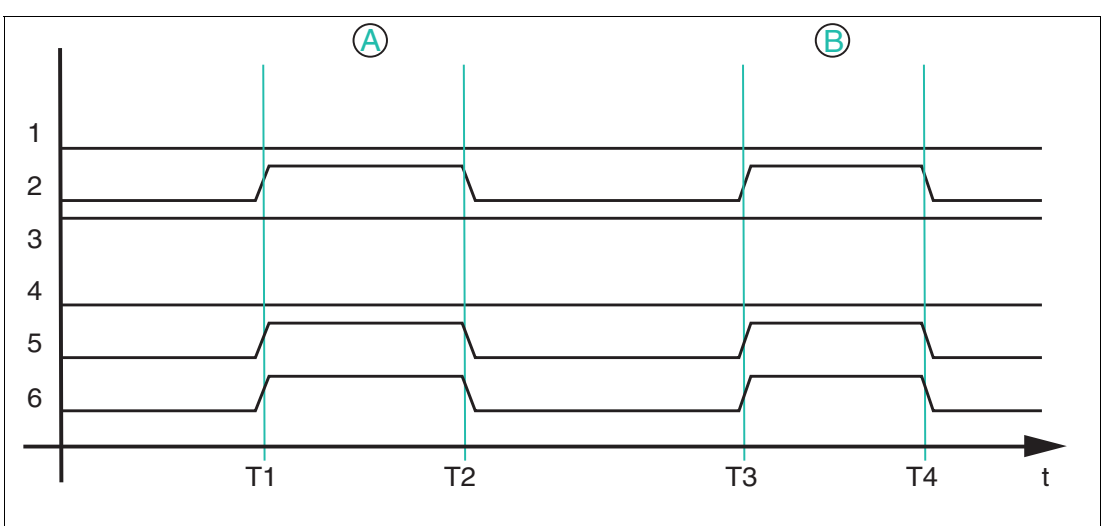

Abbildung 7.2 Zeitlicher Ablauf der Bits im Byte 0

- **1** Start Lesen
- **2** Lesen erfolgreich
- **3** Auftrag aktiv
- **4** Fehler

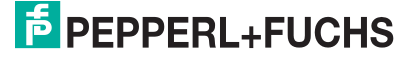

- **5** Transponder vorhanden
- **6** Daten (Eingang)

Bei der Autostart-Funktion wird ein Lesezugriff permanent ausgeführt, das Bit "Auftrag aktiv" der Eingangsprozessdaten ist permanent gesetzt.

T1: Datenträger A tritt in den Erfassungsbereich ein; "Lesen erfolgreich" und "Transponder vorhanden" werden auf TRUE gesetzt und die eingelesenen Daten befinden sich im Eingangsfeld der Prozessdaten

T2: Datenträger A verlässt den Erfassungsbereich; "Lesen erfolgreich" und "Transponder vorhanden" werden auf FALSE zurückgesetzt; der Bereich mit den zuvor eingelesenen Daten wird mit 0x00 aufgefüllt

T3: Datenträger B tritt in den Erfassungsbereich ein; identisches Verhalten zu T1

T4: Datenträger B verlässt den Erfassungsbereich; identisches Verhalten zu T2

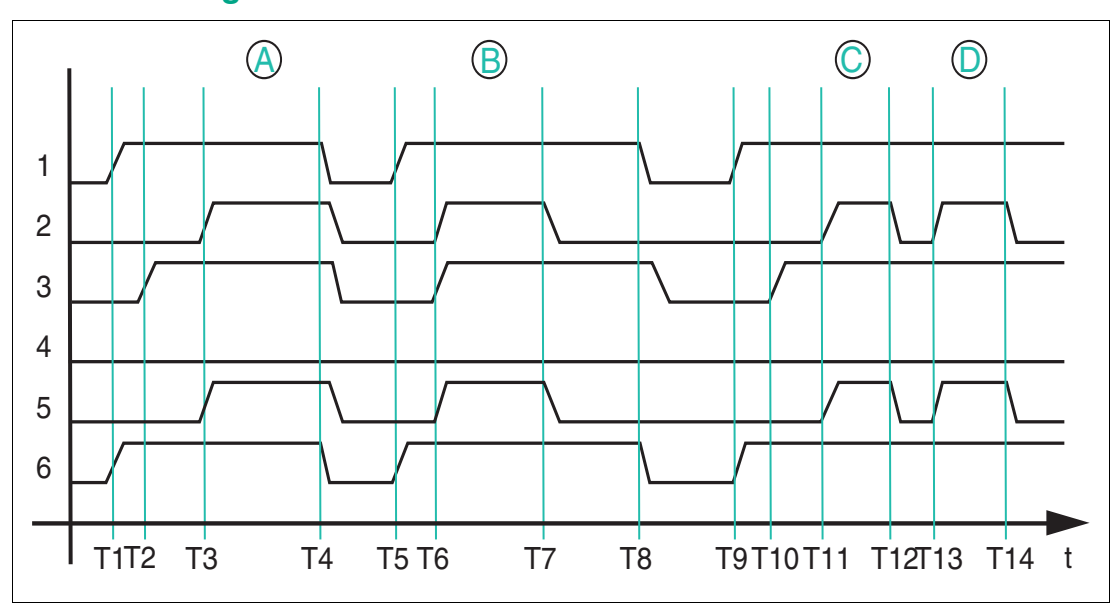

#### **Schreibauftrag**

Abbildung 7.3 Zeitlicher Ablauf der Bits im Byte 0

- **1** Start Schreiben
- **2** Schreiben erfolgreich
- **3** Auftrag aktiv
- **4** Fehler
- **5** Transponder vorhanden
- **6** Daten (Eingang)

Die Ausführung eines Schreibauftrages kann nicht über die Autostart-Funktion erfolgen. Um einen Schreibauftrag zu starten, setzen Sie das Bit "Start Schreiben" auf TRUE.

T1: Starten des Schreibauftrags durch Setzen des Bits "Start Schreiben" auf TRUE; gleichzeitig sind die auf den Datenträger zu schreibenden Nutzdaten in das Ausgangsfeld der Prozessdaten zu übergeben

T2: Schreibauftrag ist aktiv ("Auftrag aktiv" = TRUE) und es befindet sich kein Datenträger im Erfassungsbereich ("Schreiben erfolgreich" = FALSE)

T3: Datenträger A tritt in den Erfassungsbereich ein und die Daten werden erfolgreich geschrieben ("Schreiben erfolgreich" und "Transponder vorhanden" = TRUE)

# **F** PEPPERL+FUCHS

T4: Abbruch des Schreibauftrags durch Rücksetzen des Bits "Start Schreiben" auf FALSE; das Bit "Auftrag aktiv", Schreiben erfolgreich" und "Transponder vorhanden" werden auf FALSE zurückgesetzt und die Nutzdaten werden vom Anwender auf den Wert 0x00 zurückgesetzt

T5: Starten des Schreibauftrags durch Setzen des Bits "Start Schreiben" auf TRUE bei gleichzeitiger Übergabe der zu schreibenden Daten in das Ausgangsfeld der Prozessdaten; zum Zeitpunkt des Starts befindet sich Datenträger B im Erfassungsbereich

T6: Der Schreibauftrag ist aktiv ("Auftrag aktiv" = TRUE) und der Datenträger B wird erfolgreich beschrieben ("Schreiben erfolgreich" und "Transponder vorhanden" = TRUE)

T7: Datenträger B verlässt den Erfassungsbereich ("Schreiben erfolgreich" und "Transponder vorhanden" = FALSE); Schreibauftrag bleibt weiterhin aktiv ("Auftrag aktiv" = TRUE)

T8: Abbruch des Schreibauftrags durch Rücksetzen des Bits "Start Schreiben" auf FALSE; das Bit "Auftrag aktiv", Schreiben erfolgreich" und "Transponder vorhanden" werden auf FALSE zurückgesetzt und die Nutzdaten werden vom Anwender auf den Wert 0x00 zurückgesetzt

T9: Starten des Schreibauftrags durch Setzen des Bits "Start Schreiben" auf TRUE; gleichzeitig werden die auf den Datenträger zu schreibenden Nutzdaten in das Ausgangsfeld der Prozessdaten übergeben

T10: Schreibauftrag ist aktiv ("Auftrag aktiv" = TRUE) und es befindet sich kein Datenträger im Erfassungsbereich ("Schreiben erfolgreich" = FALSE)

T11: Datenträger C tritt in den Erfassungsbereich ein und die Daten werden erfolgreich geschrieben ("Schreiben erfolgreich" und "Transponder vorhanden" = TRUE); Schreibauftrag weiterhin aktiv ("Auftrag aktiv" =TRUE)

T12: Datenträger C verlässt den Erfassungsbereich ("Schreiben erfolgreich" und "Transponder vorhanden" = FALSE); Schreibauftrag weiterhin aktiv ("Auftrag aktiv" = TRUE)

T13: Datenträger D tritt in den Erfassungsbereich ein und die Daten werden erfolgreich geschrieben ("Schreiben erfolgreich" und "Transponder vorhanden" =TRUE); Schreibauftrag weiterhin aktiv ("Auftrag aktiv" = TRUE)

T14: Datenträger D verlässt die Erfassungszone ("Lesen erfolgreich" und "Transponder vor $handen" = FALSE()$ 

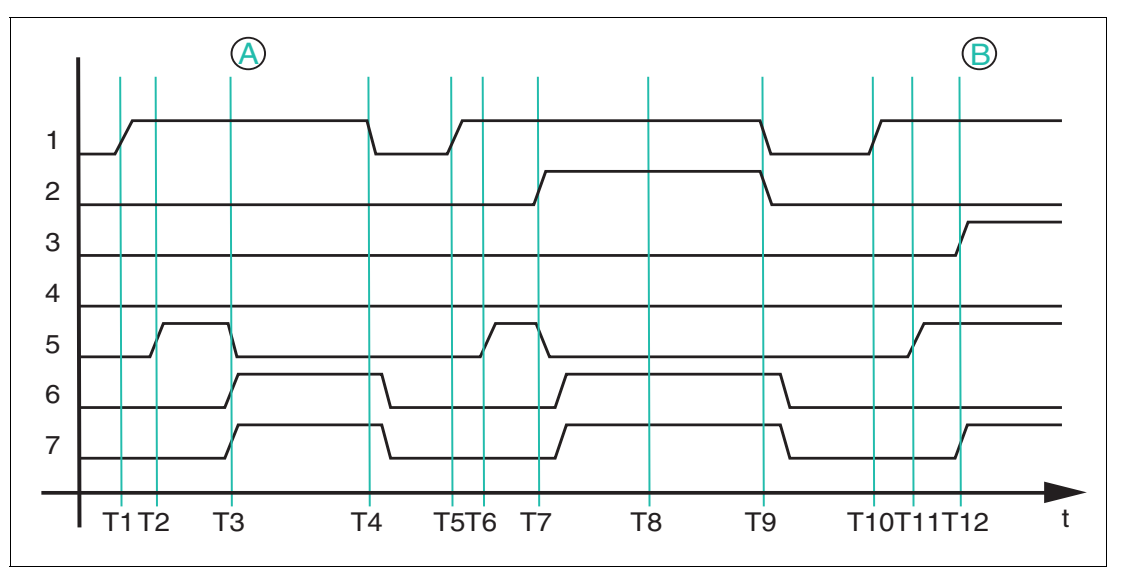

#### **Fehlerzustand**

**1** Start Lesen

**2** Start Schreiben

**3** Lesen erfolgreich

**4** Schreiben erfolgreich

2023-11

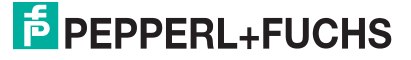

- **5** Auftrag aktiv
- **6** Fehler
- **7** Daten (Eingang)

Wenn bei der Ausführung eines Lese- oder Schreibauftrags ein Fehler auftritt, wird dieser Zustand über das Bit "Fehler" signalisiert. Im Bereich der Eingangsprozessdaten wird gleichzeitig eine Fehlermeldung übertragen.

T1: Starten des Leseauftrags durch Setzen des "Start Lesen" Bits auf TRUE

T2: Leseauftrag ist aktiv und wird ausgeführt ("Auftrag aktiv" = TRUE)

T3:Der Datenträger A mit 4 Byte Memory tritt in den Erfassungsbereich ein und das Bit "Fehler" wird auf TRUE gesetzt. Ebenso wird das Bit "Auftrag aktiv" auf FALSE zurückgesetzt und gleichzeitig in die Eingangsprozessdaten der Fehlercode 0x04 und der Text "invalid command" eingetragen. Dadurch wird angezeigt, dass der durch die IODD-Datei eingestellte Leseauftrag nicht zu den Eigenschaften des Datenträgers passt. Ursache dabei ist die Anzahl der einzulesenden Bytes. Für den Zugriff auf den Datenträger können maximal 4 Byte eingelesen werden. In diesem Beispiel ist der Wert 8 eingestellt. Um den Fehler zu beheben, korrigieren Sie den Wert innerhalb der IODD-Datei.

T4: Abbruch des Leseauftrages durch Rücksetzen des Bits "Start Lesen" auf FALSE; gleichzeitig wird das Bit "Fehler" auf FALSE zurückgesetzt und die Fehlermeldung in den Eingangsdaten wird gelöscht

T5: Start eines neuen Leseauftrages durch Setzen von Bit "Start Lesen" auf TRUE

T6: Leseauftrag ist aktiv und wird ausgeführt ("Auftrag aktiv" = TRUE)

T7: Es wird zusätzlich noch ein Schreibauftrag durch Setzen des Bits "Start Schreiben" auf TRUE gestartet. Das Bit "Fehler" wird gesetzt und "Auftrag aktiv" wieder zurückgesetzt auf FALSE. In das Eingangsfeld der Prozessdaten wird eine Fehlermeldung mit dem Fehlercode 0x04 und dem Text "read AND write set" übertragen. Dadurch wird angezeigt, dass ein Leseund ein Schreibauftrag gleichzeitig angesteuert wurden. Dies ist für das Gerät nicht zulässig.

T8: Der Fehlerzustand ist weiterhin aktiv ("Fehler" = TRUE), da die Bits "Start Lesen" und "Start Schreiben" gesetzt sind

T9: Die Bits "Start Lesen" und "Start Schreiben" werden auf FALSE zurückgesetzt; gleichzeitig wird das Bit "Fehler" auf FALSE zurückgesetzt und die Fehlermeldung in den Eingangsdaten gelöscht

T10: Starten des Leseauftrages durch Setzen des Bits "Start Lesen" auf TRUE

T11: Leseauftrag ist aktiv und wird ausgeführt ("Auftrag aktiv" = TRUE)

<span id="page-28-0"></span>T12: Ein Datenträger B tritt in den Erfassungsbereich ein und wird erfolgreich gelesen ("Lesen erfolgreich" = TRUE)

#### **7.2.4 Timing**

Für die Datenübertragung im Easy-Mode verzichtet das Gerät auf das komplexe Handshake-Verfahren. Die Telegramme werden in die Eingangsprozessdaten eingestellt und bleiben dort für eine definierte Haltezeit bestehen. Innerhalb dieser Haltezeit kann das Gerät die Eingangsprozessdaten nicht ändern.

Die Haltezeit beträgt das Zehnfache der eingestellten Zykluszeit. Die Haltezeit ist mindestens 40 ms lang, da die kürzestmögliche Zykluszeit 4 ms beträgt.

Das Gerät kann innerhalb der Haltezeit ein neues Telegramm generieren, wenn ein neuer Datenträger gelesen wird oder ein Datenträger den Erfassungsbereich verlässt. Dieses Telegramm wird erst nach Ablauf der 40 ms in die Eingangsprozessdaten eingestellt. Wenn innerhalb der Haltezeit kein neues Telegramm auftritt, bleiben die Eingangsprozessdaten unverändert.

 $\frac{1}{2}$  PFPPFRI +FUCHS

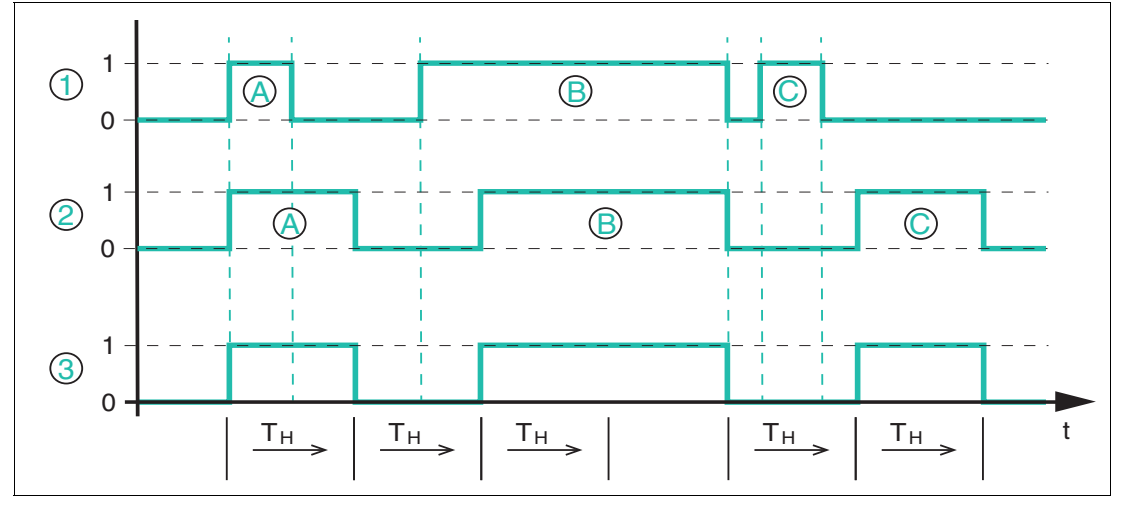

- **1** Datenträger im Feld
- **2** Daten
- **3** Lesen erfolgreich

Das Diagramm zeigt den prinzipiellen zeitlichen Ablauf der Datenübertragung in Abhängigkeit der Anwesenheit eines Datenträgers im Erfassungsbereich des Geräts.

"T<sub>H</sub>" entspricht der Haltezeit des Geräts von mindestens 40 ms.

Das Gerät wird dabei über die Autostart-Funktion oder durch das Bit "Start Lesen" angesteuert. Das Gerät führt dauerhaft einen Leseauftrag aus.

Zu Anfang tritt Datenträger A in den Erfassungsbereich des Geräts ein und das Bit "Lesen erfolgreich" in den Eingangsprozessdaten wechselt den Signalzustand auf "TRUE" (1). Der Datenträger hat eine Verweildauer von weniger als 40 ms im Erfassungsbereich und verlässt diesen kurz nach Eintritt wieder. Die Eingangsprozessdaten mit den Informationen zu Datenträger A bleibt für die Zeit "T<sub>H</sub>" (= 40 ms) erhalten. Erst nach Ablauf dieser Zeitspanne werden die Eingangsprozessdaten wieder aktualisiert und enthält nun die Information "Lesen erfolgreich" = FALSE (kein Datenträger) und signalisiert, dass der Datenträger den Erfassungsbereich verlassen hat. Auch dieses Telegramm bleibt für die Haltezeit von " $T_H$ " in den Eingangsprozessdaten bestehen.

Datenträger B tritt noch vor Ablauf der Haltezeit des vorhergehenden Telegramms in den Erfassungsbereich. Die Eingangsprozessdaten werden erst nach Ablauf der Haltezeit von 40 ms aktualisiert und das Bit "Lesen erfolgreich" wechselt auf "TRUE". Gleichzeitig werden die eingelesenen Daten in die Eingangsprozessdaten eingestellt. Datenträger B hat eine Verweildauer von mehr als 40 ms (> "T<sub>H</sub>") im Erfassungsbereich des Geräts. Für diese Zeitspanne bleiben die Eingangsprozessdaten unverändert und das Bit "Lesen erfolgreich" hat weiterhin den Signalzustand "TRUE".

Datenträger B verlässt den Erfassungsbereich und in den Eingangsprozessdaten ändert sich der Signalzustand des Bits "Lesen erfolgreich" von 1 auf 0. Vor Ablauf der Haltezeit "T<sub>H</sub>" tritt Datenträger C in den Erfassungsbereich ein. Die Eingangsprozessdaten bleiben für die Zeitspanne der Haltezeit unverändert und wechseln nach Ablauf von " $T_H$ " den Signalzustand von "Lesen erfolgreich" auf "TRUE". Dadurch wird die Anwesenheit des Datenträgers C signalisiert und die eingelesenen Daten dieses Datenträgers werden übertragen.

Datenträger C verlässt den Erfassungsbereich vor Ablauf der Haltezeit "T<sub>H</sub>". Nach Ablauf der Haltezeit der vorhergehenden Information (Datenträger B hat Erfassungsbereich verlassen) werden die Eingangsprozessdaten entsprechend geändert. Der Signalzustand von "Lesen erfolgreich" wechselt auf "TRUE".

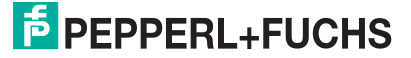

### **7.2.5 Unterbrechung der IO-Link-Kommunikation**

<span id="page-30-0"></span>Wenn die IO-Link-Kommunikation unterbricht, arbeitet das Gerät normal weiter. Ist zum Zeitpunkt des Abbruchs ein Leseauftrag aktiv, werden die empfangen Daten im Gerät zwischengespeichert. Wenn das Gerät wieder über IO-Link kommuniziert, werden diese Daten an den IO-Link-Master übertragen.

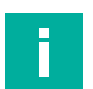

### **Hinweis!**

Der Zwischenspeicher des Geräts ist für geringe Datenmengen ausgelegt, um kurze Unterbrechungen zu kompensieren. Bei längeren Unterbrechungen der IO-Link-Kommunikation können Daten verloren gehen.

### **7.3 EasyMode mit PACTware**

 $\mathbf{L}$ 

<span id="page-30-1"></span>Sie können das RFID-Schreib-/Lesegerät mit dem IO-Link-Master "IO-Link-Master02-USB" in Betrieb nehmen.

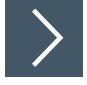

#### **Inbetriebnahme mit PACTware**

#### **Hinweis!**

Zur Bedienung des Systems verwenden Sie die Software PACTware Version 5.0.

Zur Einbindung der IODD-Dateien in die PACTware auf dem PC können Sie die Software "IODD Interpreter DTM" verwenden.

Sie finden die Software, die IODD-Datei und den Treiber auf der Homepage von Pepperl+Fuchs.

- **1.** Schließen Sie das RFID-Schreib-/Lesegerät an den IO-Link-Master an.
- **2.** Schließen Sie den IO-Link-Master an eine Stromversorgung an.
- **3.** Verbinden Sie den IO-Link-Master mit einem USB-Kabel mit einem PC.
- **4.** Installieren Sie die beiden Software-Pakete auf ihrem PC.
- **5.** Installieren Sie den Treiber **IO-Link USB Master DTM 2.0**.
- **6.** Importieren Sie die IODD-Datei für das RFID-Schreib-/Lesegerät mit dem Programm **IODD DTM Configurator**.

**E** PEPPERL+FUCHS

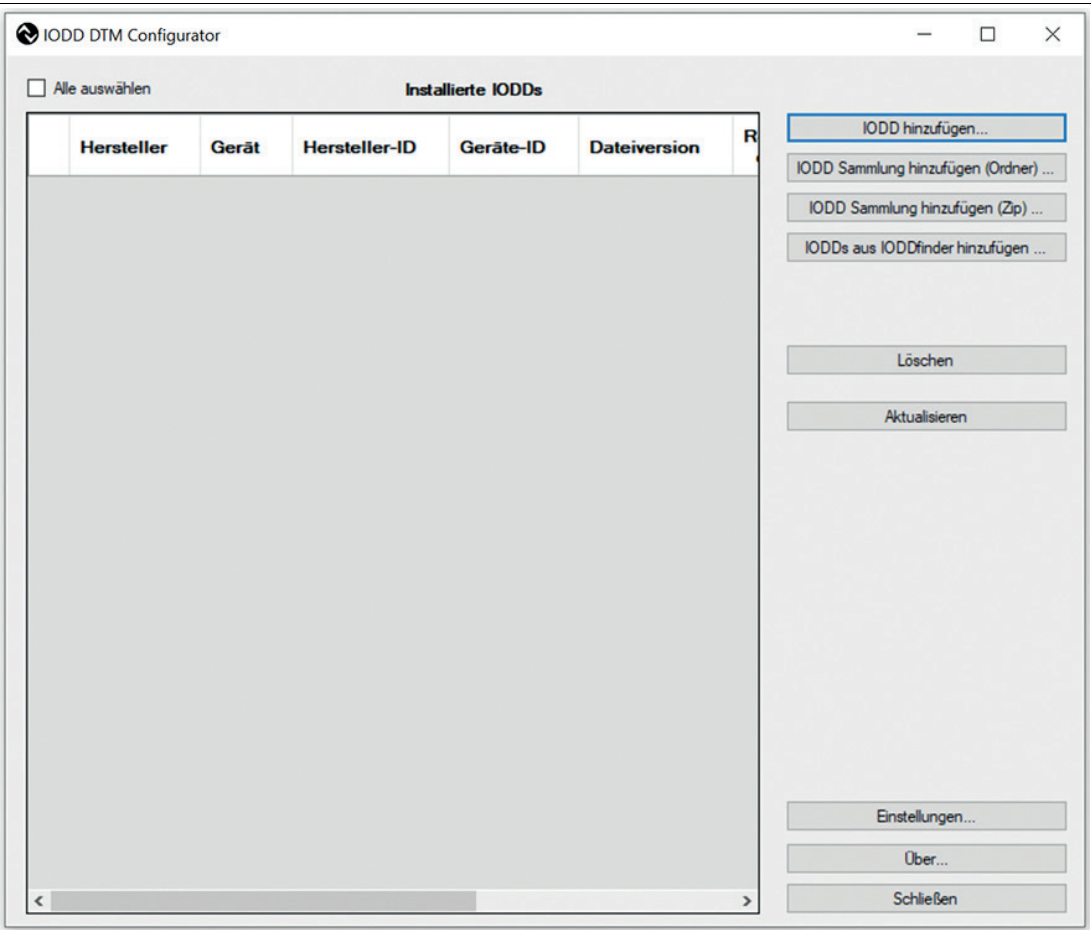

Abbildung 7.4

- **7.** Sie haben mehrere Möglichkeiten, IODDs über den IODDfinder hinzuzufügen:
	- "IODD hinzufügen" fügt eine einzelne IODD hinzu.
	- "IODD Sammlung hinzufügen (Ordner)" fügt einen kompletten Ordner hinzu, der mehrere IODDs beinhalten kann.
	- "IODD-Sammlung hinzufügen (\*.zip)" fügt einen archivierten Ordner hinzu, der mehrere IODDs beinhalten kann.1
	- ["IODD aus IODDfinder hinzufügen" erlaubt vollen Zugriff auf die IODDfinder-Datenbank](https://ioddfinder.io-link.com/)  ioddfinder.io-link.com.
- **8.** Über die Filtermaske können Sie Hersteller und Gerät eingrenzen. Tragen Sie als Hersteller "Pepperl+Fuchs" und als Gerät "IQT3-FP-IO-V1" ein.
- **9.** Wählen Sie die benötigte IODD-Dateiversion des Geräts aus (blau unterlegt)
- **10.** Klicken Sie auf "Ausgewählte IODD hinzufügen".

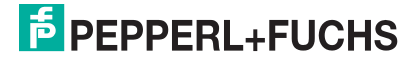

<sup>1.</sup> z.B. IODD-Download von der Pepperl+Fuchs-Homepage

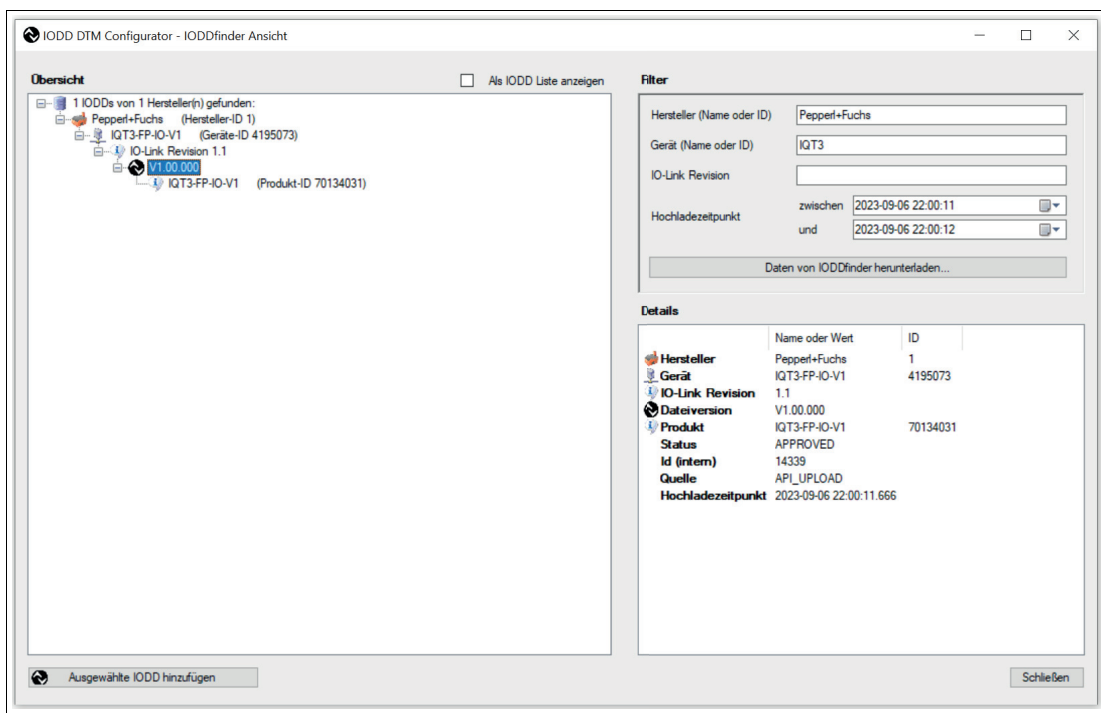

#### Abbildung 7.5

Die erfolgreich hinzugefügten IODDs erscheinen in "Installierte IODDs".

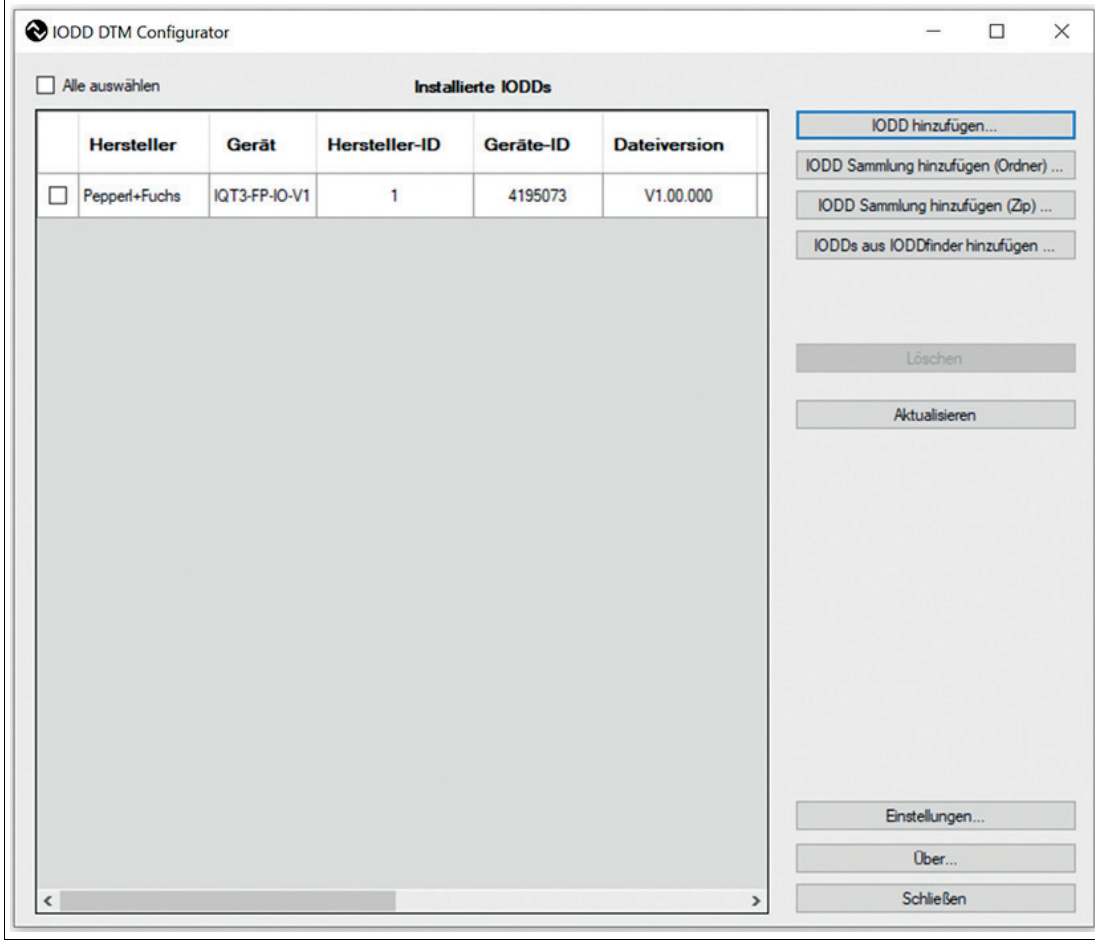

### Abbildung 7.6

 $\rightarrow$  **Schließen Sie das Programm IODD DTM Configurator.** 

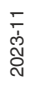

- **11.** Starten Sie PACTware.
- **12.** Klicken Sie mit der rechten Maustaste auf "HOST PC".
- **13.** Wählen Sie den Menüpunkt "Add device".

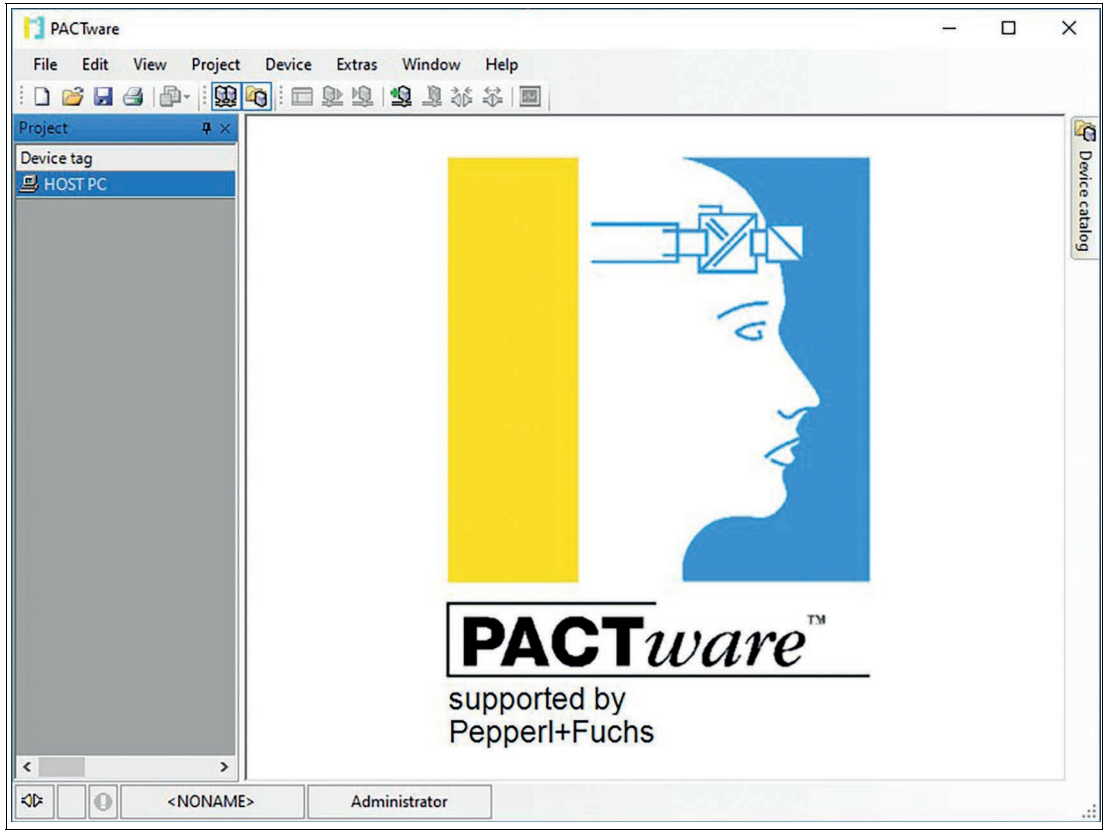

Abbildung 7.7

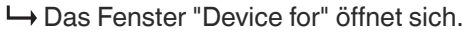

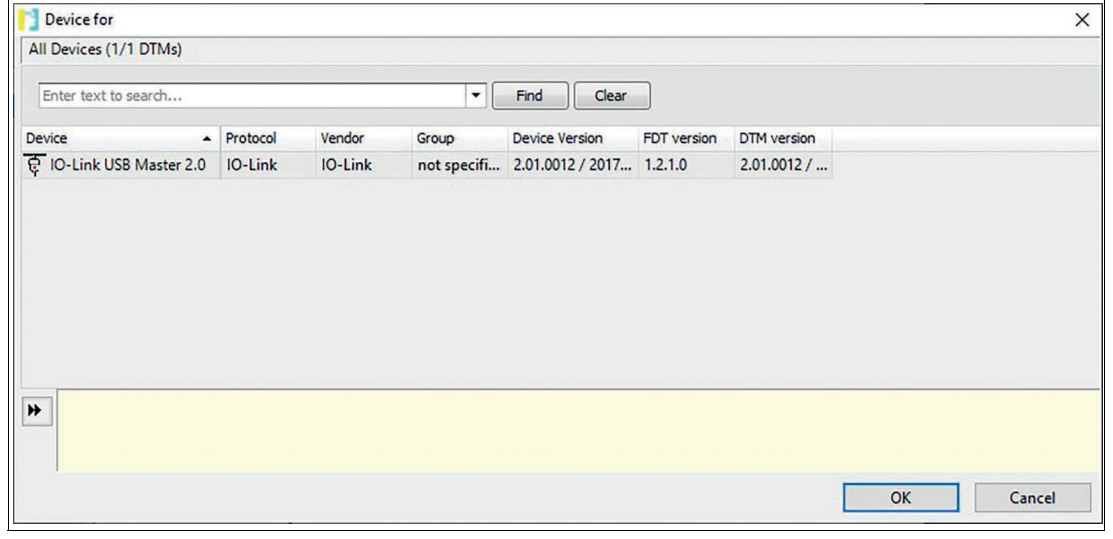

Abbildung 7.8

 $\mathbf{L}$ 

**14.** Wählen Sie den IO-Link USB Master 2.0 aus.

**Hinweis!** Falls Sie einen anderen IO-Link Master verwenden, wählen Sie diesen aus.

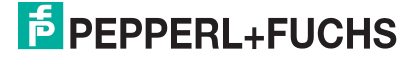

**15.** Bestätigen Sie mit der Taste "OK".

**← Der IO-Link-Master erscheint im Menü links unter Ihrem Projekt.** 

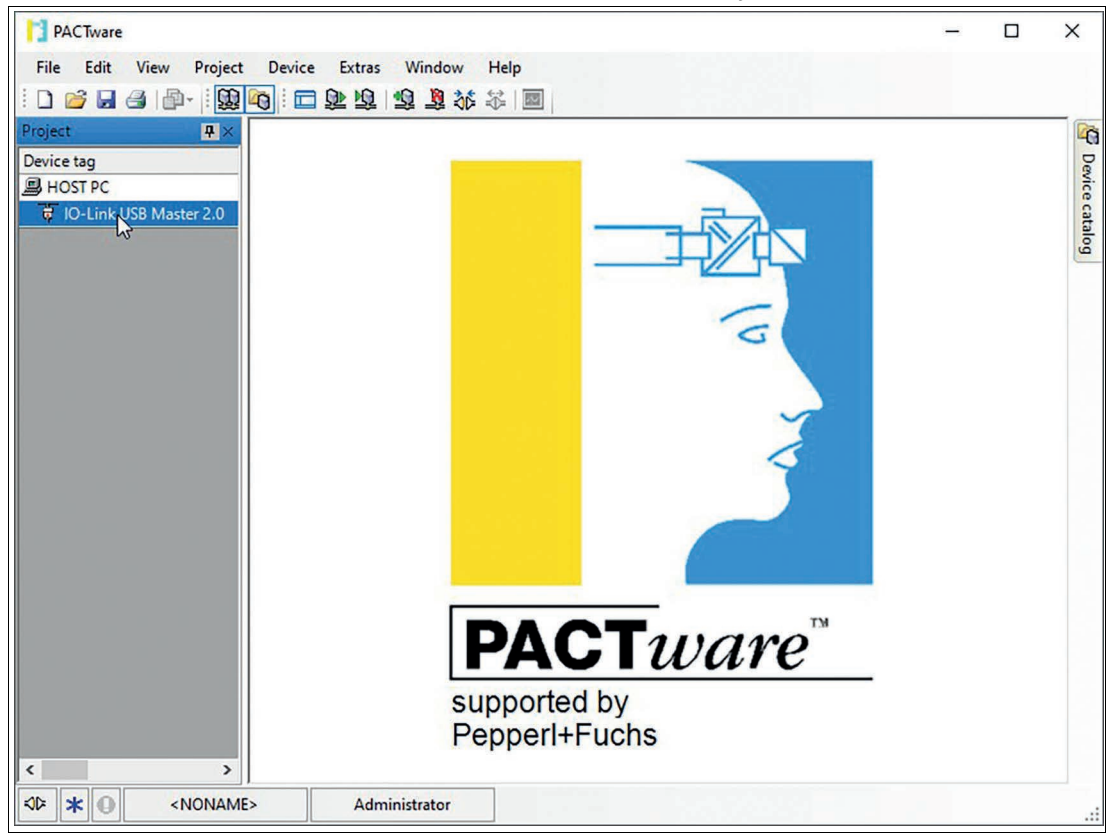

Abbildung 7.9

- **16.** Klicken Sie mit der rechten Maustaste auf den IO-Link-Master.
- **17.** Wählen Sie den Menüpunkt "Add device".

**→ Das Fenster "Device for" öffnet sich.** 

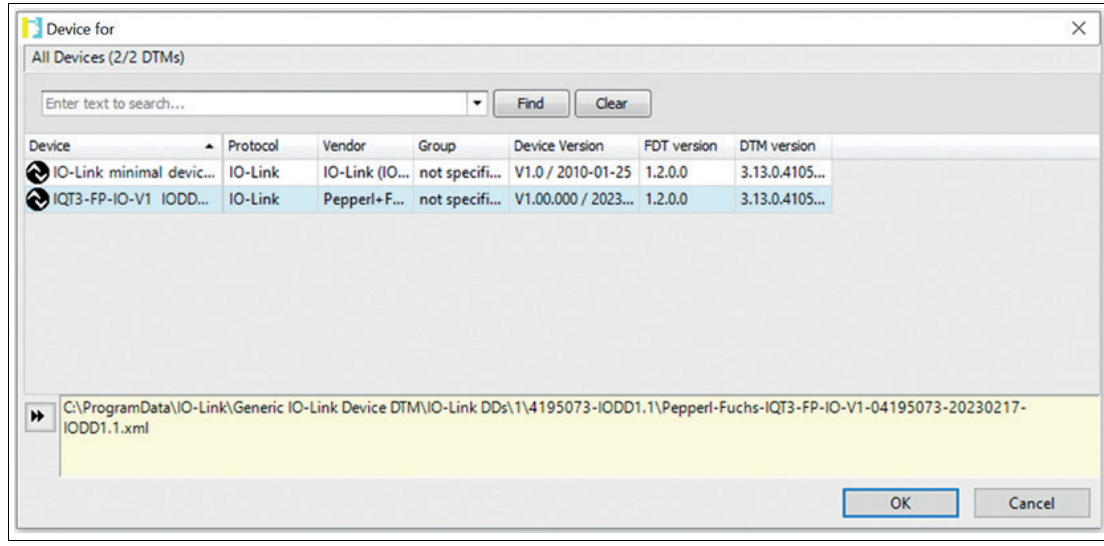

Abbildung 7.10

- **18.** Wählen Sie das gewünschte RFID Schreib-/Lesegerät aus.
- **19.** Bestätigen Sie mit der Taste "OK".
- **20.** Doppelklicken Sie auf das IO-Link-Gerät.

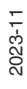

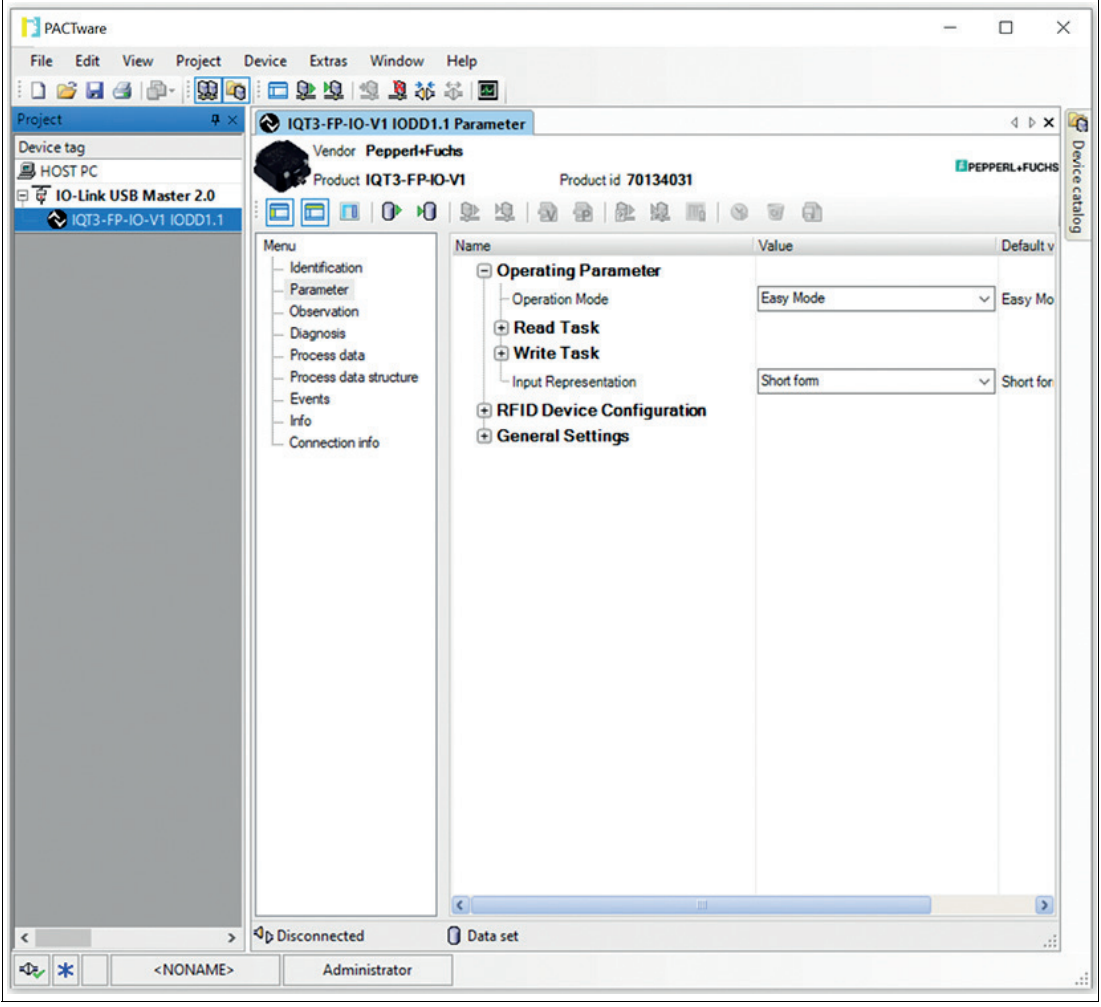

**→ Das Menü Parameter öffnet sich.** 

Abbildung 7.11

- **21.** Klicken Sie mit der rechten Maustaste auf das RFID Schreib-/Lesegerät und wählen Sie den Menüpunkt "Connect".
- **22.** Quittieren Sie den Dialog "Read from Device (Upload)?" mit "Yes".
	- Die angezeigten Parameterwerte in PACTware werden auf das Gerät übertragen.
	- Eine Verbindung zwischen dem IO-Link-Master und dem Gerät wird hergestellt.

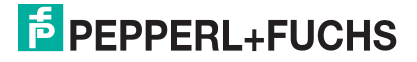
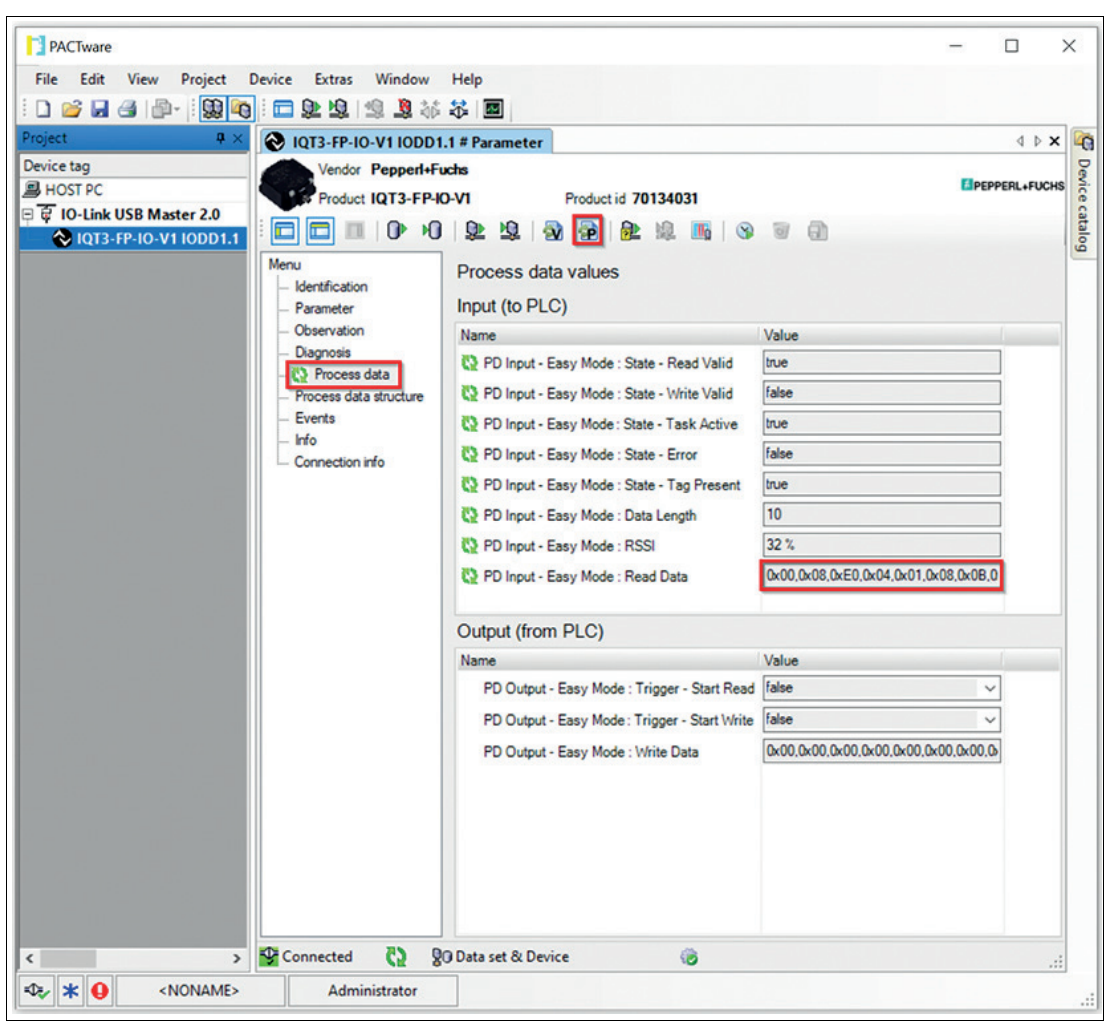

Abbildung 7.12

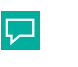

# **Tipp**

Aktivieren Sie die zyklische Aktualisierung der Prozessdaten, um die Daten in PACTware anzuzeigen.

Sobald eine Verbindung besteht, beginnt das RFID-Schreib-/Lesegerät automatisch mit dem Lesen von im Erfassungsbereich befindlichen Transpondern. Die Daten werden in den Eingangsprozessdaten angezeigt, entsprechend der eingestellten Parameter unter "Read Task".

- **1.** Passen Sie die Parameter des Geräts gemäß Ihrer Anwendung an.
- **2.** Klicken Sie im Geräte-Auswahlmenü auf den Eintrag "Parameter".

**→ Das Menü "Parameter" öffnet sich.** 

**3.** Ändern Sie die gewünschten Parameter und bestätigen Sie die Eingabe mit der Enter-Taste. Klicken Sie anschließend auf das Icon "Write different Values to device".

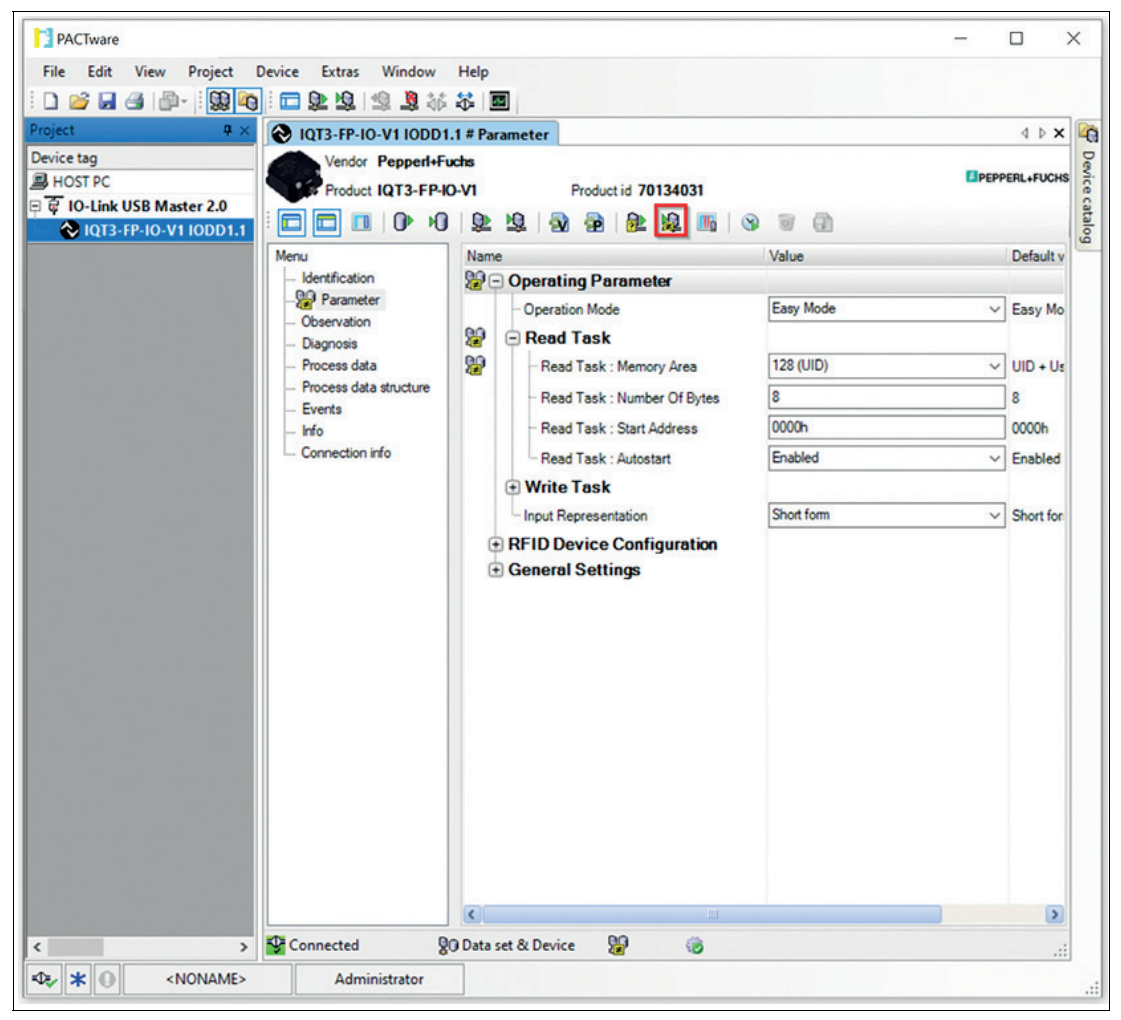

Abbildung 7.13

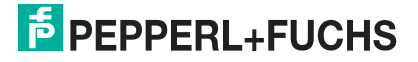

# **8 ExpertMode**

### **8.1 Grundlegender Befehlsablauf**

Die Länge der Eingangs- und Ausgangsprozessdaten beträgt wie im Easy Mode 32 Byte, siehe Kapitel [7](#page-18-0). Die Daten werden zunächst zu einem Telegramm zusammengefügt. Dieses Telegramm kann eine deutlich größere als die eingestellte Länge haben. Die Übertragung des Telegramms wird schrittweise über einzelne Fragmente durchgeführt. Die Größe eines Fragments beträgt 32 Byte. Die Steuerung der Datenübertragung wird über ein Handshake-Verfahren realisiert.

### **8.2 Legende**

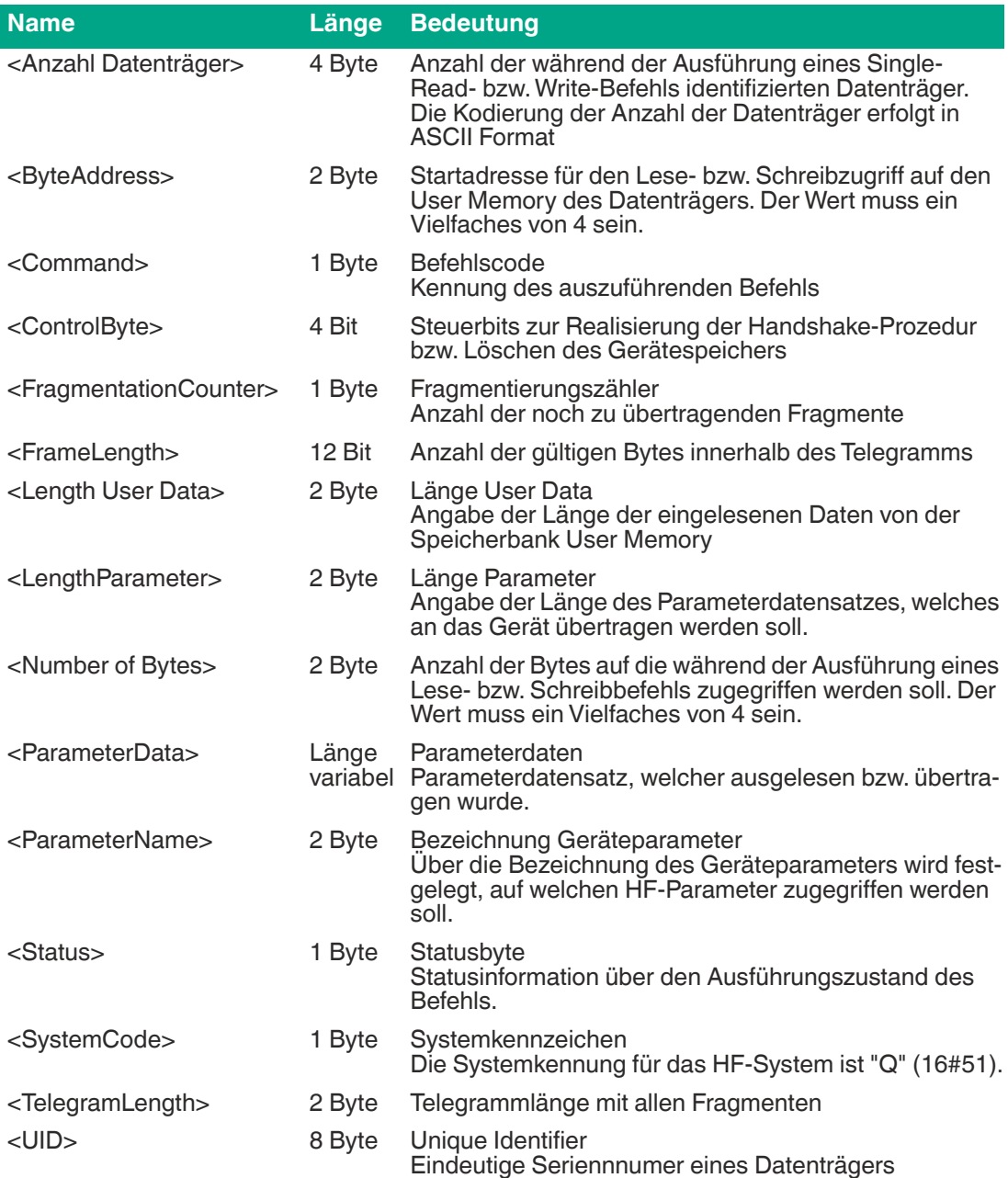

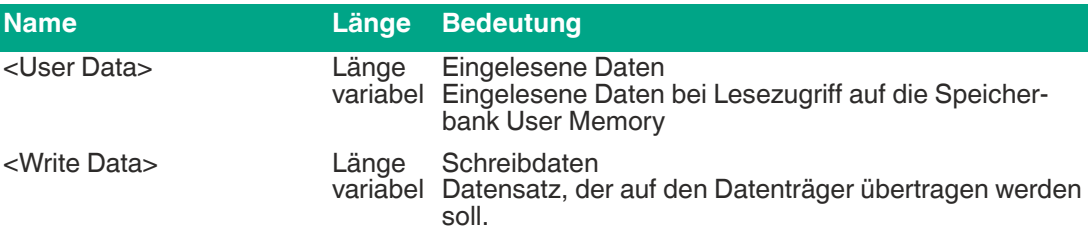

## <span id="page-39-1"></span>**8.3 Aufbau OUTPUT-Telegramm**

#### **OUTPUT-Telegramm**

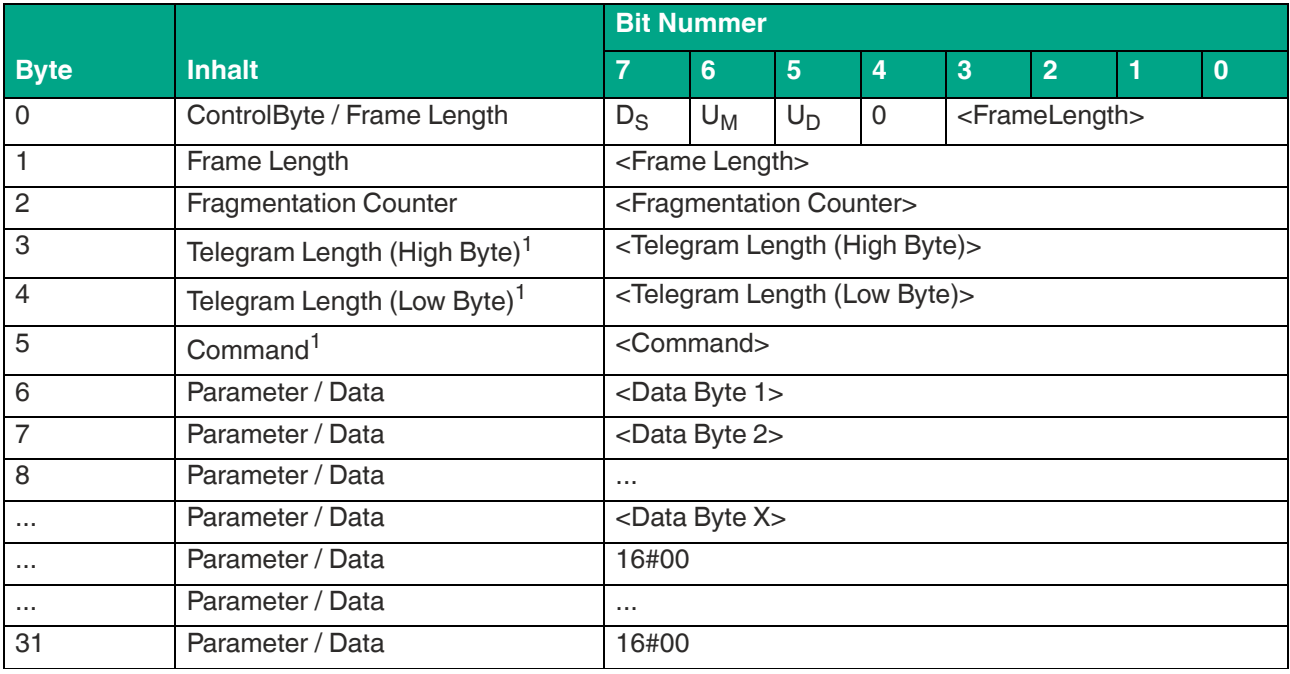

Tabelle 8.1

<span id="page-39-0"></span>1. Ab zweitem Fragment werden ab Byte 3 Parameter / Daten übertragen.

Der Wert von <Frame Length> ist abhängig davon, wie viele Datenwerte <Data Byte> für die Ausführung eines Befehls mit übertragen werden müssen. Es wird hierdurch die Länge des Fragments bis einschließlich <Data Byte X> festgelegt. Wenn für die Ausführung des Befehls keine zusätzlichen Befehlsparameter erforderlich sind, erstreckt sich die Länge des Fragments bis <Command> und hat den Wert 16#06.

Der <Fragmentation Counter> hat den Wert 16#00, da der Befehl über ein Fragment von der Steuerung übertragen werden kann.

Die <Telegram Length> spezifiziert die Länge des Telegramms beginnend ab der Telegrammlänge selbst und einschließlich des <Data Byte X> Bytes. Wenn keine weiteren Befehlsparameter mit übertragen werden, endet das Telegramm bei <Command> und <Telegram Length> hat den Wert 16#03.

Das Byte <Command> legt den auszuführenden Befehl fest. In Abhängigkeit des Werts in <Command> werden unterschiedliche Befehle ausgeführt. Es gibt folgende Klassen von Befehlen:

- **Schreib-/Lesebefehle:** Zugriff auf einen oder mehrere Datenträger in der Erfassungszone
- **Systembefehle:** Durchführung von Geräteeinstellungen; kein Zugriff auf Datenträger
- **HF-Konfigurationsbefehle:** Einstellung der HF-Eigenschaften des Geräts

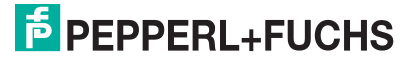

Über <Data Byte> werden für die Ausführung eines Befehls erforderliche Daten mit übertragen. Dabei kann es sich um zusätzliche Befehlsparameter (z. B. Startadresse) handeln oder Anwenderdaten die auf einen Datenträger geschrieben werden sollen.

Die innerhalb des Telegrammrahmens ungenutzten Bereiche werden auf den Wert 16#00 gesetzt.

### <span id="page-40-0"></span>**8.4 Aufbau INPUT-Telegramm**

#### **INPUT-Telegramm**

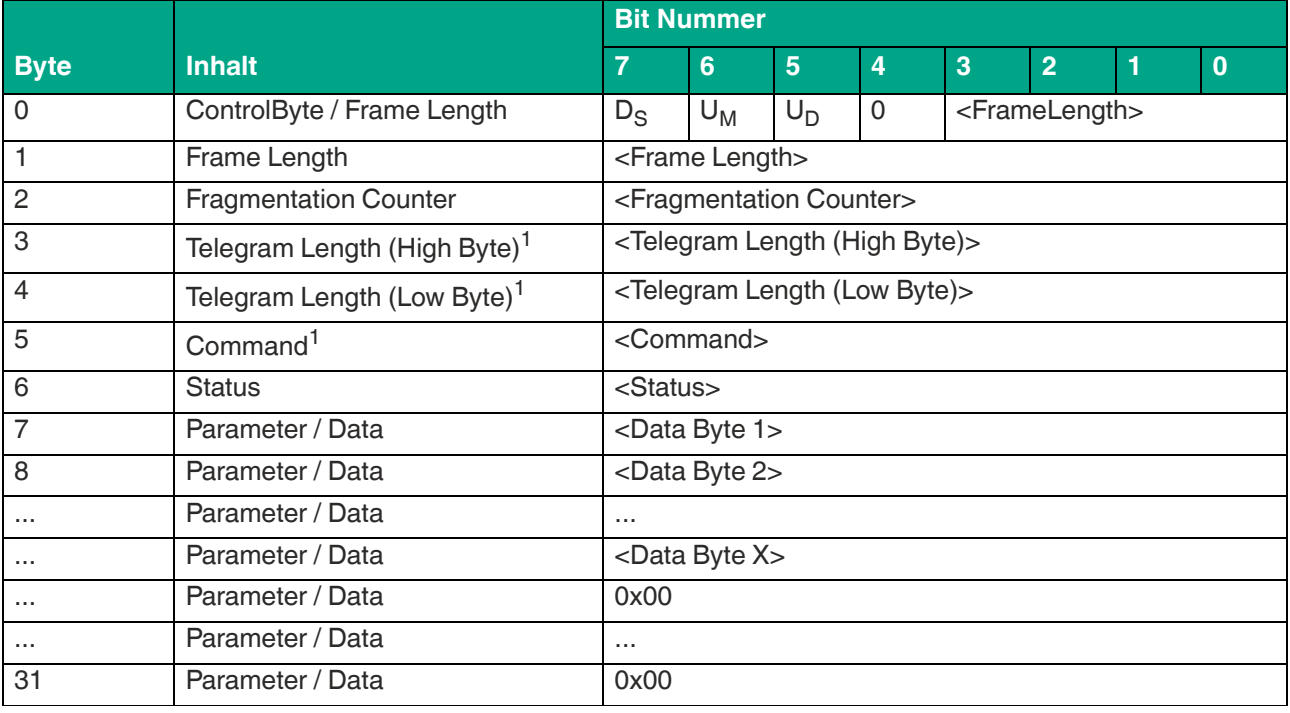

Tabelle 8.2

1. Ab zweitem Fragment werden ab Byte 3 Parameter / Daten übertragen.

Der Wert von <Frame Length> ist abhängig davon, wie viele Datenwerte <Data Byte> von dem Gerät innerhalb der Befehlsantwort mit zurückgesendet werden. Es wird hierdurch die Länge des Fragments bis einschließlich <Data Byte X> angegeben. Wenn innerhalb der Befehlsantwort keine zusätzlichen Datenwerte enthalten sind, erstreckt sich die Länge des Fragments bis <Status> und hat den Wert 16#07.

Da die Befehlsantwort über ein Fragment von der Steuerung übertragen werden kann, hat der <Fragmentation Counter> den Wert 16#00.

Die <Telegram Length> spezifiziert die Länge des Telegramms beginnend ab der Telegrammlänge selbst und einschließlich des <Data Byte X> Bytes. Wenn keine weiteren Antwortparameter mit übertragen werden, endet das Telegramm bei <Status> und <Telegram Length> hat den Wert 16#04.

Das Byte <Command> ist die Spiegelung des Befehlscodes aus dem Befehl innerhalb der Rückantwort.

Über den Wert innerhalb von <Status> lässt sich der Zustand der Befehlsausführung erkennen. Es werden Fehlerzustände durch entsprechende Statuswerte signalisiert. .

In den Bytes <Data Byte> werden die vom Gerät auf Grund der Befehlsansteuerung zu übertragenden Daten zurückgesendet. Es kann sich dabei beispielsweise um von einen Datenträger eingelesene Daten handeln oder Parameterwerte der UHF-Einstellungen.

Die innerhalb des Antworttelegramms ungenutzten Bereiche werden auf den Wert 16#00 gesetzt.

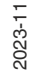

## **8.5 Handshake-Verfahren**

Um eine kontinuierliche Datenübermittlung ohne Verluste zu gewährleisten, muss der Datenfluss zwischen einer SPS und dem Schreib-/Lesegerät synchronisiert werden. Die Eingangsund Ausgangsprozessdaten werden zyklisch übertragen. Die Steuerung des Datenflusses über die Software wird auch als "Handshaking" bezeichnet. Die hierfür notwendigen Steuerbits sind im Steuerbyte enthalten (siehe Kapitel [8.4](#page-40-0) und siehe Kapitel [8.3](#page-39-1)).

Um Telegramme sicher und schnell zwischen SPS und Gerät zu übermitteln, wird folgendes Handshake-Verfahren eingesetzt:

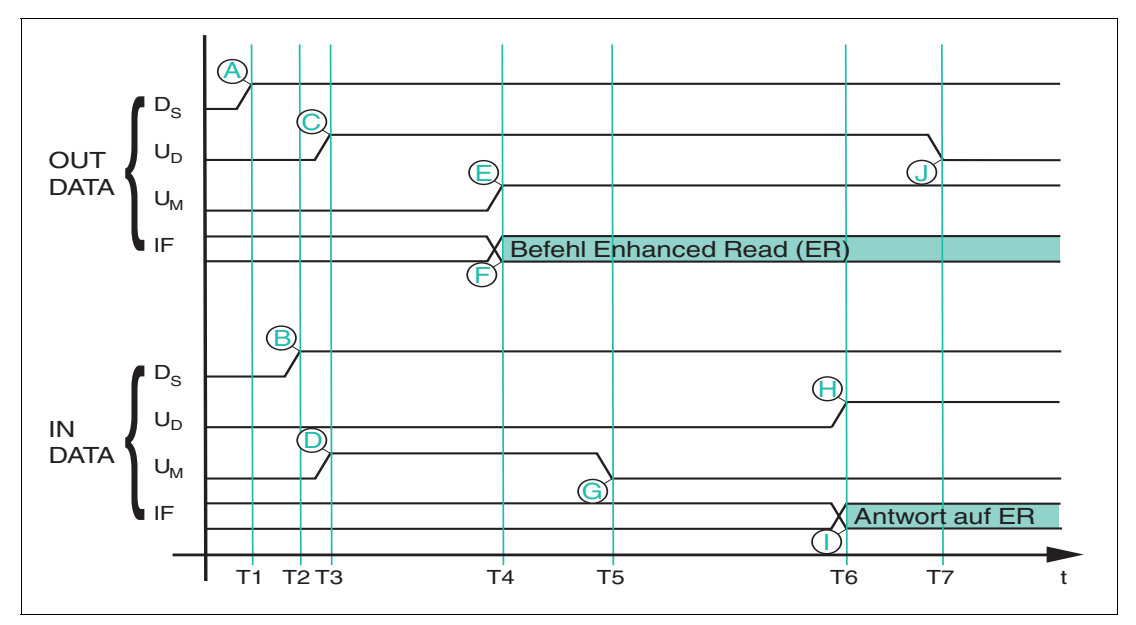

D<sub>S</sub> Delete Bit; löscht internen Speicher des Geräts

- **UM** Update Master-Bit
- U<sub>D</sub> Update Device-Bit
- **T1** Die SPS wechselt das Deletebit D<sub>S</sub> in den Ausgangsprozessdaten auf High (A) und veranlasst damit das Löschen des FIFO-Speichers im Gerät
- **T2** Das Schreib-/Lesegerät wechselt als Antwort das Deletebit in den Eingangsprozessdaten (**B**) und löscht den gesamten Inhalt des FIFO-Speichers.
- **T3** Die SPS spiegelt den invertierten Zustand von U<sub>D</sub>-INPUT aus den Eingangs- in die Ausgangsprozessdaten (**C**). In gleicher Weise spiegelt das Gerät den invertierten Zustand von UM-OUTPUT in die Eingangsprozessdaten (**D**). Damit signalisieren beide Kommunikationspartner die Bereitschaft, ein Telegramm zu empfangen.
- **T4** Die SPS trägt einen Enhanced Read Befehl (ER) in IF-OUT (**I**dent **F**rame) ein (F). Gleichzeitig übernimmt die SPS U<sub>M</sub>-INPUT in U<sub>M</sub>-OUTPUT (E) und signalisiert damit die Gültigkeit eines neuen Telegramms.
- **T5** Das Gerät spiegelt den invertierten Zustand aus U<sub>M</sub>-OUTPUT in U<sub>M</sub>-INTPUT (G). Damit wird die Steuerung über den Empfang des Telegramms informiert.
- **T6** Das Gerät hat den Befehl ER bearbeitet und trägt die Antwort auf den Befehl in die Eingangsprozessdaten ein (I). Im selben Telegramm wird U<sub>D</sub>-OUTPUT in U<sub>D</sub>-INTPUT gespiegelt (**H**).
- **T7** Die SPS hat das geänderte U<sub>D</sub>-INPUT empfangen und spiegelt den invertierten Zustand in U<sub>D</sub>-OUTPUT (J). Erst jetzt kann das Gerät ein weiteres Telegramm senden.

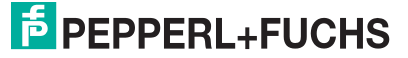

### **Beispielimplementierung in der Steuerung**

#### **Deletebit Device Ds:**

Nachdem das Gerät betriebsbereit ist (IO-Link-Kommunikation = OK), ist diese Anweisung einmalig durchzuführen. Es wird hierdurch der interne Telegrammspeicher gelöscht. Wenn ein interner Gerätefehler aufgetreten ist, sollte der interne Telegrammspeicher ebenfalls gelöscht werden.

 $D_S$  OUTPUT := NOT  $D_S$  INPUT

#### **Updatebit Device U<sub>D</sub>:**

Wenn  $U_D$ -Bits in den Eingangs- und Ausgangsprozessdaten den gleichen Wert haben, liegen in den Eingangsprozessdaten neue gültige Daten. Erst wenn die Steuerung die Eingangsprozessdaten gelesen hat, d. h. das  $U_D$ -Bit in den Eingangs- und Ausgangsprozessdaten einen invertierten Signalzustand vorweist, schreibt das Gerät neue Lesedaten in die Eingangsprozessdaten.

Um die Übertragung der Lesedaten nicht zu blockieren, muss in jedem Zyklus der invertierte Zustand des U<sub>D</sub>-Bit von den Eingangsprozessdaten an das U<sub>D</sub>-Bit der Ausgangsprozessdaten übertragen werden.

 $U_D$  OUTPUT := NOT  $U_D$  INPUT (\* kopiere das invertierte Updatebit aus dem INPUT-Telegramm in das OUTPUT-Telegramm \*)

#### **Updatebit Master U<sub>M</sub>:**

Bevor ein Befehl gesendet wird, muss geprüft werden, ob das Gerät (Device) für neue Telegramme empfangsbereit ist. Dies ist der Fall, wenn das Bit  $U_M$  in den Eingangs- und im Ausgangsprozessdaten einen invertierten Signalzustand vorweist.

Anschließend sind die Befehlsparameter an die zugehörigen Positionen innerhalb der Ausgangsprozessdaten zu übertragen.

Sobald das Bit  $U_M$  in den Ausgangsprozessdaten auf den gleichen Signalzustand wie das Bit  $U_M$  in den Eingangsprozessdaten gesetzt wird, überträgt die Steuerung den neuen Befehl an das Gerät.

 $\text{OUTPUT}[1..x] := \text{Neues}$  Telegramm

IF (U<sub>M</sub> OUTPUT  $\langle$  U<sub>M</sub> INPUT) then (\* Prüfe, ob Device neue Daten empfangen kann \*)

 $U_M$  OUTPUT :=  $U_M$  INPUT (\* Device ist empfangsbereit, übernehme Updatebit \*)

End\_IF

### **8.6 Befehlsübersicht**

Die in der Liste aufgeführten Befehle sind auf den folgenden Seiten ausführlich beschrieben.

#### **Schreib-/Lesebefehle**

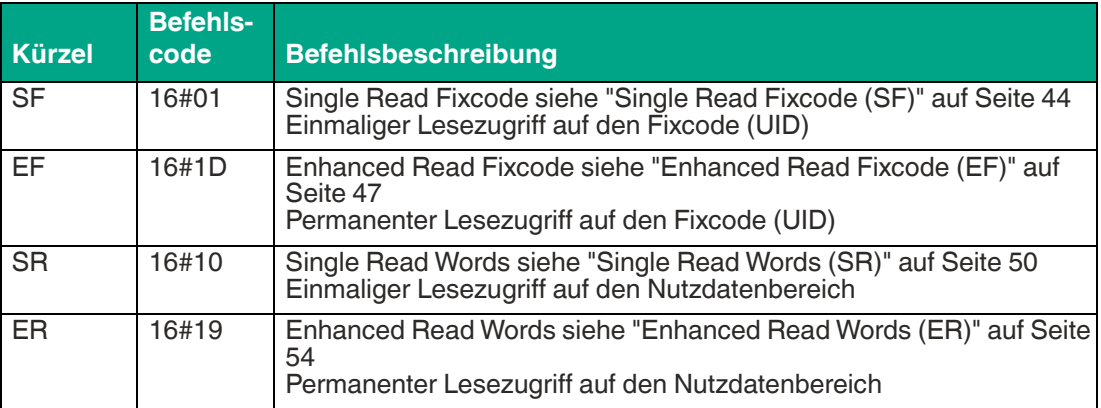

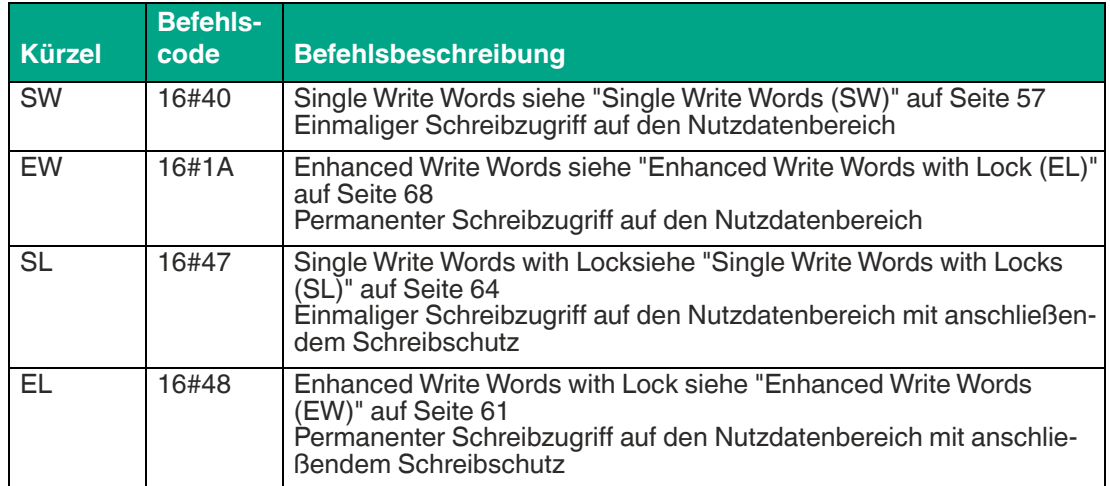

### **Systembefehle**

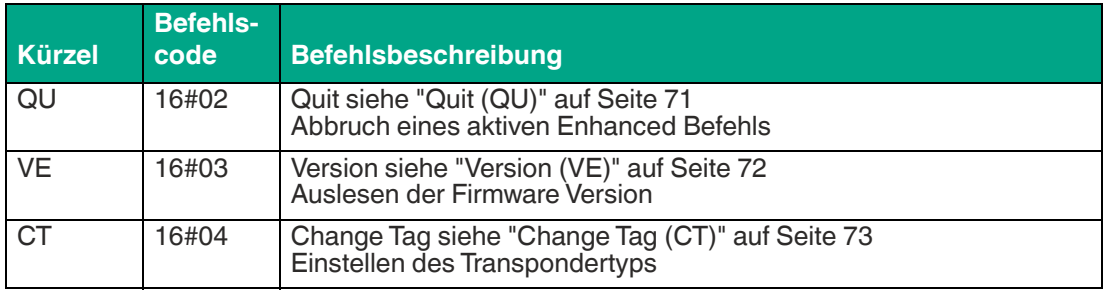

### **Konfigurationsbefehle**

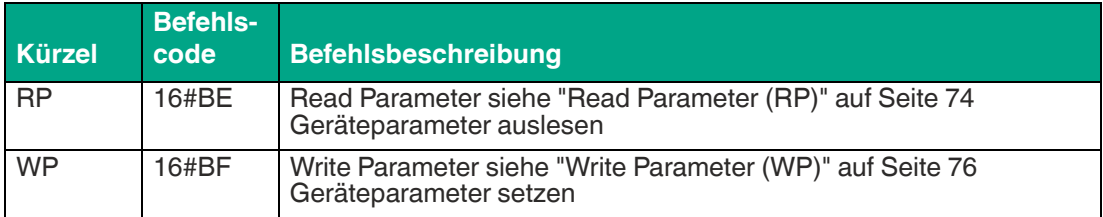

### **8.6.1 Schreib-/Lesebefehle**

Bei der Beschreibung der nachfolgenden Befehle und Antworten wird das Long-Form-Datenformat verwendet. Das Ende eines Single-Befehls wird über ein Status 16#0F-Telegramm zurückgemeldet. Bei der Verwendung des Short-Form-Datenformats entfallen der Fixcode und die zusätzlichen Längeninformationen. Das Ende eines Enhanced-Befehls wird nicht zurückgemeldet.

### <span id="page-43-0"></span>**Single Read Fixcode (SF)**

Der Befehl "Single Read Fixcode" hat den Befehlscode 16#01 und führt einen einmaligen Lesevorgang auf den Fixcode UID eines Transponders innerhalb der Erfassungszone durch. Die eingelesenen Informationen werden für jeden gelesenen Transponder in einem separaten Datentelegramm mit dem Statuswert 16#00 übertragen. Zusätzlich wird für jeden gelesenen Transponder ein weiteres Telegramm mit dem Statuswert 16#0B übertragen, dass den RSSI-Wert zur Signalstärke der Transponder-Antwort enthält. Das Ende der Befehlsausführung wird über ein Abschlusstelegramm signalisiert. Das Abschlusstelegramm hat den Statuswert 16#0F und enthält die Anzahl der während der Befehlsausführung identifizierten Transponder.

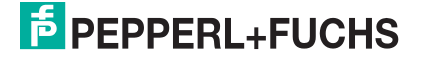

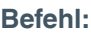

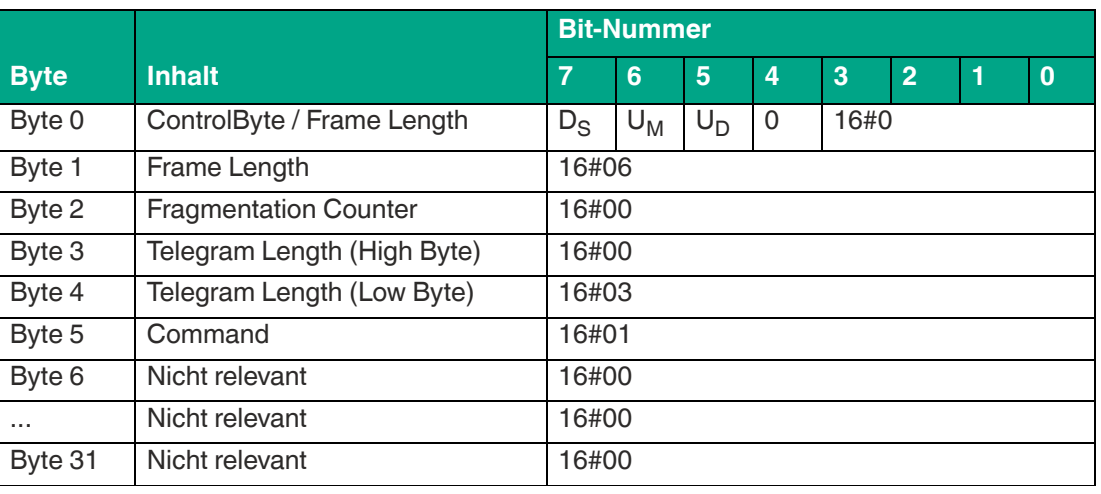

Die <FrameLength> hat den Wert 16#06, da keine weiteren Befehlsparameter übertragen werden und das Fragment nach <Command> endet. Der <FragmentationCounter> hat den Wert 16#00, da keine zusätzlichen Fragmente für die Übertragung des Befehlstelegramms erforderlich sind. Das Befehlstelegramm hat eine Länge (<TelegramLength>) von 16#03, da der Befehl mit dem Byte <Command> endet.

Der Befehlscode <Command> für den Befehl Single Read Fixcode ist 16#01.

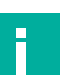

#### **Hinweis!**

Setzen Sie die nicht relevanten Bytes des Befehlsfragments auf den Wert 16#00.

#### **Antwort Datentelegramm, Long-Form-Datenformat:**

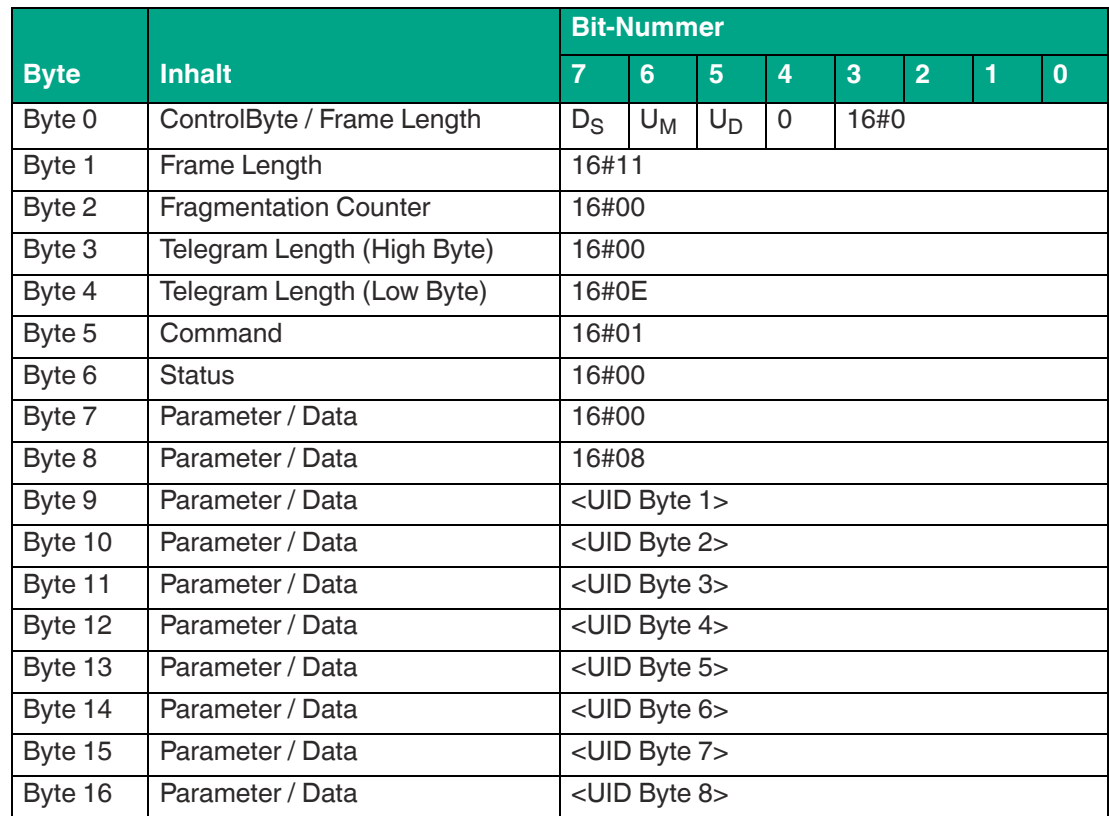

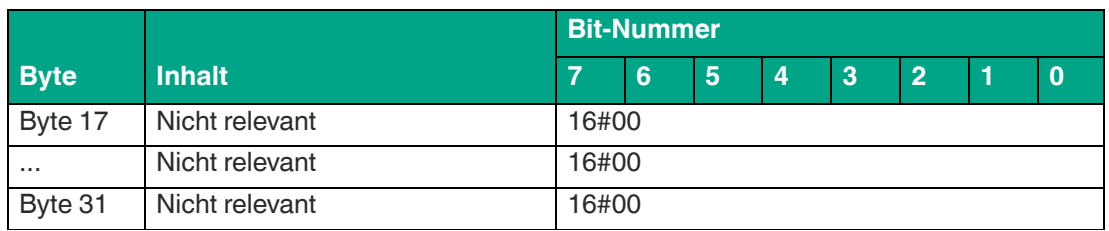

Die <FrameLength> hat einen Wert von 16#11. Dadurch wird die Länge des Fragments bis einschließlich des Bytes <UID Byte 8> angegeben. Der <FragmentationCounter> hat den Wert 16#00, da alle Antwortdaten innerhalb eines Fragments übertragen werden können. Die <TelegramLength> hat den Wert 16#0E und spezifiziert die Länge des Antworttelegramms, beginnend ab der Telegrammlänge bis einschließlich des Bytes <UID Byte 8>.

Der Parameter <Command> hat den Wert 16#01 und wird innerhalb des Datentelegramms zurückgespiegelt. Der Parameter <Status> hat den Wert 16#00 und signalisiert dadurch, dass der Zugriff auf den Transponder erfolgreich war.

Die Längenangabe zum Fixcode hat immer eine Größe von 2 Byte und den Wert 16#0008.

Der eingelesene Fixcode dient zur eindeutigen Identifizierung des gelesenen Transponders.

Alle anderen Bytes des Antwortfragments sind nicht relevant und haben den Wert 16#00.

|             |                              | <b>Bit-Nummer</b>       |       |       |          |      |                |   |          |  |  |
|-------------|------------------------------|-------------------------|-------|-------|----------|------|----------------|---|----------|--|--|
| <b>Byte</b> | <b>Inhalt</b>                | 7                       | 6     | 5     | 4        | 3    | $\overline{2}$ | 1 | $\bf{0}$ |  |  |
| Byte 0      | ControlByte / Frame Length   | $D_{\rm S}$             | $U_M$ | $U_D$ | $\Omega$ | 16#0 |                |   |          |  |  |
| Byte 1      | Frame Length                 | 16#09                   |       |       |          |      |                |   |          |  |  |
| Byte 2      | <b>Fragmentation Counter</b> | 16#00                   |       |       |          |      |                |   |          |  |  |
| Byte 3      | Telegram Length (High Byte)  | 16#00                   |       |       |          |      |                |   |          |  |  |
| Byte 4      | Telegram Length (Low Byte)   | 16#06                   |       |       |          |      |                |   |          |  |  |
| Byte 5      | Command                      | 16#01                   |       |       |          |      |                |   |          |  |  |
| Byte 6      | <b>Status</b>                | 16#0B                   |       |       |          |      |                |   |          |  |  |
| Byte 7      | Parameter / Data             | 16#01                   |       |       |          |      |                |   |          |  |  |
| Byte 8      | Parameter / Data             | <rssi-wert></rssi-wert> |       |       |          |      |                |   |          |  |  |
| Byte 9      | Nicht relevant               | 16#00                   |       |       |          |      |                |   |          |  |  |
| $\cdots$    | Nicht relevant               | 16#00                   |       |       |          |      |                |   |          |  |  |
| Byte 31     | Nicht relevant               | 16#00                   |       |       |          |      |                |   |          |  |  |

**Antwort Signalstärke Transponderantwort, Long-Form-Datenformat:**

Tabelle 8.5

Die <FrameLength> ist konstant beim Wert 16#09. Das Fragment erstreckt sich dabei bis einschließlich des Bytes <RSSI-Wert>. Der <FragmentationCounter> hat den Wert 16#00, da alle Antwortdaten innerhalb eines Fragments übertragen werden können. Die Telegrammlänge <TelegramLength> hat den Wert 16#06.

Das Byte <Command> wird zurückgespiegelt und hat den Wert 16#01 wie im Befehlstelegramm. Der <Status> für das Telegramm zur Signalisierung des RSSI-Werts ist 16#0B. Das erste Byte <Parameter / Data> hat den Wert 16#01. Das zweite Byte <Parameter / Data> beschreibt den <RSSI-Wert>.

Alle anderen Bytes des Antwortfragments sind nicht relevant und haben den Wert 16#00.

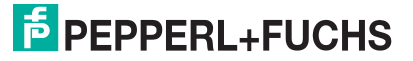

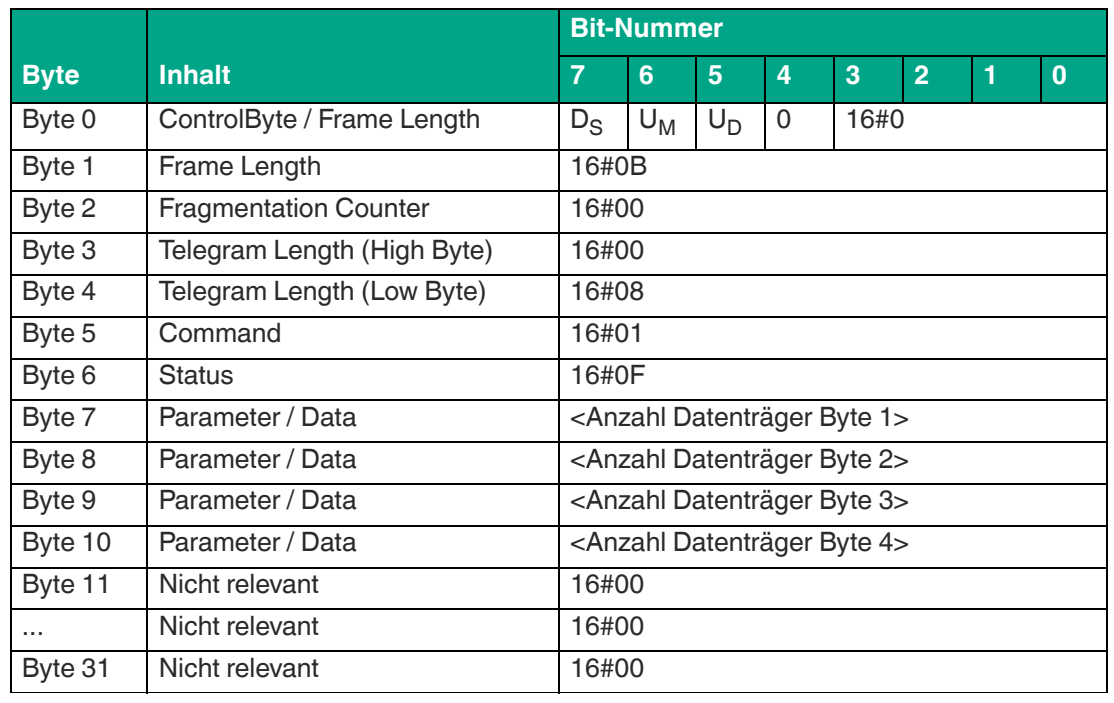

#### **Antwort Befehlsende, Long-Form-Datenformat:**

Tabelle 8.6

Die <FrameLength> beträgt in der Antwort Befehlsende des "Single Read Fixcode" den Wert 16#0B. Das Fragment erstreckt sich bis einschließlich <Anzahl Datenträger Byte 4>. Der <FragmentationCounter> hat den Wert 16#00, da alle Antwortdaten innerhalb eines Fragments übertragen werden können. Die Telegrammlänge <TelegramLength> hat den Wert 16#08.

Der Parameter <Command> hat den Wert 16#01 und wird innerhalb des Datentelegramms zurückgespiegelt. Der <Status> für das Telegramm zur Signalisierung des Befehlsendes ist 16#0F.

Die Anzahl der identifizierten Transponder wird innerhalb von 4 Byte übertragen. Dabei wird die Anzahl in ASCII dargestellt.

Bei der Identifikation von einem Transponder hat die <Anzahl Datenträger> den Wert "0001" (ASCII) bzw. 16#30303031.

Wenn während der Befehlsausführung kein Transponder erkannt wurde, entfallen die Datentelegramme. Es wird das Telegramm zur Signalisierung des Befehlsendes gesendet. Die <Anzahl Datenträger> hat dabei den Wert "0000" (ASCII) bzw. 16#30303030.

#### <span id="page-46-0"></span>**Enhanced Read Fixcode (EF)**

Der Befehl "Enhanced Read Fixcode" hat den Befehlscode 16#1D und führt einen permanenten Lesevorgang auf den Fixcode eines Transponders innerhalb der Erfassungszone durch. Die eingelesenen Informationen werden für jeden gelesenen Transponder in einem separaten Datentelegramm mit dem Statuswert 16#00 übertragen. Zusätzlich wird für jeden gelesenen Transponder ein weiteres Telegramm mit dem Statuswert 16#0B übertragen, dass den RSSI-Wert zur Signalstärke der Transponder-Antwort enthält. Wenn ein Transponder die Erfassungszone verlässt, wird dies über ein Telegramm mit dem Fixcode des Transponders gemeldet. Dieses Telegramm hat den Statuswert 16#05. Die Befehlsausführung wird über ein Quit-Befehl gestoppt.

 $\frac{1}{2}$  PFPPFRI +FUCHS

**Befehl:**

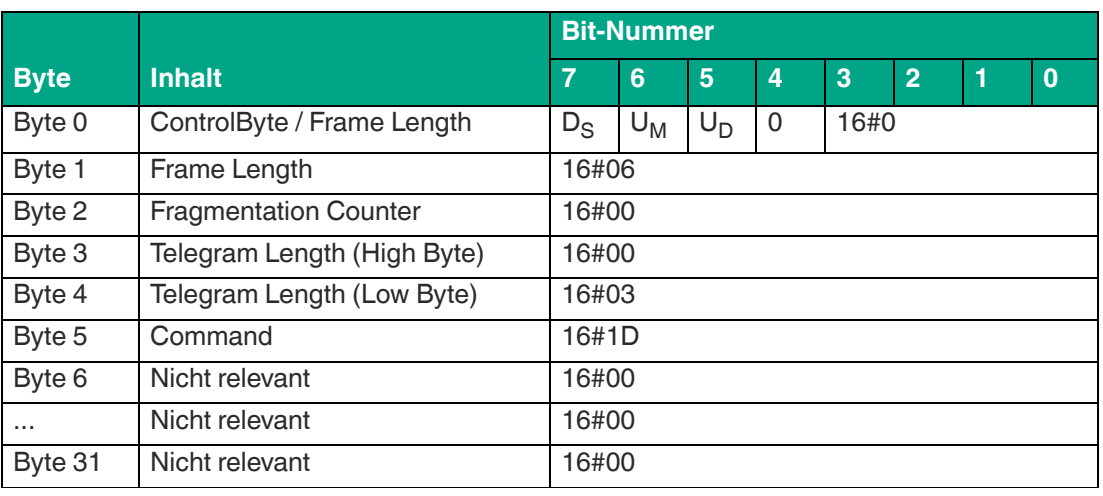

Tabelle 8.7

Die <FrameLength> hat den Wert 16#06, da keine weiteren Befehlsparameter übertragen werden müssen und das Fragment nach <Command> endet. Der <FragmentationCounter> hat den Wert 16#00, da keine zusätzlichen Fragmente für die Übertragung des Befehlstelegramms erforderlich sind. Das Befehlstelegramm hat eine Länge (<TelegramLength>) von 16#03, da der Befehl mit dem Byte <Command> endet.

Der Befehlscode <Command> für den Befehl Enhanced Read Fixcode ist 16#1D.

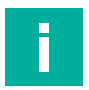

#### **Hinweis!**

Setzen Sie die nicht relevanten Bytes des Befehlsfragments auf den Wert 16#00.

#### **Antwort Datentelegramm, Long-Form-Datenformat:**

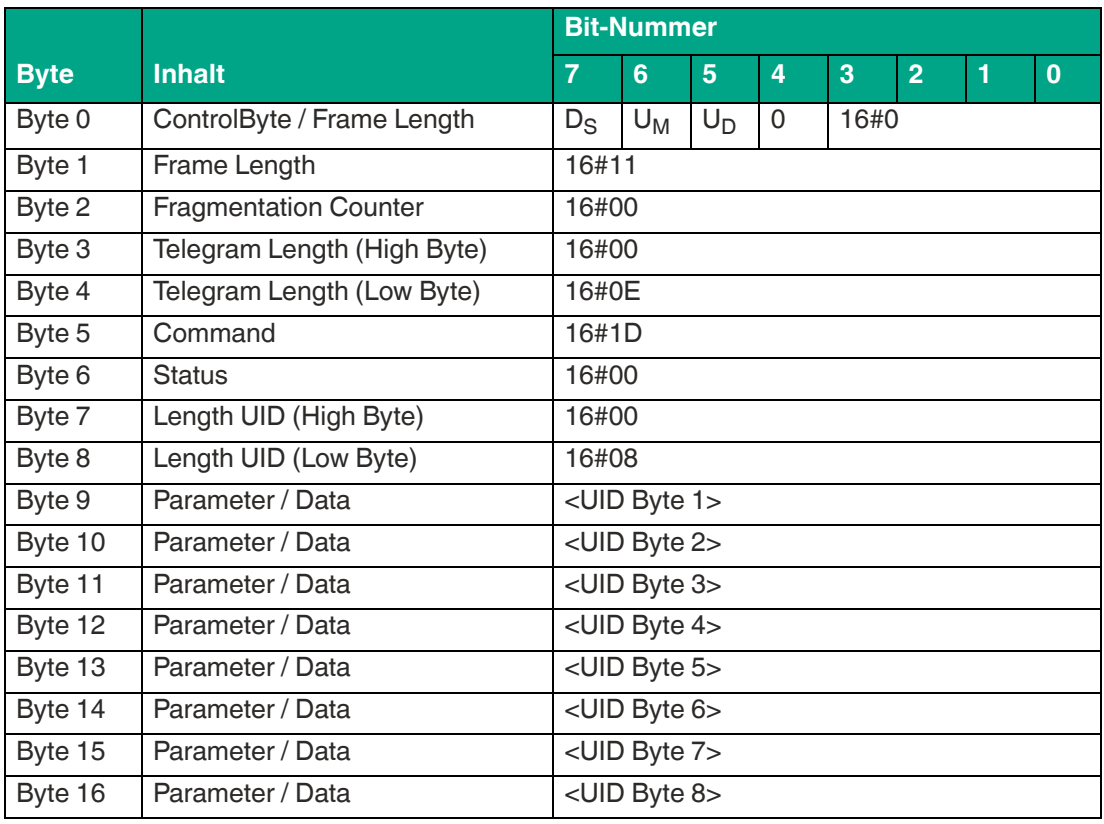

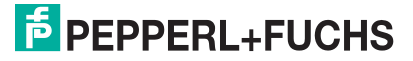

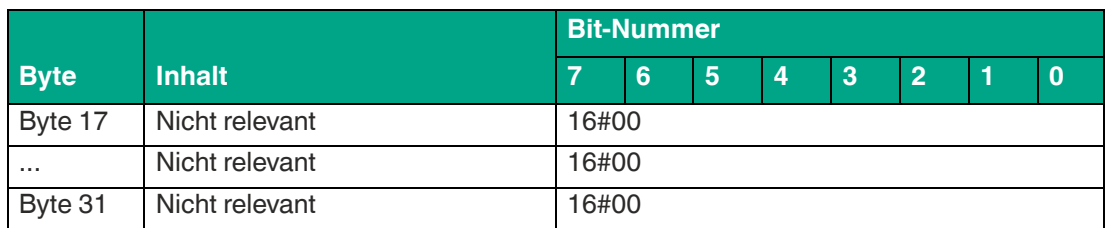

Die <FrameLength> hat einen Wert von 16#11. Dadurch wird die Länge des Fragments bis einschließlich des Bytes <Fixcode Byte 8> angegeben. Der <FragmentationCounter> hat den Wert 16#00, da alle Antwortdaten innerhalb eines Fragments übertragen werden können. Die <TelegramLength> hat den Wert 16#0E und spezifiziert die Länge des Antworttelegramms, beginnend ab der Telegrammlänge bis einschließlich des Bytes <UID Byte 8>.

Der Parameter <Command> hat den Wert 16#1D und wird innerhalb des Datentelegramms zurückgespiegelt. Der Parameter <Status> hat den Wert 16#00 und signalisiert, dass der Zugriff auf den Transponder erfolgreich war. Hieran schließt sich eine Längenangabe zum Fixcode. Diese hat immer eine Größe von 2 Byte und den Wert 16#0008. Danach folgt der eingelesene Fixcode zur eindeutigen Identifizierung des gelesenen Transponders.

Alle anderen Bytes des Antwortfragments sind nicht relevant und haben den Wert 16#00.

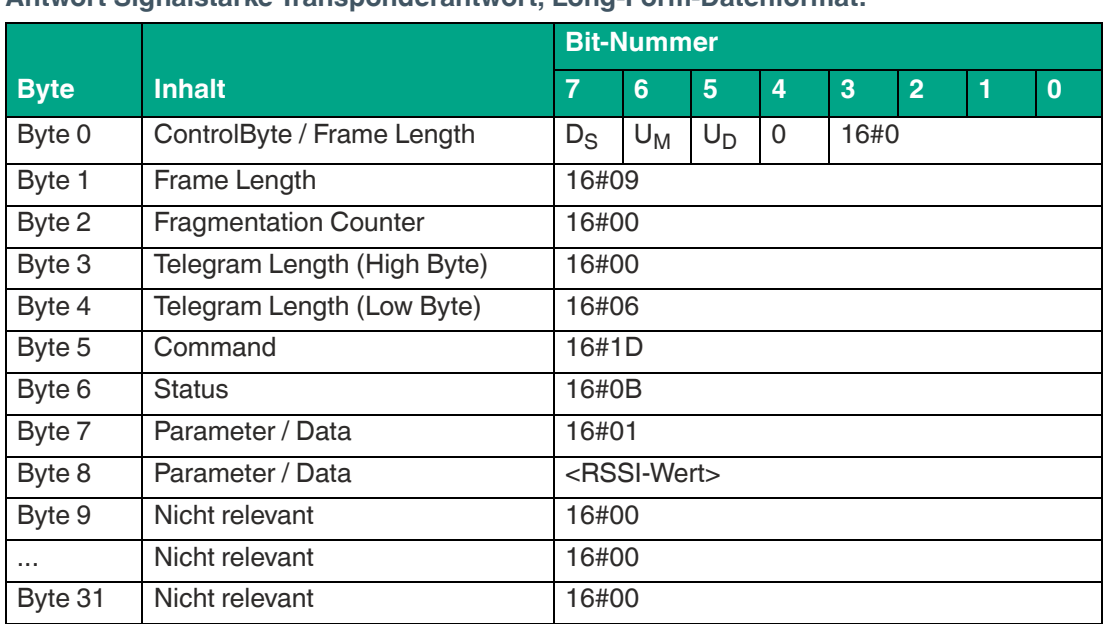

**Antwort Signalstärke Transponderantwort, Long-Form-Datenformat:**

Tabelle 8.9

Die <FrameLength> ist konstant beim Wert 16#09. Das Fragment erstreckt sich dabei bis einschließlich des Bytes <RSSI-Wert>. Der <FragmentationCounter> hat den Wert 16#00, da alle Antwortdaten innerhalb eines Fragments übertragen werden können. Die Telegrammlänge <TelegramLength> hat den Wert 16#06.

Das Byte <Command> wird zurückgespiegelt und hat den Wert 16#1D wie im Befehlstelegramm. Der <Status> für das Telegramm zur Signalisierung des RSSI-Werts ist 16#0B. Das erste Byte <Parameter / Data> hat den Wert 16#01. Das zweite Byte <Parameter / Data> beschreibt den <RSSI-Wert>.

Alle anderen Bytes des Antwortfragments sind nicht relevant und haben den Wert 16#00.

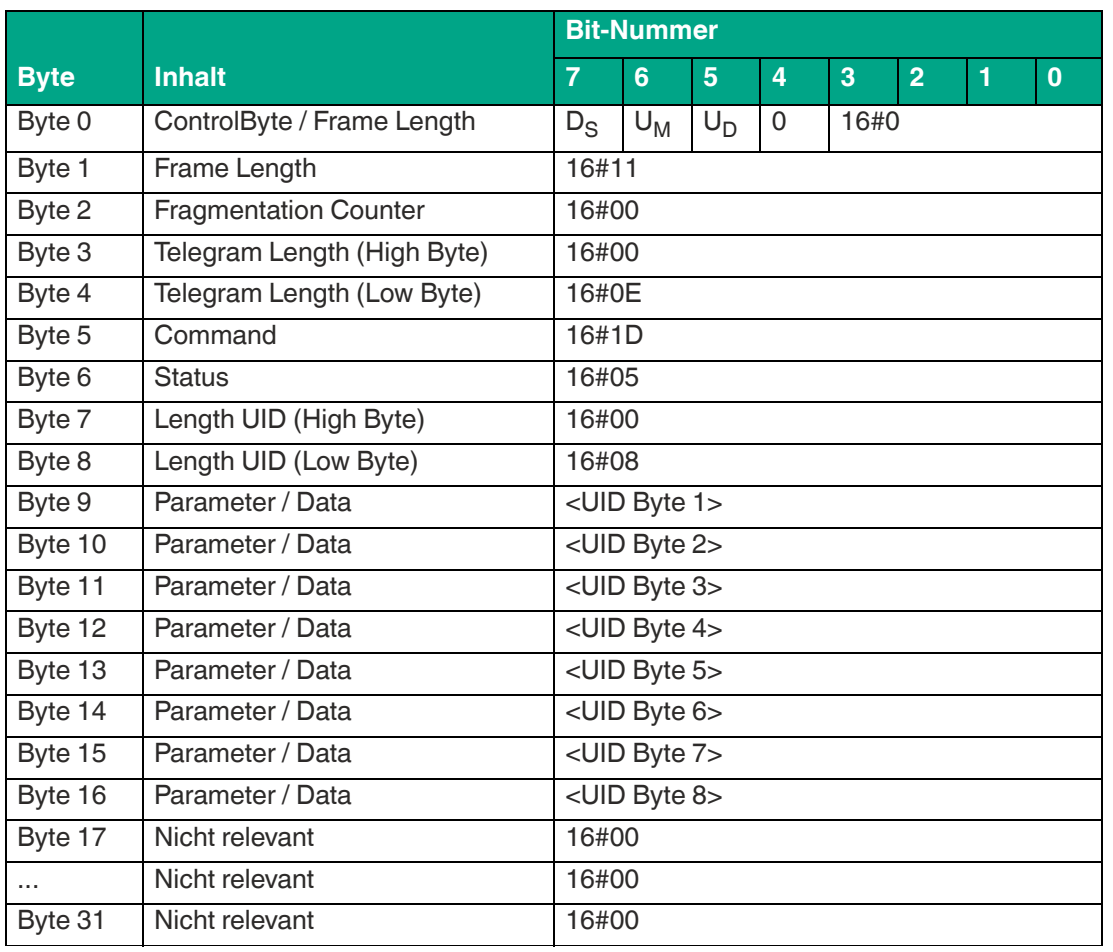

**Antwort Transponder hat Erfassungszone verlassen, Long-Form-Datenformat:**

Tabelle 8.10

Die <FrameLength> hat einen Wert von 16#11. Dadurch wird die Länge des Fragments bis einschließlich des Bytes <UID Byte 8> angegeben. Der <FragmentationCounter> hat den Wert 16#00, da alle Antwortdaten innerhalb eines Fragments übertragen werden können. Die <TelegramLength> hat den Wert 16#0E und spezifiziert die Länge des Antworttelegramms, beginnend ab der Telegrammlänge bis einschließlich des Bytes <UID Byte 8>.

Der Parameter <Command> hat den Wert 16#1D und wird innerhalb des Datentelegramms zurückgespiegelt. Der Parameter <Status> hat den Wert 16#05 und signalisiert, dass der Transponder die Erfassungszone verlassen hat. Hieran schließt sich eine Längenangabe zum Fixcode. Diese hat immer eine Größe von 2 Byteund den Wert 16#0008. Danach folgt der eingelesene Fixcode zur eindeutigen Identifizierung des Transponders, der den Erfassungsbereich verlassen hat.

Alle nachfolgenden Bytes innerhalb des Telegramms haben den Wert 16#00.

### <span id="page-49-0"></span>**Single Read Words (SR)**

Der Befehl "Single Read Words" hat den Befehlscode 16#10 und führt einen einmaligen Lesezugriff auf den Nutzdatenbereich eines Transponders innerhalb des Erfassungsbereichs durch. Die eingelesenen Informationen werden für jeden gelesenen Transponder in einem separaten Datentelegramm mit dem Statuswert 16#00 übertragen. Zusätzlich wird für jeden gelesenen Transponder ein weiteres Telegramm mit dem Statuswert 16#0B gesendet, dass den RSSI-Wert zur Signalstärke der Transponder-Antwort enthält. Das Ende der Befehlsausführung wird über ein Abschlusstelegramm signalisiert. Das Abschlusstelegramm hat den Statuswert 16#0F und enthält die Anzahl der Transponder, die während der Befehlsausführung identifiziert wurden.

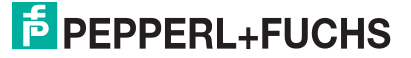

Die auf einem Transponder zur Verfügung stehende Nutzdatenmenge ist abhängig vom verwendeten Chiptyp und kann unterschiedlich groß sein. Für detailliertere Informationen zu Transpondertypen .

Der Parameter <ByteAddress> legt die Startadresse innerhalb des Nutzerdatenbereichs fest. Der Wert von <ByteAddress> ist bytebezogen. Es können nur Vielfache der Speicherblockgröße parametriert werden. Über <Number of Bytes> wird die Anzahl der zu lesenden Bytes festgelegt. Die Byteanzahl muss ein Vielfaches der Speicherblockgröße sein.

#### **Befehl:**

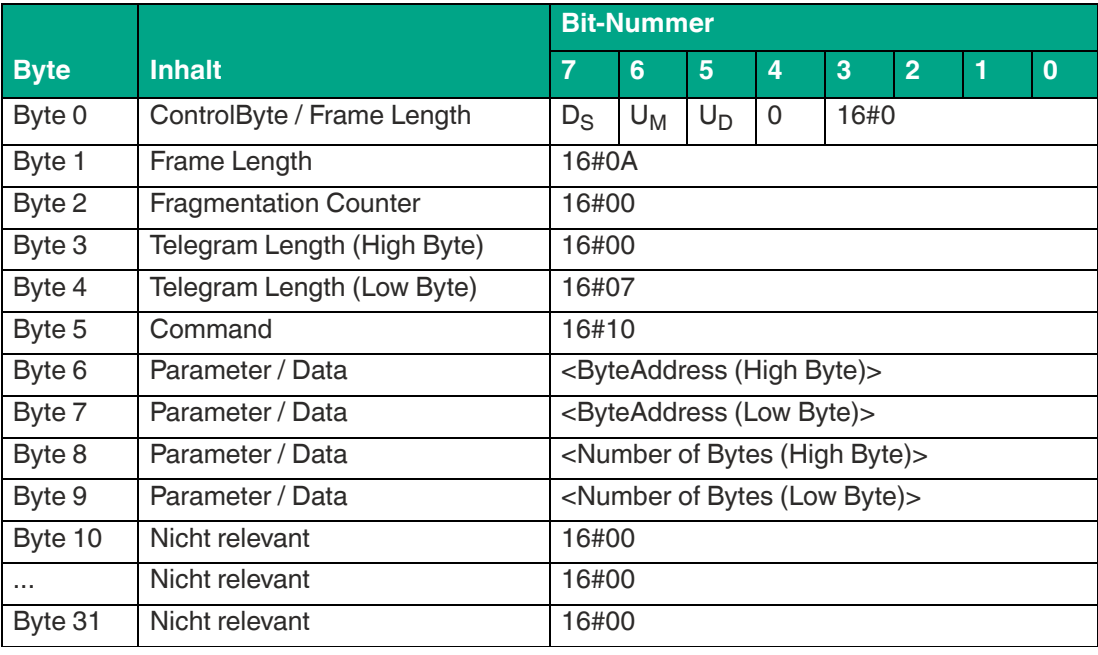

Tabelle 8.11

 Die <FrameLength> hat den Wert 16#0A und erstreckt sich bis einschließlich des Bytes <Number of Bytes (Low Byte)>. Der <FragmentationCounter> hat den Wert 16#00, da keine zusätzlichen Fragmente für die Übertragung des Befehlstelegramms erforderlich sind. Das Befehlstelegramm hat eine Länge (<TelegramLength>) von 16#07 und endet mit dem Byte <Number of Bytes (Low Byte)>.

Der Befehlscode <Command> für den Befehl Enhanced Read Fixcode ist 16#10.

Der Parameter <ByteAddress> gibt die Startadresse innerhalb des Nutzerdatenbereichs an, ab der die Speicherblöcke eingelesen werden. Über den Parameter <Number of Bytes> wird die Anzahl der einzulesenden Bytes festgelegt.

#### **Hinweis!**

Setzen Sie die nicht relevanten Bytes des Befehlsfragments auf den Wert 16#00.

#### **Antwort Datentelegramm, Long-Form-Datenformat:**

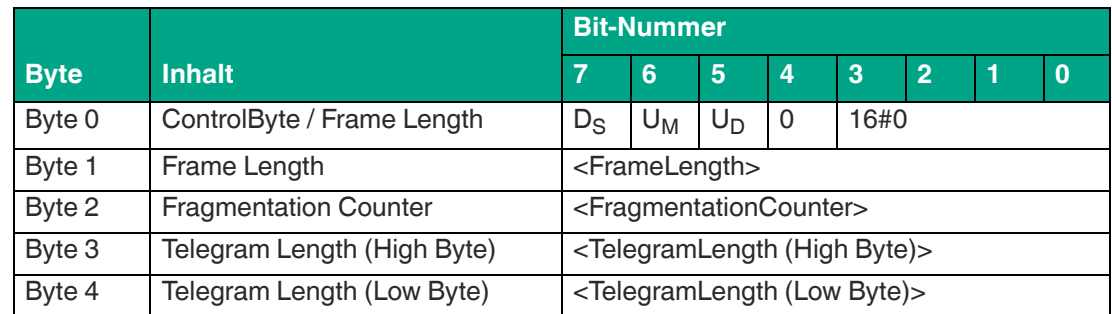

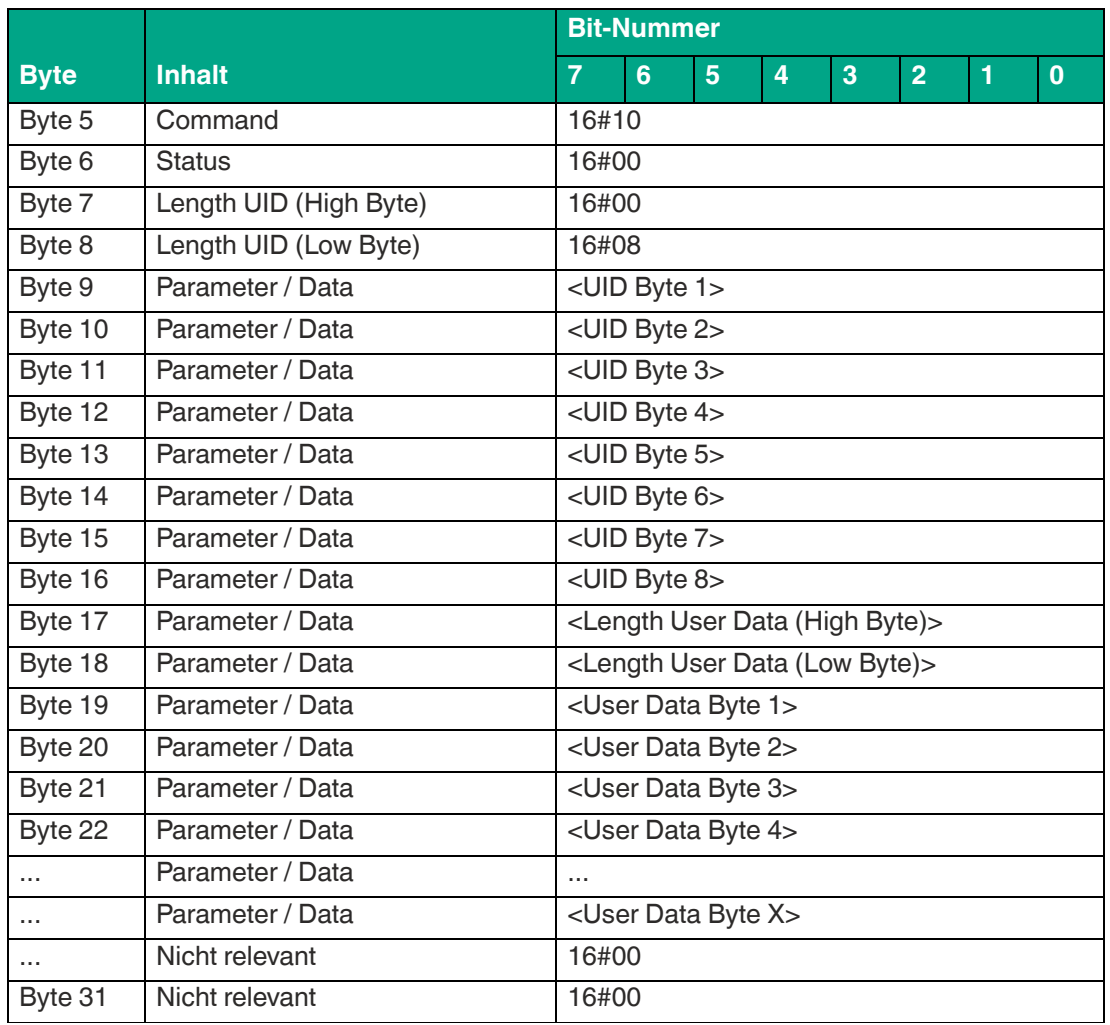

Die Länge des Fragments <FrameLength> ist abhängig von der Anzahl der eingelesenen Bytes des identifizierten Transponders. Die <FrameLength> beinhaltet alle Bytes bis einschließlich des Bytes <User Data Byte X>. Der <FragmentationCounter> hat den Wert 16#00, da alle Antwortdaten innerhalb eines Fragments übertragen werden können. Der Wert von <TelegramLength> ist abhängig von der Anzahl der eingelesenen Bytes des Transponders. Die Größe des Telegrams erstreckt sich bis einschließlich des Bytes <User Data Byte X>.

Der Parameter <Command> hat den Wert 16#10 und wird innerhalb des Datentelegramms zurückgespiegelt. Der Parameter <Status> hat den Wert 16#00. Hieran schließt sich eine Längenangabe zum Fixcode. Diese hat immer eine Größe von 2 Byte und den Wert 16#0008. Danach folgt der eingelesene Fixcode zur eindeutigen Identifizierung des gelesenen Transponders. Nach dem Fixcode folgt eine Längenangabe für die eingelesenen User Data. Diese hat immer eine Größe von 2 Byte. Abschließend folgen die eingelesenen User Data des identifizierten Transponders bis einschließlich <User Data Byte X>.

Alle anderen Bytes des Antwortfragments sind nicht relevant und haben den Wert 16#00.

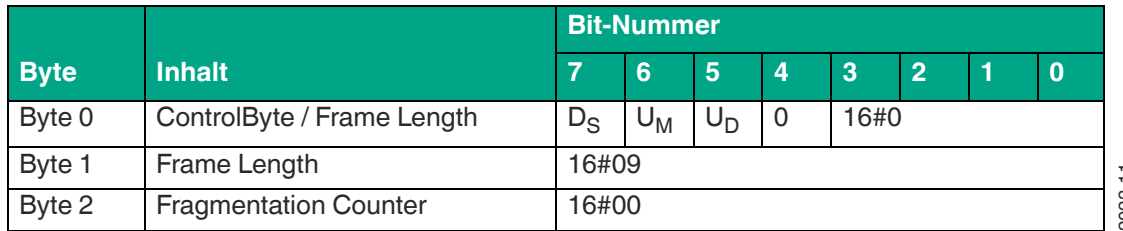

#### **Antwort Signalstärke Transponderantwort, Long-Form-Datenformat:**

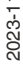

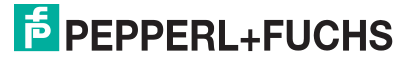

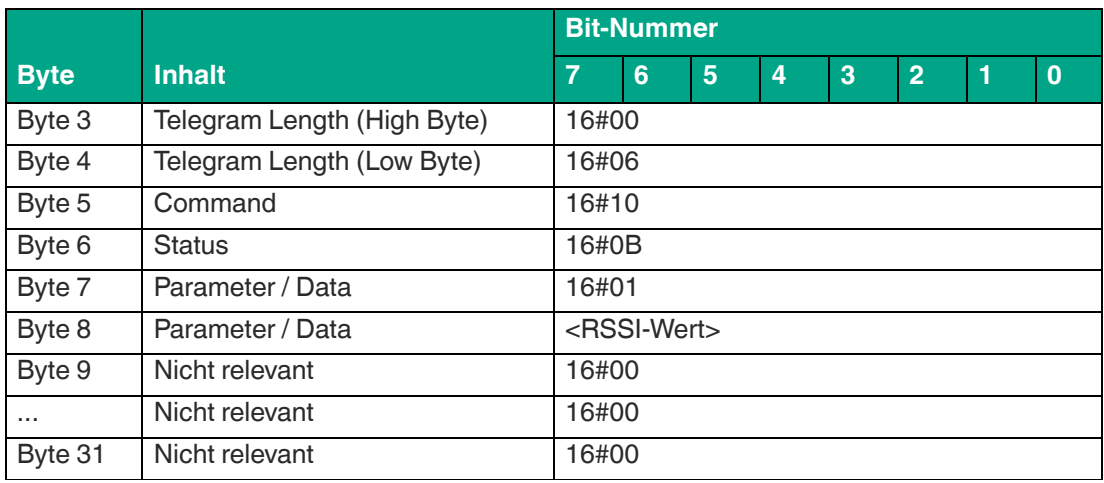

Die <FrameLength> ist konstant beim Wert 16#09. Das Fragment erstreckt sich dabei bis einschließlich des Bytes <RSSI-Wert>. Der <FragmentationCounter> hat den Wert 16#00, da alle Antwortdaten innerhalb eines Fragments übertragen werden können. Die Telegrammlänge <TelegramLength> hat den Wert 16#06.

Das Byte <Command> wird zurückgespiegelt und hat den Wert 16#10 wie im Befehlstelegramm. Der <Status> für das Telegramm zur Signalisierung des RSSI-Werts ist 16#0B. Das erste Byte <Parameter / Data> hat den Wert 16#01. Das zweite Byte <Parameter / Data> beschreibt den <RSSI-Wert>.

Alle anderen Bytes des Antwortfragments sind nicht relevant und haben den Wert 16#00.

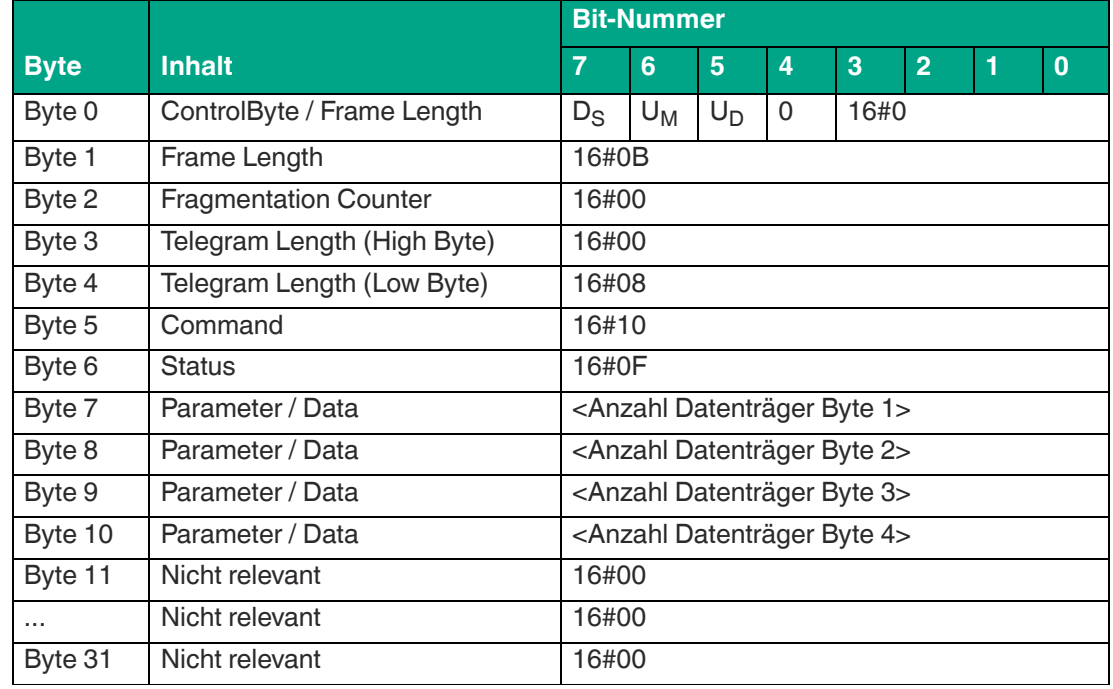

#### **Antwort Befehlsende, Long-Form-Datenformat:**

Tabelle 8.14

Die <FrameLength> ist in der Rückantwort für das Befehlsende des "Single Read Words" konstant beim Wert 16#0B. Das Fragment erstreckt sich dabei bis einschließlich <Anzahl Datenträger Byte 4>. Der <FragmentationCounter> hat den Wert 16#00, da alle Antwortdaten innerhalb eines Fragments übertragen werden können. Die Telegrammlänge <Telegram-Length> hat den Wert 16#08.

Das Byte <Command> wird zurückgespiegelt und hat denselben Wert wie im Befehlstelegramm 16#10. Der <Status> für das Telegramm zur Signalisierung des Befehlsendes ist 16#0F.

Die Anzahl der identifizierten Transponder wird innerhalb von 4 Byte übertragen. Dabei wird die Anzahl in ASCII kodierter Darstellung wiedergegeben.

Bei der Identifikation von einem Transponder hat die <Anzahl Datenträger> den Wert "0001" (ASCII) bzw. 16#30303031.

Wenn während der Befehlsausführung kein Transponder erkannt wurde, entfallen die Datentelegramme und es wird nur das Telegramm zur Signalisierung des Befehlsendes gesendet. Die <Anzahl Datenträger> hat dabei den Wert "0000" (ASCII) bzw. 16#30303030.

### <span id="page-53-0"></span>**Enhanced Read Words (ER)**

Der Befehl "Enhanced Read Words" hat den Befehlscode 16#19 und führt einen permanenten Lesezugriff auf den Nutzdatenbereich eines Transponders innerhalb der Erfassungszone durch. Die eingelesenen Informationen werden für jeden gelesenen Transponder in einem separaten Datentelegramm mit dem Statuswert 16#00 übertragen. Zusätzlich wird für jeden gelesenen Transponder ein weiteres Telegramm mit dem Statuswert 16#0B übertragen, welches Informationen zur Signalstärke der Transponder-Antwort (RSSI-Wert) enthält. Wenn ein Transponder die Erfassungszone verlässt, wird dies über ein Telegramm mit dem Fixcode des Transponders gemeldet. Dieses Telegramm hat den Statuswert 16#05. Die Befehlsausführung wird über ein Quit-Befehl gestoppt.

Die auf einem Transponder zur Verfügung stehende Nutzdatenmenge ist abhängig vom verwendeten Chiptyp und kann unterschiedlich groß sein. Für detailliertere Informationen zu Transpondertypen .

Der Parameter <ByteAddress> legt die Startadresse innerhalb des Nutzerdatenbereichs fest. Der Wert von <ByteAddress> ist bytebezogen. Es können nur Vielfache der Speicherblockgröße parametriert werden. Über <Number of Bytes> wird die Anzahl der zu lesenden Bytes festgelegt. Die Byteanzahl muss ein Vielfaches der Speicherblockgröße sein.

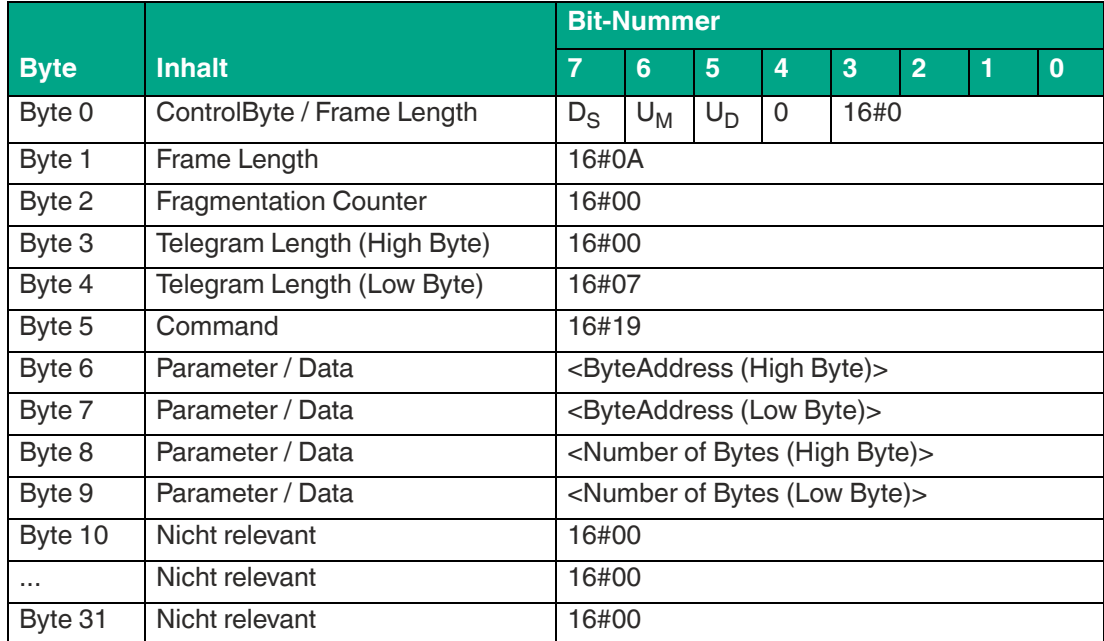

#### **Befehl:**

Tabelle 8.15

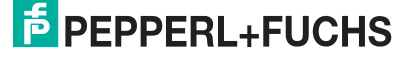

i

 Die <FrameLength> hat den Wert 16#0A und erstreckt sich bis einschließlich des Bytes <Number of Bytes (Low Byte)>. Der <FragmentationCounter> hat den Wert 16#00, da keine zusätzlichen Fragmente für die Übertragung des Befehlstelegramms erforderlich sind. Das Befehlstelegramm hat eine Länge (<TelegramLength>) von 16#07 und endet mit dem Byte <Number of Bytes (Low Byte)>.

Der Befehlscode <Command> für den Befehl Enhanced Read Fixcode ist 16#19.

Der Parameter <ByteAddress> gibt die Startadresse innerhalb des Nutzerdatenbereichs an, ab der die Speicherblöcke eingelesen werden. Über den Parameter <Number of Bytes> wird die Anzahl der einzulesenden Bytes festgelegt.

#### **Hinweis!**

Setzen Sie die nicht relevanten Bytes des Befehlsfragments auf den Wert 16#00.

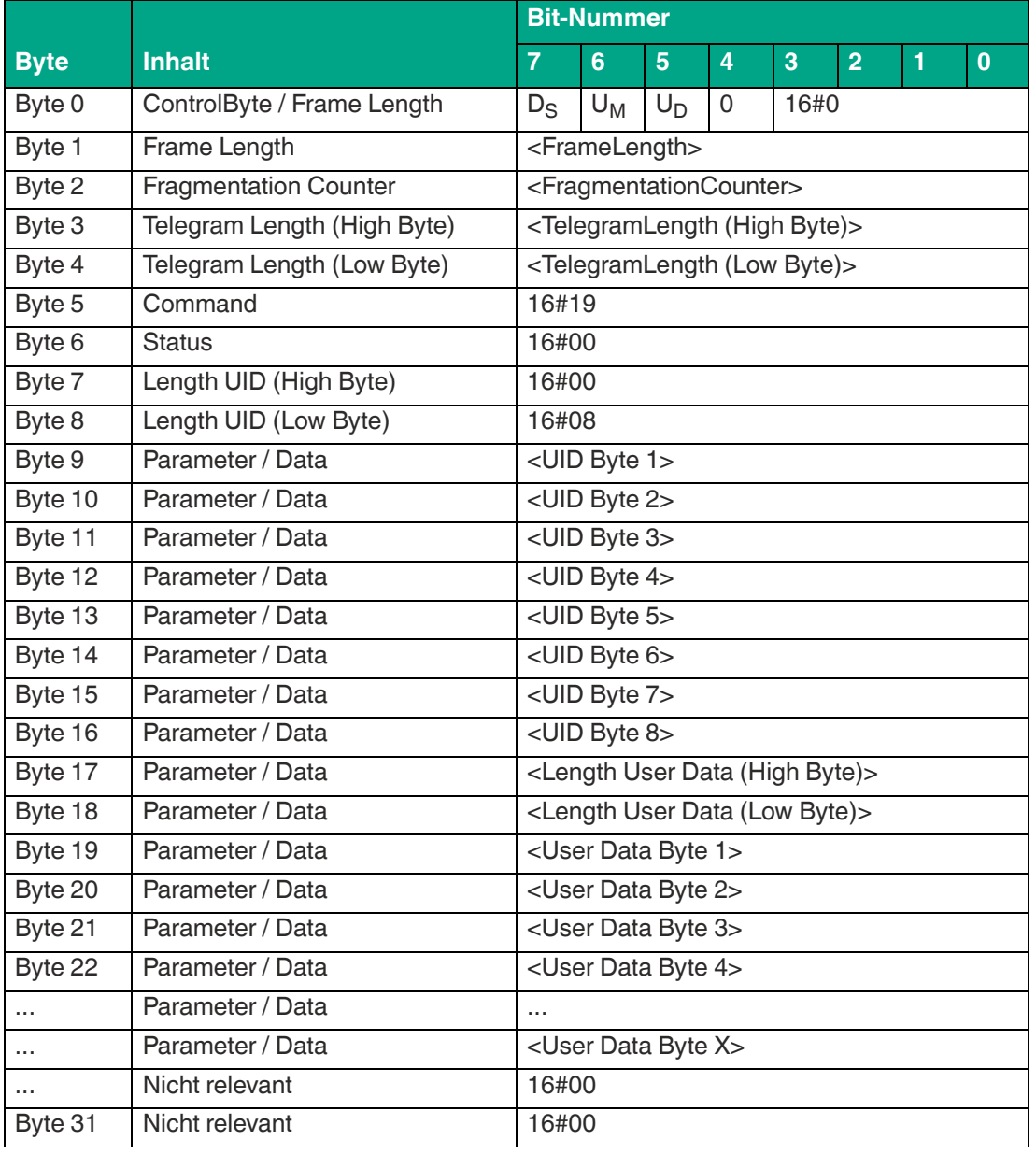

#### **Antwort Datentelegramm, Long-Form-Datenformat:**

Tabelle 8.16

Die Länge des Fragments <FrameLength> ist abhängig von der Anzahl der eingelesenen Bytes des identifizierten Transponders. Die <FrameLength> beinhaltet alle Bytes bis einschließlich des Bytes <User Data Byte X>. Der <FragmentationCounter> hat den Wert 16#00, da alle Antwortdaten innerhalb eines Fragments übertragen werden können. Der Wert von <TelegramLength> ist abhängig von der Anzahl der eingelesenen Bytes des Transponders. Die Größe des Telegrams erstreckt sich bis einschließlich des Bytes <User Data Byte X>.

Der Parameter <Command> hat den Wert 16#19 und wird innerhalb des Datentelegramms zurückgespiegelt. Der Parameter <Status> hat den Wert 16#00. Hieran schließt sich eine Längenangabe zum Fixcode. Diese hat immer eine Größe von 2 Byte. Danach folgt der eingelesene Fixcode zur eindeutigen Identifizierung des gelesenen Transponders. Nach dem Fixcode folgt eine Längenangabe für die eingelesenen User Data. Diese hat immer eine Größe von 2 Byte und den Wert 16#0008. Abschließend folgen die eingelesenen User Data des identifizierten Transponders bis einschließlich <User Data Byte X>.

Alle anderen Bytes des Antwortfragments sind nicht relevant und haben den Wert 16#00.

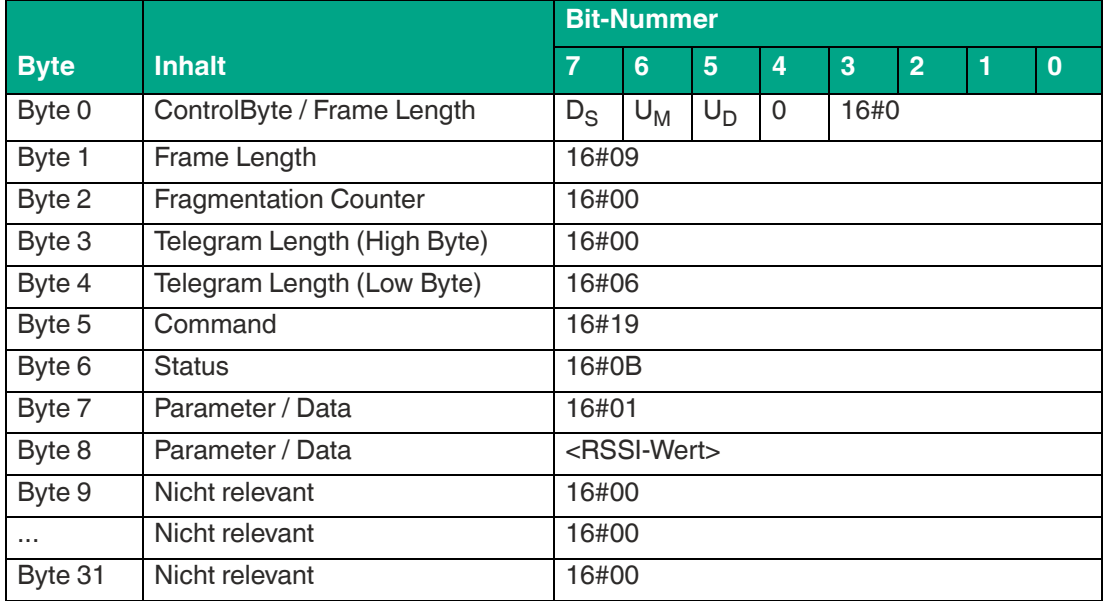

**Antwort Signalstärke Transponderantwort, Long-Form-Datenformat:**

Tabelle 8.17

Die <FrameLength> ist konstant beim Wert 16#09. Das Fragment erstreckt sich dabei bis einschließlich des Bytes <RSSI-Wert>. Der <FragmentationCounter> hat den Wert 16#00, da alle Antwortdaten innerhalb eines Fragments übertragen werden können. Die Telegrammlänge <TelegramLength> hat den Wert 16#06.

Das Byte <Command> wird zurückgespiegelt und hat den Wert 16#19 wie im Befehlstelegramm. Der <Status> für das Telegramm zur Signalisierung des RSSI-Werts ist 16#0B. Das erste Byte <Parameter / Data> hat den Wert 16#01. Das zweite Byte <Parameter / Data> beschreibt den <RSSI-Wert>.

Alle anderen Bytes des Antwortfragments sind nicht relevant und haben den Wert 16#00.

#### **Antwort Transponder hat Erfassungszone verlassen, Long-Form-Datenformat:**

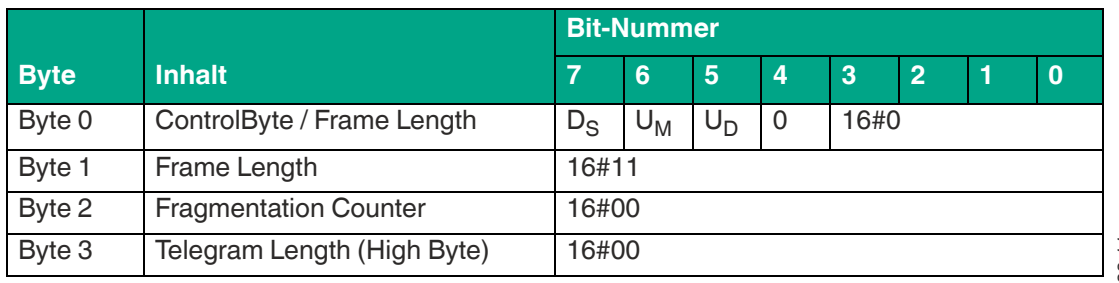

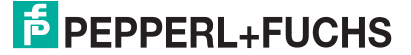

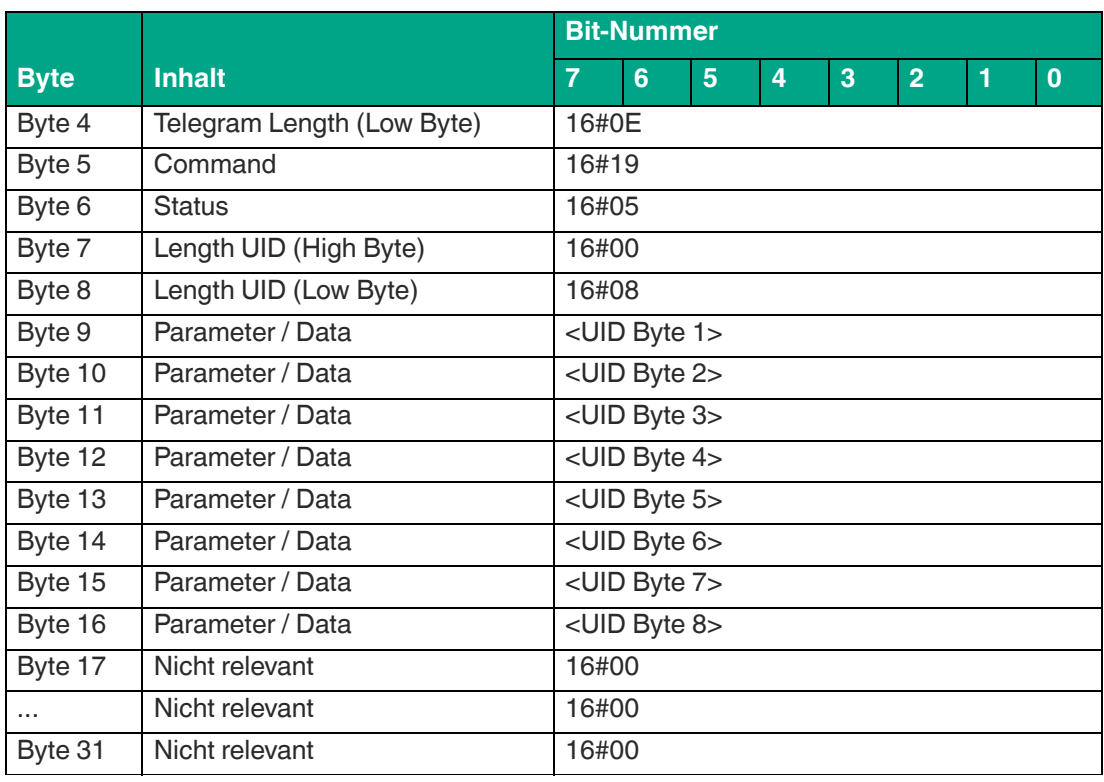

Die <FrameLength> hat einen Wert von 16#11. Dadurch wird die Länge des Fragments bis einschließlich des Bytes <UID Byte 8> angegeben. Der <FragmentationCounter> hat den Wert 16#00, da alle Antwortdaten innerhalb eines Fragments übertragen werden können. Die <TelegramLength> hat den Wert 16#0E und spezifiziert die Länge des Antworttelegramms, beginnend ab der Telegrammlänge bis einschließlich des Bytes <UID Byte 8>.

Der Parameter <Command> hat den Wert 16#19 und wird innerhalb des Datentelegramms zurückgespiegelt. Der Parameter <Status> hat den Wert 16#05 und signalisiert, dass der Transponder die Erfassungszone verlassen hat. Hieran schließt sich eine Längenangabe zum Fixcode. Diese hat immer eine Größe von 2 Byte und den Wert 16#0008. Danach folgt der eingelesene Fixcode zur eindeutigen Identifizierung des Transponders, der den Erfassungsbereich verlassen hat.

Alle nachfolgenden Bytes innerhalb des Telegramms haben den Wert 16#00.

#### <span id="page-56-0"></span>**Single Write Words (SW)**

Der Befehl "Single Write Words" hat den Befehlscode 16#40 und führt einen einmaligen Schreibvorgang auf den Nutzdatenbereich eines Transponders innerhalb des Erfassungsbereichs durch. Der erfolgreiche Schreibvorgang wird für jeden beschriebene Transponder in einem separaten Datentelegramm mit dem Statuswert 16#00 signalisiert. Das Datentelegramm enthält den Fixcode des Transponders, auf dem der Nutzdatenbereich beschrieben wurde. Zusätzlich wird für jeden beschriebenen Transponder ein weiteres Telegramm mit dem Statuswert 16#0B übertragen, welches Informationen zur Signalstärke der Transponder-Antwort (RSSI-Wert) enthält. Das Ende der Befehlsausführung wird über ein Abschlusstelegramm signalisiert. Das Abschlussdiagramm hat den Statuswert 16#0F und enthält die Anzahl der Transponder, die während der Befehlsausführung beschrieben wurden.

Die auf einen Datenträger zur Verfügung stehende Nutzdatenmenge ist abhängig vom verwendeten Chiptyp und kann unterschiedlich groß sein. Sie finden detailliertere Informationen in der Übersicht der Transpondertypen.

Der Parameter <ByteAddress> legt die Startadresse innerhalb des Nutzdatenbereichs fest. Der Wert von <ByteAddress> ist bytebezogen. Es können nur Vielfache der Speicherblockgröße parametriert werden. Über <Number of Bytes> wird die Anzahl der zu schreibenden Bytes festgelegt. Die Byteanzahl muss ein Vielfaches der Speicherblockgröße sein.

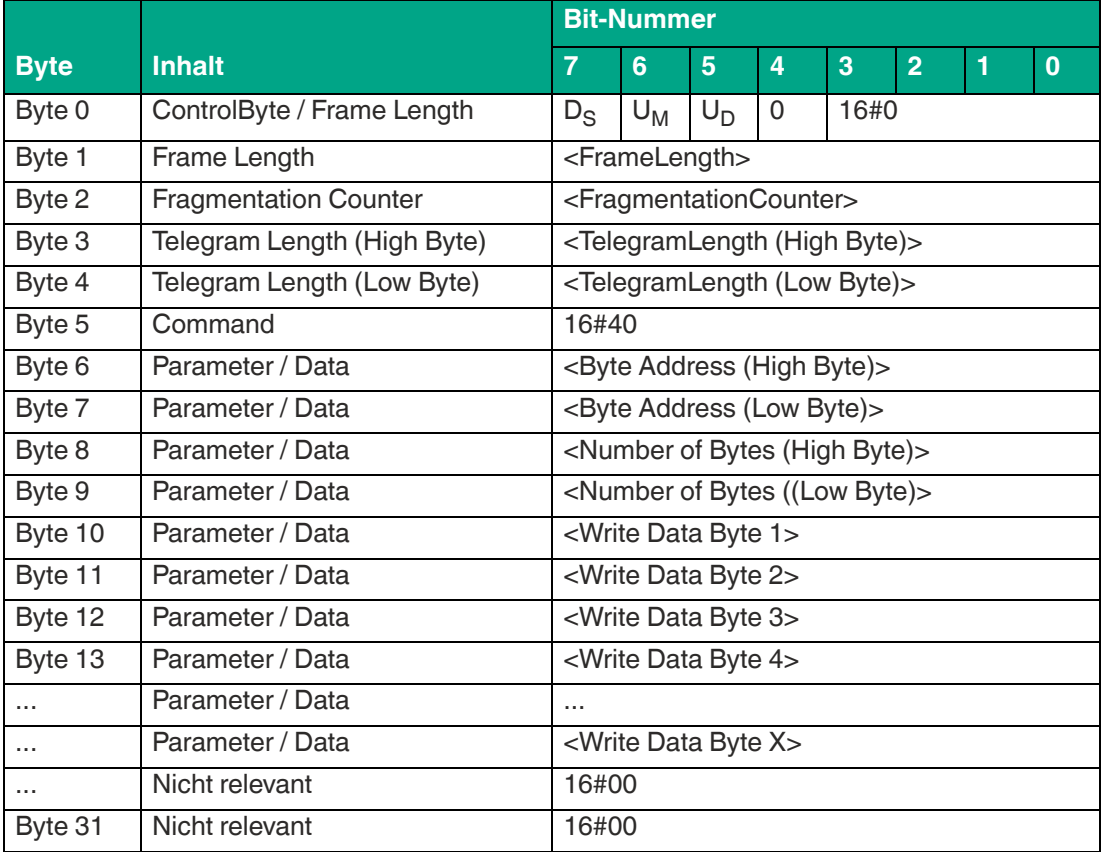

#### **Befehl:**

Tabelle 8.19

Der Wert von <FrameLength> ist abhängig von der Anzahl der zuschreibenden Bytes. Das Fragment endet mit dem Byte <Write Data Byte X>. Der <FragmentationCounter> hat den Wert 16#00, da keine zusätzlichen Fragmente für die Übertragung des Befehlstelegramms erforderlich sind. Die Länge des Befehlstelegramms (<TelegramLength>) ist abhängig von der Anzahl der zuschreibenden Bytes. Das Telegramm endet mit dem Byte <Write Data Byte X>.

Der Befehlscode <Command> für den Befehl "Single Write Words" ist 16#40.

Der Parameter <ByteAddress> gibt die Startadresse innerhalb des Nutzdatenbereichs an, ab der die Daten geschrieben werden. Über den Parameter <Number of Bytes> wird die Anzahl der zu schreibenden Bytes festgelegt. Anschließend folgen die auf den Transponder zu schreibenden Informationen <Write Data Byte>.

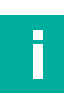

#### **Hinweis!**

Setzen Sie die nicht relevanten Bytes des Befehlsfragments auf den Wert 16#00.

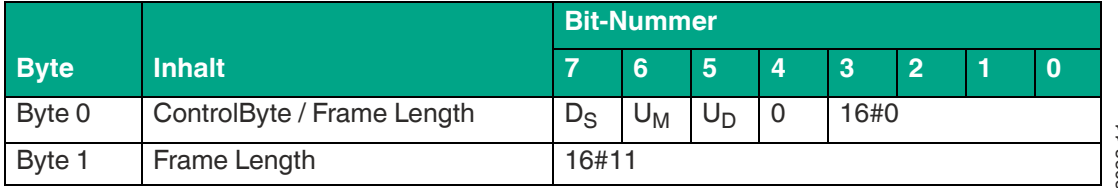

#### **Antwort Datentelegramm, Daten erfolgreich geschrieben, Long-Form-Datenformat:**

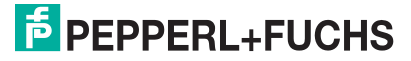

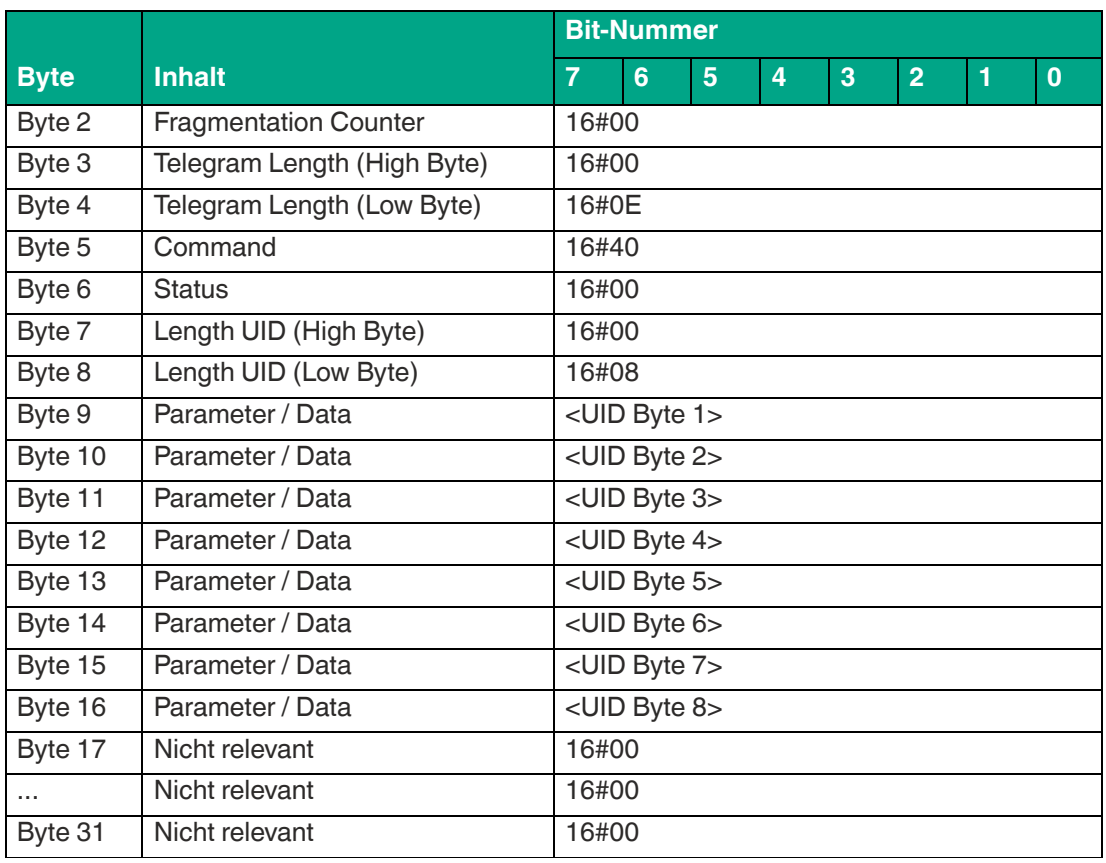

Die <FrameLength> hat einen Wert von 16#11. Dadurch wird die Länge des Fragments bis einschließlich des Bytes <UID Byte 8> angegeben. Der <FragmentationCounter> hat den Wert 16#00, da alle Antwortdaten innerhalb eines Fragments übertragen werden können. Die <TelegramLength> hat den Wert 16#0E und spezifiziert die Länge des Antworttelegramms, beginnend ab der Telegrammlänge bis einschließlich des Bytes <UID Byte 8>.

Der Parameter <Command> hat den Wert 16#40 und wird innerhalb des Datentelegramms zurückgespiegelt. Der Parameter <Status> hat den Wert 16#00 und signalisiert, dass der Zugriff auf den Transponder erfolgreich war. Hieran schließt sich eine Längenangabe zum Fixcode. Diese hat immer eine Größe von 2 Byte und den Wert 16#0008. Danach folgt der eingelesene Fixcode zur eindeutigen Identifizierung des gelesenen Transponders.

Alle anderen Bytes des Antwortfragments sind nicht relevant und haben den Wert 16#00.

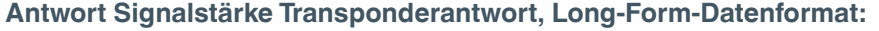

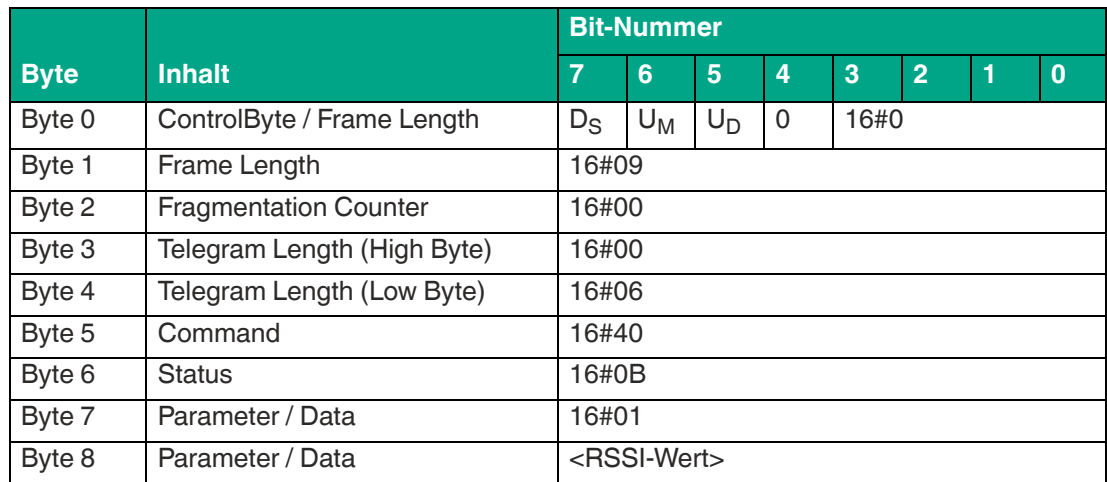

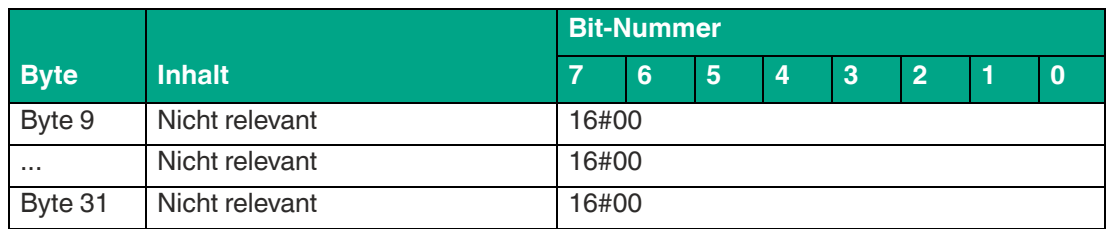

Die <FrameLength> ist konstant beim Wert 16#09. Das Fragment erstreckt sich dabei bis einschließlich des Bytes <RSSI-Wert>. Der <FragmentationCounter> hat den Wert 16#00, da alle Antwortdaten innerhalb eines Fragments übertragen werden können. Die Telegrammlänge <TelegramLength> hat den Wert 16#06.

Das Byte <Command> wird zurückgespiegelt und hat den Wert 16#40 wie im Befehlstelegramm. Der <Status> für das Telegramm zur Signalisierung des RSSI-Werts ist 16#0B. Das erste Byte <Parameter / Data> hat den Wert 16#01. Das zweite Byte <Parameter / Data> beschreibt den <RSSI-Wert>.

Alle anderen Bytes des Antwortfragments sind nicht relevant und haben den Wert 16#00.

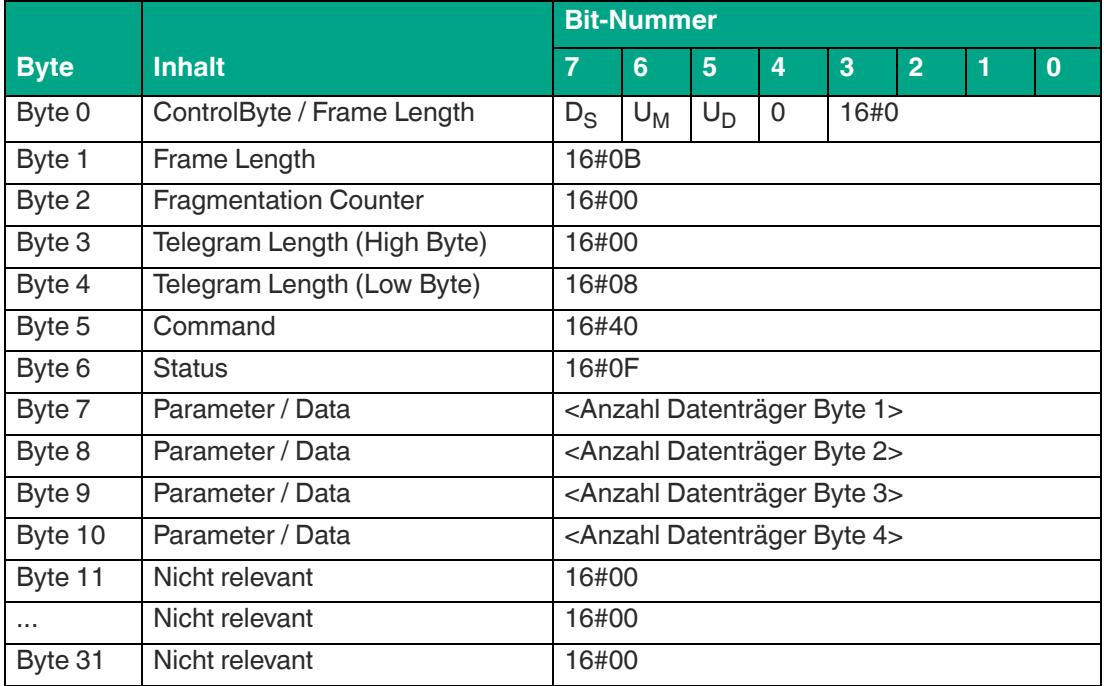

#### **Antwort Befehlsende, Long-Form-Datenformat:**

Tabelle 8.22

Die <FrameLength> ist in der Rückantwort für das Befehlsende des "Single Read Words" konstant beim Wert 16#0B. Das Fragment erstreckt sich dabei bis einschließlich <Anzahl Datenträger Byte 4>. Der <FragmentationCounter> hat den Wert 16#00, da alle Antwortdaten innerhalb eines Fragments übertragen werden können. Die Telegrammlänge <Telegram-Length> hat den Wert 16#08.

Das Byte <Command> wird zurückgespiegelt und hat denselben Wert wie im Befehlstelegramm 16#40. Der <Status> für das Telegramm zur Signalisierung des Befehlsendes ist 16#0F.

Die Anzahl der identifizierten Transponder wird innerhalb von 4 Byte übertragen. Dabei wird die Anzahl in ASCII-kodierter Darstellung wiedergegeben.

Bei der Identifikation von einem Transponder hat die <Anzahl Datenträger> den Wert "0001" (ASCII) bzw. 16#30303031.

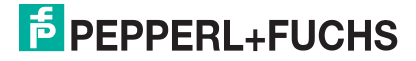

Wenn während der Befehlsausführung kein Transponder erkannt wurde, entfallen die Datentelegramme und es wird nur das Telegramm zur Signalisierung des Befehlsendes gesendet. Die <Anzahl Datenträger> hat dabei den Wert "0000" (ASCII) bzw. 16#30303030.

### <span id="page-60-0"></span>**Enhanced Write Words (EW)**

Der Befehl "Enhanced Write Words" hat den Befehlscode 16#1A und führt einen permanenten Schreibvorgang auf den Nutzdatenbereich eines Transponders innerhalb des Erfassungsbereichs durch. Der erfolgreiche Schreibvorgang wird für jeden beschriebene Transponder in einem separaten Datentelegramm mit dem Statuswert 16#00 signalisiert. Das Datentelegramm enthält den Fixcode des Transponders auf dem der Nutzdatenbereich beschrieben wurde. Zusätzlich wird für jeden beschriebenen Transponder ein weiteres Telegramm mit dem Statuswert 16#0B übertragen, welches Informationen zur Signalstärke der Transponder-Antwort (RSSI-Wert) enthält. Wenn ein Transponder die Erfassungszone verlässt, wird dies über ein Telegramm mit dem Fixcode des Transponders gemeldet. Dieses Telegramm hat den Statuswert 16#05. Die Befehlsausführung wird über ein Quit-Befehl gestoppt.

Die auf einem Transponder zur Verfügung stehende Nutzdatenmenge ist abhängig vom verwendeten Chiptyp und kann unterschiedlich groß sein. Hierzu detailliertere Informationen in der Übersicht der Transpondertypen.

Der Parameter <ByteAddress> legt die Startadresse innerhalb des Nutzdatenbereichs fest. Der Wert von <ByteAddress> ist bytebezogen. Es können nur Vielfache der Speicherblockgröße parametriert werden. Über <Number of Bytes> wird die Anzahl der zu schreibenden Bytes festgelegt. Die Byteanzahl muss ebenfalls ein Vielfaches der Speicherblockgröße sein.

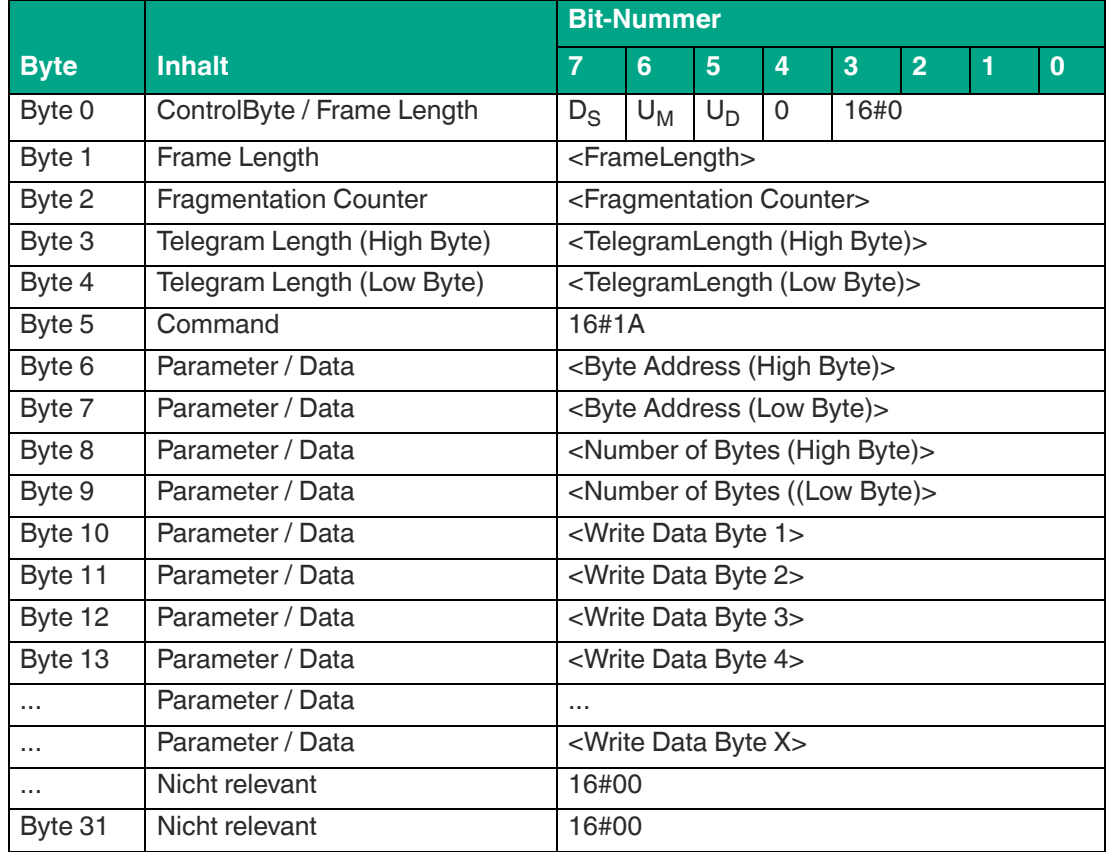

#### **Befehl:**

Tabelle 8.23

Der Wert von <FrameLength> ist abhängig von der Anzahl der zu schreibenden Bytes. Das Fragment endet mit dem Byte <Write Data Byte X>. Der <FragmentationCounter> hat den Wert 16#00, da keine zusätzlichen Fragmente für die Übertragung des Befehlstelegramms erforderlich sind. Die Länge des Befehlstelegramms (<TelegramLength>) ist abhängig von der Anzahl der zu schreibenden Bytes. Das Telegramm endet mit dem Byte <Write Data Byte X>.

Der Befehlscode <Command> für den Befehl "Enhanced Write Words" ist 16#1A.

Der Parameter <ByteAddress> gibt die Startadresse innerhalb des Nutzdatenbereichs an, ab der die Daten geschrieben werden. Über den Parameter <Number of Bytes> wird die Anzahl der zu schreibenden Bytes festgelegt. Anschließend folgen die auf den Transponder zu schreibenden Informationen <Write Data Byte>.

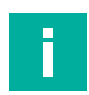

#### **Hinweis!**

Setzen Sie die nicht relevanten Bytes des Befehlsfragments auf den Wert 16#00.

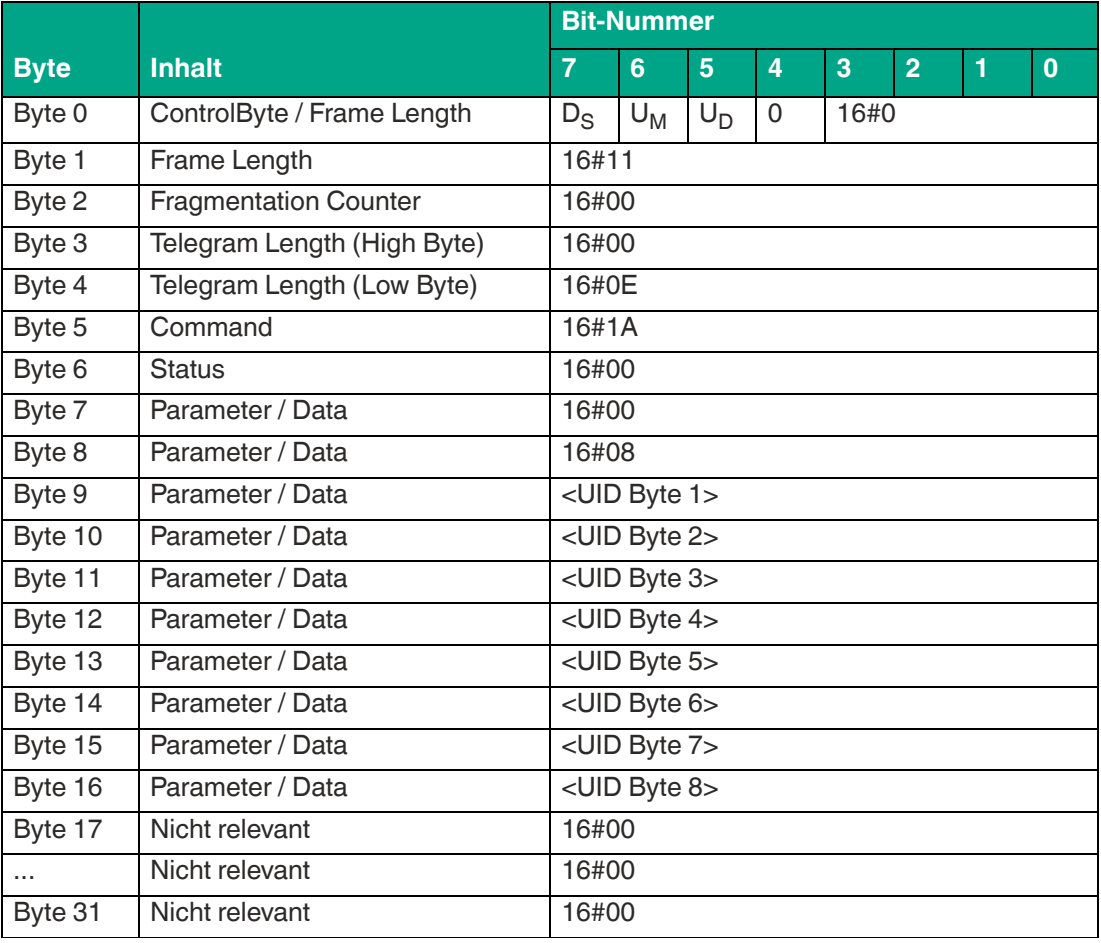

#### **Antwort Datentelegramm Daten erfolgreich geschrieben, Long-Form-Datenformat:**

Tabelle 8.24

Die <FrameLength> hat einen Wert von 16#11. Dadurch wird die Länge des Fragments bis einschließlich des Bytes <UID Byte 8> angegeben. Der <FragmentationCounter> hat den Wert 16#00, da alle Antwortdaten innerhalb eines Fragments übertragen werden können. Die <TelegramLength> hat den Wert 16#0E und spezifiziert die Länge des Antworttelegramms, beginnend ab der Telegrammlänge bis einschließlich des Bytes <UID Byte 8>.

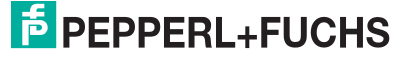

Der Parameter <Command> hat den Wert 16#1A und wird innerhalb des Datentelegramms zurückgespiegelt. Der Parameter <Status> hat den Wert 16#00 und signalisiert, dass der Zugriff auf den Transponder erfolgreich war. Hieran schließt sich eine Längenangabe zum Fixcode. Diese hat immer eine Größe von 2 Byte und den Wert 16#0008. Danach folgt der eingelesene Fixcode zur eindeutigen Identifizierung des gelesenen Transponders.

Alle anderen Bytes des Antwortfragments sind nicht relevant und haben den Wert 16#00.

|             |                              | <b>Bit-Nummer</b>                           |   |   |                |   |                |   |          |  |  |
|-------------|------------------------------|---------------------------------------------|---|---|----------------|---|----------------|---|----------|--|--|
| <b>Byte</b> | <b>Inhalt</b>                | 7                                           | 6 | 5 | $\overline{4}$ | 3 | $\overline{2}$ | 1 | $\bf{0}$ |  |  |
| Byte 0      | ControlByte / Frame Length   | $\Omega$<br>16#0<br>$U_M$<br>$U_D$<br>$D_S$ |   |   |                |   |                |   |          |  |  |
| Byte 1      | Frame Length                 | 16#09                                       |   |   |                |   |                |   |          |  |  |
| Byte 2      | <b>Fragmentation Counter</b> | 16#00                                       |   |   |                |   |                |   |          |  |  |
| Byte 3      | Telegram Length (High Byte)  | 16#00                                       |   |   |                |   |                |   |          |  |  |
| Byte 4      | Telegram Length (Low Byte)   | 16#06                                       |   |   |                |   |                |   |          |  |  |
| Byte 5      | Command                      | 16#1A                                       |   |   |                |   |                |   |          |  |  |
| Byte 6      | <b>Status</b>                | 16#0B                                       |   |   |                |   |                |   |          |  |  |
| Byte 7      | Parameter / Data             | 16#01                                       |   |   |                |   |                |   |          |  |  |
| Byte 8      | Parameter / Data             | <rssi-wert></rssi-wert>                     |   |   |                |   |                |   |          |  |  |
| Byte 9      | Nicht relevant               | 16#00                                       |   |   |                |   |                |   |          |  |  |
| $\cdots$    | Nicht relevant               | 16#00                                       |   |   |                |   |                |   |          |  |  |
| Byte 31     | Nicht relevant               | 16#00                                       |   |   |                |   |                |   |          |  |  |

**Antwort Signalstärke Transponderantwort, Long-Form-Datenformat:**

Tabelle 8.25

Die <FrameLength> ist konstant beim Wert 16#09. Das Fragment erstreckt sich dabei bis einschließlich des Bytes <RSSI-Wert>. Der <FragmentationCounter> hat den Wert 16#00, da alle Antwortdaten innerhalb eines Fragments übertragen werden können. Die Telegrammlänge <TelegramLength> hat den Wert 16#06.

Das Byte <Command> wird zurückgespiegelt und hat den Wert 16#1A wie im Befehlstelegramm. Der <Status> für das Telegramm zur Signalisierung des RSSI-Werts ist 16#0B. Das erste Byte <Parameter / Data> hat den Wert 16#01. Das zweite Byte <Parameter / Data> beschreibt den <RSSI-Wert>.

Alle anderen Bytes des Antwortfragments sind nicht relevant und haben den Wert 16#00.

**Antwort Transponder hat Erfassungszone verlassen, Long-Form-Datenformat:**

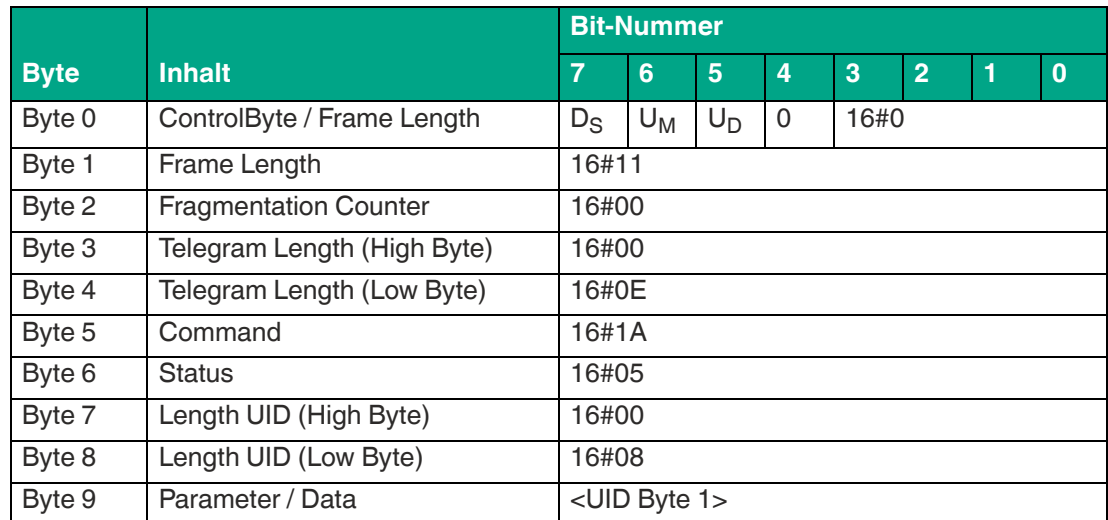

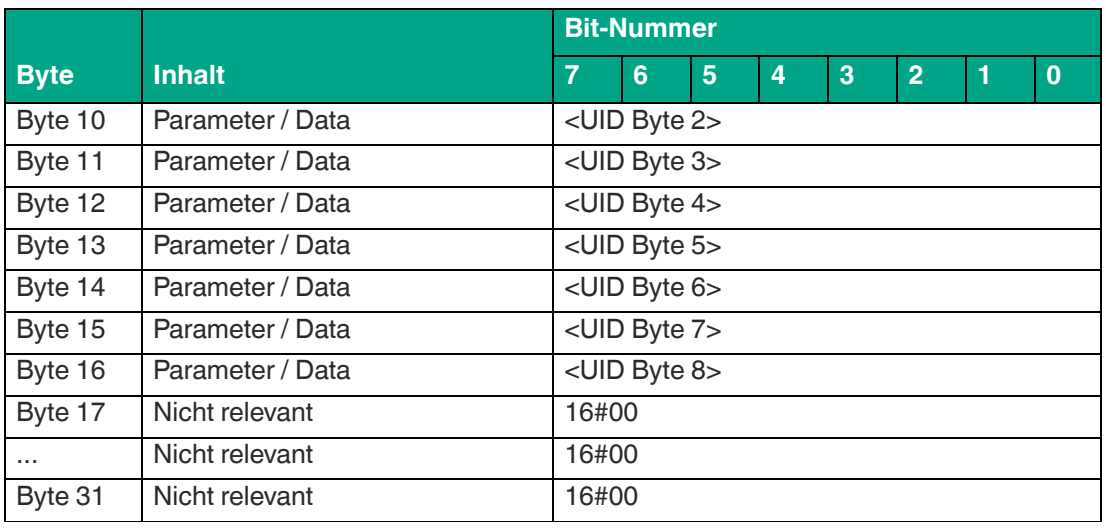

Die <FrameLength> hat einen Wert von 16#11. Dadurch wird die Länge des Fragments bis einschließlich des Bytes <UID Byte 8> angegeben. Der <FragmentationCounter> hat den Wert 16#00, da alle Antwortdaten innerhalb eines Fragments übertragen werden können. Die <TelegramLength> hat den Wert 16#0E und spezifiziert die Länge des Antworttelegramms, beginnend ab der Telegrammlänge bis einschließlich des Bytes <UID Byte 8>.

Der Parameter <Command> hat den Wert 16#1A und wird innerhalb des Datentelegramms zurückgespiegelt. Der Parameter <Status> hat den Wert 16#05 und signalisiert, dass der Transponder die Erfassungszone verlassen hat. Hieran schließt sich eine Längenangabe zum Fixcode. Diese hat immer eine Größe von 2 Byte und den Wert 16#0008.. Danach folgt der eingelesene Fixcode zur eindeutigen Identifizierung des Transponders, der den Erfassungsbereich verlassen hat.

Alle nachfolgenden Bytes innerhalb des Telegramms haben den Wert 16#00.

### <span id="page-63-0"></span>**Single Write Words with Locks (SL)**

Der Befehl "Single Write Words with Lock" hat den Befehlscode 16#47 und führt einen einmaligen Schreibvorgang auf den Nutzdatenbereich eines Transponders innerhalb der Erfassungszone durch. Nach dem Schreiben werden die Daten vor einem Überschreiben geschützt, wenn der Transponder diese Funktion anbieten. Der Schreibschutz ist permanent und kann nicht rückgängig gemacht werden. Der Schreibschutz wird nur für die Speicherblöcke eingeschaltet, die jeweils beschrieben wurden. Alle anderen Speicherblöcke können weiterhin beschrieben werden.

Der erfolgreiche Schreibvorgang wird für jeden beschriebene Transponder in einem separaten Datentelegramm mit dem Statuswert 16#00 signalisiert. Das Datentelegramm enthält den Fixcode des Transponders, auf dem der Nutzdatenbereich beschrieben wurde. Zusätzlich wird für jeden beschriebenen Transponder ein weiteres Telegramm mit dem Statuswert 16#0B übertragen, welches Informationen zur Signalstärke der Transponder-Antwort (RSSI-Wert) enthält. Das Ende der Befehlsausführung wird über ein Abschlusstelegramm signalisiert. Das Abschlussdiagramm hat den Statuswert 16#0F und enthält die Anzahl der Transponder, die während der Befehlsausführung beschrieben wurden.

Der Parameter <ByteAddress> legt die Startadresse innerhalb des Nutzdatenbereichs fest. Der Wert von <ByteAddress> ist bytebezogen. Es können nur Vielfache der Speicherblockgröße parametriert werden. Über <Number of Bytes> wird die Anzahl der zu schreibenden Bytes festgelegt. Die Byteanzahl muss ebenfalls ein Vielfaches der Speicherblockgröße sein.

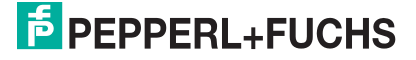

#### **Befehl:**

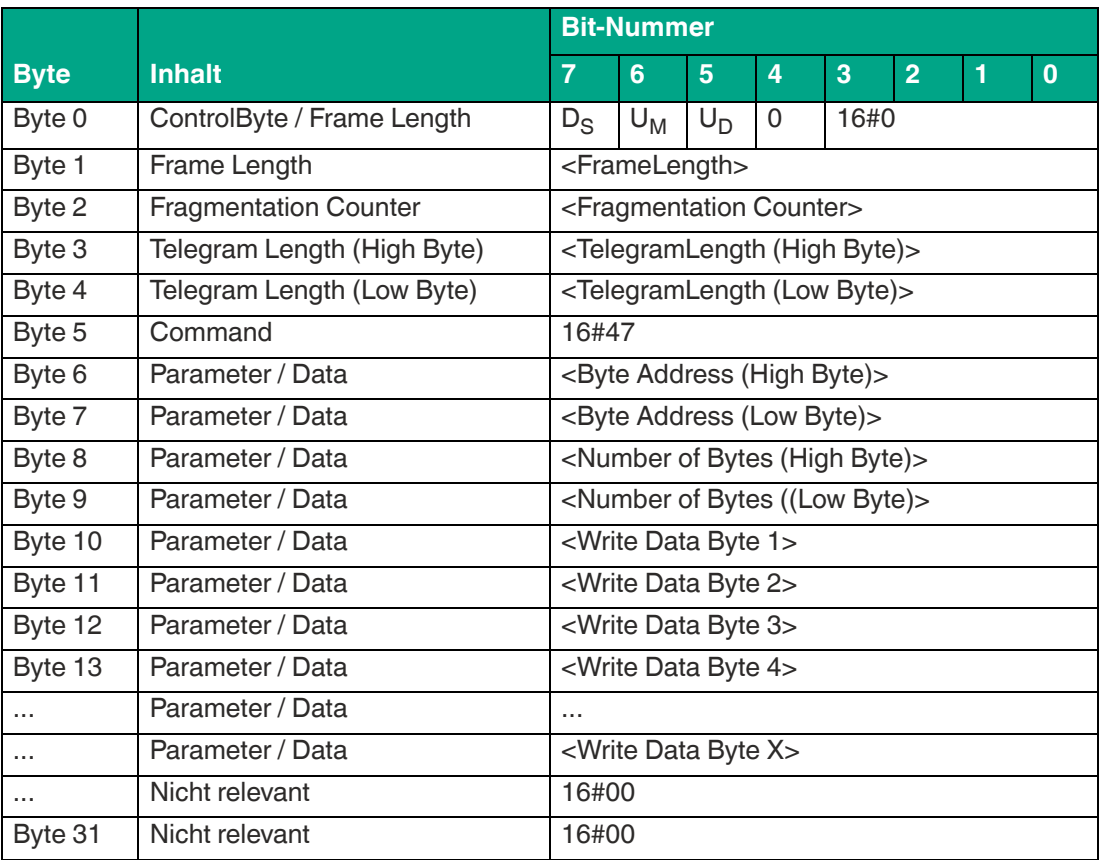

Tabelle 8.27

Der Wert von <FrameLength> ist abhängig von der Anzahl der zuschreibenden Bytes. Das Fragment endet mit dem Byte <Write Data Byte X>. Der <FragmentationCounter> hat den Wert 16#00, da keine zusätzlichen Fragmente für die Übertragung des Befehlstelegramms erforderlich sind. Die Länge des Befehlstelegramms (<TelegramLength>) ist abhängig von der Anzahl der zuschreibenden Bytes. Das Telegramm endet mit dem Byte <Write Data Byte X>.

Der Befehlscode <Command> für den Befehl "Single Write Words" ist 16#47.

Der Parameter <ByteAddress> gibt die Startadresse innerhalb des Nutzdatenbereichs an, ab der die Daten geschrieben werden. Über den Parameter <Number of Bytes> wird die Anzahl der zu schreibenden Bytes festgelegt. Anschließend folgen die auf den Transponder zu schreibenden Informationen <Write Data Byte>.

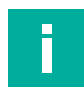

**Hinweis!**

Setzen Sie die nicht relevanten Bytes des Befehlsfragments auf den Wert 16#00.

#### **Antwort Datentelegramm, Long-Form-Datenformat:**

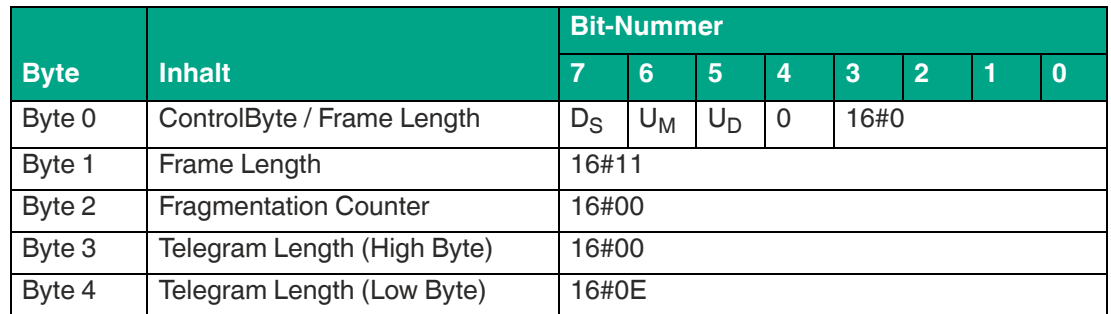

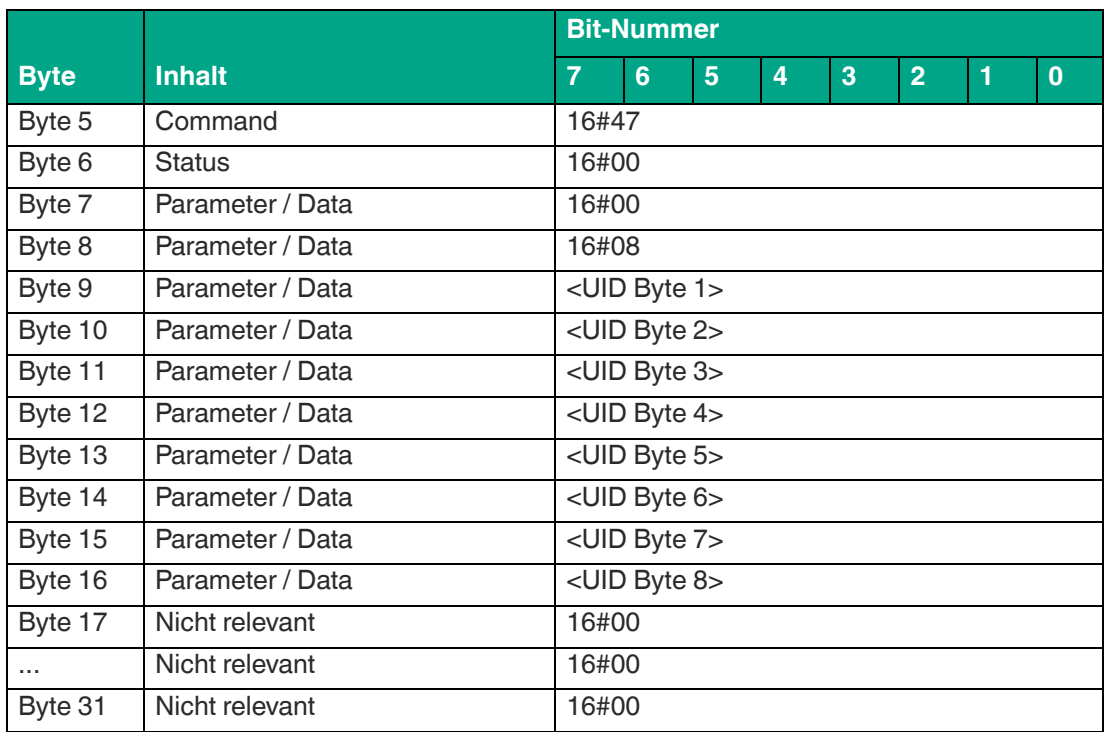

Die <FrameLength> hat einen Wert von 16#11. Dadurch wird die Länge des Fragments bis einschließlich des Bytes <UID Byte 8> angegeben. Der <FragmentationCounter> hat den Wert 16#00, da alle Antwortdaten innerhalb eines Fragments übertragen werden können. Die <TelegramLength> hat den Wert 16#0E und spezifiziert die Länge des Antworttelegramms, beginnend ab der Telegrammlänge bis einschließlich des Bytes <UID Byte 8>.

Der Parameter <Command> hat den Wert 16#47 und wird innerhalb des Datentelegramms zurückgespiegelt. Der Parameter <Status> hat den Wert 16#00 und signalisiert, dass der Zugriff auf den Transponder erfolgreich war. Hieran schließt sich eine Längenangabe zum Fixcode. Diese hat immer eine Größe von 2 Byte und den Wert 16#0008. Danach folgt der eingelesene Fixcode zur eindeutigen Identifizierung des gelesenen Transponders.

Alle anderen Bytes des Antwortfragments sind nicht relevant und haben den Wert 16#00.

**Antwort Signalstärke Transponderantwort, Long-Form-Datenformat:**

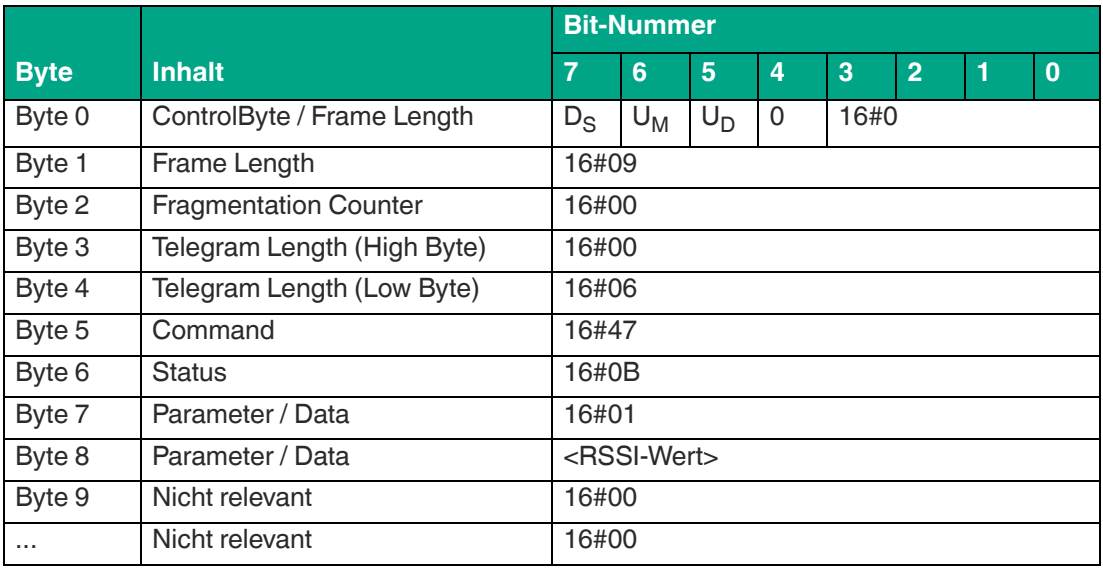

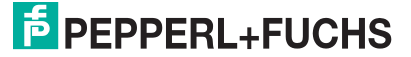

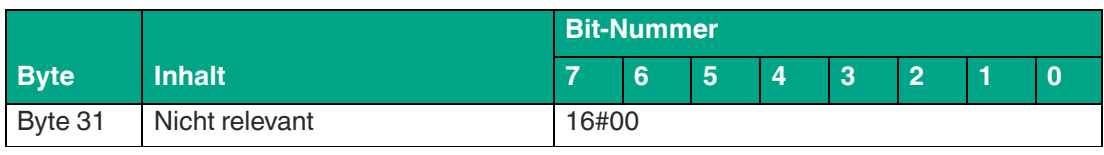

Die <FrameLength> ist konstant beim Wert 16#09. Das Fragment erstreckt sich dabei bis einschließlich des Bytes <RSSI-Wert>. Der <FragmentationCounter> hat den Wert 16#00, da alle Antwortdaten innerhalb eines Fragments übertragen werden können. Die Telegrammlänge <TelegramLength> hat den Wert 16#06.

Das Byte <Command> wird zurückgespiegelt und hat den Wert 16#47 wie im Befehlstelegramm. Der <Status> für das Telegramm zur Signalisierung des RSSI-Werts ist 16#0B. Das erste Byte <Parameter / Data> hat den Wert 16#01. Das zweite Byte <Parameter / Data> beschreibt den <RSSI-Wert>.

Alle anderen Bytes des Antwortfragments sind nicht relevant und haben den Wert 16#00.

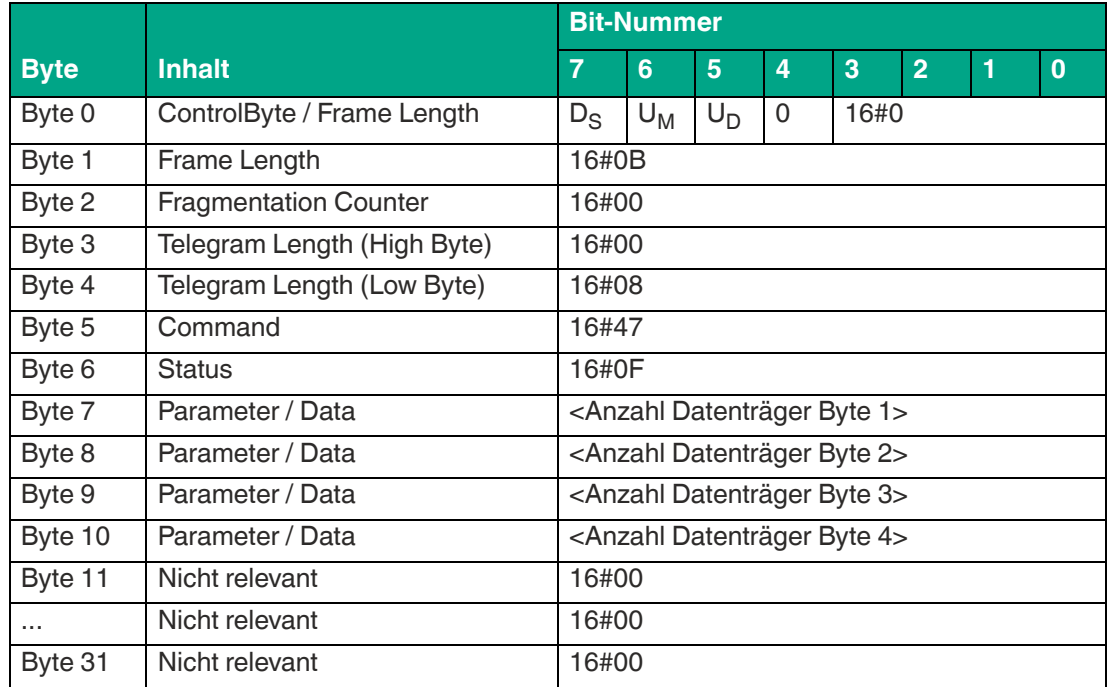

**Antwort Befehlsende, Long-Form-Datenformat:**

Tabelle 8.30

Die <FrameLength> ist in der Rückantwort für das Befehlsende des "Single Read Words" konstant beim Wert 16#0B. Das Fragment erstreckt sich dabei bis einschließlich <Anzahl Datenträger Byte 4>. Der <FragmentationCounter> hat den Wert 16#00, da alle Antwortdaten innerhalb eines Fragments übertragen werden können. Die Telegrammlänge <Telegram-Length> hat den Wert 16#08.

Das Byte <Command> wird zurückgespiegelt und hat denselben Wert wie im Befehlstelegramm 16#47. Der <Status> für das Telegramm zur Signalisierung des Befehlsendes ist 16#0F.

Die Anzahl der identifizierten Transponder wird innerhalb von 4 Byte übertragen. Dabei wird die Anzahl in ASCII-kodierter Darstellung wiedergegeben.

Bei der Identifikation von einem Transponder hat die <Anzahl Datenträger> den Wert "0001" (ASCII) bzw. 16#30303031.

Wenn während der Befehlsausführung kein Transponder erkannt wurde, entfallen die Datentelegramme und es wird nur das Telegramm zur Signalisierung des Befehlsendes gesendet. Die <Anzahl Datenträger> hat dabei den Wert "0000" (ASCII) bzw. 16#30303030.

### <span id="page-67-0"></span>**Enhanced Write Words with Lock (EL)**

Der Befehl "Enhanced Write Words with Lock" hat den Befehlscode 16#48 und führt einen permanenten Schreibvorgang auf den Nutzdatenbereich eines Transponders innerhalb der Erfassungszone durch. Nach dem Schreiben werden die Daten vor einem Überschreiben geschützt, wenn die Transponder diese Funktion anbieten. Der Schreibschutz ist permanent und kann nicht rückgängig gemacht werden Der Schreibschutz wird nur für die Speicherblöcke eingeschaltet, die jeweils beschrieben wurden. Alle anderen Speicherblöcke können weiterhin beschrieben werden.

Der erfolgreiche Schreibvorgang wird für jeden beschriebene Transponder in einem separaten Datentelegramm mit dem Statuswert 16#00 signalisiert. Das Datentelegramm enthält den Fixcode des Transponders auf dem der Nutzdatenbereich beschrieben wurde. Zusätzlich wird für jeden beschriebenen Transponder ein weiteres Telegramm mit dem Statuswert 16#0B übertragen, welches Informationen zur Signalstärke der Transponder-Antwort (RSSI-Wert) enthält. Wenn ein Transponder die Erfassungszone verlässt, wird dies über ein Telegramm mit dem Fixcode des Transponders gemeldet. Dieses Telegramm hat den Statuswert 16#05. Die Befehlsausführung wird über ein Quit-Befehl gestoppt.

Die auf einem Transponder zur Verfügung stehende Nutzdatenmenge ist abhängig vom verwendeten Chiptyp und kann unterschiedlich groß sein. Hierzu detailliertere Informationen in der Übersicht der Transpondertypen.

Der Parameter <ByteAddress> legt die Startadresse innerhalb des Nutzdatenbereichs fest. Der Wert von <ByteAddress> ist bytebezogen. Es können nur Vielfache der Speicherblockgröße parametriert werden. Über <Number of Bytes> wird die Anzahl der zu schreibenden Bytes festgelegt. Die Byteanzahl muss ebenfalls ein Vielfaches der Speicherblockgröße sein.

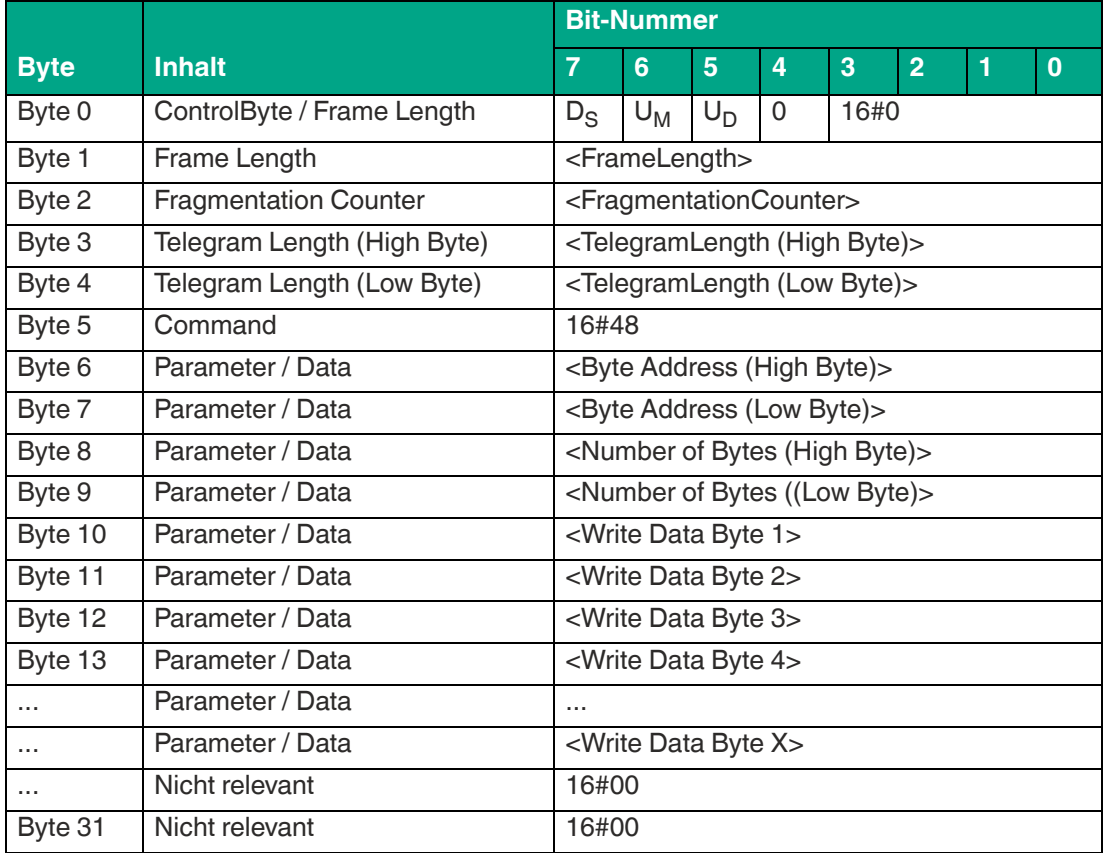

#### **Befehl:**

Tabelle 8.31

Der Wert von <FrameLength> ist abhängig von der Anzahl der zu schreibenden Bytes. Das Fragment endet mit dem Byte <Write Data Byte X>. Der <FragmentationCounter> hat den Wert 16#00, da keine zusätzlichen Fragmente für die Übertragung des Befehlstelegramms erforderlich sind. Die Länge des Befehlstelegramms (<TelegramLength>) ist abhängig von der Anzahl der zu schreibenden Bytes. Das Telegramm endet mit dem Byte <Write Data Byte X>.

Der Befehlscode <Command> für den Befehl "Enhanced Write Words" ist 16#48.

Der Parameter <ByteAddress> gibt die Startadresse innerhalb des Nutzdatenbereichs an, ab der die Daten geschrieben werden. Über den Parameter <Number of Bytes> wird die Anzahl der zu schreibenden Bytes festgelegt. Anschließend folgen die auf den Transponder zu schreibenden Informationen <Write Data Byte>.

#### **Hinweis!**

Setzen Sie die nicht relevanten Bytes des Befehlsfragments auf den Wert 16#00.

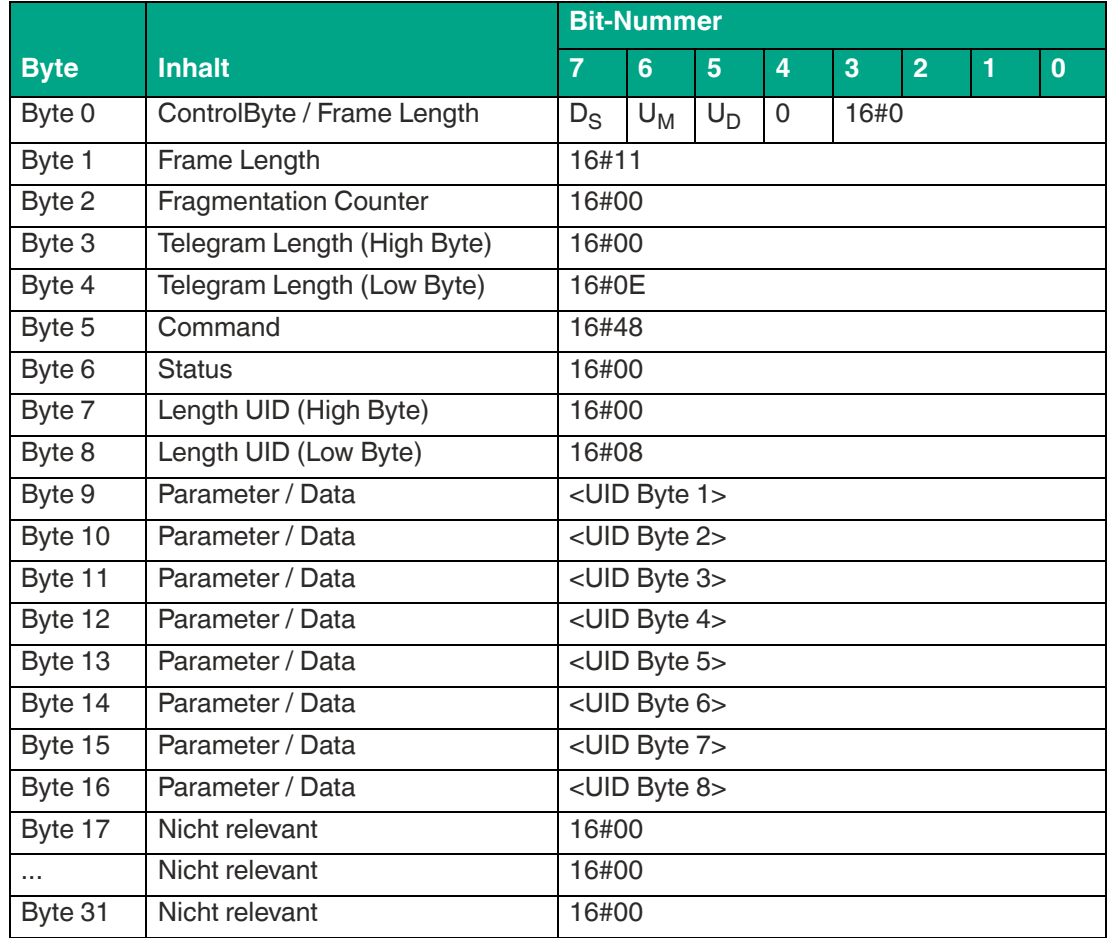

#### **Antwort Datentelegramm, Daten erfolgreich geschrieben, Long-Form-Datenformat:**

Tabelle 8.32

Die <FrameLength> hat einen Wert von 16#11. Dadurch wird die Länge des Fragments bis einschließlich des Bytes <UID Byte 8> angegeben. Der <FragmentationCounter> hat den Wert 16#00, da alle Antwortdaten innerhalb eines Fragments übertragen werden können. Die <TelegramLength> hat den Wert 16#0E und spezifiziert die Länge des Antworttelegramms, beginnend ab der Telegrammlänge bis einschließlich des Bytes <UID Byte 8>.

Der Parameter <Command> hat den Wert 16#48 und wird innerhalb des Datentelegramms zurückgespiegelt. Der Parameter <Status> hat den Wert 16#00 und signalisiert, dass der Zugriff auf den Transponder erfolgreich war. Hieran schließt sich eine Längenangabe zum Fixcode. Diese hat immer eine Größe von 2 Byte und den Wert 16#0008. Danach folgt der eingelesene Fixcode zur eindeutigen Identifizierung des gelesenen Transponders.

Alle anderen Bytes des Antwortfragments sind nicht relevant und haben den Wert 16#00.

|             |                              | <b>Bit-Nummer</b>       |       |       |             |      |                |   |          |  |  |
|-------------|------------------------------|-------------------------|-------|-------|-------------|------|----------------|---|----------|--|--|
| <b>Byte</b> | <b>Inhalt</b>                | 7                       | 6     | 5     | 4           | 3    | $\overline{2}$ | 1 | $\bf{0}$ |  |  |
| Byte 0      | ControlByte / Frame Length   | $D_{\rm S}$             | $U_M$ | $U_D$ | $\mathbf 0$ | 16#0 |                |   |          |  |  |
| Byte 1      | Frame Length                 | 16#09                   |       |       |             |      |                |   |          |  |  |
| Byte 2      | <b>Fragmentation Counter</b> | 16#00                   |       |       |             |      |                |   |          |  |  |
| Byte 3      | Telegram Length (High Byte)  | 16#00                   |       |       |             |      |                |   |          |  |  |
| Byte 4      | Telegram Length (Low Byte)   | 16#06                   |       |       |             |      |                |   |          |  |  |
| Byte 5      | Command                      | 16#48                   |       |       |             |      |                |   |          |  |  |
| Byte 6      | <b>Status</b>                | 16#0B                   |       |       |             |      |                |   |          |  |  |
| Byte 7      | Parameter / Data             | 16#01                   |       |       |             |      |                |   |          |  |  |
| Byte 8      | Parameter / Data             | <rssi-wert></rssi-wert> |       |       |             |      |                |   |          |  |  |
| Byte 9      | Nicht relevant               | 16#00                   |       |       |             |      |                |   |          |  |  |
| $\cdots$    | Nicht relevant               | 16#00                   |       |       |             |      |                |   |          |  |  |
| Byte 31     | Nicht relevant               | 16#00                   |       |       |             |      |                |   |          |  |  |

**Antwort Signalstärke Transponderantwort, Long-Form-Datenformat:**

Tabelle 8.33

Die <FrameLength> ist konstant beim Wert 16#09. Das Fragment erstreckt sich dabei bis einschließlich des Bytes <RSSI-Wert>. Der <FragmentationCounter> hat den Wert 16#00, da alle Antwortdaten innerhalb eines Fragments übertragen werden können. Die Telegrammlänge <TelegramLength> hat den Wert 16#06.

Das Byte <Command> wird zurückgespiegelt und hat den Wert 16#48 wie im Befehlstelegramm. Der <Status> für das Telegramm zur Signalisierung des RSSI-Werts ist 16#0B. Das erste Byte <Parameter / Data> hat den Wert 16#01. Das zweite Byte <Parameter / Data> beschreibt den <RSSI-Wert>.

Alle anderen Bytes des Antwortfragments sind nicht relevant und haben den Wert 16#00.

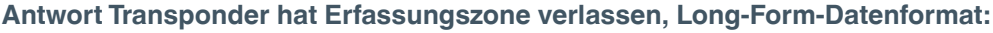

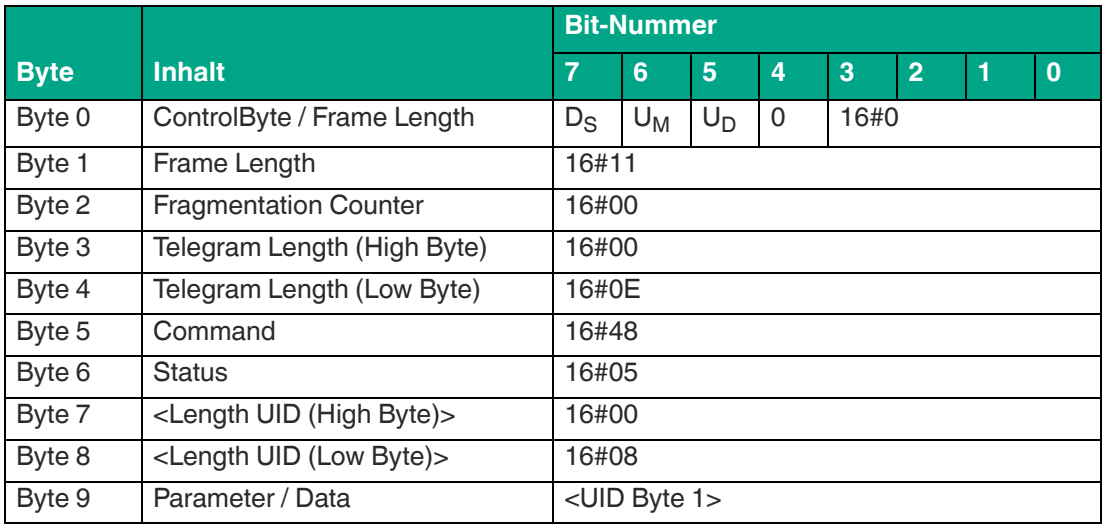

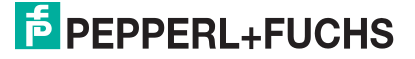

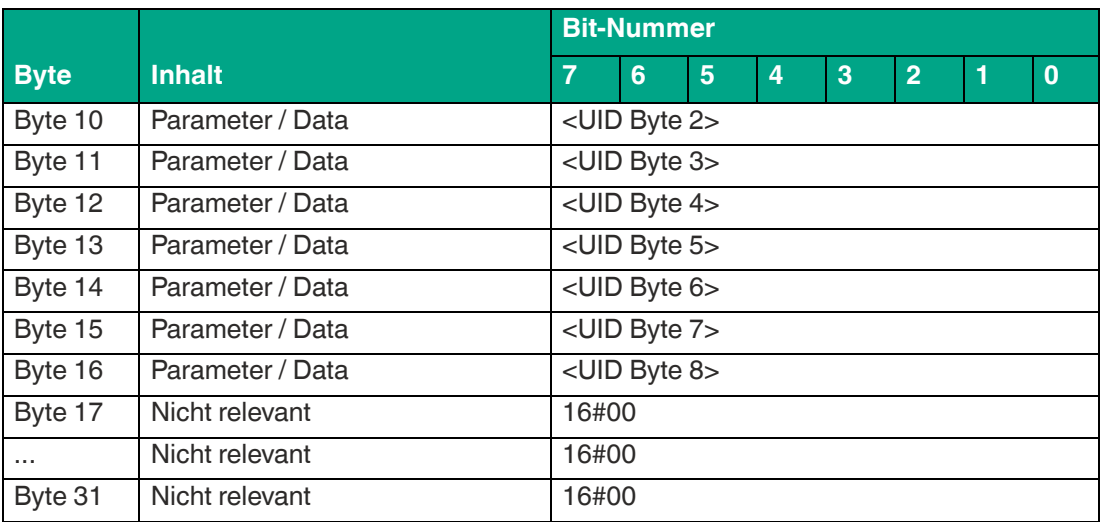

Die <FrameLength> hat einen Wert von 16#11. Dadurch wird die Länge des Fragments bis einschließlich des Bytes <UID Byte 8> angegeben. Der <FragmentationCounter> hat den Wert 16#00, da alle Antwortdaten innerhalb eines Fragments übertragen werden können. Die <TelegramLength> hat den Wert 16#0E und spezifiziert die Länge des Antworttelegramms, beginnend ab der Telegrammlänge bis einschließlich des Bytes <UID Byte 8>.

Der Parameter <Command> hat den Wert 16#48 und wird innerhalb des Datentelegramms zurückgespiegelt. Der Parameter <Status> hat den Wert 16#05 und signalisiert, dass der Transponder die Erfassungszone verlassen hat. Hieran schließt sich eine Längenangabe zum Fixcode. Diese hat immer eine Größe von 2 Byte und den Wert 16#0008. Danach folgt der eingelesene Fixcode zur eindeutigen Identifizierung des Transponders, der den Erfassungsbereich verlassen hat.

Alle nachfolgenden Bytes innerhalb des Telegramms haben den Wert 16#00.

### **8.6.2 Systembefehle**

### <span id="page-70-0"></span>**Quit (QU)**

Der Befehl "Quit" hat den Befehlscode 16#02 und stoppt die Ausführung eines aktiven Befehls am Gerät. Dadurch werden die Enhanced Read bzw. Enhanced Write-Befehle beendet. Die erfolgreiche Befehlsausführung wird über ein Telegramm mit den Statuswert 16#00 signalisiert.

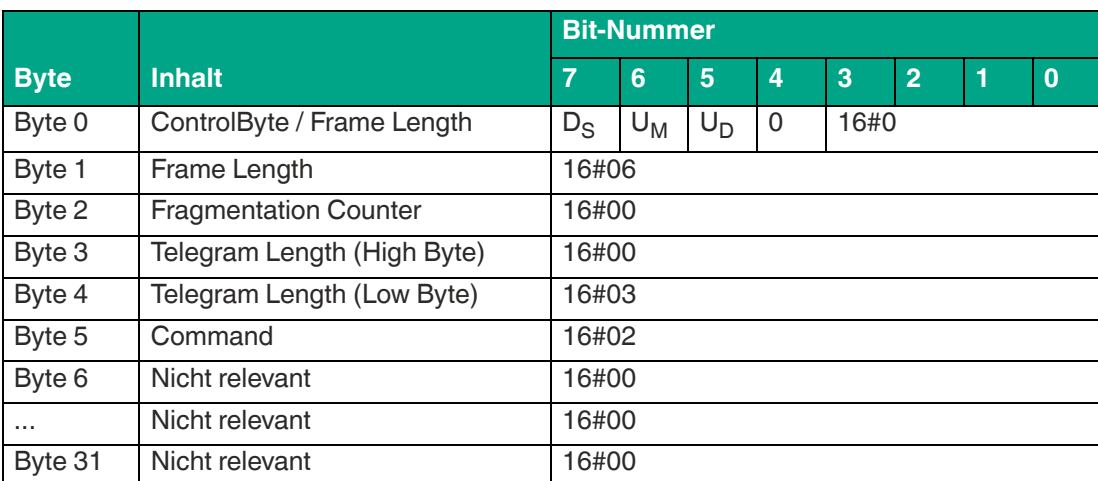

#### **Befehl:**

Tabelle 8.35

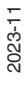

Die <FrameLength> hat den Wert 16#06, da keine weiteren Befehlsparameter übertragen werden müssen und das Fragment nach <Command> endet. Der <Fragmentation Counter> hat den Wert 16#00, da keine zusätzlichen Fragmente für die Übertragung des Befehlstelegramms erforderlich sind. Das Befehlstelegramm hat eine Länge (<TelegramLength>) von 16#03, da der Befehl mit dem Byte <Command> endet. Der Befehlscode <Command> für den Befehl Quit ist 16#02.

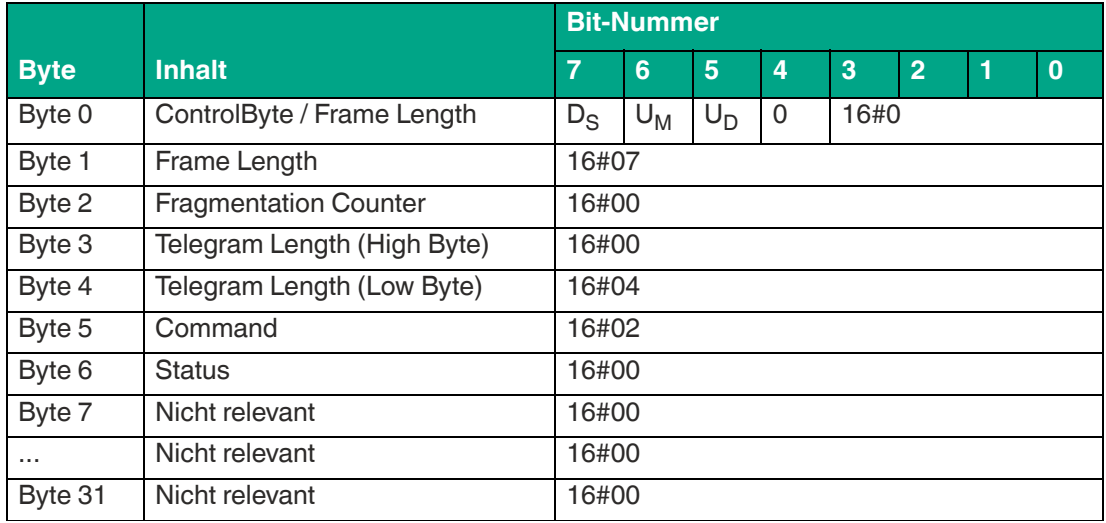

#### **Antwort Befehlsende:**

Tabelle 8.36

Die Länge des Fragments <FrameLength> ist konstant beim Wert 16#07, da keine weiteren Parameter innerhalb der Antwort übertragen werden. Die <FrameLength> beinhaltet alle Bytes bis einschließlich <Status>. Der <Fragmentation Counter> hat den Wert 16#00, da alle Antwortdaten innerhalb eines Fragments übertragen werden können. Der Wert von <Telegram-Length> ist 16#04 und die Größe des Telegramms erstreckt sich bis einschließlich <Status>.

Der Parameter <Command> hat den Wert 16#02 und wird innerhalb des Datentelegramms zurückgespiegelt. Der Parameter <Status> hat den Wert 16#00.

Alle nachfolgenden Bytes innerhalb des Datentelegramms haben den Wert 16#00.

### <span id="page-71-0"></span>**Version (VE)**

Der Befehl "VE" hat den Befehlscode 16#03 und liest die Firmwareversion des Geräts aus.

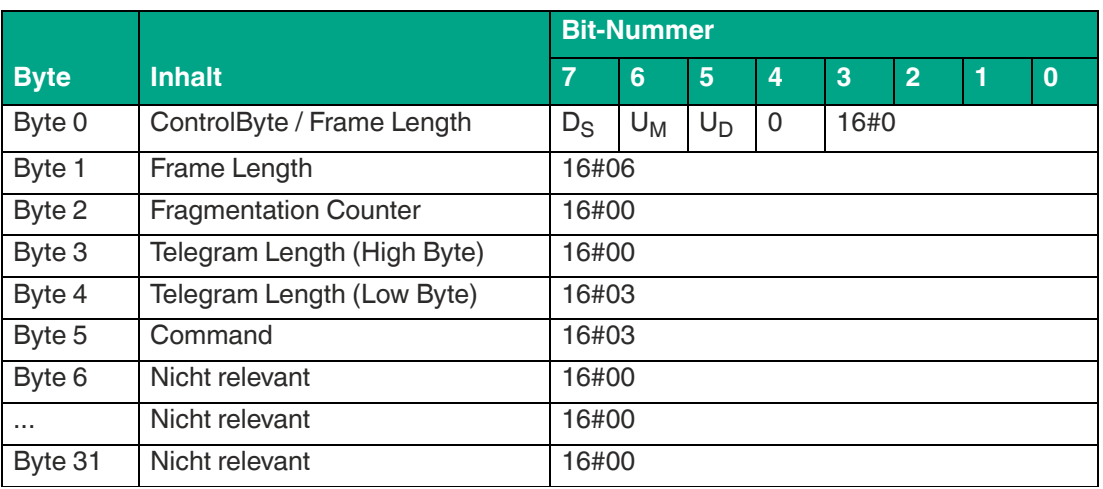

**Befehl:**

Tabelle 8.37

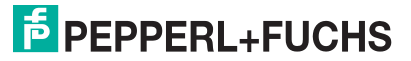
Die <FrameLength> hat den Wert 16#06, da keine weiteren Befehlsparameter übertragen werden müssen und das Fragment nach <Command> endet. Der <Fragmentation Counter> hat den Wert 16#00, da keine zusätzlichen Fragmente für die Übertragung des Befehlstelegramms erforderlich sind. Das Befehlstelegramm hat eine Länge (<Telegram Length>) von 16#03, da der Befehl mit dem Byte <Command> endet. Der Befehlscode <Command> für den Befehl Version ist 16#03.

#### **Antwort Befehlsende:**

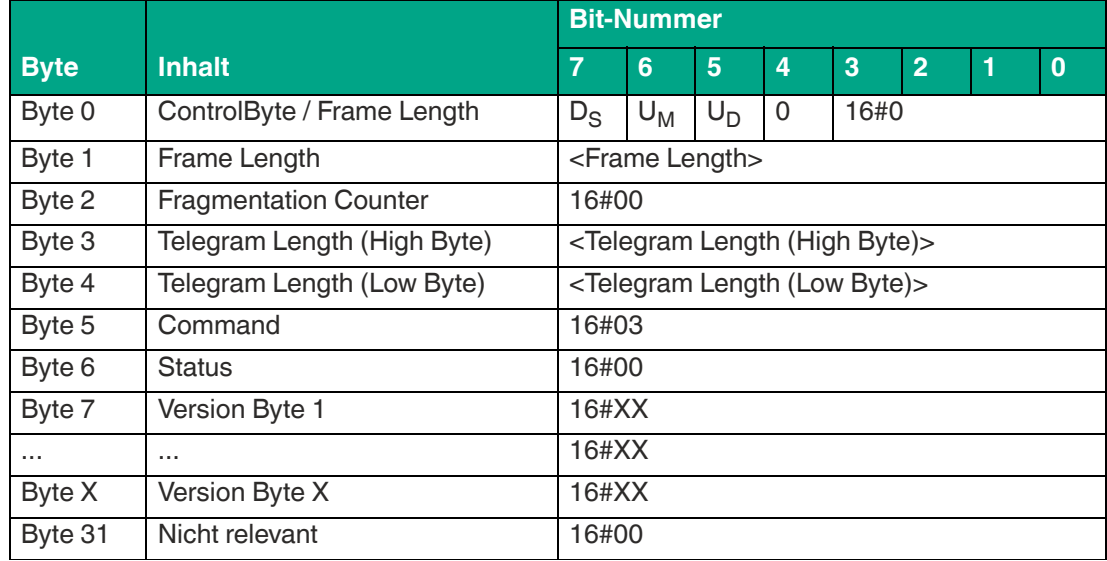

Tabelle 8.38

## <span id="page-72-0"></span>**Change Tag (CT)**

Der Befehl "CT" hat den Befehlscode 16#04 und stellt den Transpondertyp ein, mit dem das Schreib-/Lesegerät die Leseeinheit kommuniziert. Der Auslieferungsstatus ist Typ "20".

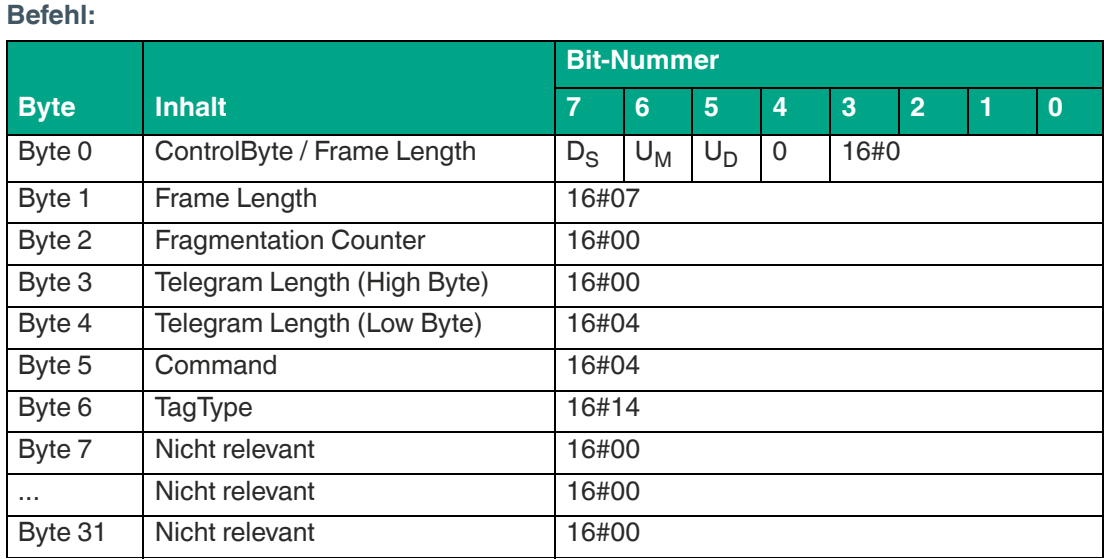

Tabelle 8.39

## **Antwort Befehlsende:**

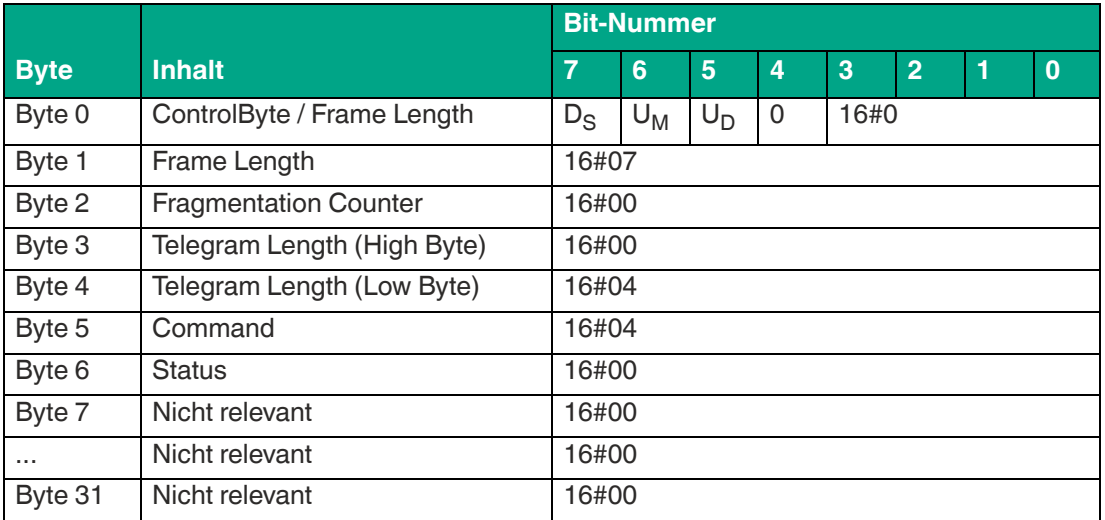

Tabelle 8.40

Der Transpondertyp kann auch über einen Parameter eingestellt werden, siehe ["Transponder](#page-78-0)[typ "Change Tag \(CT\)"](#page-78-0)" auf Seite [79.](#page-78-0)

## **8.6.3 HF-Konfigurationbefehle**

Über die Konfigurationsbefehle "Read Parameter" und "Write Parameter" lassen sich die Parameter des Geräts auslesen bzw. verändern. Hierdurch kann das Verhalten des Geräts auf Seiten der Luftschnittstelle angepasst werden.

Alle Parameterwerte außer dem Parameter "TI" werden nicht-flüchtig gespeichert und bleiben nach einer Spannungsunterbrechung unverändert bestehen. Die Antwort auf einen Konfigurationsbefehl ist eine Statusmeldung vom Schreib-/Lesegerät. Beim Lesen kommt als Antwort eine Statusmeldung und die entsprechenden Daten.

Für den Zugriff auf die HF-Parameter am Gerät ist die Angabe eines Systemcodes erforderlich. Hierdurch wird zwischen anderen Systemen unterschieden, bei denen ebenfalls Parametersätze verändert werden können. Bei diesem Gerät lautet der Systemcode "Q" (16#51).

## **8.6.3.1 Grundlegende Befehlsstruktur**

## **Read Parameter (RP)**

Der Befehl "Read Parameter" (RP) hat den Befehlscode 16#BE und es wird dadurch ein Parameter der HF-Einstellung ausgelesen.

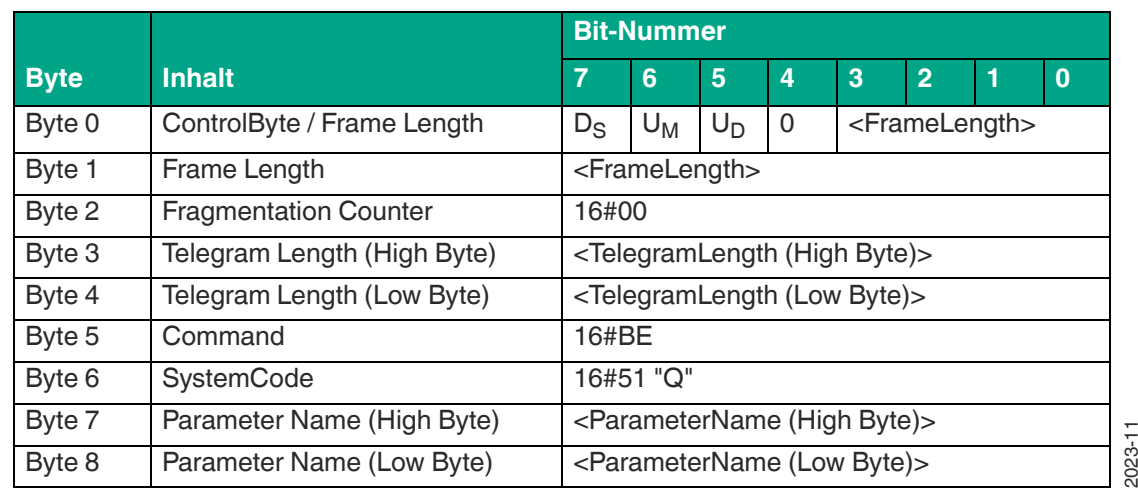

## **Befehl:**

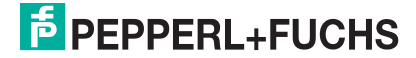

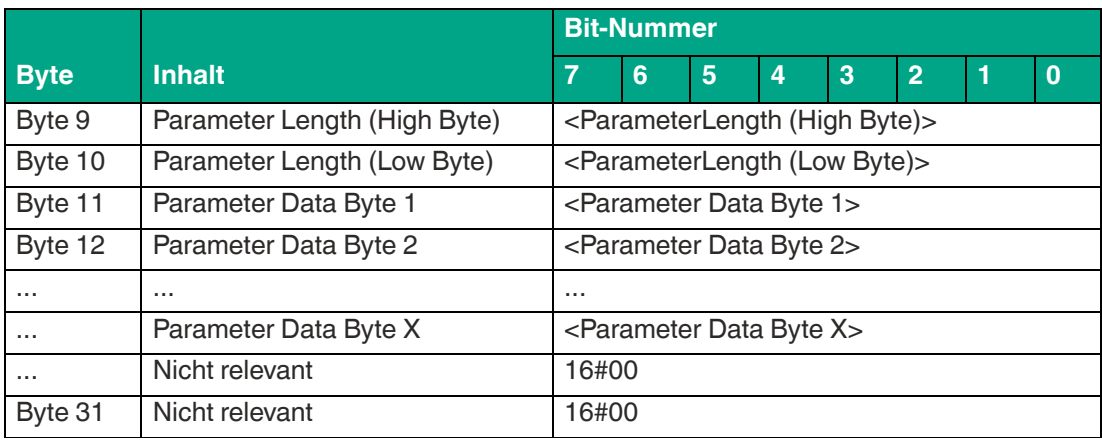

Der Wert von <FrameLength> ist abhängig davon, ob bei dem Befehl "Read Parameter" noch Parameterwerte mit übertragen werden sollen. Es wird hierdurch die Länge des Fragments bis einschließlich <Parameter Data Byte X> festgelegt. Bei der überwiegenden Mehrzahl der Parameter sind bei der Ausführung des Lesezugriffs keine zusätzlichen Parameterwerte erforderlich. In diesen Fällen endet das Fragment bei <ParameterLength (Low Byte)> und der Wert ist 16#0B.

Der <FragmentationCounter> hat den Wert 16#00, da der Befehl über ein Fragment von der Steuerung übertragen werden kann.

Die <TelegramLength> spezifiziert die Länge des Telegramms beginnend ab der Telegrammlänge selbst und einschließlich des Bytes <Parameter Data Byte X>. Wenn der Befehl keine zusätzlichen Parameterwerte besitzt, endet das Telegramm bei <ParameterLength (Low Byte)> und die <TelegramLength> beträgt 16#08.

Das Byte <Command> legt den auszuführenden Befehl fest. Für die Ausführung des Befehls "Read Parameter" hat das Byte <Command> den Wert 16#BE.

Der <SystemCode> für das Gerät ist 16#51 "Q".

Der Parameter <ParameterName> legt den Parameter fest, der eingelesen werden soll. Der Wert von <ParameterName> entspricht den 2 Zeichen der Parameterkürzel. Achten Sie auf Groß- und Kleinschreibung.

Über <ParameterLength> wird eine Längenangabe für einen Parametersatz innerhalb des Befehls "Read Parameter" vorgenommen.

Bei einigen Parametern beinhaltet der Befehl "Read Parameter" noch einen Parametersatz <ParameterData>. Die Länge ist abhängig vom zugehörigen Parameter.

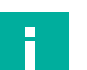

#### **Hinweis!**

Setzen Sie die nicht relevanten Bytes des Befehlsfragments auf den Wert 16#00.

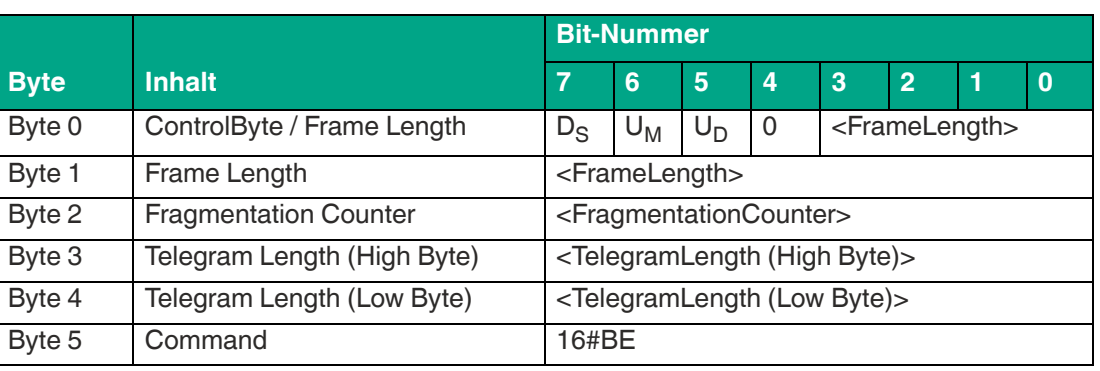

#### **Antwort:**

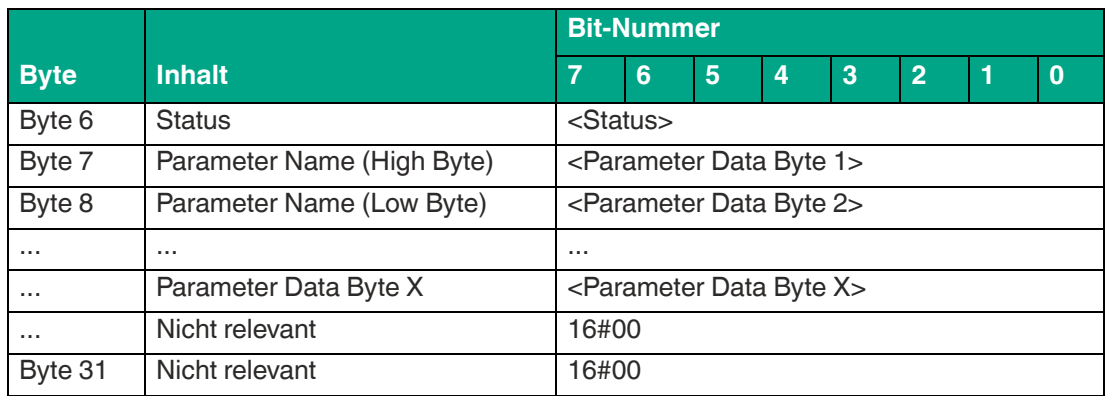

Der Wert der <FrameLength> ist abhängig von der Größe des eingelesenen Parameters. Durch die <FrameLength> wird die Länge des Fragments bis einschließlich <Parameter Data Byte X> angegeben.

Der <FragmentationCounter> hat den Wert 16#00, da die Befehlsantwort über ein Fragment vom Gerät übertragen werden kann.

Die <TelegramLength> spezifiziert die Länge des Antworttelegramms beginnend ab der Telegrammlänge selbst und einschließlich des Bytes <Parameter Data Byte X>. Der Wert der Telegrammlänge für diese Befehlsantwort ist abhängig von der Länge des eingelesenen Parameters.

Das Byte <Command> enthält den gespiegelten Befehlscode. Bei der Ausführung eines "Read Parameter"-Befehls hat das Byte <Command> den Wert 16#BE in der Rückantwort.

Das Byte <Status> hat den Wert 16#00 und signalisiert dadurch, dass der Befehl korrekt ausgeführt wurde und dieses Telegramm den eingelesenen Parameterwert enthält. Wenn sich bei <Status> ein anderer Wert befindet, ist ein Fehler aufgetreten.

Hieran schließen sich die eingelesenen Parameterwerte <ParameterByte> an. Die Anzahl der Parameterwerte ist variabel.

Alle anderen Bytes des Antwortfragments sind nicht relevant und haben den Wert 16#00.

## **Write Parameter (WP)**

Der Befehl "Write Parameter" (WP) hat den Befehlscode 16#BF. Der Befehl kann dazu verwendet werden, Parameter der HF-Einstellung ändern.

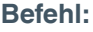

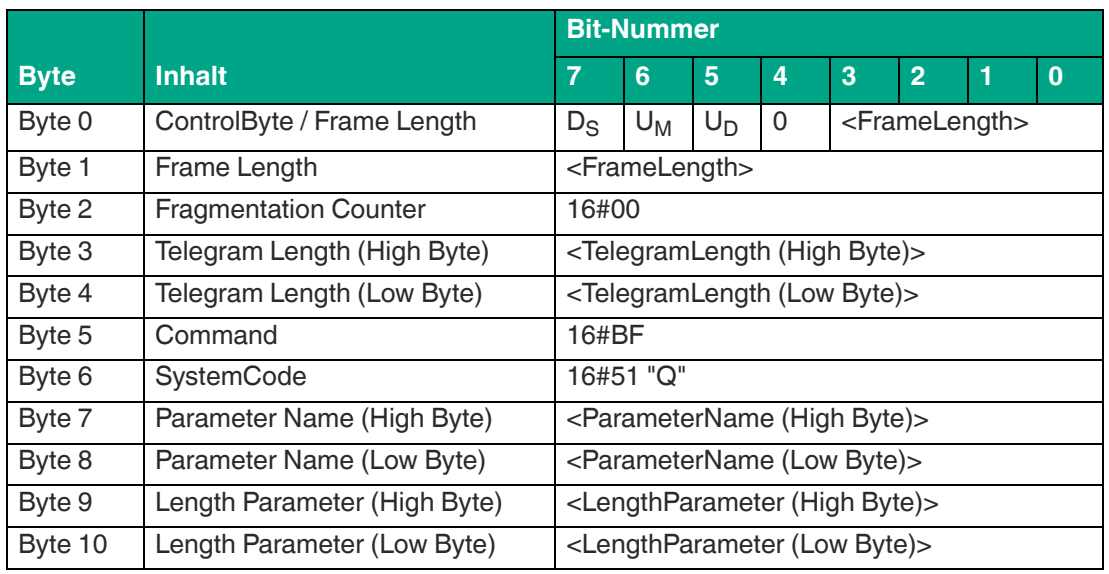

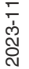

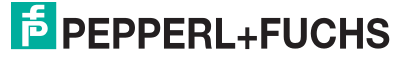

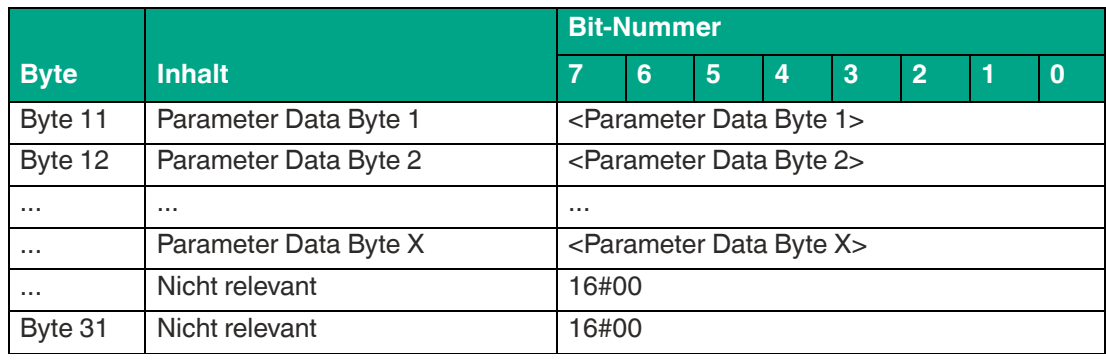

Der Wert von <FrameLength> ist abhängig davon, wie viele Parameterwerte <Parameter Data Byte> bei dem Befehl "Write Parameter" übertragen werden sollen. Es wird hierdurch die Länge des Fragments bis einschließlich <Parameter Data Byte X> festgelegt.

Der <FragmentationCounter> hat den Wert 16#00, da der Befehl über ein Fragment von der Steuerung übertragen werden kann.

Die <TelegramLength> spezifiziert die Länge des Telegramms beginnend ab der Telegrammlänge selbst und einschließlich des Bytes <Parameter Data Byte X>.

Das Byte <Command> legt den auszuführenden Befehl fest. Für die Ausführung des Befehls "Write Parameter" hat das Byte <Command> den Wert 16#BF.

Der <SystemCode> für das Gerät ist 16#51 ("Q").

Der Parameter <ParameterName> legt den Parameter fest der eingelesen werden soll. Der Wert von <ParameterName> entspricht den 2 Zeichen der Parameterkürzel.

Über <LengthParameter> wird eine Längenangabe für einen Parametersatz innerhalb des Befehls "Write Parameter" vorgenommen.

Die Länge des Parametersatzes <Parameter Data Byte> ist variabel und parameterabhängig.

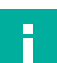

#### **Hinweis!**

Setzen Sie die nicht relevanten Bytes des Befehlsfragments auf den Wert 16#00.

#### **Antwort:**

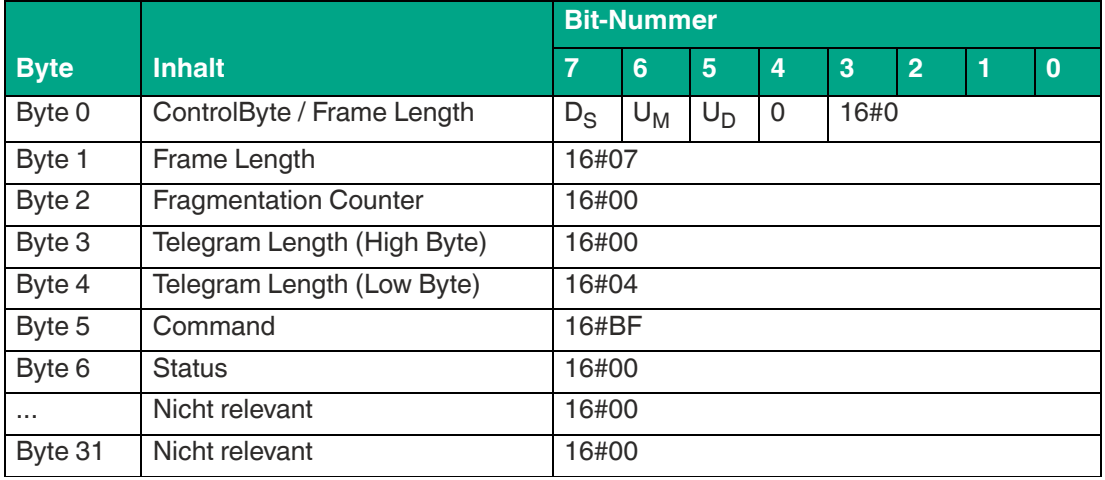

Tabelle 8.44

Der Wert der <FrameLength> beträgt 16#07. Durch die <FrameLength> wird die Länge des Fragments bis einschließlich des Bytes <Status> angegeben.

Der <FragmentationCounter> hat den Wert 16#00, da die Befehlsantwort über ein Fragment vom Gerät übertragen werden kann.

Die <TelegramLength> spezifiziert die Länge des Antworttelegramms beginnend ab der Telegrammlänge selbst und einschließlich des Bytes <Status>. Der Wert der Telegrammlänge für diese Befehlsantwort ist 16#04.

Das Byte <Command> enthält den gespiegelten Befehlscode. Bei der Ausführung eines "Write Parameter"-Befehls hat das Byte <Command> den Wert 16#BF in der Rückantwort.

Wenn der <Status> den Wert 16#00 hat, wurde der Befehl "Write Parameter" erfolgreich ausgeführt. Ein abweichender Wert bei <Status> signalisiert einen Fehler.

Alle anderen Bytes des Antwortfragments sind nicht relevant und haben den Wert 16#00.

#### **8.6.3.2 Parameterübersicht**

Mit den Konfigurationsbefehlen Read Parameter (RP) und Write Parameter (WP) können Sie die folgenden Parameter lesen bzw. schreiben:

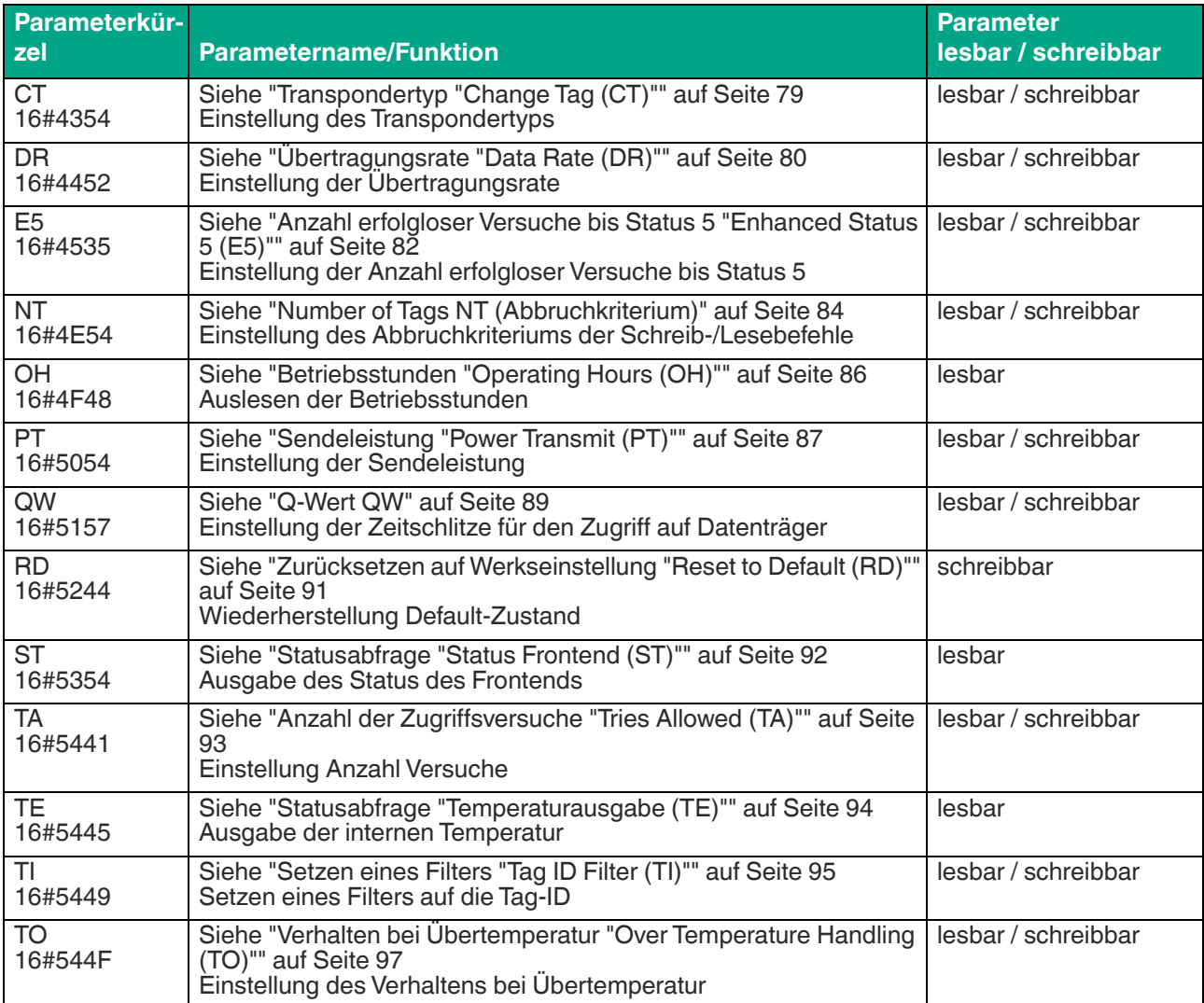

Tabelle 8.45

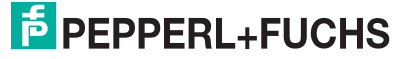

## <span id="page-78-0"></span>**Transpondertyp "Change Tag (CT)"**

Der Parameter CT stellt den Transpondertyp ein, mit dem das Schreib-/Lesegerät kommuniziert.

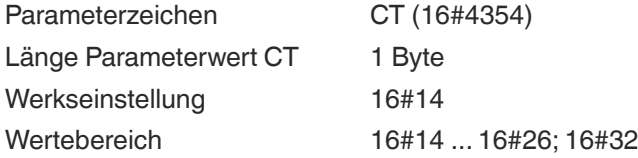

Für unterstützte Datenträger siehe Kapitel [6.1.](#page-16-0)

**Beispiel: Befehlstelegramm für die Änderung des Transpondertyps auf den Wert 16#15 (IQC21)**

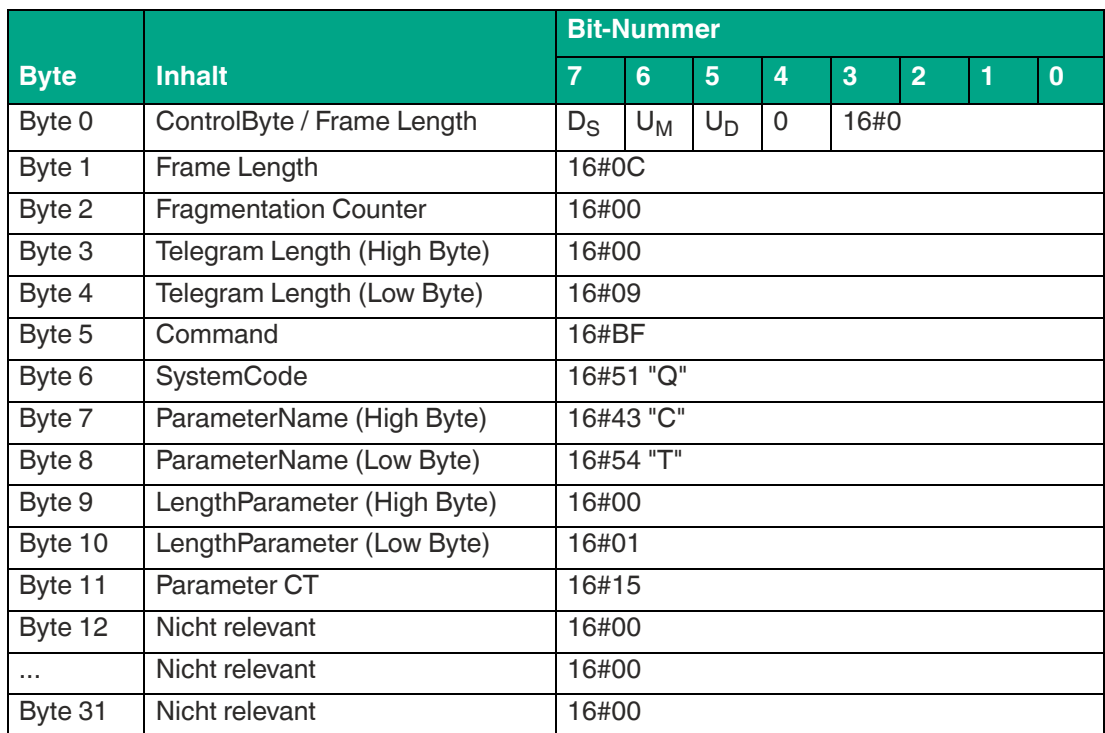

Tabelle 8.46

## **Beispiel: Befehlstelegramm zum Auslesen des Transpondertyps**

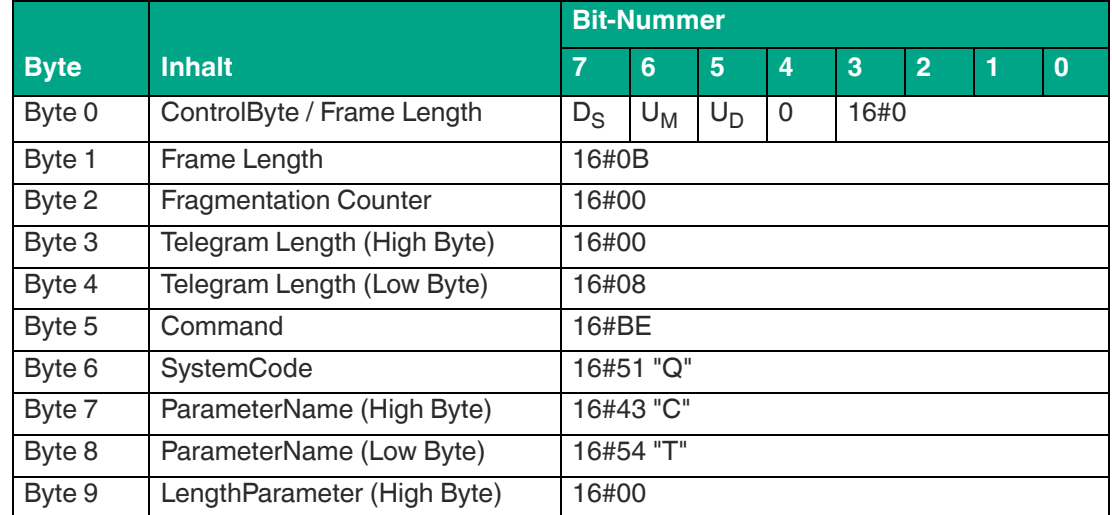

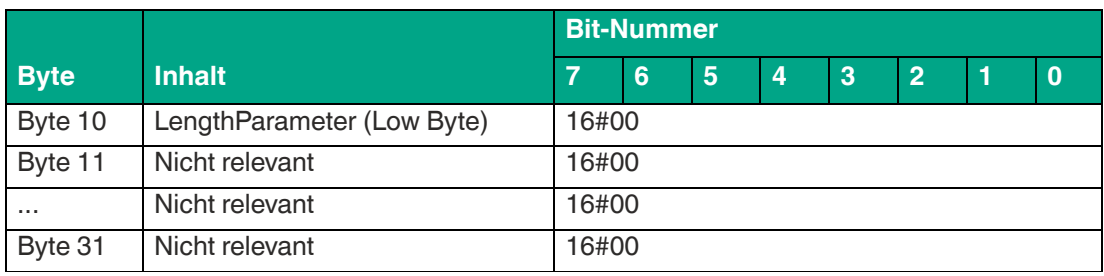

## **Beispiel: Antworttelegramm mit dem eingestellten Transpondertyp = 20 (16#14)**

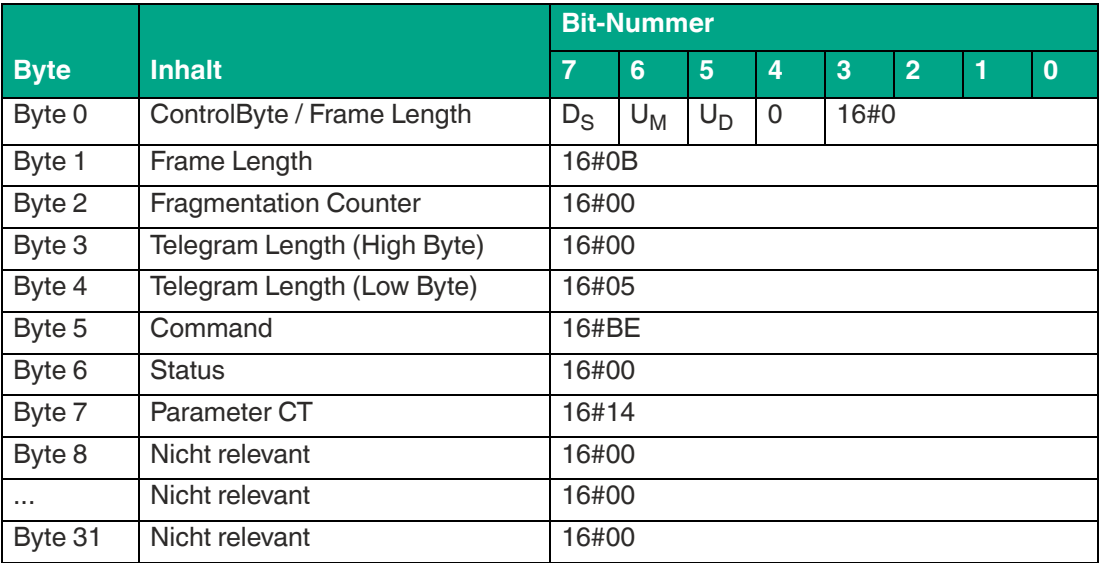

Tabelle 8.48

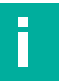

## **Hinweis!**

Der Transpondertyp kann auch über den Systembefehl CT umgestellt werden, siehe ["Change](#page-72-0)  [Tag \(CT\)"](#page-72-0) auf Seite [73.](#page-72-0)

## <span id="page-79-0"></span>**Übertragungsrate "Data Rate (DR)"**

Der Parameter DR stellt die Übertragungsrate zwischen Schreib-/Lesegerät und Datenträger ein.

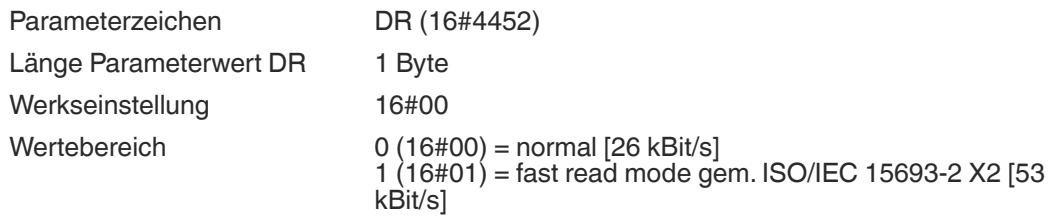

Die Übertragungsrate "fast read mode" wird unterstützt von

- Pepperl+Fuchs-Transpondertypen IQC21,-33, -37 und -50, siehe Kapitel [6.1](#page-16-0)
- Transponder mit Zugriff auf mindestens 2 Speicherblöcke

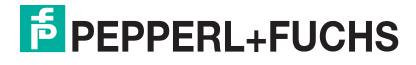

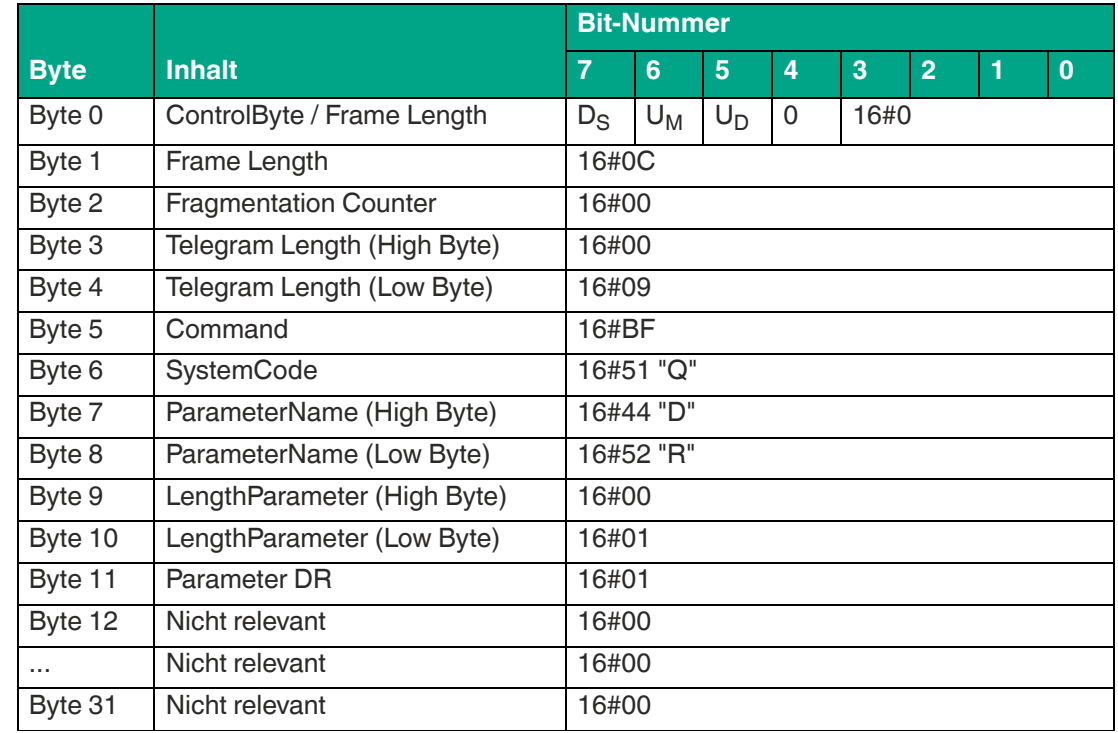

## **Beispiel: Befehlstelegramm für die Änderung der Übertragungsrate auf den Wert 16#01 (fast read mode)**

Tabelle 8.49

## **Beispiel: Befehlstelegramm zum Auslesen der Übertragungsrate**

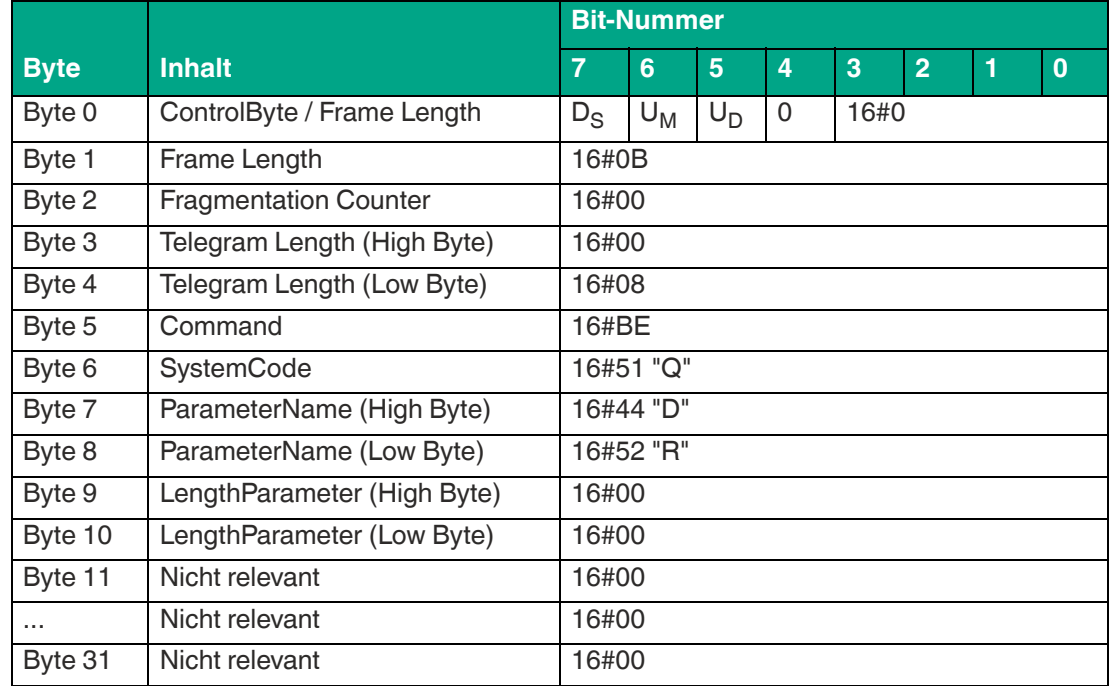

Tabelle 8.50

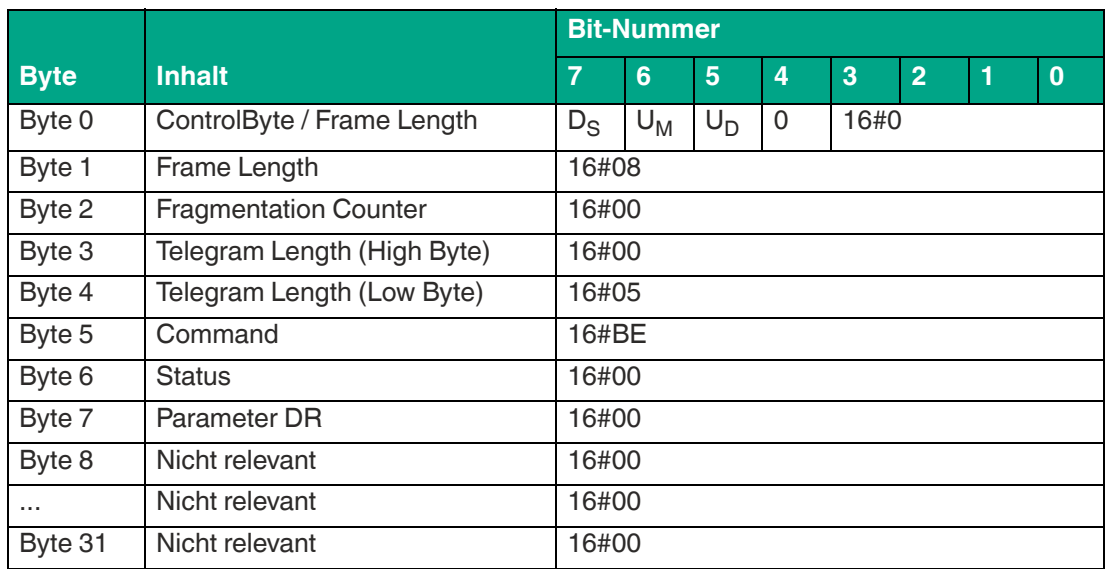

## **Beispiel: Antworttelegramm mit der eingestellten Übertragungsrate 16#00 (normal)**

Tabelle 8.51

## <span id="page-81-0"></span>**Anzahl erfolgloser Versuche bis Status 5 "Enhanced Status 5 (E5)"**

Der Parameter E5 stellt bei der Ausführung eines Enhanced-Befehls die Anzahl der erfolglosen Schreib-/Leseversuche ein, bevor das Gerät das Telegramm mit dem Statuswert 16#05 ausgibt. Über das Telegram mit dem Status 16#05 signalisiert das Gerät, dass ein Transponder den Erfassungsbereich verlassen hat bzw. nicht mehr identifiziert werden konnte.

Dieser Parameter wird nur bei der Ausführung von Enhanced-Befehlen berücksichtigt. Bei der Ausführung von Single-Befehlen hat der Parameter keine Bedeutung.

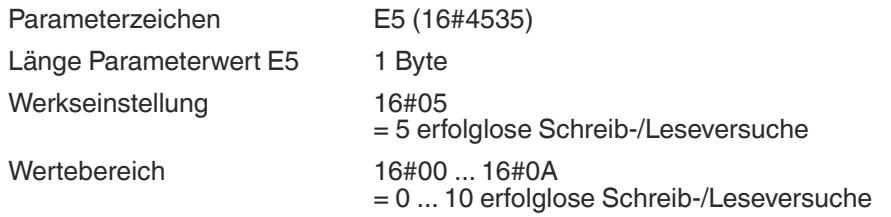

Der Wert für den Parameter E5 kann bei einer instabilen Kommunikation zwischen Transponder und Gerät vergrößert werden. Dadurch verringert sich die Anzahl der empfangenen Telegramme mit Status 16#05 . Bei dynamischen Anwendungen lassen sich über den Parameter Lücken im Erfassungsbereich ausblenden, ohne dass bei kleinen Unterbrechungen der Datenträgerkommunikation eine Status-16#05-Meldung empfangen wird. Die Erfassungszone wirkt homogener.

Wenn in einer dynamischen Anwendung viele Datenträger gleichzeitig erfasst werden, kann durch eine Vergrößerung des Parameterwerts von E5 der Empfang der Telegramme mit Status 16#05 zeitlich nach hinten verschoben werden. Dadurch können zunächst die Status-16#00- Telegramme mit den eingelesenen Informationen der Transponder übertragen werden. Die Status-16#05-Telegramme werden zeitlich versetzt übermittelt.

Durch eine Verringerung des Parameterwertes E5 verkürzt sich die Reaktionszeit des Systems, wenn ein Datenträger den Erfassungsbereich verlässt. Die Status-16#05-Telegramme werden schneller gesendet.

Die Übertragung folgender Telegramme wird durch die Einstellung des Parameters E5 nicht beeinflusst und werden sofort übertragen:

• Status 16#00: Ausführung erfolgreich; Daten gelesen bzw. geschrieben

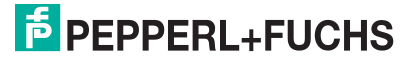

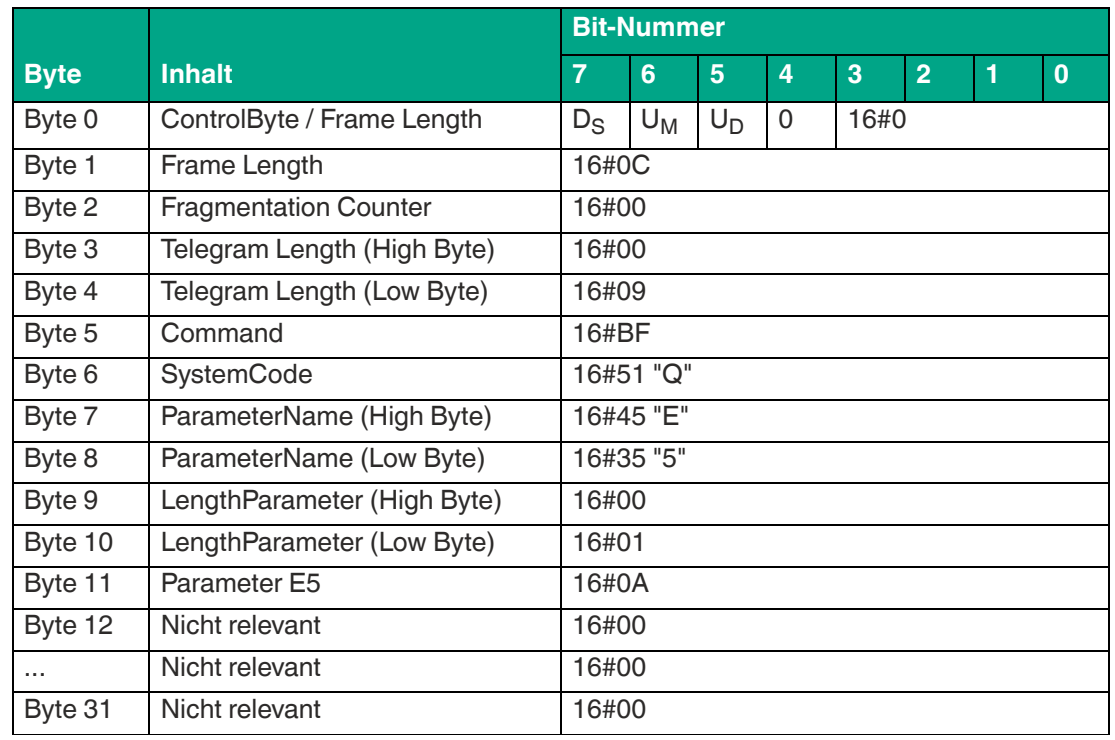

**Beispiel: Befehlstelegramm für die Änderung der Einstellung von E5 auf den Wert 10 (16#0A)**

Tabelle 8.52

## **Beispiel: Befehlstelegramm zum Auslesen der Einstellung von E5**

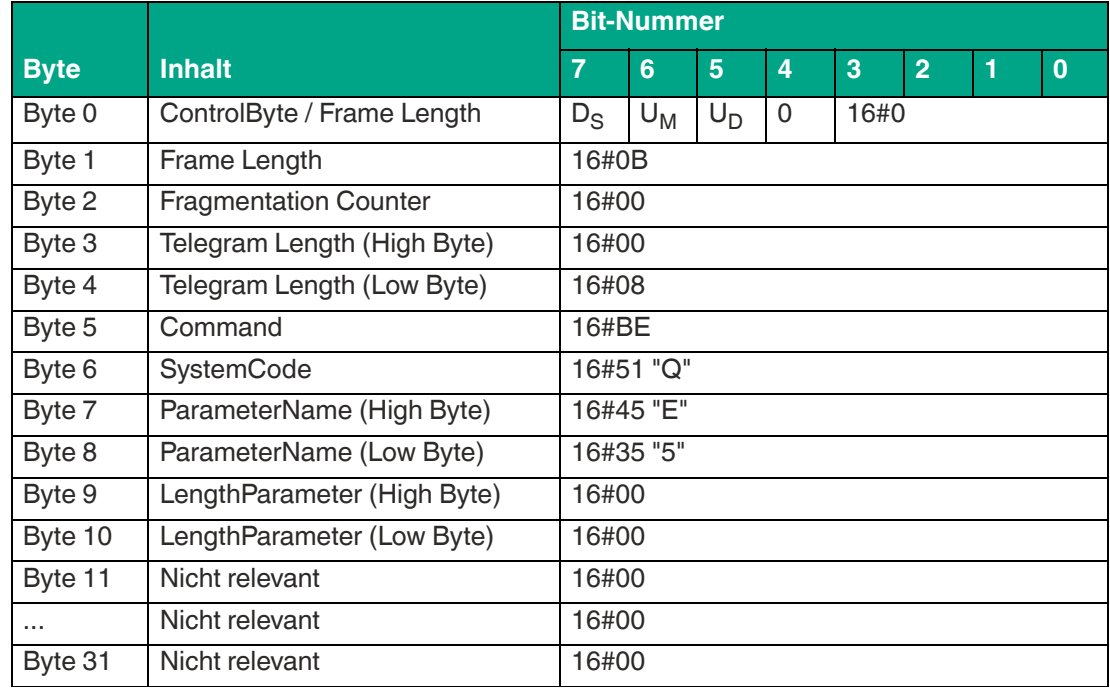

Tabelle 8.53

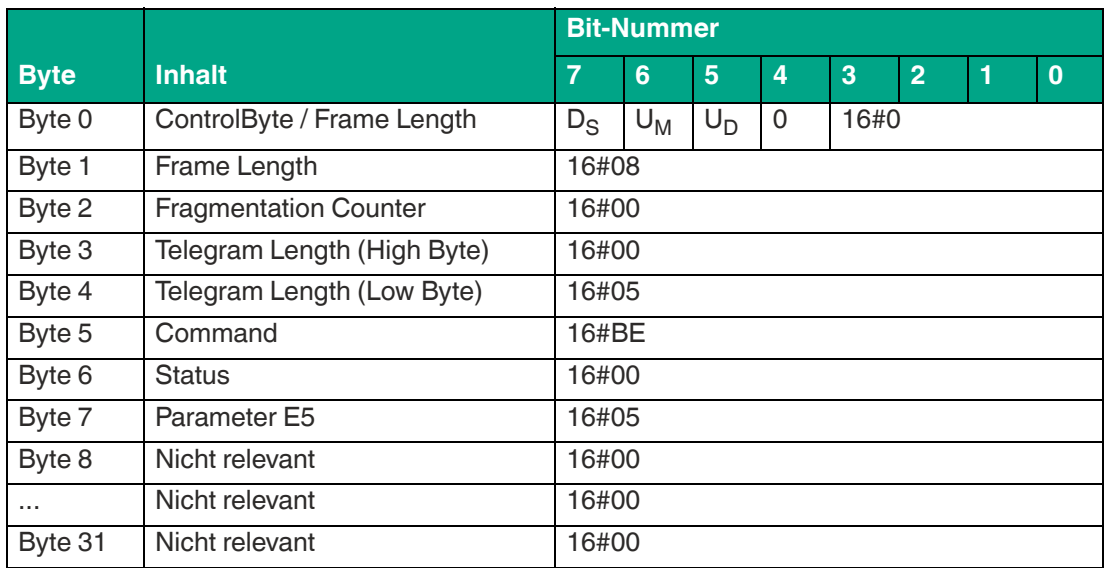

## **Beispiel: Antworttelegramm mit dem eingestellten Wert (16#05) des Parameters E5**

Tabelle 8.54

## <span id="page-83-0"></span>**Number of Tags NT (Abbruchkriterium)**

Der Parameter NT gibt die Anzahl der Transponder im Erfassungsbereich an, die das Gerät sucht. Jeder Befehl wird entsprechend des Parameters Anzahl Versuche (TA) wiederholt. Falls die Anzahl der gefundenen Transponder während der Wiederholungen den Wert NT erreicht oder überschreitet, werden alle weiteren Durchläufe abgebrochen. Der Befehl wird beendet und die Daten werden ausgegeben.

Wenn die Anzahl der Transponder auf 255 (=16#FF) gesetzt wird, ist die Funktion ausgeschaltet. Dieser Parameter hat keine Auswirkung auf "Enhanced"-Befehle, sondern nur auf "Single"- Befehle.

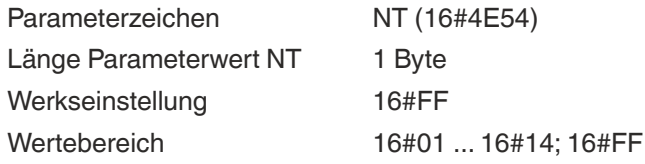

## **Beispiel: Befehlstelegramm für die Änderung von "Number of Tags" auf den Wert 16#01**

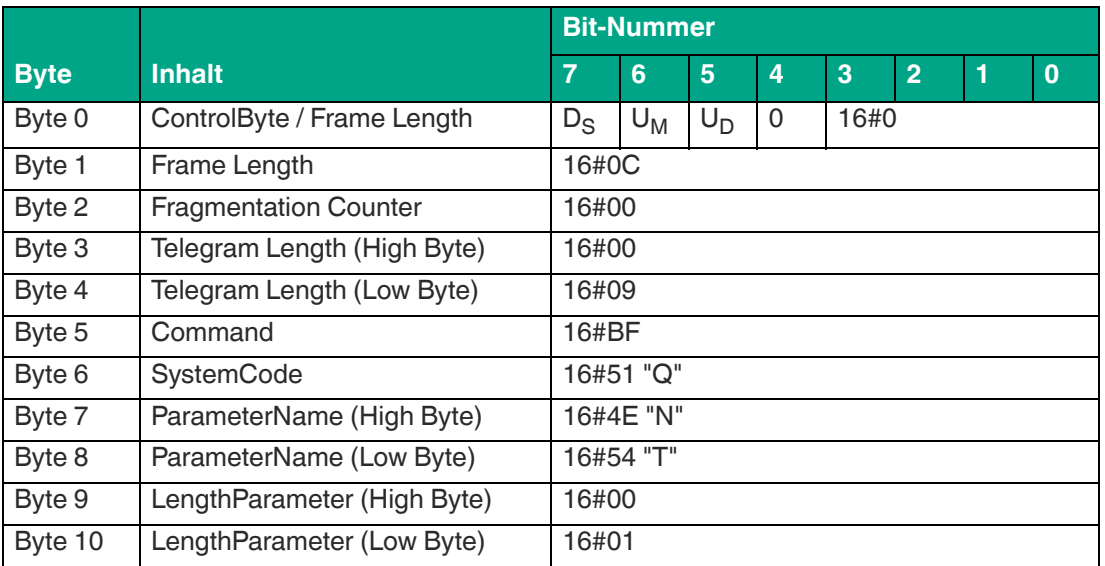

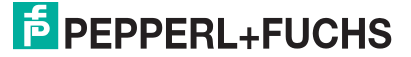

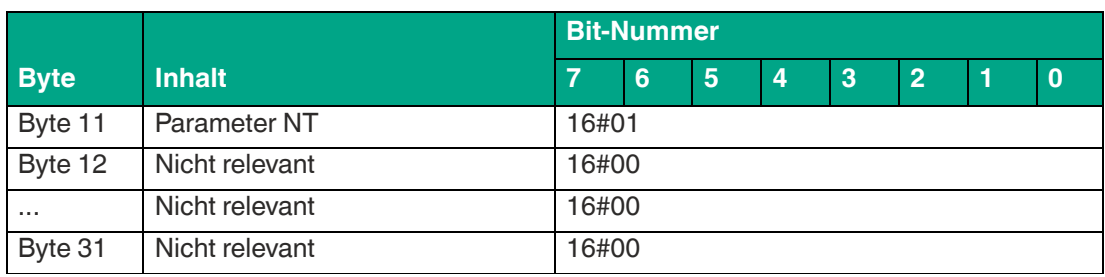

**Beispiel: Befehlstelegramm zum Auslesen von "Number of Tags"**

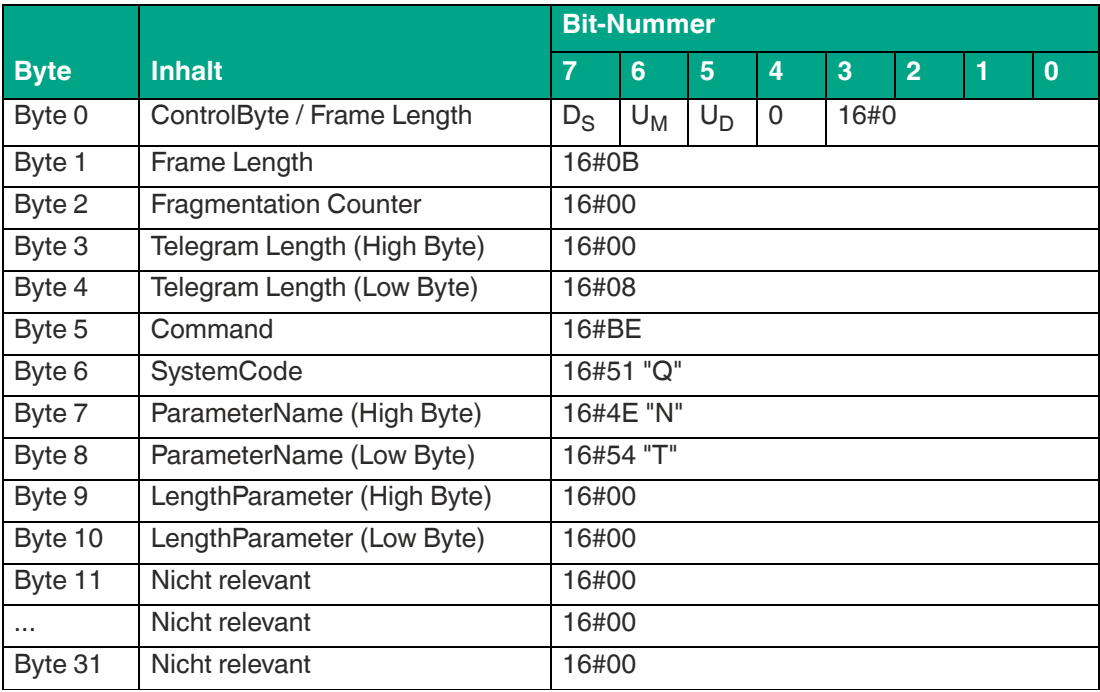

Tabelle 8.56

**Beispiel: Antworttelegramm mit dem eingestellten Wert von "Number of Tags" = 255 (16#FF)**

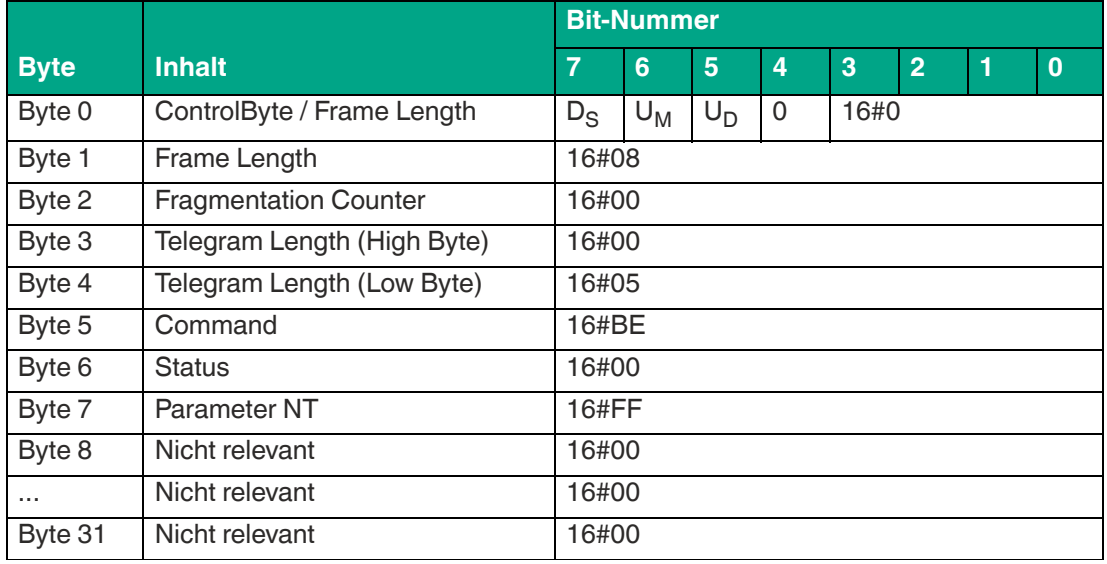

Tabelle 8.57

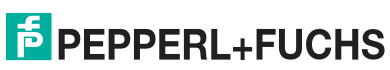

## <span id="page-85-0"></span>**Betriebsstunden "Operating Hours (OH)"**

Der Parameter OH gibt die Information aus, wie lange das Schreib-/Lesegerät im Betrieb ist und wie lange ein Schreib-/Lesebefehl läuft.

Parameterzeichen OH(16#4F48)

Länge Parameterwert OH 8 Byte

- Byte 1-4: Betriebszeit Schreib-/Lesegerät in Stunden<sup>1</sup>
- Byte 5-8: Betriebszeit Schreib-/Lesebefehle in Stunden<sup>2</sup>

1. IO-Link-Kommunikation aktiv

2. Schreib-/Lesebefehl aktiv

## **Beispiel: Befehlstelegramm zum Auslesen von OH**

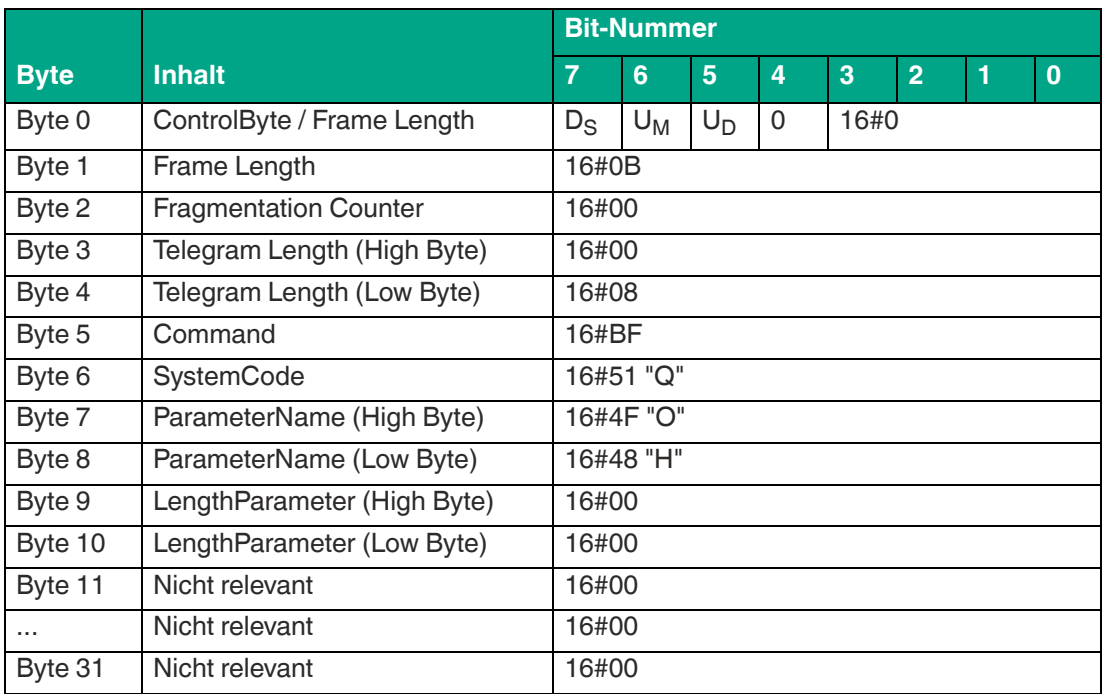

Tabelle 8.58

## **Beispiel: Antworttelegramm mit den Betriebsstunden**

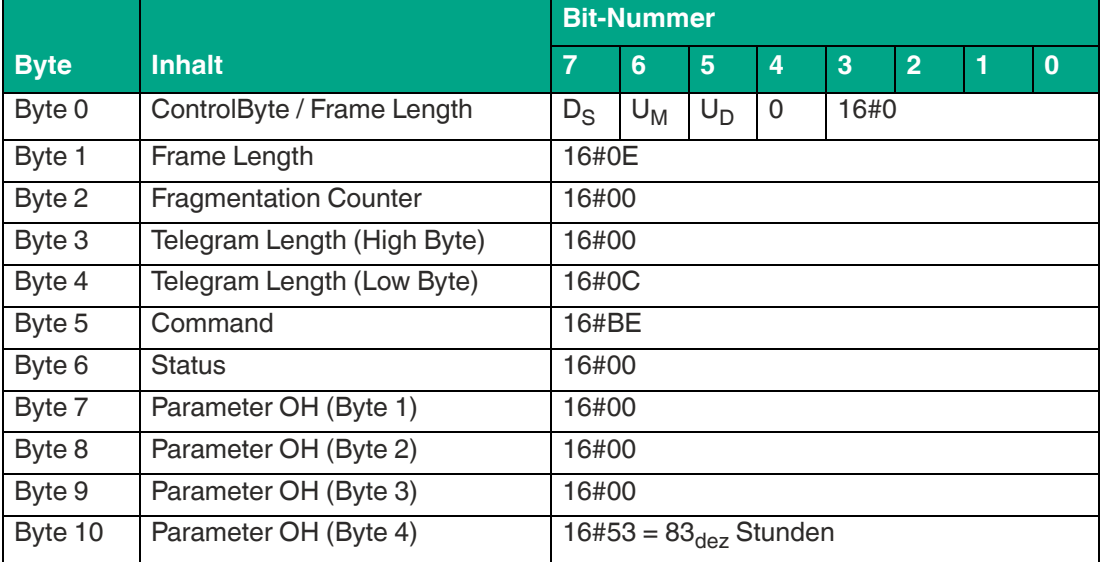

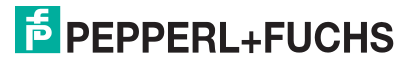

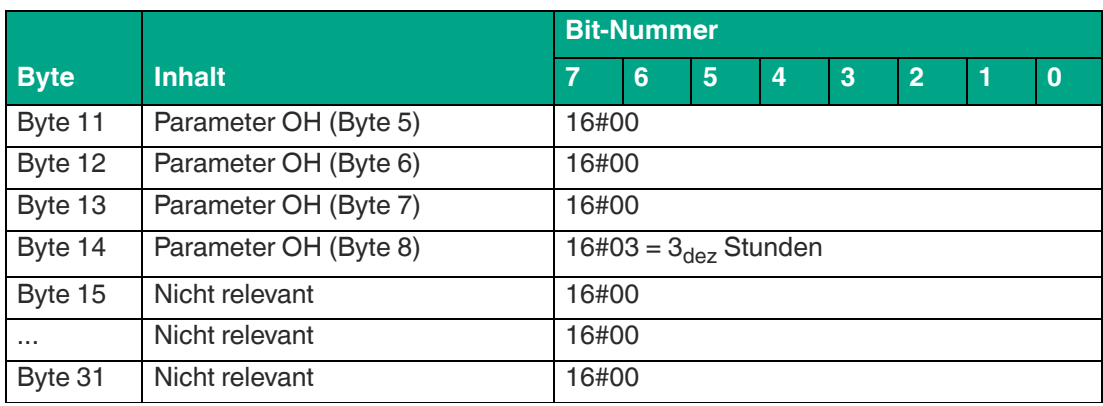

Die Betriebszeit des Schreib-/Lesegerät beträgt 83<sub>dez</sub> Stunden (16#00000053). Die Dauer der Schreib-/Lesebefehle beträgt 3<sub>dez</sub> Stunden (16#00000003).

## <span id="page-86-0"></span>**Sendeleistung "Power Transmit (PT)"**

Der Parameter PT setzt die Sendeleistung oder liest die gesetzte Sendeleistung aus. Mit der Sendeleistung können Sie die Reichweite und die maximale zulässige Umgebungstemperatur beeinflussen, bei welcher das Gerät eingesetzt werden kann.

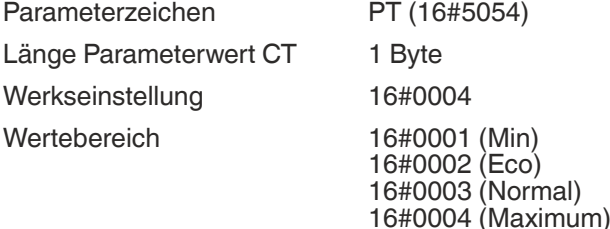

Durch eine Verminderung der Sendeleistung lässt sich das Gerät dauerhaft bei höheren Umgebungstemperaturen betreiben. Die Eigenerwärmung des Geräts wird verringert. Wenn das Gerät im Dauerbetrieb bei "enhanced"-Schreib-/Lesebefehle mit maximaler Sendeleistung betrieben wird, beträgt die Umgebungstemperatur maximal 55 °C. Im Eco-Modus lässt sich die Umgebungstemperatur auf maximal 70 °C steigern. Neben der Einstellung der Sendeleistung verfügt das Schreib-/Lesegerät über weitere Schutzmechanismen, die ein Überhitzen des Geräts verhindern. Siehe ["Verhalten bei Übertemperatur "Over Temperature Handling \(TO\)""](#page-96-0) auf Seite [97.](#page-96-0)

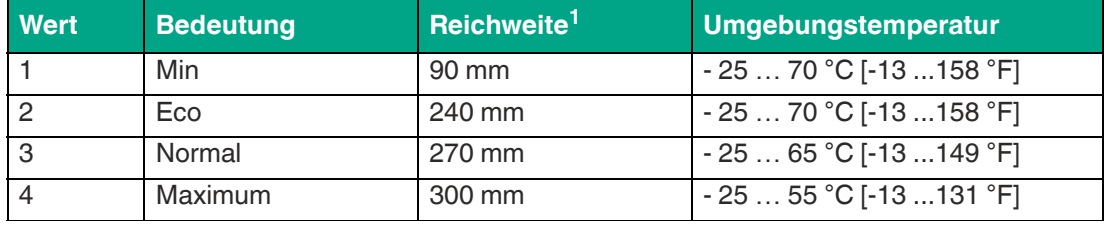

Tabelle 8.60

1. Referenztag: IQC21-50

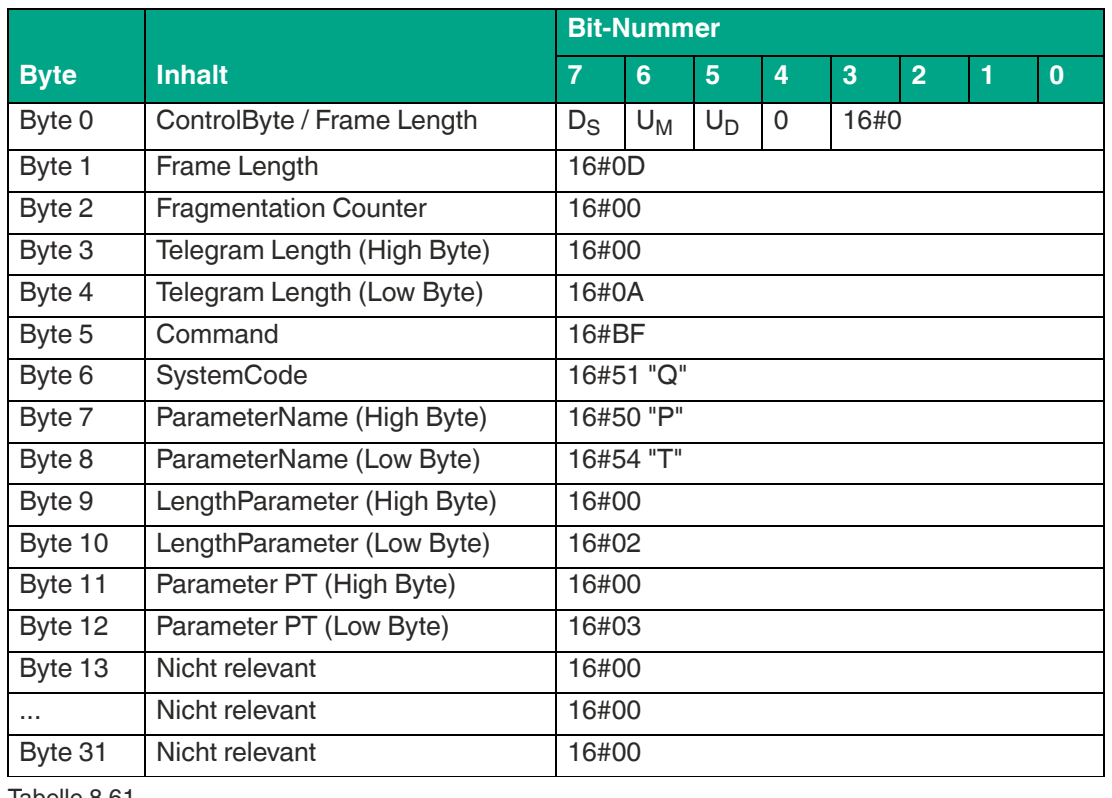

## **Beispiel: Befehlstelegramm für die Änderung der Sendeleistung PT auf den Wert 3 (16#0003)**

Tabelle 8.61

## **Beispiel: Befehlstelegramm zum Auslesen der Sendeleistung**

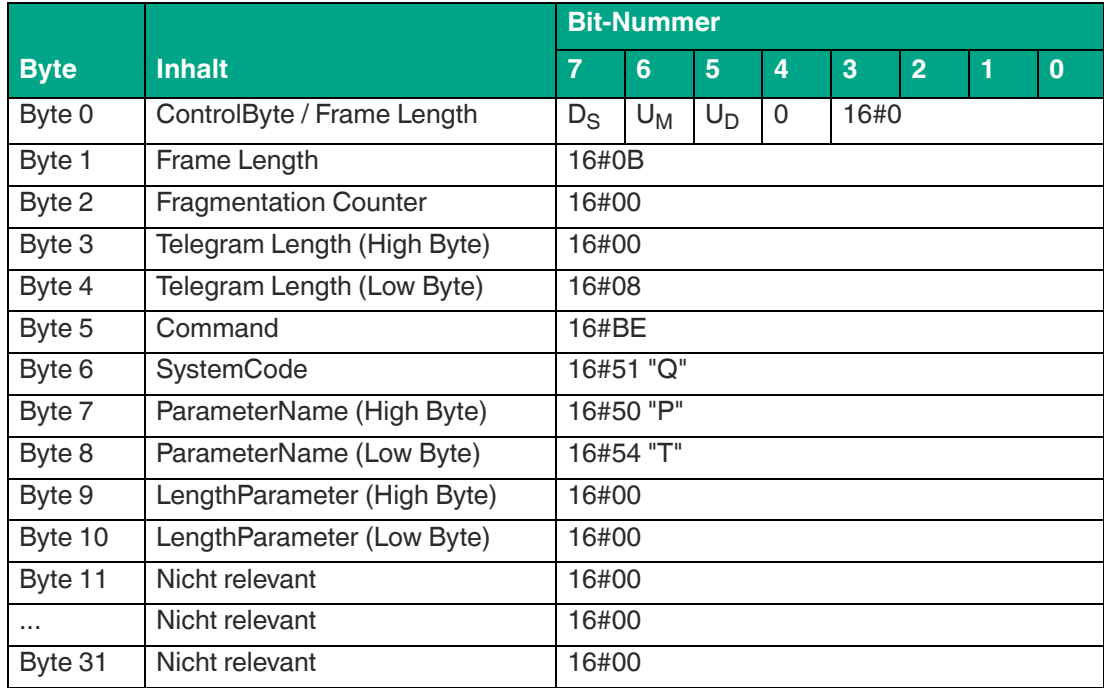

Tabelle 8.62

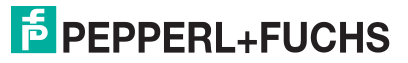

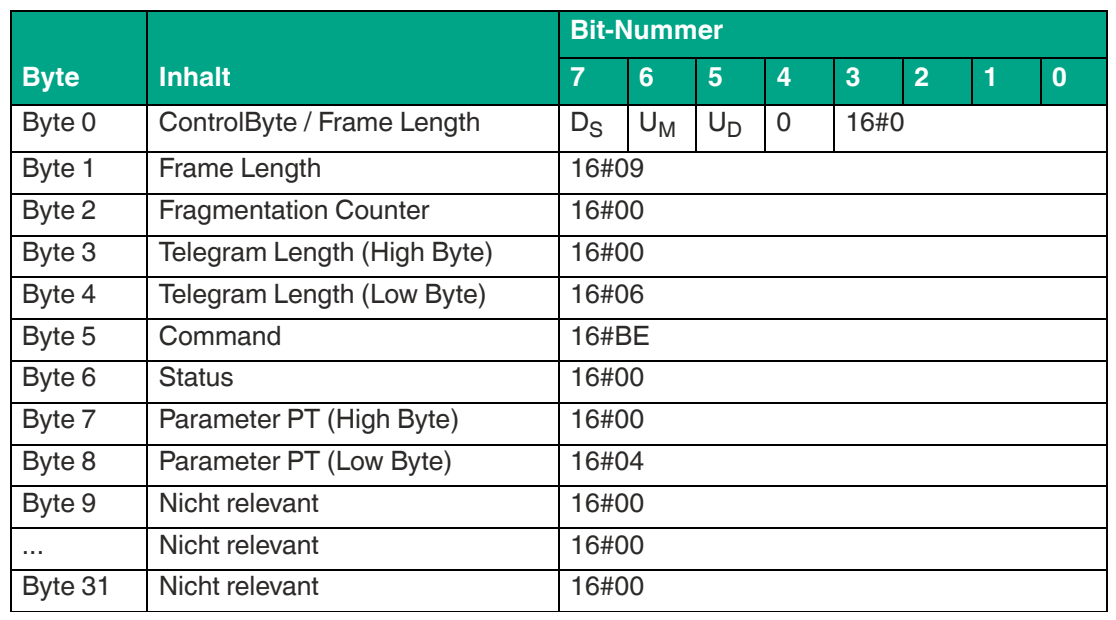

**Beispiel: Antworttelegramm mit der eingestellten Sendeleistung PT (16#0004 = Maximum)**

Tabelle 8.63

## <span id="page-88-0"></span>**Q-Wert QW**

Mit dem Parameter QW wird die Anzahl der Transponder definiert, die im Erfassungsbereich erwartet werden. Diese Einstellung wirkt sich auf den Zeitschlitz bei der Kommunikation mit einem Transponder aus, um Kollisionen durch die gleichzeitige Kommunikation mehrerer Transponder zu vermeiden.

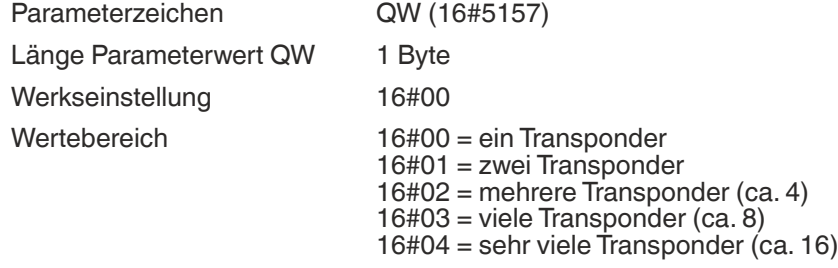

Der Q-Wert hat Einfluss auf die Ausführungszeit von Schreib-/Lesebefehlen. Durch eine Verringerung des Q-Werts verkürzt sich die Ausführungszeit für den Datenträgerzugriff.

#### **Beispiel: Befehlstelegramm für die Änderung der Einstellung von QW auf den Wert 1 (16#01), d. h. 2 Transponder**

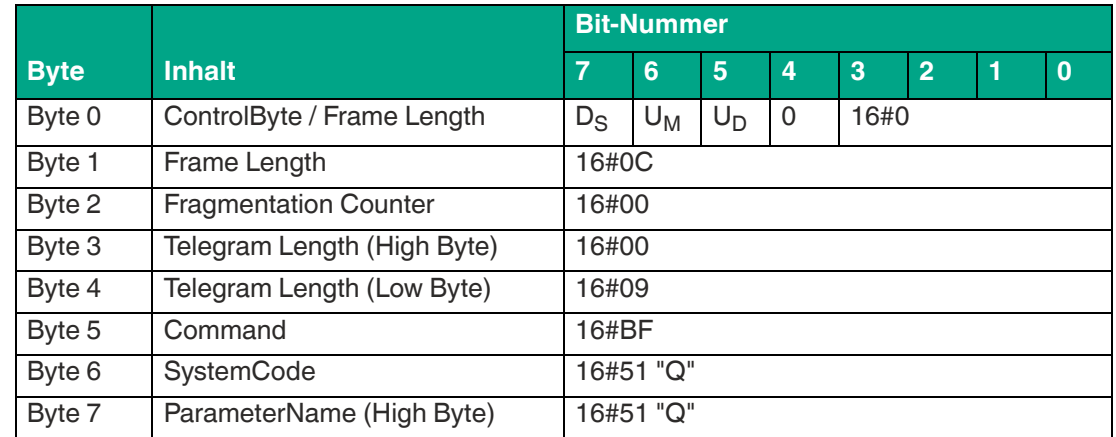

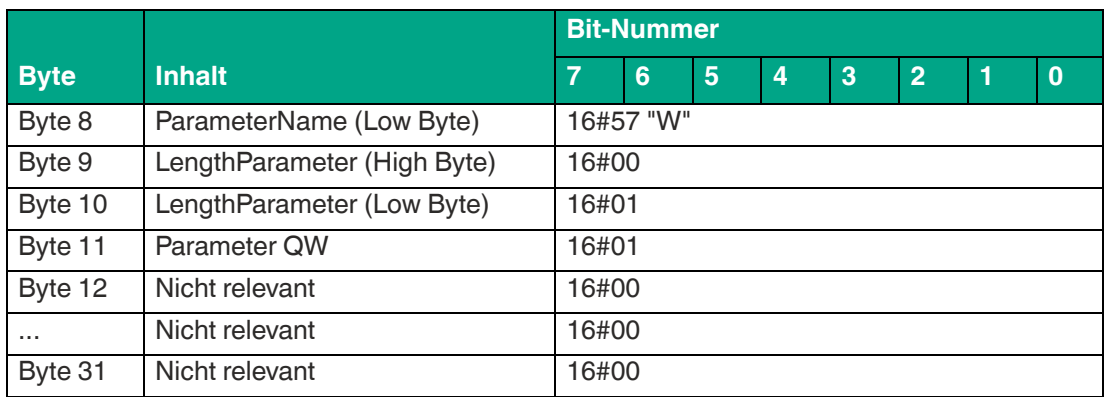

## **Beispiel: Befehlstelegramm zum Auslesen der Einstellung von QW**

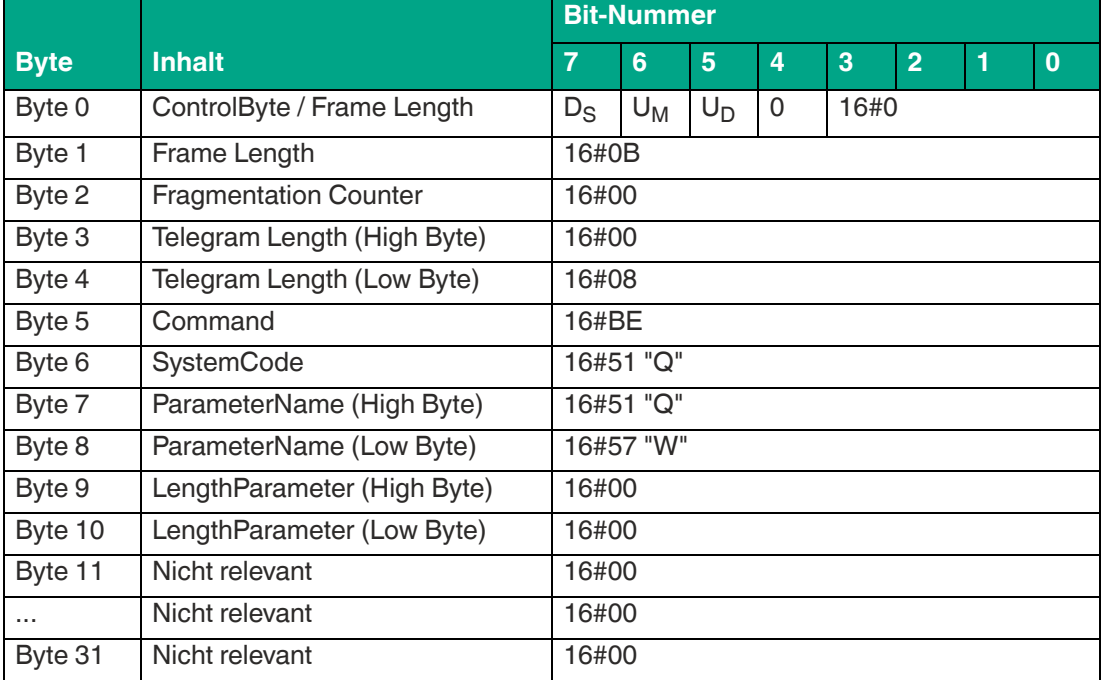

Tabelle 8.65

## **Beispiel: Antworttelegramm mit dem eingestellten Wert des Parameters QW (16#02; mehrere Transponder, ca. 4)**

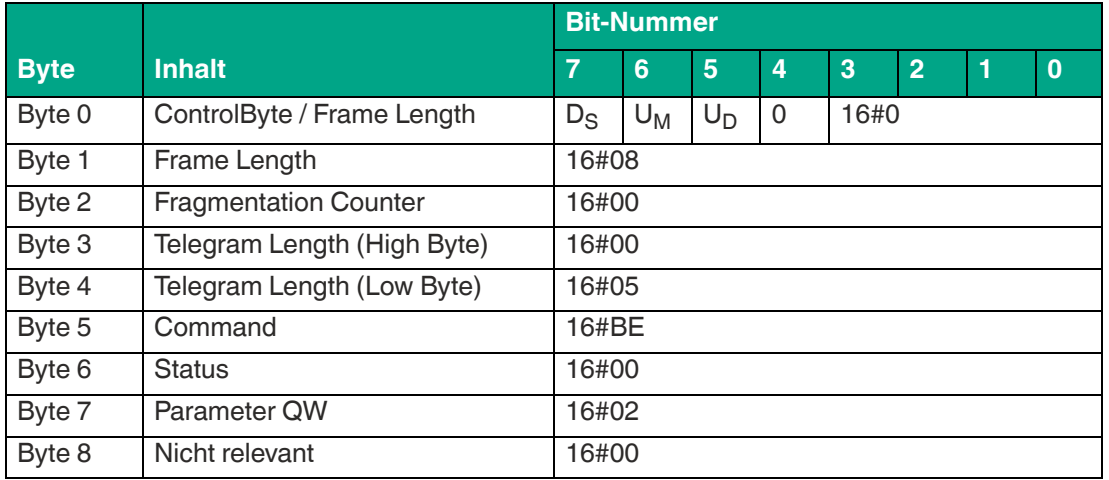

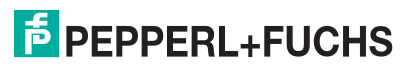

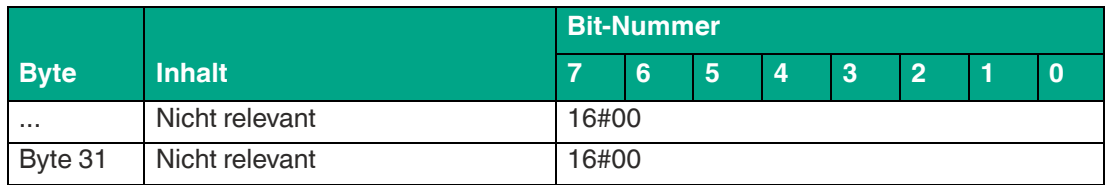

## <span id="page-90-0"></span>**Zurücksetzen auf Werkseinstellung "Reset to Default (RD)"**

Der Parameter RD setzt das Gerät auf die Werkseinstellung zurück. Der Parameter RD wird dabei geschrieben. Ein Lesezugriff auf diesen Parameter ist nicht möglich.

Parameterzeichen RD (16#5244)

Tabelle 8.67

#### **Beispiel: Befehlstelegramm zum Zurücksetzen auf die Werkseinstellung**

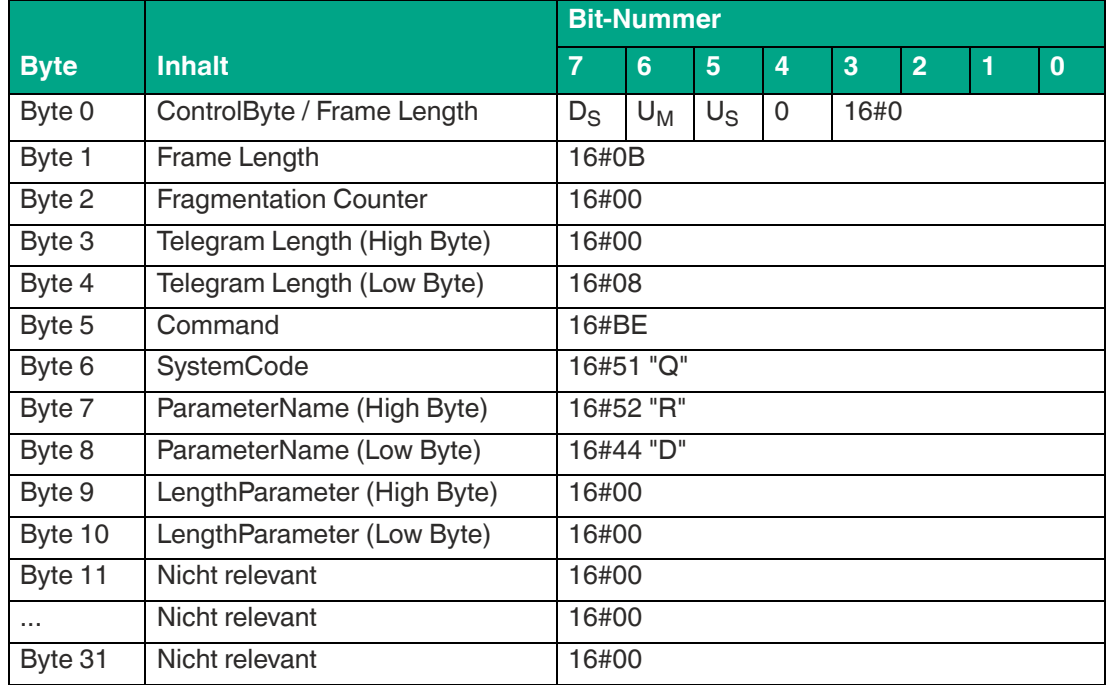

Tabelle 8.68

## **Werkseinstellung**

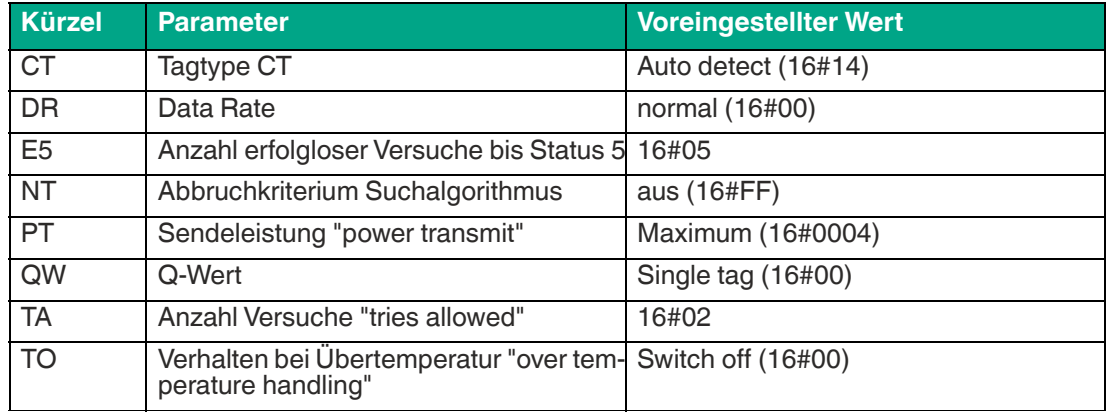

Tabelle 8.69

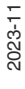

## <span id="page-91-0"></span>**Statusabfrage "Status Frontend (ST)"**

Der Parameter ST liest den Betriebsstatus des Schreib-/Lesegeräts aus.

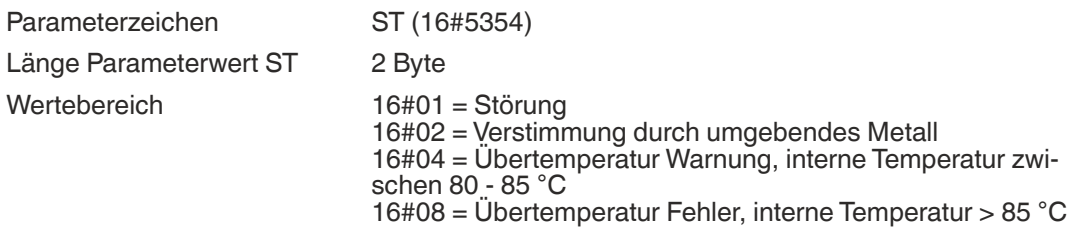

#### **Beispiel: Befehlstelegramm zum Auslesen des Status**

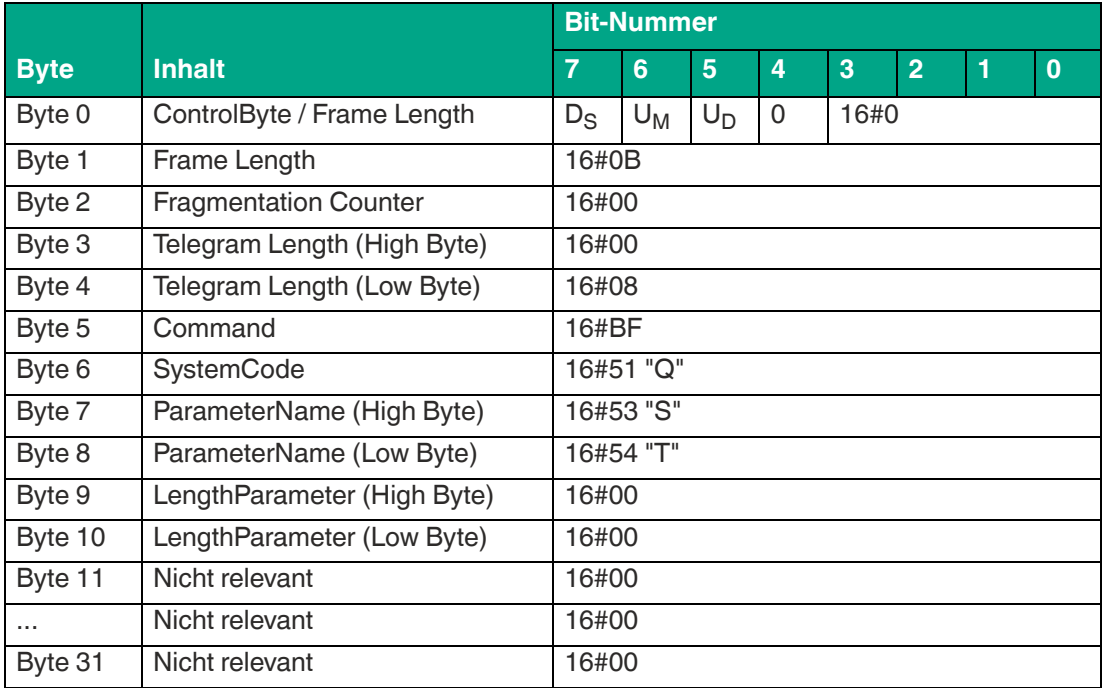

Tabelle 8.70

## **Beispiel: Antworttelegramm mit Betriebsstatus ST**

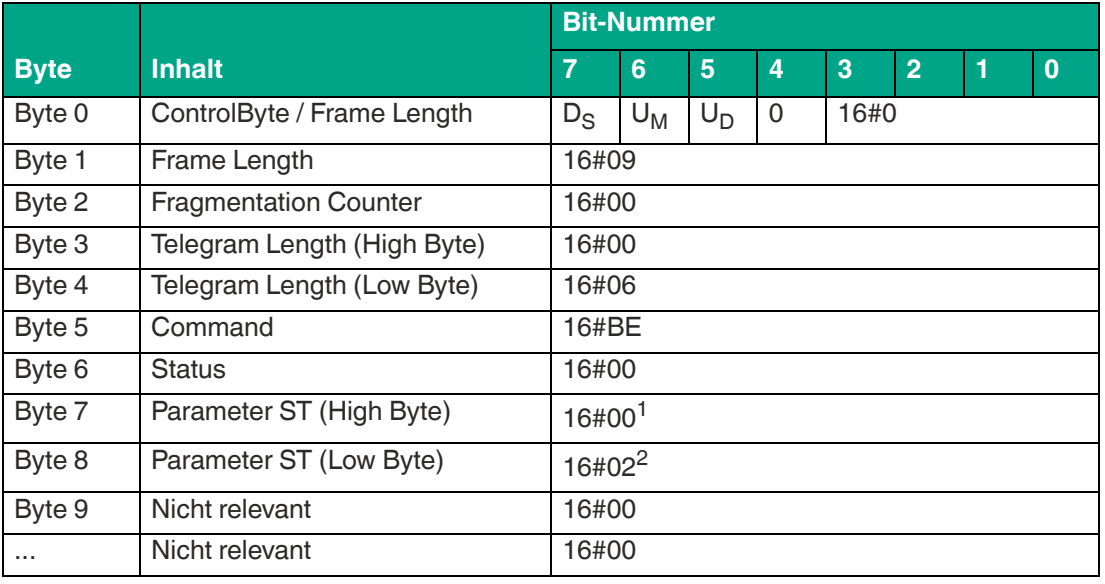

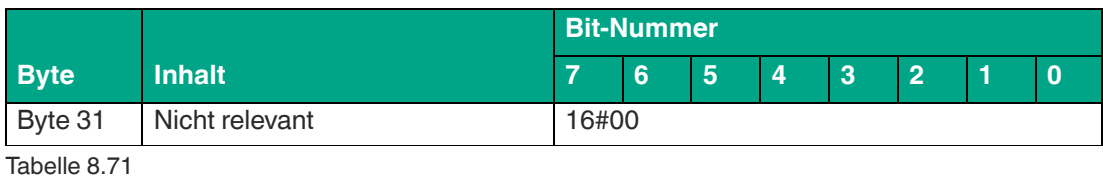

1. Aktueller Status = keine Meldung

2. Gespeicherter Status seit dem letzten Auslesen = Verstimmung der Spule durch Metall

## <span id="page-92-0"></span>**Anzahl der Zugriffsversuche "Tries Allowed (TA)"**

Der Parameter Tries Allowed (TA) stellt die Anzahl der Zugriffsversuche während der Ausführung einer Schreib-/Leseoperation auf einen Datenträger ein.

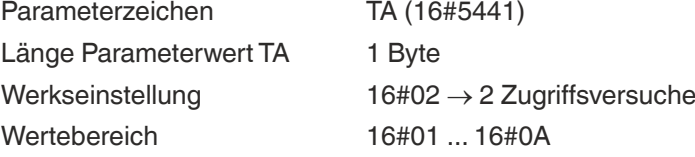

Dieser Parameter hat Einfluss auf die Ausführungsdauer von Schreib- und Lesebefehlen. Wenn der Parameterwert von Tries Allowed vergrößert wird, steigt die Ausführungsdauer eines Befehls, da mehr Zugriffsversuche durchgeführt werden.

Durch eine Vergrößerung des Parameterwerts kann bei einer instabilen Kommunikation zwischen Gerät und Datenträger die Zuverlässigkeit für das Schreiben und Lesen der Transponderdaten erhöht werden.

Um die Steigerung der Ausführungszeit durch die Erhöhung von Tries Allowed zu begrenzen, empfiehlt sich die Parametrierung des Abbruchkriteriums NT. Dadurch stoppt die Befehlsausführung, sobald die eingestellte Anzahl an Datenträger identifiziert wurde.

#### **Beispiel: Befehlstelegramm für die Änderung von TA auf einen Wert 5**

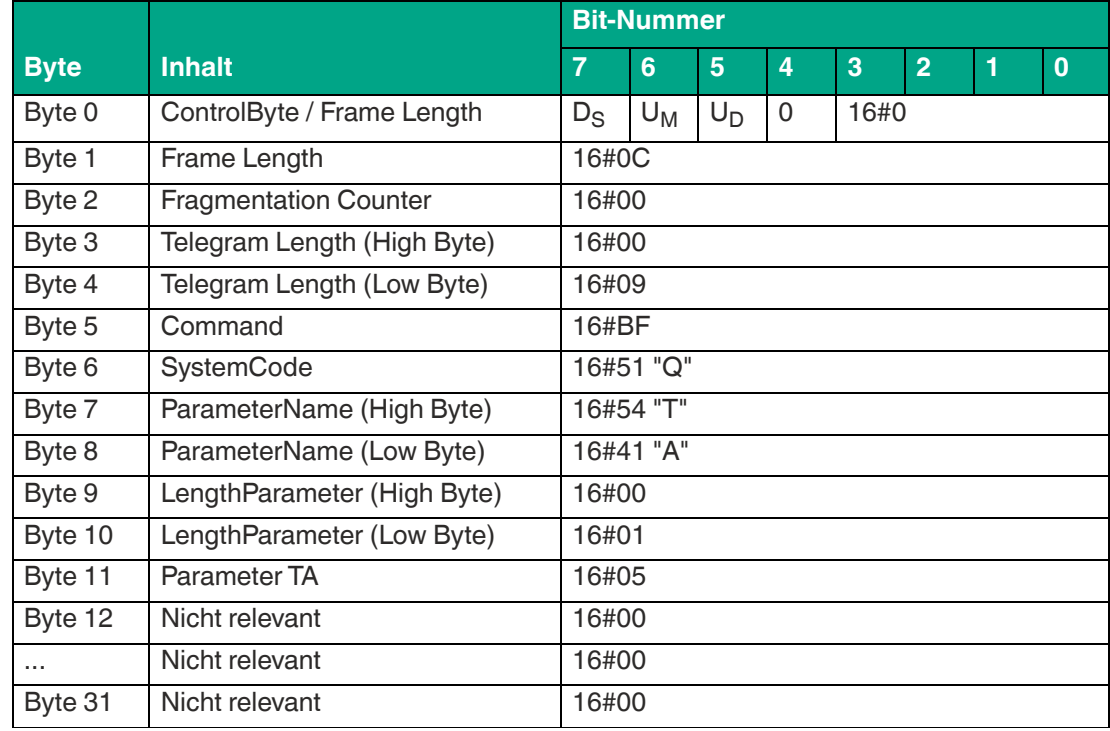

Tabelle 8.72

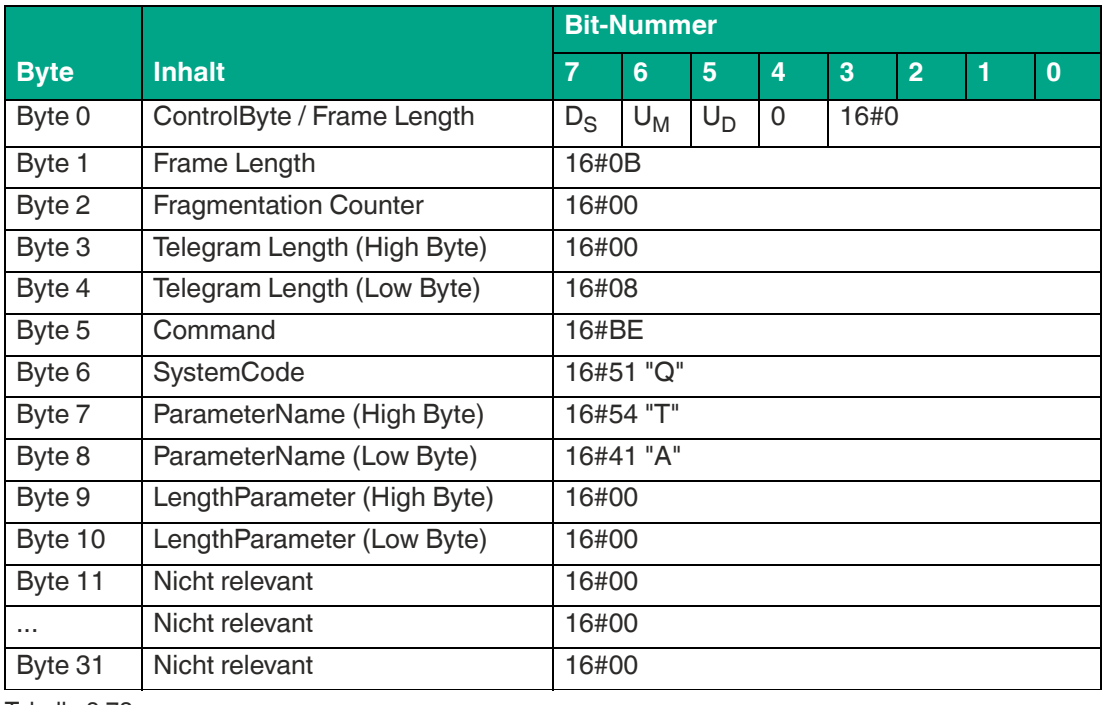

## **Beispiel: Befehlstelegramm zum Auslesen von TA**

Tabelle 8.73

#### **Beispiel: Antworttelegramm mit dem eingestellten Wert 16#02 von TA**

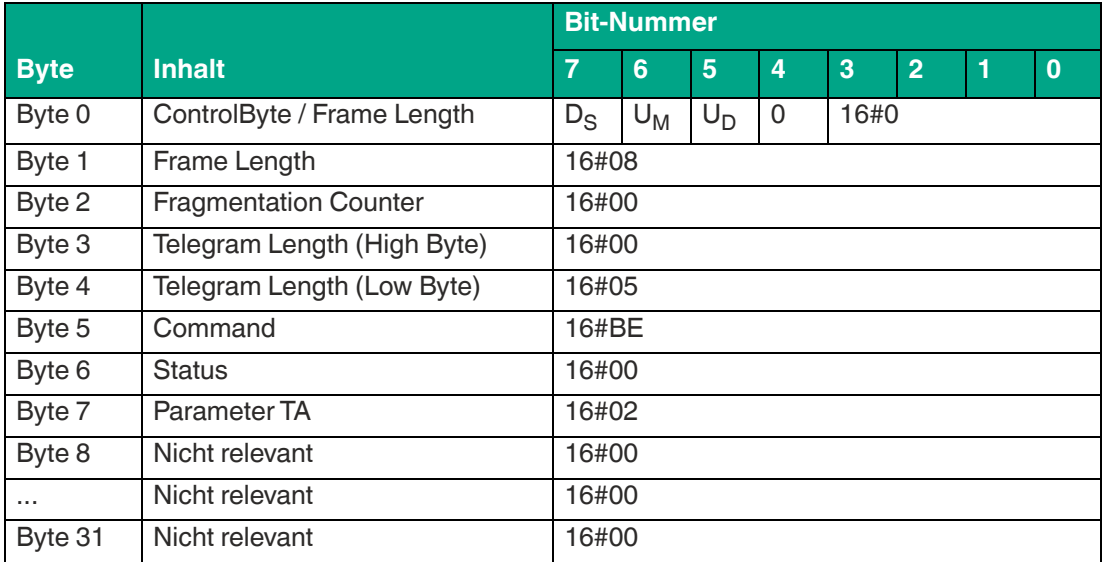

Tabelle 8.74

## <span id="page-93-0"></span>**Statusabfrage "Temperaturausgabe (TE)"**

Der Parameter TE gibt die innere Temperatur des Schreib-/Lesegeräts aus.

Parameterzeichen TE (16#5445)

Länge Parameterwert TE

- Byte 1: Temperatur am Leistungsverstärker
- Byte 2: Temperatur am Mikrocontroller

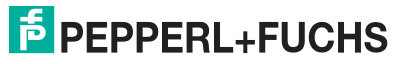

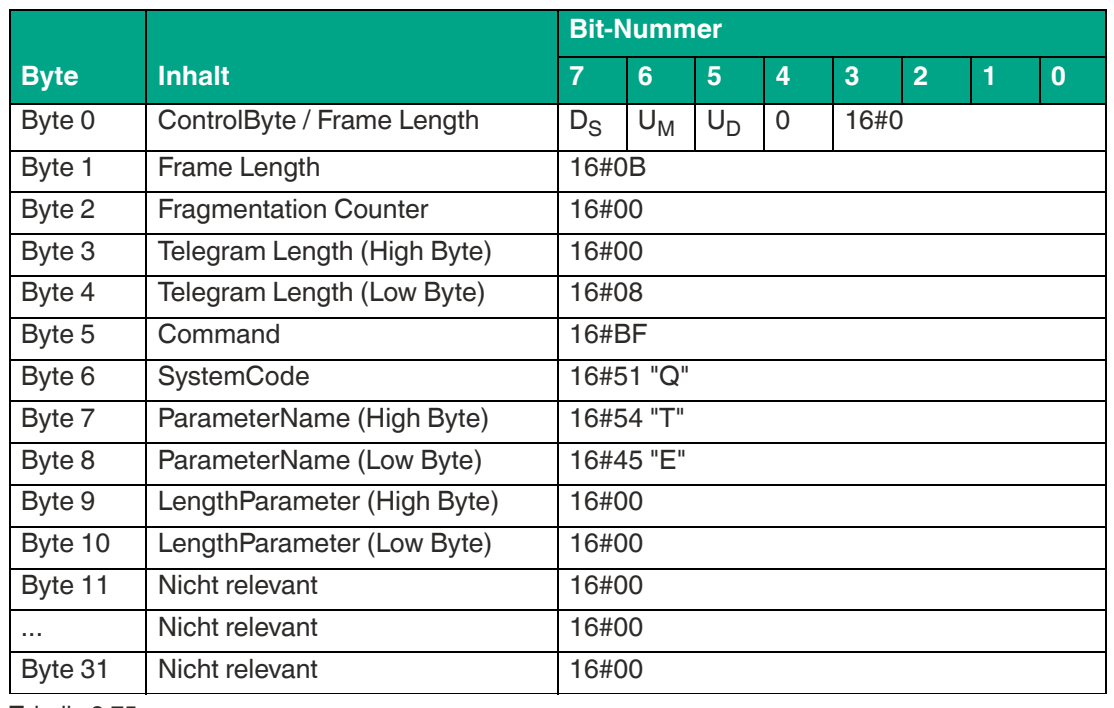

#### **Beispiel: Befehlstelegramm zum Auslesen der Temperatur**

Tabelle 8.75

## **Beispiel: Antworttelegramm mit der Temperatur TE**

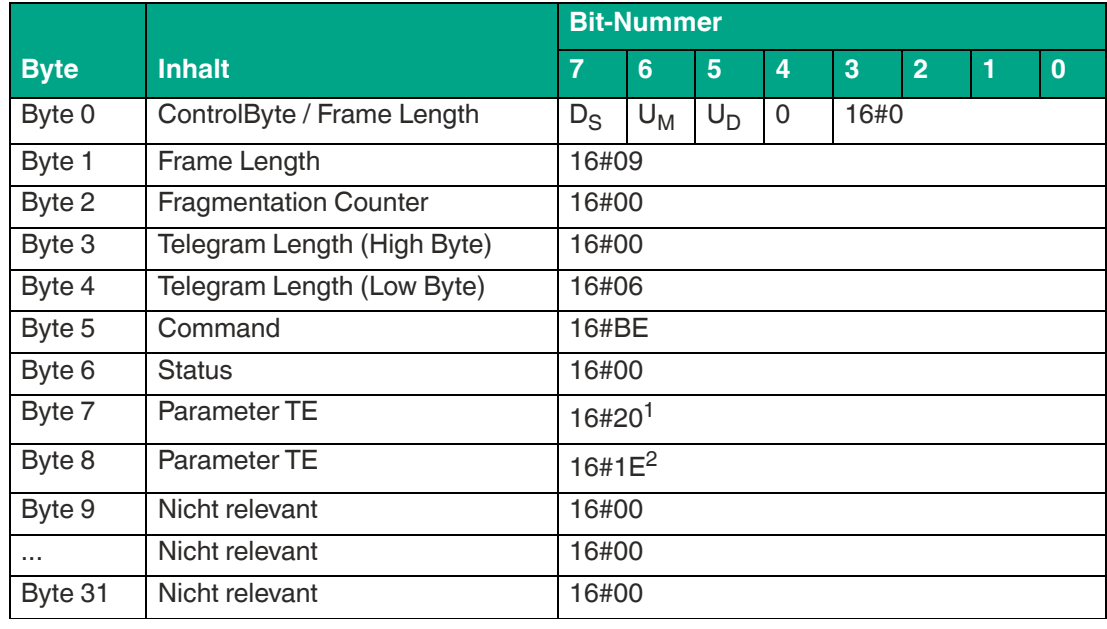

Tabelle 8.76

 $1.32<sub>dez</sub> °C$ 

 $2.30<sub>dex</sub> °C$ 

## <span id="page-94-0"></span>**Setzen eines Filters "Tag ID Filter (TI)"**

Der Parameter TI setzt einen Filter auf die UID eines Datenträger. Die Schreib-/Lesebefehle werden so nur für Datenträger mit der UID ausgeführt, die dem gesetzten Filter entspricht. Der Filter kann auf die gesamte UID (8 Byte) oder die führenden Bytes gesetzt werden.

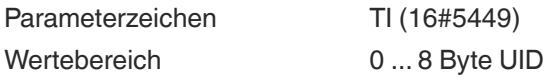

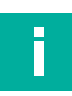

## **Hinweis!**

Der Parameter TI wird flüchtig gespeichert.

## **Beispiel: Befehlstelegramm für die Änderung des Filter (TI) auf UIDs, die mit dem Wert 16#E0040108 beginnen**

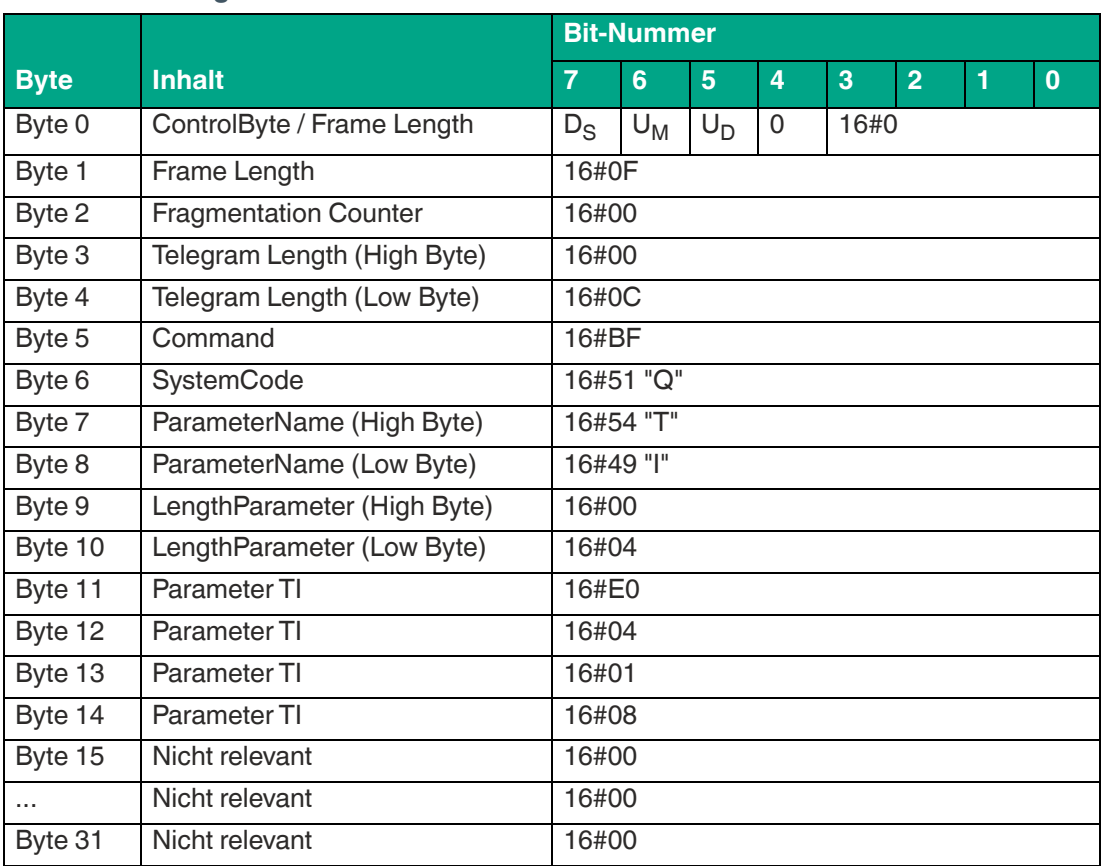

Tabelle 8.77

## **Beispiel: Befehlstelegramm zum Auslesen des aktuellen Filters TI**

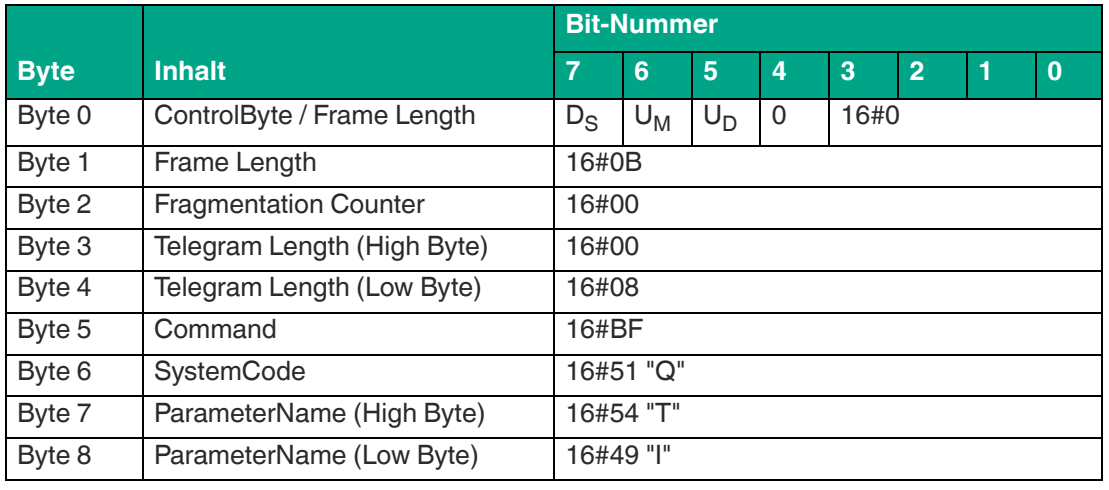

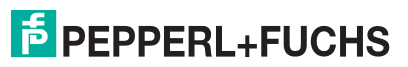

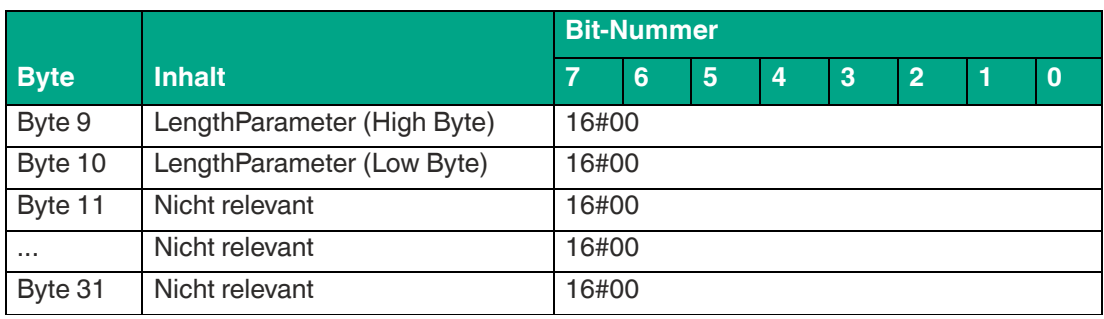

#### **Beispiel: Antworttelegramm mit dem gesetzten Filter 16#E0080148 = UID beginnend mit den 4 Bytes E0.08.01.48**

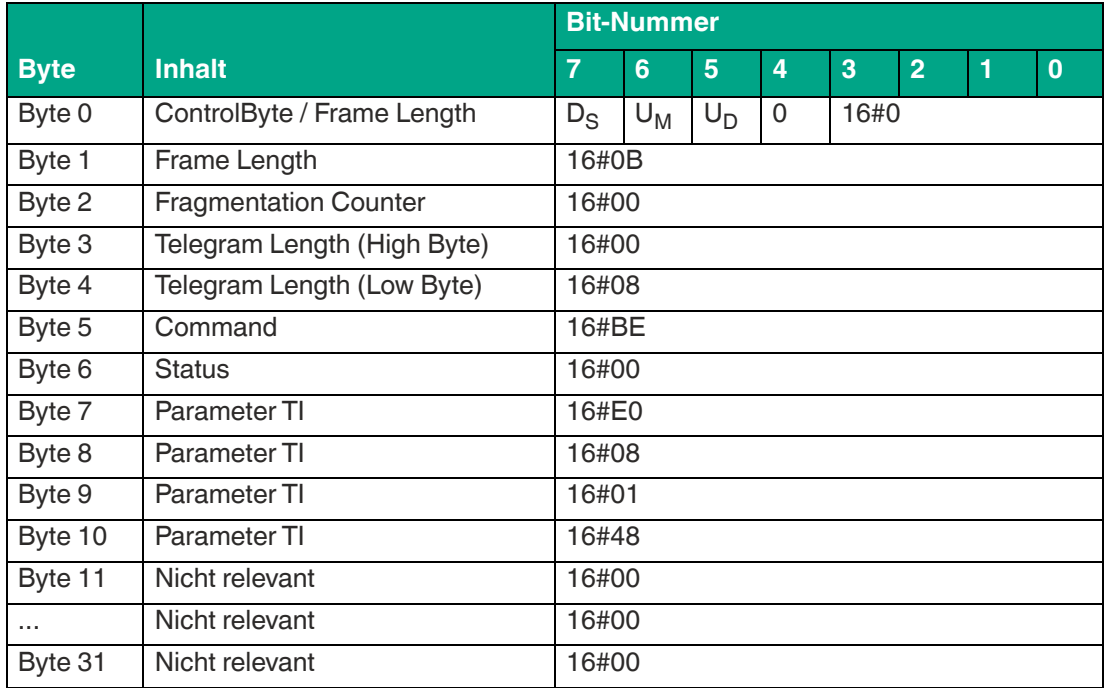

Tabelle 8.79

## <span id="page-96-0"></span>**Verhalten bei Übertemperatur "Over Temperature Handling (TO)"**

Der Parameter TO definiert das Verhalten des Schreib-/Lesegeräts bei Übertemperatur. Mit der Einstellung des Parameters kann das Gerät vor Überhitzung geschützt werden.

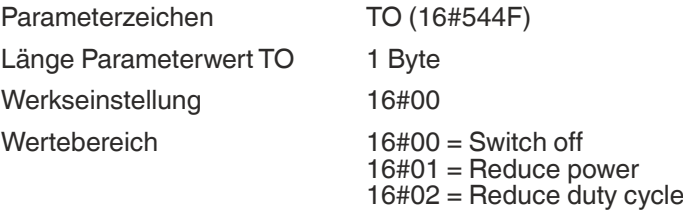

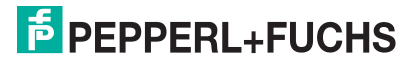

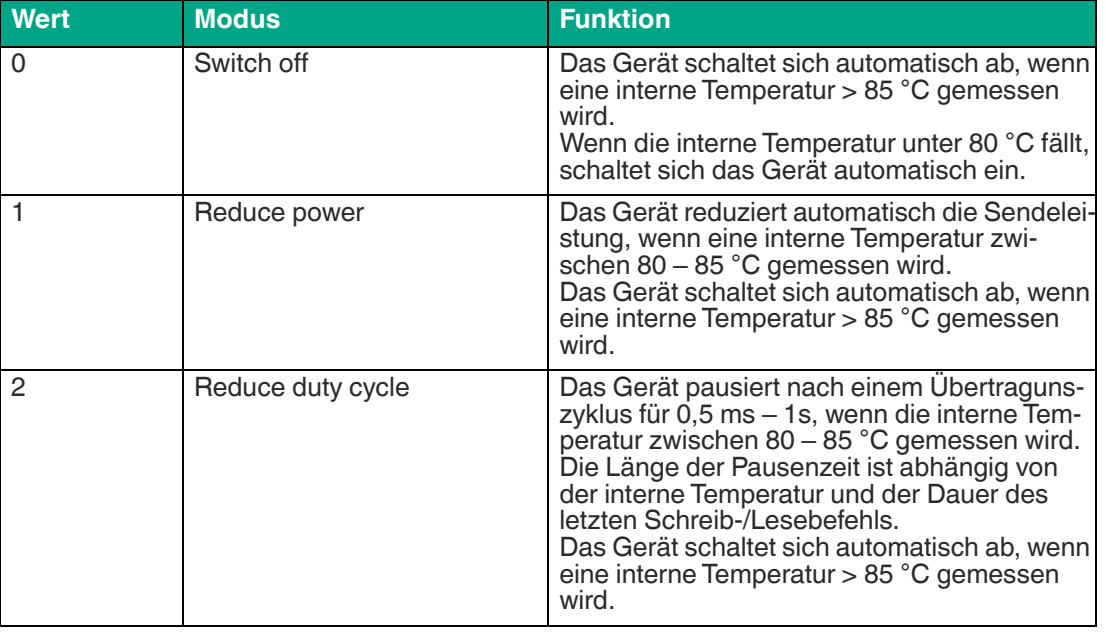

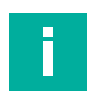

## **Hinweis!**

Beachten Sie im Modus "Reduce duty cycle", dass das Schreib-/Lesegerät während der Pausenzeit keine Datenträger identifiziert.

Berücksichtigen Sie diese Pause bei Anwendungen mit Datenträgern, die sich dynamisch durch den Erfassungsbereich bewegen. Verwenden Sie ggf. einen anderen Schutzmechanismus.

#### **Beispiel: Befehlstelegramm für die Änderung von TO auf den Wert 16#02 (Reduce duty cycle)**

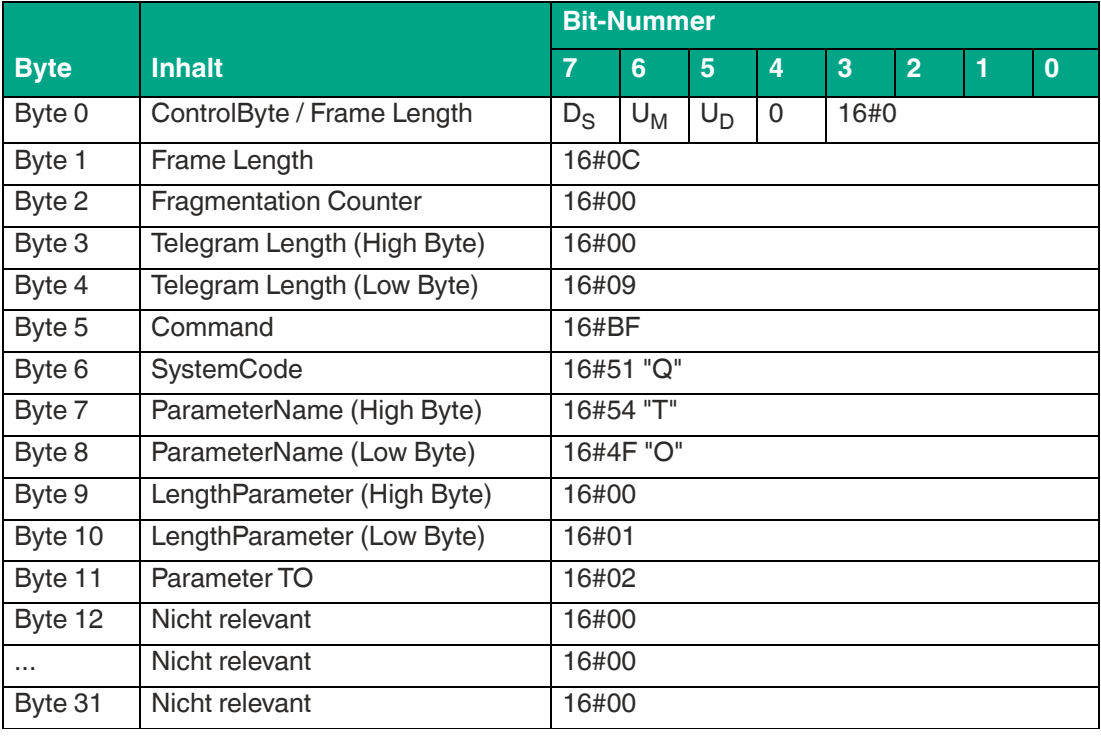

Tabelle 8.80

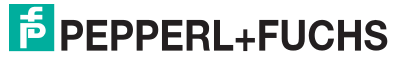

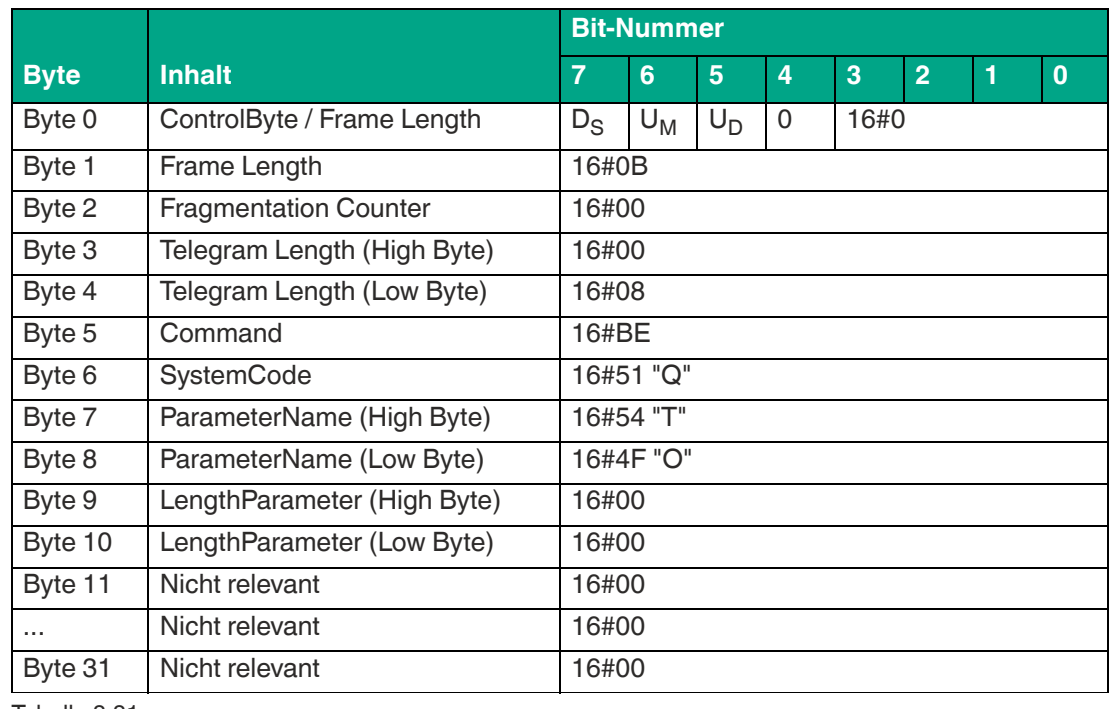

## **Beispiel: Befehlstelegramm zum Auslesen von TO**

Tabelle 8.81

## **Beispiel: Antworttelegramm mit dem eingestellten Wert 16#00 von TO**

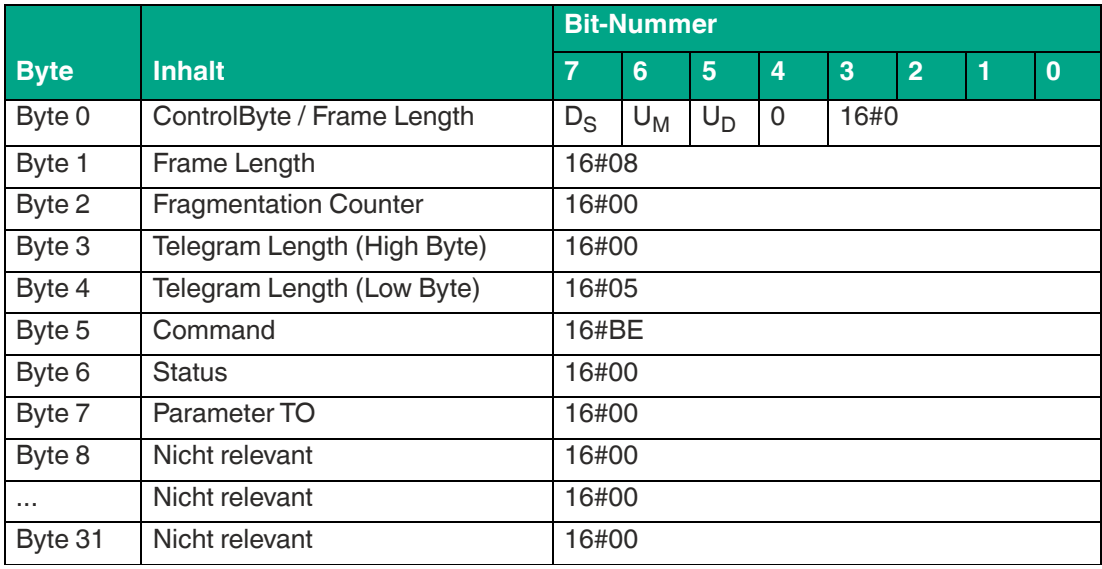

Tabelle 8.82

# **8.7 Fehler-/Statusmeldungen**

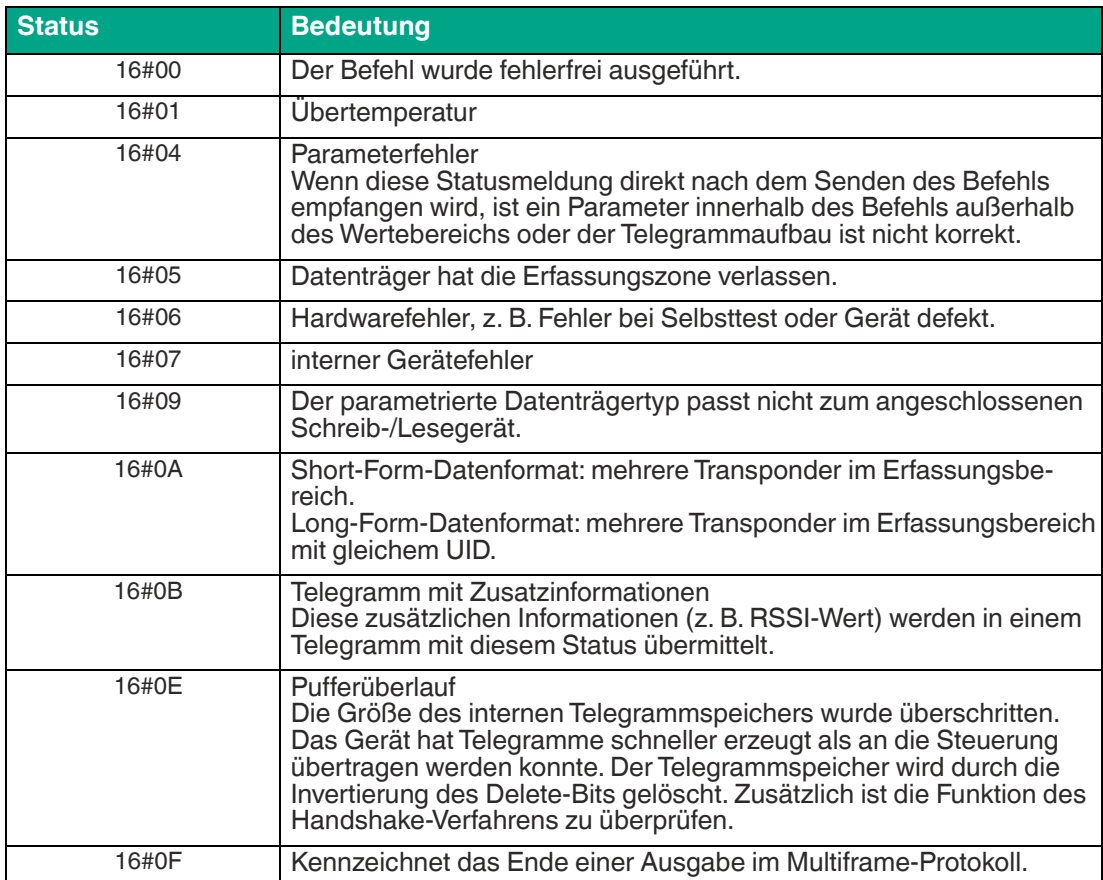

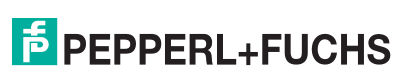

# **9 Anhang**

# **9.1 Fehlerbehebung**

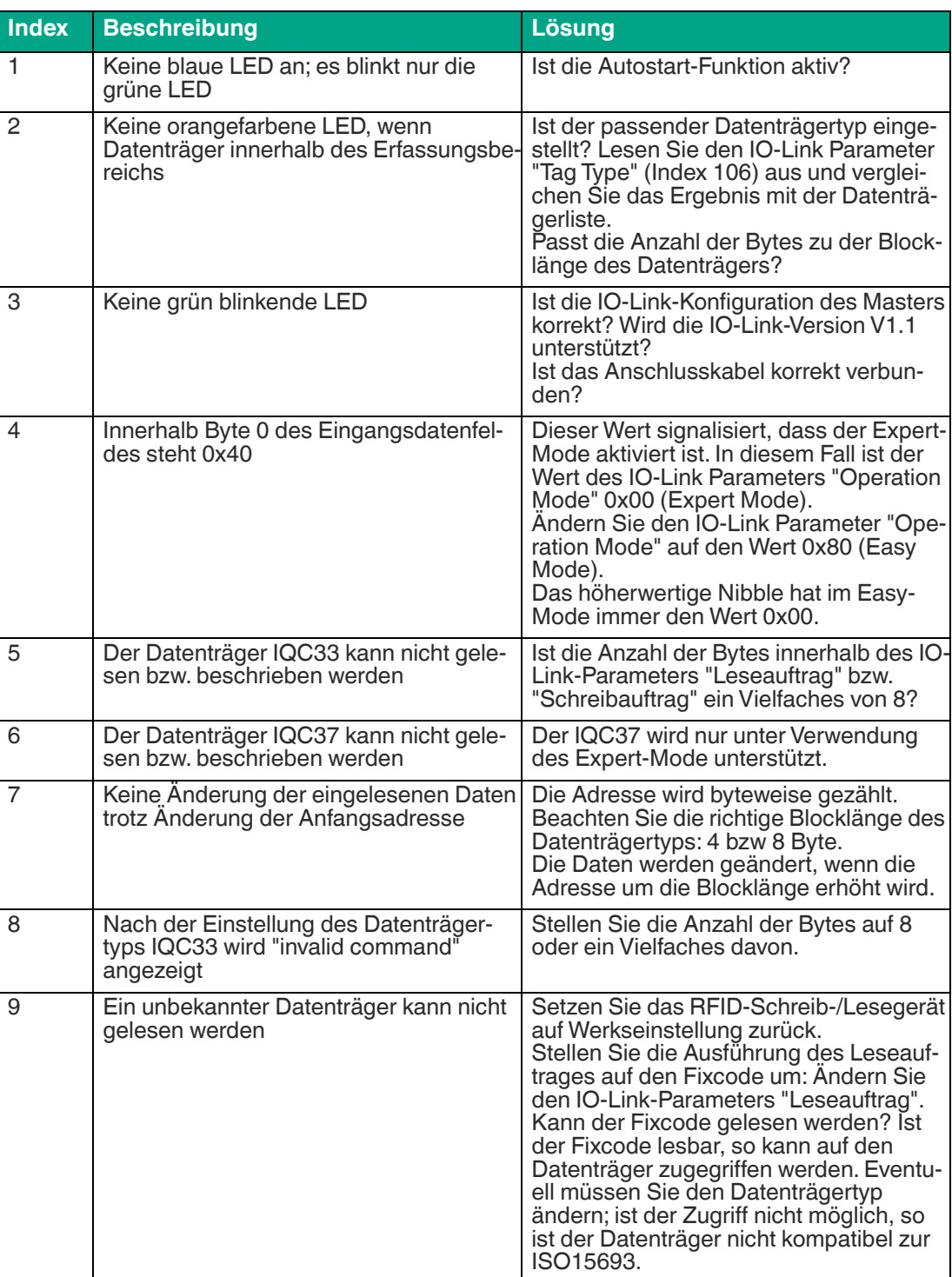

**F** PEPPERL+FUCHS

# **9.2 ASCII-Tabelle**

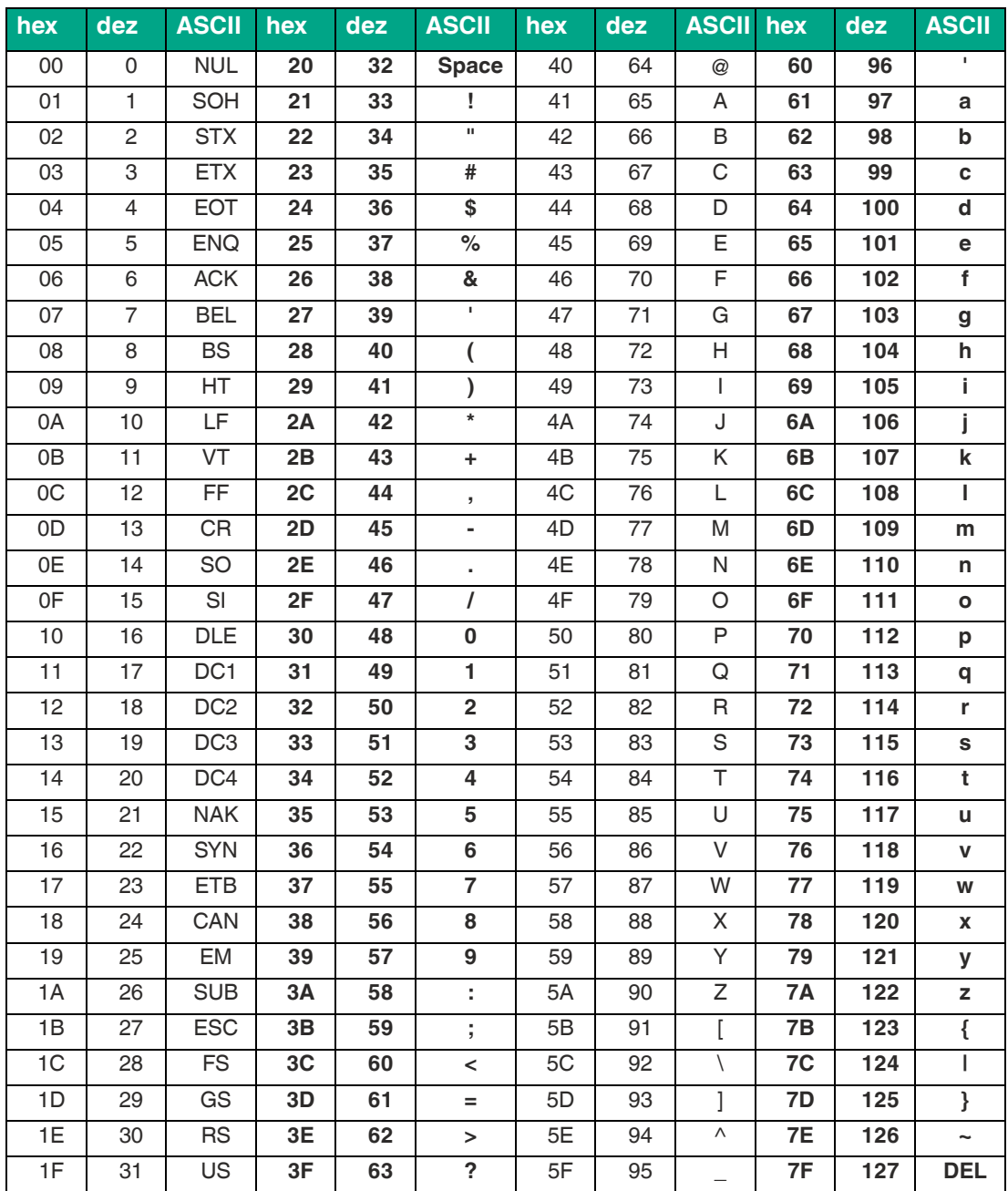

# Your automation, our passion.

# **Explosionsschutz**

- Eigensichere Barrieren
- Signaltrenner
- Feldbusinfrastruktur FieldConnex<sup>®</sup>
- Remote-I/O-Systeme
- **Elektrisches Ex-Equipment**
- Überdruckkapselungssysteme
- Bedien- und Beobachtungssysteme
- Mobile Computing und Kommunikation
- HART Interface Solutions
- Überspannungsschutz
- Wireless Solutions
- Füllstandsmesstechnik

# **Industrielle Sensoren**

- · Näherungsschalter
- Optoelektronische Sensoren
- **Bildverarbeitung**
- Ultraschallsensoren
- Drehgeber
- Positioniersysteme
- Neigungs- und Beschleunigungssensoren
- Feldbusmodule
- AS-Interface
- **Identifikationssysteme**
- Anzeigen und Signalverarbeitung
- Connectivity

**Pepperl+Fuchs Qualität** Informieren Sie sich über unsere Qualitätspolitik:

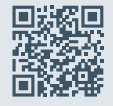

**www.pepperl-fuchs.com/qualitaet**

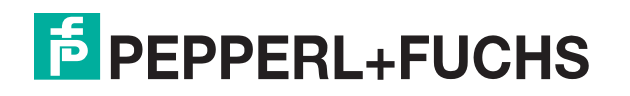

**[www.pepperl-fuchs.com](https://www.pepperl-fuchs.com/)** © Pepperl+Fuchs · Änderungen vorbehalten / DOCT-8162A